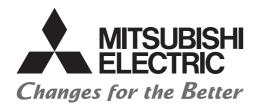

# Programmable Controller

# Transition from MELSEC-A/QnA (Large Type), AnS/QnAS (Small Type) Series to Q Series Handbook

# (Communications)

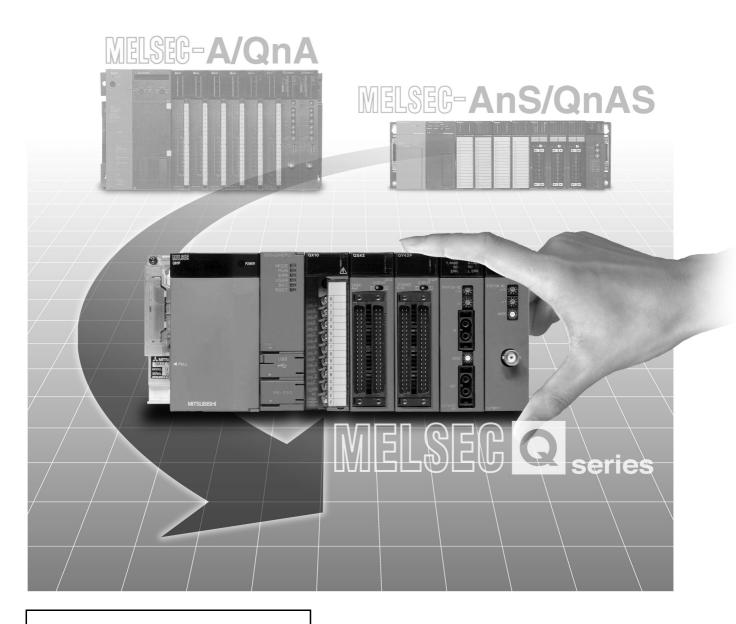

Sep. 2018 Edition

## SAFETY PRECAUTIONS

(Read these instructions before using this equipment.)

Before using this product, please read this handbook and the relevant manuals carefully and pay full attention to safety to handle the product correctly.

In this manual, the safety precautions are classified into two levels: "/ WARNING" and "/ CAUTION".

Indicates that incorrect handling may cause hazardous conditions, resulting in death or severe injury.

**!**CAUTION

Indicates that incorrect handling may cause hazardous conditions, resulting in minor or moderate injury or property damage.

Under some circumstances, failure to observe the precautions given under "\_\_\_\_\_\_CAUTION" may lead to serious consequences.

Observe the precautions of both levels because they are important for personal and system safety.

Make sure that the end users read this handbook and then keep the handbook in a safe place for future reference.

## [Design Precautions]

## **MARNING**

- Configure safety circuits external to the programmable controller to ensure that the entire system operates safely even when a fault occurs in the external power supply or the programmable controller. Failure to do so may result in an accident due to an incorrect output or malfunction.
  - (1) Emergency stop circuits, protection circuits, and protective interlock circuits for conflicting operations (such as forward/reverse rotations or upper/lower limit positioning) must be configured external to the programmable controller.
  - (2) When the programmable controller detects an abnormal condition, it stops the operation and all outputs are:

|                                                                                                 | Q series module                                                        | A/AnS series module        |
|-------------------------------------------------------------------------------------------------|------------------------------------------------------------------------|----------------------------|
| Overcurrent or overvoltage protection of the power supply module is activated.                  | All outputs are turned off                                             | All outputs are turned off |
| The CPU module detects an error such as a watchdog timer error by the self-diagnostic function. | All outputs are held or turned off according to the parameter setting. | All outputs are turned off |

All outputs may be turned on if an error occurs in a part, such as an I/O control part, where the CPU module cannot detect any error. To ensure safety operation in such a case, provide a safety mechanism or a fail-safe circuit external to the programmable controller. For a fail-safe circuit example, refer to "General Safety Requirements" in the QCPU User's Manual (Hardware Design, Maintenance and Inspection).

(3) Outputs may remain on or off due to a failure of an output module relay or transistor. Configure an external circuit for monitoring output signals that could cause a serious accident.

## [Design Precautions]

## **WARNING**

- In an output circuit, when a load current exceeding the rated current or an overcurrent caused by a load short-circuit flows for a long time, it may cause smoke and fire. To prevent this, configure an external safety circuit, such as a fuse.
- Configure a circuit so that the programmable controller is turned on first and then the external power supply. If the external power supply is turned on first, an accident may occur due to an incorrect output or malfunction.
- For the operating status of each station after a communication failure, refer to manuals relevant to the network. Incorrect output or malfunction due to a communication failure may result in an accident.
- When changing data of the running programmable controller from a peripheral connected to the CPU module or from a personal computer connected to an intelligent function module or special function module, configure an interlock circuit in the sequence program to ensure that the entire system will always operate safely.

For other forms of control (such as program modification or operating status change) of a running programmable controller, read the relevant manuals carefully and ensure that the operation is safe before proceeding.

Especially, when a remote programmable controller is controlled by an external device, immediate action cannot be taken if a problem occurs in the programmable controller due to a communication failure.

To prevent this, configure an interlock circuit in the sequence program, and determine corrective actions to be taken between the external device and CPU module in case of a communication failure.

- Do not install the control lines or communication cables together with the main circuit lines or power cables. Keep a distance of 100mm or more between them. Failure to do so may result in malfunction due to noise.
- When a device such as a lamp, heater, or solenoid valve is controlled through an output module, a large current (approximately ten times greater than normal) may flow when the output is turned from off to on. Take measures such as replacing the module with one having a sufficient current rating.
- After the CPU module is powered on or is reset, the time taken to enter the RUN status varies
  depending on the system configuration, parameter settings, and/or program size. Design circuits so
  that the entire system will always operate safely, regardless of the time.

## [Installation Precautions]

- Use the programmable controller in an environment that meets the general specifications in the QCPU User's Manual (Hardware Design, Maintenance and Inspection). Failure to do so may result in electric shock, fire, malfunction, or damage to or deterioration of the product.
- To mount the module, while pressing the module mounting lever located in the lower part of the module, fully insert the module fixing projection(s) into the hole(s) in the base unit and press the module until it snaps into place. Incorrect mounting may cause malfunction, failure or drop of the module.
  - When using the programmable controller in an environment of frequent vibrations, fix the module with a screw. Tighten the screws within the specified torque range.
  - Undertightening can cause drop of the screw, short circuit, or malfunction.
  - Overtightening can damage the screw and/or module, resulting in drop, short circuit, or malfunction.
- When using an extension cable, connect it to the extension cable connector of the base unit securely. Check the connection for looseness. Poor contact may cause incorrect input or output.
- When using a memory card, fully insert it into the memory card slot. Check that it is inserted completely. Poor contact may cause malfunction.
- When using an SD memory card, fully insert it into the SD memory card slot. Check that it is inserted completely. Poor contact may cause malfunction.
- Securely insert an extended SRAM cassette into the cassette connector of a CPU module. After insertion, close the cassette cover to prevent the cassette from coming off. Poor contact may cause malfunction.
- Shut off the external power supply (all phases) used in the system before mounting or removing the module. Failure to do so may result in damage to the product.
  - A module can be replaced online (while power is on) on any MELSECNET/H remote I/O station or in the system where a CPU module supporting the online module change function is used.
  - Note that there are restrictions on the modules that can be replaced online, and each module has its predetermined replacement procedure.
  - For details, refer to the relevant sections in the QCPU User's Manual (Hardware Design, Maintenance and Inspection) and in the manual for the corresponding module.
- Do not directly touch any conductive parts and electronic components of the module, memory card, SD memory card, or extended SRAM cassette. Doing so can cause malfunction or failure of the module.
- When using a Motion CPU module and modules designed for motion control, check that the combinations of these modules are correct before applying power. The modules may be damaged if the combination is incorrect. For details, refer to the user's manual for the Motion CPU module.

## [Wiring Precautions]

## **WARNING**

- Shut off the external power supply (all phases) used in the system before wiring. Failure to do so
  may result in electric shock or damage to the product.
- After wiring, attach the included terminal cover to the module before turning it on for operation.
   Failure to do so may result in electric shock.

- Individually ground the FG and LG terminals of the programmable controller with a ground resistance of 100 ohms or less. Failure to do so may result in electric shock or malfunction.
- Use applicable solderless terminals and tighten them within the specified torque range. If any spade solderless terminal is used, it may be disconnected when the terminal screw comes loose, resulting in failure.
- Check the rated voltage and terminal layout before wiring to the module, and connect the cables correctly. Connecting a power supply with a different voltage rating or incorrect wiring may cause a fire or failure.
- Connectors for external devices must be crimped or pressed with the tool specified by the manufacturer, or must be correctly soldered. Incomplete connections may cause short circuit, fire, or malfunction.
- Securely connect the connector to the module. Poor contact may cause malfunction.
- Do not install the control lines or communication cables together with the main circuit lines or power cables. Keep a distance of 100mm or more between them. Failure to do so may result in malfunction due to noise.
- Place the cables in a duct or clamp them. If not, dangling cable may swing or inadvertently be pulled, resulting in damage to the module or cables or malfunction due to poor contact.

## [Wiring Precautions]

- Place the cables in a duct or clamp them. If not, dangling cable may swing or inadvertently be pulled, resulting in damage to the module or cables or malfunction due to poor contact.
- Check the interface type and correctly connect the cable. Incorrect wiring (connecting the cable to an incorrect interface) may cause failure of the module and external device.
- Tighten the terminal screw within the specified torque range.
   Undertightening can cause short circuit, fire, or malfunction.
   Overtightening can damage the screw and/or module, resulting in drop, short circuit, or malfunction.
- Prevent foreign matter such as dust or wire chips from entering the module.
   Such foreign matter can cause a fire, failure, or malfunction.
- A protective film is attached to the top of the module to prevent foreign matter, such as wire chips, from entering the module during wiring.
  - Do not remove the film during wiring.
  - Remove it for heat dissipation before system operation.
- When disconnecting the cable from the module, do not pull the cable by the cable part. For the cable with connector, hold the connector part of the cable. For the cable connected to the terminal block, loosen the terminal screw. Pulling the cable connected to the module may result in malfunction or damage to the module or cable.
- Mitsubishi programmable controllers must be installed in control panels.
   Connect the main power supply to the power supply module in the control panel through a relay terminal block.
  - Wiring and replacement of a power supply module must be performed by maintenance personnel who is familiar with protection against electric shock. (For wiring methods, refer to the QCPU User's Manual (Hardware Design, Maintenance and Inspection)).

## [Startup and Maintenance Precautions]

## **MARNING**

- Do not touch any terminal while power is on.
   Doing so will cause electric shock or malfunction.
- Correctly connect the battery connector.
  - Do not charge, disassemble, heat, short-circuit, solder, or throw the battery into the fire. Also, do not expose it to liquid or strong shock. Doing so will cause the battery to produce heat, explode, ignite, or leak, resulting in injury and fire.
- Shut off the external power supply for the system in all phases before cleaning the module or retightening the terminal screws or module fixing screws.
  - Failure to do so may result in electric shock.

- Before performing online operations (especially, program modification, forced output, and operation status change) for the running CPU module from the peripheral connected, read relevant manuals carefully and ensure the safety.
  - Improper operation may damage machines or cause accidents.
- Do not disassemble or modify the modules.
   Doing so may cause failure, malfunction, injury, or a fire.
- Use any radio communication device such as a cellular phone or PHS (Personal Handy-phone System) more than 25cm away in all directions from the programmable controller.
   Failure to do so may cause malfunction.
- Shut off the external power supply for the system in all phases before mounting or removing the module. Failure to do so may cause the module to fail or malfunction.
  - A module can be replaced online (while power is on) on any MELSECNET/H remote I/O station or in the system where a CPU module supporting the online module change function is used.
  - Note that there are restrictions on the modules that can be replaced online, and each module has its predetermined replacement procedure.
  - For details, refer to the relevant sections in the QCPU User's Manual (Hardware Design, Maintenance and Inspection) and in the manual for the corresponding module.
- After the first use of the product, do not mount/remove the module to/from the base unit, and the terminal block to/from the module, and do not insert/remove the extended SRAM cassette to/from the CPU module more than 50 times (IEC 61131-2 compliant) respectively. Exceeding the limit may cause malfunction.
- After the first use of the product, do not insert/remove the SD memory card to/from the CPU module more than 500 times. Exceeding the limit may cause malfunction.
- Do not drop or apply shock to the battery to be installed in the module.
   Doing so may damage the battery, causing the battery fluid to leak inside the battery.
   If the battery is dropped or any shock is applied to it, dispose of it without using.
- Before handling the module, touch a grounded metal object to discharge the static electricity from the human body.
  - Failure to do so may cause the module to fail or malfunction.

## [Disposal Precautions]

## **!** CAUTION

When disposing of this product, treat it as industrial waste.
 When disposing of batteries, separate them from other wastes according to the local regulations.
 (For details of the battery directive in EU member states, refer to the QCPU User's Manual (Hardware Design, Maintenance and Inspection).)

## [Transportation Precautions]

## **<u>^</u>** CAUTION

When transporting lithium batteries, follow the transportation regulations.
 (For details of the regulated models, refer to the QCPU User's Manual (Hardware Design, Maintenance and Inspection).)

## **CONDITIONS OF USE FOR THE PRODUCT**

- (1) Mitsubishi programmable controller ("the PRODUCT") shall be used in conditions;
  - i) where any problem, fault or failure occurring in the PRODUCT, if any, shall not lead to any major or serious accident; and
  - ii) where the backup and fail-safe function are systematically or automatically provided outside of the PRODUCT for the case of any problem, fault or failure occurring in the PRODUCT.
- (2) The PRODUCT has been designed and manufactured for the purpose of being used in general industries.

  MITSUBISHI SHALL HAVE NO RESPONSIBILITY OR LIABILITY (INCLUDING, BUT NOT LIMITED TO ANY AND ALL RESPONSIBILITY OR LIABILITY BASED ON CONTRACT, WARRANTY, TORT, PRODUCT LIABILITY) FOR ANY INJURY OR DEATH TO PERSONS OR LOSS OR DAMAGE TO PROPERTY CAUSED BY the PRODUCT THAT ARE OPERATED OR USED IN APPLICATION NOT INTENDED OR EXCLUDED BY INSTRUCTIONS, PRECAUTIONS, OR WARNING CONTAINED IN MITSUBISHI'S USER, INSTRUCTION AND/OR SAFETY MANUALS, TECHNICAL BULLETINS AND GUIDELINES FOR the PRODUCT.

("Prohibited Application")

Prohibited Applications include, but not limited to, the use of the PRODUCT in;

- Nuclear Power Plants and any other power plants operated by Power companies, and/or any other cases in which the public could be affected if any problem or fault occurs in the PRODUCT.
- Railway companies or Public service purposes, and/or any other cases in which establishment of a special quality assurance system is required by the Purchaser or End User.
- Aircraft or Aerospace, Medical applications, Train equipment, transport equipment such as Elevator and Escalator, Incineration and Fuel devices, Vehicles, Manned transportation, Equipment for Recreation and Amusement, and Safety devices, handling of Nuclear or Hazardous Materials or Chemicals, Mining and Drilling, and/or other applications where there is a significant risk of injury to the public or property.

Notwithstanding the above restrictions, Mitsubishi may in its sole discretion, authorize use of the PRODUCT in one or more of the Prohibited Applications, provided that the usage of the PRODUCT is limited only for the specific applications agreed to by Mitsubishi and provided further that no special quality assurance or fail-safe, redundant or other safety features which exceed the general specifications of the PRODUCTs are required. For details, please contact the Mitsubishi representative in your region.

#### **REVISIONS**

\* The handbook number is given on the bottom left of the back cover.

| Print Date | * Handbook Number | Revision                                                                            |
|------------|-------------------|-------------------------------------------------------------------------------------|
| Apr. 2005  | L(NA)08050ENG-A   | First edition                                                                       |
| Oct. 2005  | L(NA)08050ENG-B   | Addition                                                                            |
|            |                   | Appendix 1                                                                          |
|            |                   | Partial correction                                                                  |
|            |                   | Contents, Chapter 1, Section 3.1, Section 3.2.1, Section 3.3, Section 3.4,          |
|            |                   | Section 3.5, Section 3.6.1, Section 3.6.2, Section 4.1, Section 4.2,                |
|            |                   | Appendix 1→Appendix 2                                                               |
| May 2006   | L(NA)08050ENG-C   | Addition                                                                            |
|            |                   | Chapter 4                                                                           |
|            |                   | Partial correction                                                                  |
|            |                   | Contents, Chapter 1, Section 2.1, Section 2.7, Section 3.1,                         |
|            |                   | Chapter 4→Chapter 5, Appendix 1, Appendix 2                                         |
| Mar. 2008  | L(NA)08050ENG-D   | Partial correction                                                                  |
|            |                   | Term revision (whole), Appendix 2.1                                                 |
| Nov. 2012  | L(NA)08050ENG-E   | Model Addition                                                                      |
|            |                   | MELSEC-AnS/QnAS series                                                              |
|            |                   | Addition                                                                            |
|            |                   | Section 1.2, Appendix 2                                                             |
|            |                   | Partial correction                                                                  |
|            |                   | SAFETY PRECAUTIONS, Chapter 1 to 9, Appendix                                        |
| Mar. 2015  | L(NA)08050ENG-F   | Addition                                                                            |
|            |                   | Chapter 5, 6, 7, 8, 9, 10                                                           |
|            |                   | Partial correction                                                                  |
|            |                   | SAFETY PRECAUTIONS, GENERIC TERMS AND ABBREVIATIONS, Section                        |
|            |                   | 1.1, 1.2, 2.1, 2.2.1, 2.2.2, 2.7, 4.1, 4.2.1, 4.2.2, 4.5.2, 11.1, Appendix 3.1, 3.2 |
| Aug. 2016  | L(NA)08050ENG-G   | Change                                                                              |
|            |                   | Chapter 11→Appendix1, Appendix 1→Appendix 2, Appendix 2→Appendix 3,                 |
|            |                   | Appendix 3→Appendix 4                                                               |
|            |                   | Partial correction                                                                  |
|            |                   | Cover, Chapter 10, Appendix 4.2, 4.4, WARRANTY                                      |

| Print Date | * Handbook Number | Revision                                                                                                    |
|------------|-------------------|----------------------------------------------------------------------------------------------------|
| Sep. 2018  | L(NA)08050ENG-H   | Deletion                                                                                                    |
|            |                   | Chapter 4, Appendix 3                                                                                                    |
|            |                   | Change                                                                                                    |
|            |                   | Chapter 5 $\rightarrow$ Chapter 4, Chapter 6 $\rightarrow$ Chapter 5, Chapter 7 $\rightarrow$ Chapter 6, Chapter 8 $\rightarrow$ Chapter 7, Chapter 9 $\rightarrow$ Chapter 8, Chapter 10 $\rightarrow$ Chapter 9, |
|            |                   | Appendix 4 → Appendix 3                                                                                                    |
|            |                   | Partial correction                                                                                                    |
|            |                   | Cover, GENERIC TERMS AND ABBREVIATIONS, Chapter 1, Section 2.4, 2.6.1,                                                                                                    |
|            |                   | Chapter 3, 6, Appendix 3, WARRANTY                                                                                                    |
| Sep. 2018  | L(NA)08050ENG-I   | Partial correction                                                                                                    |
|            |                   | Front cover, back cover                                                                                                    |
|            |                   |                                                                                                    |
|            |                   |                                                                                                    |
|            |                   |                                                                                                    |
|            |                   |                                                                                                    |
|            |                   |                                                                                                    |
|            |                   |                                                                                                    |
|            |                   |                                                                                                    |
|            |                   |                                                                                                    |
|            |                   |                                                                                                    |
|            |                   |                                                                                                    |
|            |                   |                                                                                                    |
|            |                   |                                                                                                    |
|            |                   |                                                                                                    |
|            |                   |                                                                                                    |
|            |                   |                                                                                                    |
|            |                   |                                                                                                    |
|            |                   |                                                                                                    |
|            |                   |                                                                                                    |
|            |                   |                                                                                                    |
|            |                   |                                                                                                    |
|            |                   |                                                                                                    |
|            |                   |                                                                                                    |
|            |                   |                                                                                                    |
|            |                   |                                                                                                    |
|            |                   |                                                                                                    |
|            |                   |                                                                                                    |

Japanese Handbook Version L08049-J

This handbook confers no industrial property rights or any rights of any other kind, nor does it confer any patent licenses. Mitsubishi Electric Corporation cannot be held responsible for any problems involving industrial property rights which may occur as a result of using the contents noted in this handbook.

# **CONTENTS**

| SAFETY PRECAUTIONS                                      | A - 1           |
|---------------------------------------------------------|-----------------|
| CONDITIONS OF USE FOR THE PRODUCT                       |                 |
| REVISIONS                                               |                 |
| CONTENTSGENERAL AND ABBREVIATIONS                       |                 |
| GENERIC TERING AND ADDREVIATIONS                        | A - 14          |
| CHAPTER 1 INTRODUCTION                                  | 1 - 1 to 1 - 5  |
| 1.1 Replacement of Modules Introduced in This Handbook  | 1 - 1           |
| 1.2 Basic Precautions                                   | 1 - 5           |
| CHAPTER 2 SERIAL COMMUNICATION MODULE REPLACEMENT       | 2 - 1 to 2 - 35 |
| 2.1 List of Serial Communication Modules to be Replaced | 2 - 1           |
| 2.2 Performance Specifications Comparison               |                 |
| 2.2.1 Module performance comparison                     |                 |
| 2.2.2 Cable specifications comparison                   |                 |
| 2.3 Function Comparison                                 | 2 - 13          |
| 2.4 Switch Setting Comparison                           | 2 - 15          |
| 2.5 Program Comparison                                  | 2 - 20          |
| 2.5.1 I/O signal                                        | 2 - 20          |
| 2.5.2 Buffer memory                                     | 2 - 23          |
| 2.6 Reuse of Existing Programs                          | 2 - 26          |
| 2.6.1 Reuse of A/AnS series programs                    |                 |
| 2.6.2 Reuse of QnA/QnAS series programs                 |                 |
| 2.7 Other Precaution                                    |                 |
| 2.8 Program Examples                                    | 2 - 30          |
| CHAPTER 3 ETHERNET INTERFACE MODULE REPLACEMENT         | 3 - 1 to 3 - 35 |
| 3.1 List of Ethernet Interface Modules to be Replaced   | 3 - 1           |
| 3.2 Performance Specifications Comparison               | 3 - 2           |
| 3.2.1 Module performance comparison                     | 3 - 2           |
| 3.2.2 Cable specifications comparison                   | 3 - 6           |
| 3.3 Function Comparison                                 | 3 - 7           |
| 3.4 Switch Setting Comparison                           | 3 - 12          |
| 3.5 Parameter Comparison                                | 3 - 14          |
| 3.6 Program Comparison                                  | 3 - 15          |
| 3.6.1 I/O signal                                        | 3 - 15          |
| 3.6.2 Buffer memory                                     | 3 - 19          |
| 3.7 Reuse of Existing Programs                          | 3 - 22          |

| 3.8 Other Precaution                              | 3 - 24                    |
|---------------------------------------------------|---------------------------|
| 3.9 Program Examples                              | 3 - 25                    |
|                                                   |                           |
|                                                   |                           |
| 3.9.3 Communication using fixed buffer            | 3 - 33                    |
| CHAPTER 4 AS-i MASTER MODULE REPLA                | ACEMENT 4 - 1 to 4 - 10   |
| 4.1 List of AS-i Master Modules to be Replaced    | 4 - 1                     |
| 4.2 Performance Specifications Comparison         | 4 - 2                     |
| 4.3 Function Comparison                           | 4 - 3                     |
| 4.4 Program Comparison                            | 4 - 4                     |
| _                                                 | 4 - 4                     |
| · · · · · · · · · · · · · · · · · · ·             | 4 - 5                     |
| 4.5 Program Diversion                             | 4 - 8                     |
| CHAPTER 5 MULTIDROP LINK MODULE RE                | EPLACEMENT 5 - 1 to 5 - 3 |
| 5.1 List of Multidrop Link Modules to be Replaced | 5 - 1                     |
| 5.2 Replacement Configuration Examples            | 5 - 2                     |
|                                                   |                           |
| CHAPTER 6 MODBUS® MODULE REPLACE                  | EMENT 6 - 1 to 6 - 18     |
| 6.1 List of MODBUS® Modules to be Replaced        | 6 - 1                     |
| 6.2 Performance Specifications Comparison         | 6 - 2                     |
| ·                                                 | 6 - 2                     |
| ·                                                 | 6 - 3                     |
|                                                   | 6 - 4                     |
|                                                   | 6 - 5                     |
|                                                   | 6 - 8                     |
| _                                                 | 6 - 8<br>6 - 11           |
| •                                                 | 6 - 17                    |
|                                                   |                           |
| CHAPTER 7 DeviceNet MODULE REPLACE                | MENT 7 - 1 to 7 - 11      |
| 7.1 List of DeviceNet Modules to be Replaced      | 7 - 1                     |
| 7.2 Performance Specifications Comparison         | 7 <b>-</b> 2              |
| 7.3 Function Comparison                           |                           |
| 7.4 Switch Settings Comparison                    | 7 - 4                     |
| 7.5 Program Comparison                            | 7 - 5                     |
|                                                   | 7 - 5                     |
| •                                                 |                           |
| 7.6 Program Diversion                             | 7 - 10                    |

| CHAPTE  | R 8 PROFIBUS-DP MODULE REPLACEMENT                   | 8 - 1 to 8 - 19    |
|---------|------------------------------------------------------|--------------------|
| 8.1 Li  | st of PROFIBUS-DP Modules to be Replaced             | 8 - 1              |
| 8.2 P   | ROFIBUS-DP Master Module Replacement                 | 8 - 2              |
| 8.2.1   | Performance specifications comparison                | 8 - 2              |
| 8.2.2   | Compatible software package (configuration software) |                    |
| 8.2.3   | Function comparison                                  | 8 - 5              |
| 8.2.4   | Input/output signal comparison                       | 8 - 6              |
| 8.2.5   | Buffer memory                                        | 8 - 8              |
| 8.2.6   | Program diversion                                    |                    |
| 8.3 P   | ROFIBUS-DP Slave Module Replacement                  | 8 - 12             |
| 8.3.1   | Performance specifications comparison                | 8 - 12             |
| 8.3.2   | Function list                                        | 8 - 13             |
| 8.3.3   | Parameter Setting to Master Station                  | 8 - 14             |
| 8.3.4   | Input/output signal comparison                       | 8 - 15             |
| 8.3.5   | Buffer memory comparison                             | 8 - 17             |
| 8.3.6   | Program diversion                                    | 8 - 18             |
| CHAPTE  | R 9 REPLACEMENT OF OTHER MODULES                     | 9 - 1 to 9 - 2     |
| APPENDI | CES                                                  | App - 1 to App - 5 |
| Append  | ix 1 External Dimensions                             | App - 1            |
| Append  | ix 2 Spare Parts Storage                             | App - 1            |
| Append  | ix 3 Relevant Manuals                                | App - 2            |
| Apper   | ndix 3.1 Replacement Handbooks                       | App - 2            |
| Apper   | ndix 3.2 A series                                    | App - 4            |
| Apper   | ndix 3.3 QnA series                                  | App - 4            |
| Apper   | ndix 3.4 Q series                                    | App - 5            |

#### **GENERIC TERMS AND ABBREVIATIONS**

Unless otherwise specified, this handbook uses the following generic terms and abbreviations.

| Generic term/abbreviation | Description                                                                                |  |  |
|---------------------------|--------------------------------------------------------------------------------------------|--|--|
| ■Series                   |                                                                                            |  |  |
| A series                  | An abbreviation for large types of Mitsubishi Electric MELSEC-A series programmable        |  |  |
| A selles                  | controllers                                                                                |  |  |
| And coring                | An abbreviation for compact types of Mitsubishi Electric MELSEC-A series programmable      |  |  |
| AnS series                | controllers                                                                                |  |  |
| A/AnS series              | Generic term for A series and AnS series                                                   |  |  |
| O. A                      | An abbreviation for large types of Mitsubishi Electric MELSEC-QnA series programmable      |  |  |
| QnA series                | controllers                                                                                |  |  |
|                           | An abbreviation for compact types of Mitsubishi Electric MELSEC-QnA series programmable    |  |  |
| QnAS series               | controllers                                                                                |  |  |
| QnA/QnAS series           | Generic term for QnA series and QnAS series                                                |  |  |
| A/AnS/QnA/QnAS series     | Generic term for A series, AnS series, QnA series, and QnAS series                         |  |  |
| Q series                  | An abbreviation for Mitsubishi Electric MELSEC-Q series programmable controllers           |  |  |
| ■CPU module type          |                                                                                            |  |  |
| CPU module                | Generic term for A series, AnS series, QnA series, QnAS series, and Q series CPU modules   |  |  |
| Basic model QCPU          | Generic term for the Q00JCPU, Q00CPU, and Q01CPU                                           |  |  |
| High Performance model    |                                                                                            |  |  |
| QCPU                      | Generic term for the Q02CPU, Q02HCPU, Q06HCPU, Q12HCPU, and Q25HCPU                        |  |  |
| Process CPU               | Generic term for the Q02PHCPU, Q06PHCPU, Q12PHCPU, and Q25PHCPU                            |  |  |
| Redundant CPU             | Generic term for the Q12PRHCPU and Q25PRHCPU                                               |  |  |
|                           | Generic term for the Q00UJCPU, Q00UCPU, Q01UCPU, Q02UCPU, Q03UDCPU,                        |  |  |
|                           | Q03UDVCPU, Q03UDECPU, Q04UDHCPU, Q04UDVCPU, Q04UDEHCPU, Q06UDHCPU,                         |  |  |
| Universal model QCPU      | Q06UDVCPU, Q06UDEHCPU, Q10UDHCPU, Q10UDEHCPU, Q13UDHCPU, Q13UDVCPU,                        |  |  |
| Chilt Great Meder Q Cr C  | Q13UDEHCPU, Q20UDHCPU, Q20UDEHCPU, Q26UDHCPU, Q26UDVCPU, and                               |  |  |
|                           | Q26UDEHCPU                                                                                 |  |  |
| ■CPU module model         | Q200DETIOF 0                                                                               |  |  |
| ACPU                      | Generic term for MELSEC-A series programmable controller CPUs                              |  |  |
| Anscpu                    | Generic term for MELSEC-Assertes programmable controller CPUs                              |  |  |
| A/AnSCPU                  | Generic term for MELSEC-Aries series programmable controller CPUs                          |  |  |
| AAIISCI U                 | Generic term for the A1NCPU, A1NCPUP21/R21, A1NCPUP21-S3, A2NCPU, A2NCPU-S1,               |  |  |
| AnNCPU                    | A2NCPUP21/R21, A2NCPUP21/R21-S1, A2NCPUP21-S3(S4), A3NCPU, A3NCPUP21/R21,                  |  |  |
| Alincro                   | and A3NCPUP21-S3                                                                           |  |  |
|                           |                                                                                            |  |  |
| AnACPU                    | Generic term for the A2ACPU, A2ACPU-S1, A3ACPU, A2ACPUP21/R21, A2ACPUP21/R21-              |  |  |
|                           | S1, and A3ACPUP21/R21                                                                      |  |  |
| AnUCPU                    | Generic term for the A2UCPU, A2UCPU-S1, A3UCPU, A4UCPU, A2USCPU, A2USCPU-S1,               |  |  |
|                           | and A2USHCPU-S1                                                                            |  |  |
| AnN/AnACPU                | Generic term for the AnNCPU and AnACPU                                                     |  |  |
| AnN/AnA/AnSCPU            | Generic term for the AnNCPU, AnACPU, and AnSCPU                                            |  |  |
| QnACPU                    | Generic term for MELSEC-QnA series programmable controller CPUs                            |  |  |
| QnASCPU                   | Generic term for MELSEC-QnAS series programmable controller CPUs                           |  |  |
| QnA/QnASCPU               | Generic term for MELSEC-QnA series and MELSEC-QnAS series programmable controller          |  |  |
|                           | CPUs                                                                                       |  |  |
| A/AnS/QnA/QnASCPU         | Generic term for A series, AnS series, QnA series, and QnAS series programmable controller |  |  |
| CPUs                      |                                                                                            |  |  |
| QCPU                      | Generic term for MELSEC-Q series programmable controller CPUs                              |  |  |

| Generic term/abbreviation   |                                                                                       | Description                                                           |  |  |
|-----------------------------|---------------------------------------------------------------------------------------|-----------------------------------------------------------------------|--|--|
|                             | Generic terr                                                                          | n for the A series computer link modules: AJ71UC24, A1SJ71UC24-R2,    |  |  |
| UC24 computer link module   | A1SJ71UC24-R4, A1SJ71UC24-PRF, A1SJ71C24-R2, A1SJ71C24-R4, A1SJ71C24-                 |                                                                       |  |  |
|                             | PRF, A2CCF                                                                            | PRF, A2CCPUC24, and A2CCPUC24-PRF                                     |  |  |
|                             | Generic tern                                                                          | n for the following.                                                  |  |  |
|                             |                                                                                       | AJ71QC24, AJ71QC24-R2, AJ71QC24-R4, A1SJ71QC24, A1SJ71QC24-           |  |  |
| Serial communication module | QnA series                                                                            | R2, AJ71QC24N, AJ71QC24N-R2, AJ71QC24N-R4, A1SJ71QC24N1,              |  |  |
|                             |                                                                                       | A1SJ71QC24N1-R2, A1SJ71QC24N, and A1SJ71QC24N-R2                      |  |  |
|                             | Q series                                                                              | QJ71C24N, QJ71C24N-R2, QJ71C24N-R4, QJ71C24, QJ71C24-R2               |  |  |
|                             | Generic terr                                                                          | n for the computer connected to the serial communication module, HMI  |  |  |
| External device             | (Human Ma                                                                             | chine Interface), measuring instruments, ID modules, bar code reader, |  |  |
|                             | controllers,                                                                          | other serial communication modules, and UC24                          |  |  |
|                             | Generic tern                                                                          | n for the external devices which can communicate data by using MC     |  |  |
| Computer                    | protocol or b                                                                         | oidirectional protocol                                                |  |  |
| Switch setting              | Generic terr                                                                          | n for the intelligent function module switch setting                  |  |  |
| D. 1                        | Generic term for the MC protocol, nonprocedural protocol, bidirectional protocol, and |                                                                       |  |  |
| Data communication function | predefined protocol                                                                   |                                                                       |  |  |
| GX Configurator-SC          | Generic term for the GX Configurator-SC (SW0D5C-QSCU or later)                        |                                                                       |  |  |
| RS-232 (interface)          | Abbreviation for the interfaces which are compliant with RS-232                       |                                                                       |  |  |
| RS-422/485 (interface)      | Abbreviation for the interfaces which are compliant with RS-422 and RS-485            |                                                                       |  |  |
|                             | Generic tern                                                                          | n for the Q03UDVCPU, Q03UDECPU, Q04UDVCPU, Q04UDPVCPU,                |  |  |
| Duilt in Ethomat wort OCDII | Q04UDEHCPU, Q06UDVCPU, Q06UDPVCPU, Q06UDEHCPU, Q10UDEHCPU,                            |                                                                       |  |  |
| Built-in Ethernet port QCPU | Q13UDVCPU, Q13UDPVCPU, Q13UDEHCPU, Q20UDEHCPU, Q26UDVCPU,                             |                                                                       |  |  |
|                             | Q26UDPVCPU, and Q26UDEHCPU                                                            |                                                                       |  |  |
|                             | Generic terr                                                                          | n for the following Ethernet interface modules.                       |  |  |
|                             | A/A=C                                                                                 | AJ71E71N3-T, AJ71E71N-T, AJ71E71N-B5, AJ71E71N-B2, AJ71E71N-          |  |  |
|                             | A/AnS                                                                                 | B5T, A1SJ71E71N3-T, A1SJ71E71N-T, A1SJ71E71N-B5, A1SJ71E71N-          |  |  |
| Ethernet module             | series                                                                                | B2, A1SJ71E71N-B5T                                                    |  |  |
| Etnernet module             |                                                                                       | AJ71QE71N3-T, AJ71QE71N-T, AJ71QE71N-B5, AJ71QE71N-B2,                |  |  |
|                             | QnA series                                                                            | AJ71QE71N-B5T, A1SJ71QE71N3-T, A1SJ71QE71N-T, A1SJ71QE71N-            |  |  |
|                             |                                                                                       | B5, A1SJ71QE71N-B2, A1SJ71QE71N-B5T                                   |  |  |
|                             | Q series                                                                              | QJ71E71-100                                                           |  |  |
| A1SJ71AS92                  | Abbreviation for the A1SJ71AS92 AS-i master module                                    |                                                                       |  |  |
| QJ71AS92                    | Abbreviation for the QJ71AS92 AS-i master module                                      |                                                                       |  |  |
| Multidrop link module       | Generic terr                                                                          | n for the AJ71C22(S1) when the multidrop link function is set to the  |  |  |
| wallarop link module        | AJ71UC24/                                                                             | A1SJ71UC24-R4/A0J2-C214S1                                             |  |  |

# INTRODUCTION

#### 1.1 Replacement of Modules Introduced in This Handbook

This section outlines the replacement of the following communication modules.

• A/AnS series computer link module : Refer to CHAPTER 2. • QnA/QnAS series serial communication module: Refer to CHAPTER 2. A/AnS/QnA/QnAS series Ethernet interface : Refer to CHAPTER 3.

module

· AnS series AS-i master module : Refer to CHAPTER 4. • A/AnS series multidrop link module : Refer to CHAPTER 5. A/AnS series MODBUS<sup>®</sup> module : Refer to CHAPTER 6. • A/AnS series DeviceNet module : Refer to CHAPTER 7. A/AnS series PROFIBUS-DP module : Refer to CHAPTER 8. · Other modules : Refer to CHAPTER 9.

#### (1) Replacement of A/AnS series computer link modules and QnA/QnAS series serial communication modules

#### (a) A series computer link module

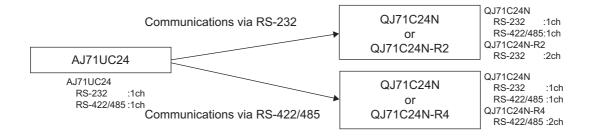

INTRODUCTION

#### (b) AnS series computer link module

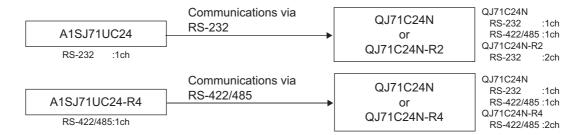

## ⊠Point

Q series serial communication modules do not have a function equivalent to the multidrop link function of the A/AnS series computer link modules.

Refer to CHAPTER 5, configure other systems.

#### (c) QnA series serial communication module

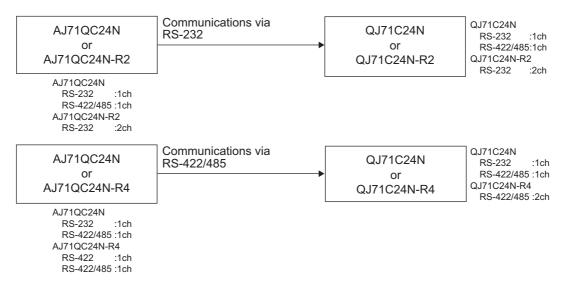

#### (d) QnAS series serial communication module

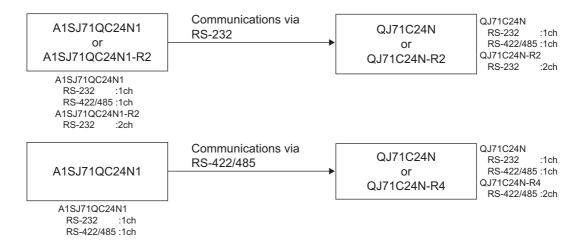

#### (2) A/AnS/QnA/QnAS series Ethernet interface module

#### (a) A series Ethernet interface module

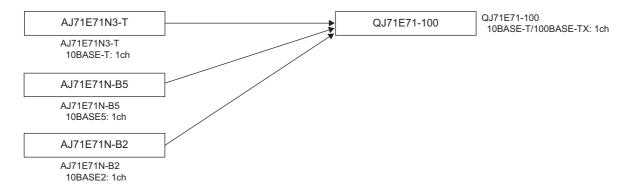

#### (b) AnS series Ethernet interface module

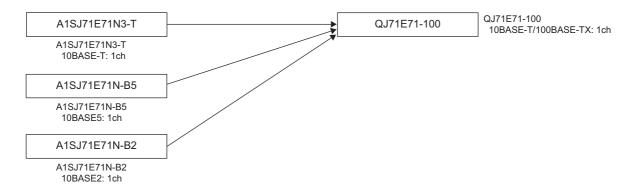

#### (c) QnA series Ethernet interface module

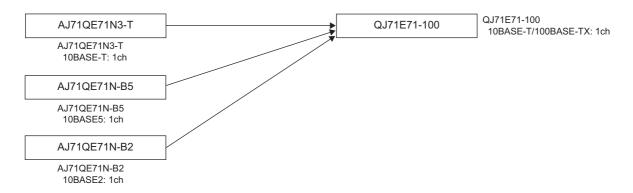

INTRODUCTION

#### (d) QnAS series Ethernet interface module

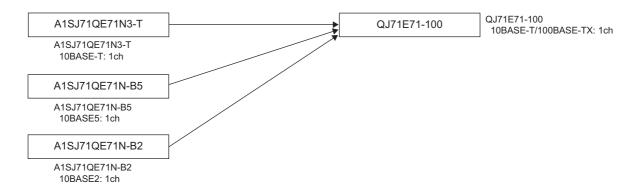

#### ☑ Point

To replace 10BASE2/5, the interface must be converted from 10BASE2/5 to 10BASE-T/100BASE-TX. For details, refer to the following.

TECHNICAL BULLETIN No. FA-A-0190 "Production discontinuation of MELSEC-Q series Ethernet interface module/FL-net (OPCN-2) interface module"

## 1.2 Basic Precautions

#### (1) When using the sequence program of the A/AnS/QnA/QnAS series on the Q series

The sequence program of the A/AnS/QnA/QnAS series can be converted to be used on the Q series on GX Developer. (On GX Works2, the sequence program of the A/AnS/QnA/QnAS series cannot be converted for the Q series.)

To convert the sequence program of the A/AnS/QnA/QnAS series to be used on the Q series, use GX Developer.

#### (2) When creating a new sequence program for the Q series

A sequence program can be created for the Q series on GX Works2 and GX Developer.

# **SERIAL COMMUNICATION MODULE REPLACEMENT**

#### 2.1 List of Serial Communication Modules to be Replaced

#### (1) Transition of the A series to Q series

| Model to be discontinued | Alternative model | Remarks                     |
|--------------------------|-------------------|-----------------------------|
|                          | QJ71C24N          | RS-232:1ch, RS-422/485:1ch  |
| AJ71UC24                 | QJ71C24N-R2       | RS-232:2ch, RS-422/485:none |
|                          | QJ71C24N-R4       | RS-232:none, RS-422/485:2ch |

#### (2) Transition of the AnS series to Q series

| Model to be discontinued | Alternative model            | Remarks                        |
|--------------------------|------------------------------|--------------------------------|
| A1SJ71UC24-R2            | QJ71C24N                     | RS-232:1ch, RS-422/485:1ch     |
| A133710024-N2            | QJ71C24N-R2                  | RS-232:2ch, RS-422/485:none    |
| A1SJ71UC24-R4            | QJ71C24N                     | RS-232:1ch, RS-422/485:1ch     |
| A133710024-N4            | QJ71C24N-R4                  | RS-232:none, RS-422/485:2ch    |
|                          | QCPU + QJ71C24N or QJ71C24N- | Select a CPU module and serial |
| A1SCPUC24-R2*1           |                              | communication module as the    |
|                          | R2                           | alternative model.             |

The A1SCPUC24-R2 is the CPU module with a built-in A1SJ71C24 function. The performance specifications of the function are the same as the A1SJ71UC24-R2. For the performance specifications comparison of the module after replacement, refer to Section 2.2.1 (2) with reading the A1SCPUC24-R2 as the A1SJ71UC24-R2.

#### (3) Transition of the QnA series to Q series

| Model to be discontinued | Alternative model | Remarks                     |
|--------------------------|-------------------|-----------------------------|
| AJ71QC24N                | QJ71C24N          | RS-232:1ch, RS-422/485:1ch  |
| AJ71QC24N-R2             | QJ71C24N-R2       | RS-232:2ch, RS-422/485:none |
| AJ71QC24N-R4             | QJ71C24N-R4       | RS-232:none, RS-422/485:2ch |

#### (4) Transition of the QnAS series to Q series

| Model to be discontinued | Alternative model | Remarks                     |
|--------------------------|-------------------|-----------------------------|
| A1SJ71QC24N1             | QJ71C24N          | RS-232:1ch, RS-422/485:1ch  |
| A1SJ71QC24N1-R2          | QJ71C24N-R2       | RS-232:2ch, RS-422/485:none |

## 2.2 Performance Specifications Comparison

#### 2.2.1 Module performance comparison

#### (1) Comparison between A series and Q series

O:Compatible, \( \Delta : \text{Partial change required, } \times: Incompatible

|                                                |                                                   | Specific                                                                                    | cations                              | ·                                           |                            |                                                        |
|------------------------------------------------|---------------------------------------------------|---------------------------------------------------------------------------------------------|--------------------------------------|---------------------------------------------|----------------------------|--------------------------------------------------------|
| It                                             | em                                                | A series Q series                                                                           |                                      |                                             | Compat-                    | Precautions for replacement                            |
|                                                |                                                   | AJ71UC24 QJ71C24N <sup>*2</sup>                                                             |                                      | ibility                                     | recautions for replacement |                                                        |
| Interface                                      | RS-232                                            | RS-232 compliant (D-Sub 25P) 1ch  RS-422/485 compliant                                      | RS-232<br>(D-S                       | compliant<br>Sub 9P)<br>1ch<br>85 compliant | Δ                          | The connector on the connection cable must be changed. |
|                                                | RS-422/485                                        | 1ch                                                                                         |                                      | erminal block)<br>1ch                       | Δ                          | Wiring must be changed.                                |
| Communication                                  | Communication using dedicated protocol*1          | Half-duplex co                                                                              | ommunication                         |                                             | 0                          |                                                        |
| method                                         | Non-procedural/<br>bidirectional<br>communication | Full duplex communicat                                                                      | •                                    | •                                           | 0                          |                                                        |
| Synchronization                                | method                                            | Start stop synchronization                                                                  | n (asynchronous                      | method)                                     | 0                          |                                                        |
| Transmission sp                                |                                                   | 300 to 19200 bps                                                                            | 50 to 23                             | 30400 bps                                   | 0                          |                                                        |
|                                                | Start bit                                         | 1                                                                                           | <u> </u>                             |                                             | 0                          |                                                        |
| Data format                                    | Data bit                                          | 7 0                                                                                         | r 8                                  |                                             | 0                          |                                                        |
| Data torrida                                   | Parity bit                                        | 1 (vertical p                                                                               | arity)/none                          |                                             | 0                          |                                                        |
|                                                | Stop bit                                          | 1 0                                                                                         | r 2                                  |                                             | 0                          |                                                        |
| Access cycle                                   | Communication using dedicated protocol            | One request is processed when the controller CPU execution                                  |                                      |                                             | 0                          |                                                        |
| Non-procedura bidirectional communication      |                                                   | Transmission can be executed at each send request, and reception is available at all times. |                                      |                                             | 0                          |                                                        |
| Error                                          | Parity check                                      | Performed (odd/even)/none                                                                   |                                      |                                             | 0                          |                                                        |
| detection                                      | Sum check                                         | Performed (MC protocol/Bidirectional)/none                                                  |                                      |                                             | 0                          |                                                        |
| Transmission co                                | ntrol                                             | DTR/DSR (ER/DR) control CD signal control DC1/DC3 (Xon/Xoff) control DC2/DC4 control        | RS-232 Available Available Available | RS-422/485<br>N/A<br>N/A<br>Available       | 0                          |                                                        |
|                                                |                                                   |                                                                                             |                                      |                                             |                            |                                                        |
| Line                                           | RS-232                                            | 1:                                                                                          |                                      |                                             | 0                          |                                                        |
| configuration<br>(connection)                  | RS-422/485                                        | 1 :1, 1 :<br>(n:max. 32, ı                                                                  | n, m : n<br>m+n:max.32)              |                                             | 0                          |                                                        |
| Line                                           | Communication using dedicated protocol            | 1:1, 1:<br>(n:max.32, r                                                                     | n, m:n<br>n+n:max.32)                |                                             | 0                          | For details on linked operation                        |
| configuration<br>(data<br>communication)       | Non-procedural communication                      | 1:1, 1:n (n:max.32)                                                                         | 1:1, 1:n, n:                         | :1 (n:max.32)                               | 0                          | between interfaces, refer to the manual.               |
| Bidirectional communication                    |                                                   | 1:                                                                                          | 1                                    |                                             | 0                          |                                                        |
| Transmission                                   | RS-232                                            | Max.                                                                                        |                                      |                                             | 0                          |                                                        |
| distance                                       | RS-422/485                                        | Max.500m (overall distance)                                                                 | Max.1200m (                          | overall distance)                           | 0                          |                                                        |
| No. of E <sup>2</sup> PROM<br>No. of flash ROM |                                                   | Max. 100,000 times on same<br>area in E <sup>2</sup> PROM                                   |                                      | ) times on same<br>flash ROM                | 0                          |                                                        |
| No. of occupied                                | I/O points                                        | 32 points/slot<br>(I/O assignment: special 32<br>points)                                    | (I/O assignr                         | oints/slot<br>ment: intelli. 32<br>oints)   | 0                          |                                                        |

On the Q series, this is called "MELSEC communication protocol" (abbrev. "MC protocol").

When the AJ71UC24 uses only the RS-232 channel, it can be replaced with the QJ71C24N-R2. When the AJ71UC24 uses only the RS-422 channel, it can be replaced with the QJ71C24N-R4.

#### (2) Comparison between AnS series and Q series

#### (a) A1SJ71UC24-R2

 $\bigcirc : Compatible, \ \triangle : Partial \ change \ required, \ \times : Incompatible$ 

|                                                |                                                   |                |                                                                                                    |                                | - '                                                          |         | change required, *.incompatible          |
|------------------------------------------------|---------------------------------------------------|----------------|----------------------------------------------------------------------------------------------------|--------------------------------|--------------------------------------------------------------|---------|------------------------------------------|
|                                                |                                                   | Specifications |                                                                                                    |                                |                                                              |         |                                          |
| It                                             | Item                                              |                | AnS series                                                                                             |                                | series                                                       | Compat- | Precautions for replacement              |
|                                                |                                                   |                | A1SJ71UC24-R2                                                                                          |                                | 71C24N                                                       | ibility | ·                                        |
|                                                | RS-232                                            | R              | SS-232 compliant (D-Sub 9P)                                                                            | RS-232 com<br>QJ71             | C24N-R2 pliant (D-Sub 9P) C24N: 1ch 24N-R2: 2ch              | 0       |                                          |
| Interface                                      | RS-422/485                                        |                | -                                                                                                    | RS-422/-<br>(2-piece t<br>QJ71 | 485 compliant terminal block) C24N: 1ch                      | -       |                                          |
| Communication                                  | Communication using dedicated protocol*1          |                | Half-duplex o                                                                                          |                                | .4iv-R2. Hone                                                | 0       |                                          |
| method                                         | Non-procedural/<br>bidirectional<br>communication | F              | ull duplex communication (1:1 connection)                                                              | con<br>Half-duplex co          | ommunication (1:1 nection)/<br>ommunication (1:n, onnection) | 0       |                                          |
| Synchronization                                | method                                            |                | Start stop synchronization                                                                             | า (asynchronoเ                 | ıs method)                                                   | 0       |                                          |
| Transmission sp                                | eed                                               | L              | 300 to 19200 bps                                                                                       | 50 to 2                        | 230400 bps                                                   | 0       |                                          |
|                                                | Start bit                                         |                | •                                                                                                    |                                |                                                              | 0       |                                          |
| Data format                                    | Data bit                                          |                | 7 c                                                                                                    | r 8                            |                                                              | 0       |                                          |
| Data format                                    | Parity bit                                        |                | 1 (vertical p                                                                                          | parity)/none                   |                                                              | 0       |                                          |
|                                                | Stop bit                                          |                | 1 c                                                                                                    | r 2                            |                                                              | 0       |                                          |
| Access cycle                                   | Communication using dedicated protocol            | Or             | One request is processed when the mounted station programmable controller CPU executes END processing. |                                |                                                              | 0       |                                          |
| Access cycle                                   | Non-procedural/bidirectional communication        |                | Transmission can be executed at each send request, and reception is available at all times.            |                                |                                                              | 0       |                                          |
| Error                                          | Parity check                                      |                | Performed (od                                                                                          | dd/even)/none                  |                                                              | 0       |                                          |
| detection                                      | Sum check                                         |                | Performed (MC protoc                                                                                   | col/Bidirectiona               | I)/none                                                      | 0       |                                          |
|                                                |                                                   |                |                                                                                                    |                                |                                                              |         |                                          |
|                                                |                                                   |                | DTR/DSR (ER/DR) control                                                                                | RS-232<br>Available            | RS-422/485<br>N/A                                            |         |                                          |
| Transmission co                                | ntrol                                             |                | CD signal control                                                                                      | Available                      | N/A                                                          | 0       |                                          |
|                                                |                                                   |                | DC1/DC3 (Xon/Xoff) control<br>DC2/DC4 control                                                          | Available                      | Available                                                    |         |                                          |
| Line                                           | RS-232                                            |                | 1:                                                                                                    | :1                             |                                                              | 0       |                                          |
| configuration (connection)                     | RS-422/485                                        |                | -                                                                                                    |                                | 1 : n, m : n<br>2, m+n:max.32)                               | 0       |                                          |
| Line configuration                             | Communication using dedicated protocol            |                | 1:1, 1:<br>(n:max.32, r                                                                                | n, m:n<br>n+n:max.32)          |                                                              | 0       | For details on linked operation          |
| (data communication)                           | Non-procedural communication                      |                | 1:1, 1:n (n:max.32)                                                                                    | 1:1, 1:n,                      | n:1 (n:max.32)                                               | 0       | between interfaces, refer to the manual. |
| 34                                             | Bidirectional communication                       |                | 1:1                                                                                                    |                                | 0                                                            |         |                                          |
| Transmission                                   | RS-232                                            |                | Max                                                                                                    |                                |                                                              | 0       |                                          |
| distance                                       | RS-422/485                                        |                | -                                                                                                    | (overa                         | x.1200m<br>III distance)                                     | 0       |                                          |
| No. of E <sup>2</sup> PROM<br>No. of flash ROM |                                                   |                | Max. 100,000 times on same<br>area in E <sup>2</sup> PROM                                              | ,                              | 00 times on same<br>I flash ROM                              | 0       |                                          |
| No. of occupied                                | I/O points                                        |                | 32 points/slot<br>(I/O assignment: special 32<br>points)                                               | (I/O assigr                    | oints/slot<br>nment: intelli. 32<br>points)                  | 0       |                                          |

On the Q series, this is called "MELSEC communication protocol" (abbrev. "MC protocol").

#### (b) A1SJ71UC24-R4

 $\bigcirc : Compatible, \ \triangle : Partial \ change \ required, \ \times : Incompatible$ 

|                                                |                                                   | Specifi                                                                                                | cations                                     | ·                                                                                          |         | change required, ×:Incompatible          |
|------------------------------------------------|---------------------------------------------------|----------------------------------------------------------------------------------------------------|---------------------------------------------|--------------------------------------------------------------------------------------------|---------|------------------------------------------|
|                                                |                                                   | AnS series Q series                                                                                    |                                             |                                                                                            | Compat- |                                          |
| Item                                           |                                                   | A1SJ71UC24-R4                                                                                          | QJ.                                         | 71C24N<br>C24N-R4                                                                          | ibility | Precautions for replacement              |
|                                                | RS-232                                            | -                                                                                                    | RS-232<br>(D-<br>QJ710                      | 2 compliant<br>Sub 9P)<br>C24N: 1ch<br>4N-R4: none                                         | -       |                                          |
| Interface RS-422/485                           | RS-422/485                                        | RS-422/485 compliant<br>1ch                                                                            | (2-piece t<br>QJ710<br>(2-piece plo<br>sock | 85 compliant<br>erminal block)<br>C24N: 1ch<br>ug-in connector<br>et block)<br>24N-R4: 2ch | Δ       | The wiring must be changed.              |
| Communication                                  | Communication using dedicated protocol*1          | Half-duplex co                                                                                         | ommunication                                |                                                                                            | 0       |                                          |
| method                                         | Non-procedural/<br>bidirectional<br>communication | Full duplex communicat                                                                                 | •                                           | ,                                                                                          | 0       |                                          |
| Synchronization                                | method                                            | Start stop synchronization                                                                             | n (asynchronou                              | s method)                                                                                  | 0       |                                          |
| Transmission sp                                | eed                                               | 300 to 19200 bps                                                                                       | 50 to 2                                     | 30400 bps                                                                                  | 0       |                                          |
|                                                | Start bit                                         | ,                                                                                                    | 1                                           |                                                                                            | 0       |                                          |
| Data format                                    | Data bit                                          | 7 o                                                                                                    | r 8                                         |                                                                                            | 0       |                                          |
| Data format                                    | Parity bit                                        | 1 (vertical p                                                                                          | parity)/none                                |                                                                                            | 0       |                                          |
|                                                | Stop bit                                          | 1 0                                                                                                    | r 2                                         |                                                                                            | 0       |                                          |
| Communication using dedicated protocol         |                                                   | One request is processed when the mounted station programmable controller CPU executes END processing. |                                             | 0                                                                                          |         |                                          |
| 7 toocss by die                                | Non-procedural/<br>bidirectional<br>communication | Transmission can be executed at each send request, and reception is available at all times.            |                                             | 0                                                                                          |         |                                          |
| Error                                          | Parity check                                      | Performed (or                                                                                          | dd/even)/none                               |                                                                                            | 0       |                                          |
| detection                                      | Sum check                                         | Performed (MC protoc                                                                                   | col/Bidirectional                           | )/none                                                                                     | 0       |                                          |
| Transmission co                                | ntrol                                             | DTR/DSR (ER/DR) control CD signal control DC1/DC3 (Xon/Xoff) control DC2/DC4 control                   | RS-232 Available Available Available        | RS-422/485<br>N/A<br>N/A<br>Available                                                      | 0       |                                          |
| Line                                           | RS-232                                            | -                                                                                                    |                                             | 1:1                                                                                        | 0       |                                          |
| configuration (connection)                     | RS-422/485                                        | · ·                                                                                                    | n, m : n<br>m+n:max.32)                     |                                                                                            | 0       |                                          |
| Line                                           | Communication using dedicated protocol            | 1:1, 1:                                                                                                | •                                           |                                                                                            | 0       | For details on linked operation          |
| (data                                          | Non-procedural communication                      | 1:1, 1:n (n:max.32)                                                                                    | 1:1, 1:n, r                                 | n:1 (n:max.32)                                                                             | 0       | between interfaces, refer to the manual. |
|                                                | Bidirectional communication                       | 1:                                                                                                    | •                                           |                                                                                            | 0       |                                          |
| Transmission distance                          | RS-232<br>RS-422/485                              | -<br>Max.500m<br>(overall distance)                                                                    | Max                                         | ax.15m<br>c.1200m<br>Il distance)                                                          | 0       |                                          |
| No. of E <sup>2</sup> PROM<br>No. of flash ROM |                                                   | Max. 100,000 times on same area in E <sup>2</sup> PROM                                                 | Max. 100,00<br>area in                      | 0 times on same<br>flash ROM                                                               | 0       |                                          |
| No. of occupied                                | I/O points                                        | 32 points/slot<br>(I/O assignment: special 32<br>points)                                               | (I/O assign                                 | oints/slot<br>ment: intelli. 32<br>oints)                                                  | 0       |                                          |

On the Q series, this is called "MELSEC communication protocol" (abbrev. "MC protocol").

#### (3) Comparison between QnA series and Q series

 $\bigcirc : Compatible, \ \underline{\triangle} : Partial \ change \ required, \ \times : Incompatible$ 

|                 |                        | 1                                                                                       |                                          | z, ∆.ı⁻aıtıa | change required, ×:incompatible                              |
|-----------------|------------------------|-----------------------------------------------------------------------------------------|------------------------------------------|--------------|--------------------------------------------------------------|
|                 |                        | Specific                                                                                |                                          |              |                                                              |
|                 | Item                   | QnA series                                                                              | Q series                                 | Compat-      | Precautions for replacement                                  |
|                 | item                   | AJ71QC24N QJ71C24N AJ71QC24N-R2 QJ71C24N-R2                                             |                                          | ibility      | Frecautions for replacement                                  |
|                 |                        | AJ71QC24N-R2                                                                            | QJ71C24N-R4                              |              |                                                              |
|                 |                        | RS-232 compliant                                                                        | RS-232 compliant                         |              |                                                              |
|                 |                        | (D-Sub 25P)                                                                             | (D-Sub 9P)                               |              | The connector on the                                         |
|                 | RS-232                 | AJ71QC24N: 1ch                                                                          | QJ71C24N: 1ch                            | Δ            | connection cable must be                                     |
|                 |                        | AJ71QC24N-R2: 2ch                                                                       | QJ71C24N-R2: 2ch                         |              | changed.                                                     |
|                 |                        | AJ71QC24N-R4: none                                                                      | QJ71C24N-R4: none                        |              |                                                              |
|                 |                        | RS-422 compliant                                                                        |                                          |              |                                                              |
|                 | RS-422                 | (D-Sub 25P)<br>AJ71QC24N: none                                                          |                                          | ×            | The Q series does not have the RS-422 interface of the D-Sub |
|                 | 13-422                 | AJ71QC24N. Hone AJ71QC24N-R2: none                                                      | -                                        | ,            | 25P.                                                         |
|                 |                        | AJ71QC24N-R4: 1ch                                                                       |                                          |              |                                                              |
|                 |                        |                                                                                         | RS-422/485 compliant                     |              |                                                              |
|                 |                        | RS-422/485 compliant                                                                    | (2-piece terminal block)                 |              |                                                              |
| Interface       |                        | (2-piece terminal block)                                                                | QJ71C24N: 1ch                            |              |                                                              |
| interface       | RS-422/485             | AJ71QC24N: 1ch                                                                          | QJ71C24N-R2: none                        | Δ            | Wiring must be changed.                                      |
|                 |                        | AJ71QC24N-R2: none<br>AJ71QC24N-R4: 1ch                                                 | (2-piece plug-in connector socket block) |              |                                                              |
|                 |                        | AJ/ IQC24IN-R4. ICII                                                                    | QJ71C24N-R4: 2ch                         |              |                                                              |
|                 | Communication          | <u> </u>                                                                                | Q07102 HV1V1. 2011                       |              |                                                              |
|                 | using dedicated        | Half-duplex co                                                                          | ommunication                             | 0            |                                                              |
|                 | protocol*1             | ·                                                                                       |                                          |              |                                                              |
|                 | Non-procedural         |                                                                                         |                                          |              |                                                              |
|                 | protocol               | Full duplex communication/Half-duplex communication                                     |                                          |              |                                                              |
|                 | communication          |                                                                                         |                                          |              |                                                              |
| Bidirectional   |                        |                                                                                         |                                          |              |                                                              |
|                 | protocol communication | Full duplex communication/l                                                             | Half-duplex communication                | 0            |                                                              |
| Synchronization |                        | Start stop synchronization                                                              | (asynchronous method)                    | 0            |                                                              |
| Transmission    |                        | 300 to 230400 bps                                                                       | 50 to 230400 bps                         | 0            |                                                              |
|                 | Start bit              | 1                                                                                       |                                          | 0            |                                                              |
|                 | Data bit               | 7 or 8                                                                                  |                                          |              |                                                              |
| Data format     | Parity bit             | 1 (vertical p                                                                           | arity)/none                              | 0            |                                                              |
|                 | Stop bit               | 1 0                                                                                     | 0                                        |              |                                                              |
|                 | Communication          | D                                                                                       |                                          | _            |                                                              |
|                 | using dedicated        | Processing when the mounted station programmable controller CPU performs END processing |                                          | 0            |                                                              |
|                 | protocol               |                                                                                         |                                          |              |                                                              |
|                 | Non-procedural         |                                                                                         |                                          |              |                                                              |
| Access cycle    | protocol communication | Transmission can be every                                                               | ited at each aand request                | 0            |                                                              |
|                 | Bidirectional          | Transmission can be execu<br>and reception is av                                        | •                                        |              |                                                              |
|                 | protocol               |                                                                                         |                                          | 0            |                                                              |
|                 | communication          |                                                                                         |                                          |              |                                                              |
| Error           | Parity check           | Performed (od                                                                           | d/even)/none                             | 0            |                                                              |
| detection       | Sum check              | Performe                                                                                | ed/none                                  | 0            | Select at parameter/user frame.                              |
|                 |                        |                                                                                         |                                          |              |                                                              |
|                 |                        | F                                                                                       | RS-232 RS-422 RS-422/485                 |              | The Q series does not have the                               |
|                 |                        | DTR/DSR (ER/DR) control A                                                               | vailable Available N/A                   |              | RS-422 interface.                                            |
| Transmission    | a a m tra l            | RS/CS control A                                                                         | vailable N/A N/A                         |              | Transmission control must be                                 |
| Transmission    | CONTROL                |                                                                                         |                                          | Δ            | changed to the transmission                                  |
|                 |                        |                                                                                         | vailable N/A N/A                         |              | control of the interface to be                               |
|                 |                        | DC1/DC3 (Xon/Xoff) control DC2/DC4 control                                              | vailable Available Available             |              | used.                                                        |
|                 | RS-232                 | 1:                                                                                      | 1                                        |              | The Q series does not have the                               |
| Line            | RS-422                 | 1:1                                                                                     | -                                        |              | RS-422 interface.                                            |
| configuration   |                        | 1:1, 1:n, m:n                                                                           | 1:1, 1:n, n:1, m:n                       | Δ            | The interface to be used must                                |
| (connection)    | RS-422/485             | (n:max.32, m+n:max.32)                                                                  | (n:max.32, m+n:max.32)                   |              | be changed.                                                  |
|                 |                        | (II.IIIax.32, IIITII.IIIdx.32)                                                          |                                          |              | 55 Shangea.                                                  |

(Continued on next page)

 $\bigcirc : Compatible, \ \underline{\triangle} : Partial \ change \ required, \ \times : Incompatible$ 

|                                                |                                        | Specifi                                                  | cations                                                |                    |                                                                          |
|------------------------------------------------|----------------------------------------|----------------------------------------------------------|--------------------------------------------------------|--------------------|--------------------------------------------------------------------------|
|                                                |                                        | QnA series                                               | Q series                                               | Commot             |                                                                          |
| Item                                           |                                        | AJ71QC24N<br>AJ71QC24N-R2<br>AJ71QC24N-R4                | QJ71C24N<br>QJ71C24N-R2<br>QJ71C24N-R4                 | Compat-<br>ibility | Precautions for replacement                                              |
| line                                           | Communication using dedicated protocol | · ·                                                      | n, m:n<br>m+n:max.32)                                  |                    |                                                                          |
| configuration                                  | Non-procedural protocol communication  | 1:1, 1:n (n:max.32)                                      | 1:1, 1:n, n:1 (n:max.32)                               | 0                  | For details on linked operation between interfaces, refer to the manual. |
| communication                                  | Bidirectional protocol communication   | 1:1                                                      |                                                        |                    |                                                                          |
|                                                | RS-232                                 | Max                                                      | Max.15m                                                |                    | The Q series does not have                                               |
| Transmission                                   | RS-422                                 | Max.1200m                                                | -                                                      | Δ                  | the RS-422 interface.                                                    |
| distance                                       | RS-422/485                             | Max.1200m (o                                             | verall distance)                                       | 0                  | The interface to be used must be changed.                                |
| No. of E <sup>2</sup> PROM<br>No. of flash ROM |                                        | Max. 100,000 times on same area in E <sup>2</sup> PROM   | Max. 100,000 times on same area in flash ROM           | 0                  |                                                                          |
| No. of occupied I/O points                     |                                        | 32 points/slot<br>(I/O assignment: special 32<br>points) | 32 points/slot<br>(I/O assignment: intelli. 32 points) | 0                  |                                                                          |

On the Q series, this is called "MELSEC communication protocol" (abbrev. "MC protocol").

## (4) Comparison between QnAS series and Q series

 $\bigcirc : Compatible, \ \underline{\triangle} : Partial \ change \ required, \ \times : Incompatible$ 

|                                       |                                          | Specifi                                                                                        | cations                                                                                                    |                    |                                 |
|---------------------------------------|------------------------------------------|------------------------------------------------------------------------------------------------|----------------------------------------------------------------------------------------------------|--------------------|---------------------------------|
|                                       |                                          | QnAS series                                                                                    | Q series                                                                                                    |                    |                                 |
|                                       | ltem                                     | A1SJ71QC24N1<br>A1SJ71QC24N1-R2                                                                | QJ71C24N<br>QJ71C24N-R2<br>QJ71C24N-R4                                                                                                  | Compat-<br>ibility | Precautions for replacement     |
|                                       | RS-232                                   | RS-232 compliant (D-Sub 9P)<br>A1SJ71QC24N1: 1ch<br>A1SJ71QC24N1-R2: 2ch                       | RS-232 compliant (D-Sub 9P) QJ71C24N: 1ch QJ71C24N-R2: 2ch QJ71C24N-R4: none                                                            | 0                  |                                 |
| Interface                             | RS-422/485                               | RS-422/485 compliant<br>(2-piece terminal block)<br>A1SJ71QC24N1: 1ch<br>A1SJ71QC24N1-R2: none | RS-422/485 compliant (2-piece terminal block) QJ71C24N: 1ch QJ71C24N-R2: none (2-piece plug-in connector socket block) QJ71C24N-R4: 2ch | Δ                  | Wiring must be changed.         |
|                                       | Communication using dedicated protocol*1 | Half-duplex c                                                                                  | ommunication                                                                                                    | 0                  |                                 |
| Non-procedural protocol communication | communication                            | Full duplex communication,                                                                     | /Half-duplex communication                                                                                                    | 0                  |                                 |
| Bidirectional protocol communication  |                                          | Full duplex communication/Half-duplex communication                                            |                                                                                                    |                    |                                 |
| Synchronization                       | on method                                | Start stop synchronization (asynchronous method)                                               |                                                                                                    | 0                  |                                 |
| Transmission                          | speed                                    | 300 to 115200 bps                                                                              | 50 to 230400 bps                                                                                                    | 0                  |                                 |
|                                       | Start bit                                |                                                                                                | 1                                                                                                    | 0                  |                                 |
| Data format                           | Data bit                                 | 7 or 8                                                                                         |                                                                                                    |                    |                                 |
| Data ioiiiat                          | Parity bit                               | 1 (vertical p                                                                                  | 0                                                                                                    |                    |                                 |
|                                       | Stop bit                                 | 1 0                                                                                            | 0                                                                                                    |                    |                                 |
|                                       | Communication using dedicated protocol   | Processing when the mounted sta performs EN                                                    | 0                                                                                                    |                    |                                 |
| Access cycle                          | Non-procedural protocol communication    | Transmission can be exec                                                                       | 0                                                                                                    |                    |                                 |
|                                       | Bidirectional protocol communication     | and reception is a                                                                             | ailable at all times.                                                                                                    | 0                  |                                 |
| Error                                 | Parity check                             | Performed (or                                                                                  | dd/even)/none                                                                                                    | 0                  |                                 |
| detection                             | Sum check                                | Perform                                                                                        | ed/none                                                                                                    | 0                  | Select at parameter/user frame. |
| Transmission control                  |                                          | DTR/DSR (ER/DR) control  CD signal control  DC1/DC3 (Xon/Xoff) control  DC2/DC4 control        | Available N/A Available N/A                                                                                                    | 0                  |                                 |
| Line                                  | RS-232                                   | 1                                                                                              | <u> </u>                                                                                                    |                    |                                 |
| configuration                         |                                          | 1:1, 1:n, m:n                                                                                  | 1:1, 1:n, n:1, m:n                                                                                                    | 0                  |                                 |
| (connection)                          | RS-422/485                               | (n:max.32, m+n:max.32)                                                                         | (n:max.32, m+n:max.32)                                                                                                    |                    |                                 |
| , ,                                   |                                          | ,                                                                                              |                                                                                                    | <u> </u>           |                                 |

(Continued on next page)

O:Compatible, ∆:Partial change required, ×:Incompatible

| ltem                                                                                                    |                                        | Specifi                                                  | cations                                                |                    |                                                                          |
|----------------------------------------------------------------------------------------------------|----------------------------------------|----------------------------------------------------------|--------------------------------------------------------|--------------------|--------------------------------------------------------------------------|
|                                                                                                    |                                        | A1SJ71QC24N1<br>A1SJ71QC24N1-R2                          | QJ71C24N<br>QJ71C24N-R2<br>QJ71C24N-R4                 | Compat-<br>ibility | Precautions for replacement                                              |
| line                                                                                                    | Communication using dedicated protocol | · ·                                                      | n, m:n<br>m+n:max.32)                                  |                    |                                                                          |
| configuration<br>(data<br>communication)                                                                                                    | Non-procedural protocol communication  | 1:1, 1:n (n:max.32)                                      | 1:1, 1:n, n:1 (n:max.32)                               | 0                  | For details on linked operation between interfaces, refer to the manual. |
| oommanicason,                                                                                                    | Bidirectional protocol communication   | 1:1                                                      |                                                        |                    |                                                                          |
| Transmission                                                                                                    | RS-232                                 | Max                                                      | .15m                                                   | 0                  |                                                                          |
| distance                                                                                                    | RS-422/485                             | Max.1200m (overall distance)                             |                                                        | )                  |                                                                          |
| No. of E <sup>2</sup> PROM writes Max. 100,000 times on same Max. 100,000 times on same No. of flash ROM writes area in E <sup>2</sup> PROM area in flash ROM |                                        | Max. 100,000 times on same area in flash ROM             | 0                                                      |                    |                                                                          |
| No. of occupied I/O points                                                                                                    |                                        | 32 points/slot<br>(I/O assignment: special 32<br>points) | 32 points/slot<br>(I/O assignment: intelli. 32 points) | 0                  |                                                                          |

On the Q series, this is called "MELSEC communication protocol" (abbrev. "MC protocol").

#### 2.2.2 Cable specifications comparison

#### (1) Comparison between A series and Q series

 $\bigcirc : Compatible, \ \triangle : Partial \ change \ required, \ \times : Incompatible$ 

|            |                                                                                                  | Specific                                               | cations                                                             |         |                                                            |
|------------|--------------------------------------------------------------------------------------------------|--------------------------------------------------------|---------------------------------------------------------------------|---------|------------------------------------------------------------|
|            |                                                                                                  | A series                                               | Q series                                                            | Compat- |                                                            |
| ltem       |                                                                                                  | AJ71UC24                                               | QJ71C24N<br>QJ71C24N-R2<br>QJ71C24N-R4                              | ibility | Precautions for replacement                                |
|            | Cable                                                                                            | Use a cable that is compliant                          | with the RS-232 standard.*1                                         | 0       |                                                            |
|            | Cable length                                                                                     | Max.                                                   | 15m                                                                 | 0       |                                                            |
| RS-232     | Applicable connector for external wiring (side of connection cable for connecting to the module) | D-Sub 25P<br>(male, screw type)<br>(mating screw M2.6) | D-Sub 9P <sup>*2</sup><br>(male, screw type)<br>(mating screw M2.6) | Δ       | The connector must be changed.                             |
|            |                                                                                                  | Item Cable type Number of pairs                        | Description Shielded cable 3P                                       |         |                                                            |
|            |                                                                                                  | Conductor resistance (20°C)                            | 88.0Ω/km or less                                                    |         |                                                            |
|            | Cable                                                                                            | Insulation resistance                                  | 10000 MΩ-km or less                                                 | 0       |                                                            |
|            |                                                                                                  | Dielectric withstand voltage                           | 500 VDC for 1 minute                                                |         |                                                            |
| DO 400/405 |                                                                                                  | Electrostatic capacitance (1kHz)                       | Average 60nF/km or less                                             |         |                                                            |
| RS-422/485 |                                                                                                  | Characteristic impedance (100kHz)                      | 110±10Ω                                                             |         |                                                            |
|            |                                                                                                  | *1                                                     |                                                                     |         |                                                            |
|            | Cable length                                                                                     | Max.500m<br>(overall distance)                         | Max.1200m<br>(overall distance)                                     | 0       |                                                            |
|            | External wiring (side of connection cable for connecting to the module)                          | Connected to                                           | Connected to terminal block                                         |         | For details on the connection method, refer to the manual. |

The RS-232 and RS-422/485 recommended cables are listed in the Q series serial communication module manual.

Use the exclusive products listed in the Q series serial communication module manual as the connector shell of the cable to connect to the Q series serial communication module.

#### (2) Comparison between AnS series and Q series

O:Compatible, O:Partial change required, ×:Incompatible

|            |                                                                                                  | Specifi                                               | cations                                                             |         |                                                            |
|------------|--------------------------------------------------------------------------------------------------|-------------------------------------------------------|---------------------------------------------------------------------|---------|------------------------------------------------------------|
|            |                                                                                                  | AnS series                                            | Q series                                                            | Compat- |                                                            |
| Item       |                                                                                                  | A1SJ71UC24-R2<br>A1SJ71UC24-R4                        | QJ71C24N<br>QJ71C24N-R2<br>QJ71C24N-R4                              | ibility | Precautions for replacement                                |
|            | Cable                                                                                            | Use a cable that is compliant                         | with the RS-232 standard.*1                                         | 0       |                                                            |
|            | Cable length                                                                                     | Max                                                   | .15m                                                                | 0       |                                                            |
| RS-232     | Applicable connector for external wiring (side of connection cable for connecting to the module) | D-Sub 9P<br>(male, screw type)<br>(mating screw M2.6) | D-Sub 9P <sup>*2</sup><br>(male, screw type)<br>(mating screw M2.6) | 0       |                                                            |
|            |                                                                                                  |                                                       | D                                                                   |         |                                                            |
|            |                                                                                                  | Item                                                  | Description                                                         |         |                                                            |
|            |                                                                                                  | Cable type                                            | Shielded cable                                                      |         |                                                            |
|            |                                                                                                  | Number of pairs                                       | 3P                                                                  |         |                                                            |
|            |                                                                                                  | Conductor resistance (20°C)                           | 88.0Ω/km or less                                                    |         |                                                            |
|            | Cable                                                                                            | Insulation resistance                                 | 10000 MΩ-km or less                                                 | 0       |                                                            |
|            |                                                                                                  | Dielectric withstand voltage                          | 500 VDC for 1 minute                                                |         |                                                            |
| RS-422/485 |                                                                                                  | Electrostatic capacitance (1kHz)                      | Average 60nF/km or less                                             |         |                                                            |
| RS-422/465 |                                                                                                  | Characteristic impedance (100kHz)                     | 110±10Ω                                                             |         |                                                            |
|            |                                                                                                  | *1                                                    |                                                                     |         |                                                            |
|            | Cable length                                                                                     | Max.500m<br>(overall distance)                        | Max.1200m<br>(overall distance)                                     | 0       |                                                            |
|            | External wiring (side of connection cable for connecting to the module)                          | Connected to                                          | (overall distance) (overall distance)  Connected to terminal block  |         | For details on the connection method, refer to the manual. |

The RS-232 and RS-422/485 recommended cables are listed in the Q series serial communication module manual.

Use the exclusive products listed in the Q series serial communication module manual as the connector shell of the cable to connect to the Q series serial communication module.

#### (3) Comparison between QnA series and Q series

 $\bigcirc : Compatible, \ \underline{\wedge} : Partial \ change \ required, \ \times : Incompatible$ 

|             |                                                                                                    | Specifi                                                | cations                                                             | 1 |                                                                                            |
|-------------|----------------------------------------------------------------------------------------------------|--------------------------------------------------------|---------------------------------------------------------------------|---|--------------------------------------------------------------------------------------------|
| ltem        |                                                                                                    | QnA series AJ71QC24N AJ71QC24N-R2 AJ71QC24N-R4         | QJ71C24N<br>R2 QJ71C24N-R2                                          |   | Precautions for replacement                                                                |
|             | Cable                                                                                                    | Use a cable that is complian                           | t with the RS-232 standard.*1                                       | 0 |                                                                                            |
|             | Cable length                                                                                                    | Max                                                    | .15m                                                                | 0 |                                                                                            |
| RS-232      | Applicable<br>connector for<br>external wiring<br>(side of<br>connection cable<br>for connecting to<br>the module) | D-Sub 25P<br>(male, screw type)<br>(mating screw M2.6) | D-Sub 9P <sup>*2</sup><br>(male, screw type)<br>(mating screw M2.6) | Δ | The connector must be changed.                                                             |
|             | Cable                                                                                                    | (Same as RS-422/485)                                   | -                                                                   | Δ |                                                                                            |
| RS-422      | Applicable connector for external wiring (side of connection cable for connecting to the module)                   | D-Sub 25P<br>(male, screw type)                        | Connected to the RS-232 or RS 422/485 interface.                    | Δ | The Q series does not have the RS-422 interface. The interface to be used must be changed. |
|             |                                                                                                    |                                                        |                                                                     |   |                                                                                            |
|             |                                                                                                    | Item                                                   | Description                                                         |   |                                                                                            |
|             |                                                                                                    | Cable type                                             | Shielded cable                                                      |   |                                                                                            |
|             |                                                                                                    | Number of pairs                                        | 3P                                                                  |   |                                                                                            |
|             |                                                                                                    | Conductor resistance (20°C)                            | 88.0Ω/km or less                                                    |   |                                                                                            |
|             | Cable                                                                                                    | Insulation resistance                                  | 10000 MΩ-km or less                                                 | 0 |                                                                                            |
|             |                                                                                                    | Dielectric withstand voltage                           | 500 VDC for 1 minute                                                |   |                                                                                            |
| RS-422/485  |                                                                                                    | Electrostatic capacitance (1kHz)                       | Average 60nF/km or less                                             |   |                                                                                            |
| THE IZE TOO |                                                                                                    | Characteristic impedance (100kHz)                      | 110±10Ω                                                             |   |                                                                                            |
|             |                                                                                                    | *1                                                     | *1                                                                  |   |                                                                                            |
|             | Cable length                                                                                                    | Max.1200m (o                                           | verall distance)                                                    | 0 |                                                                                            |
|             | External wiring (side of connection cable for connecting to the module)                                            | Connected to terminal block                            |                                                                     | 0 | For details on the connection method, refer to the manual.                                 |

The RS-232 and RS-422/485 recommended cables are listed in the Q series serial communication module manual.

<sup>\*2</sup> Use the exclusive products listed in the Q series serial communication module manual as the connector shell of the cable to connect to the Q series serial communication module.

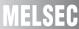

#### (4) Comparison between QnAS series and Q series

 $\bigcirc : Compatible, \ \triangle : Partial \ change \ required, \ \times : Incompatible$ 

|            |                                                                                                    | Specific                                              | cations                                                             |                    |                                                            |
|------------|----------------------------------------------------------------------------------------------------|-------------------------------------------------------|---------------------------------------------------------------------|--------------------|------------------------------------------------------------|
|            |                                                                                                    | QnAS series                                           | Q series                                                            | Compat             |                                                            |
| ltem       |                                                                                                    | A1SJ71QC24N1<br>A1SJ71QC24N1-R2                       | QJ71C24N<br>QJ71C24N-R2<br>QJ71C24N-R4                              | Compat-<br>ibility | Precautions for replacement                                |
|            | Cable                                                                                                    | Use a cable that is compliant                         | with the RS-232 standard.*1                                         | 0                  |                                                            |
|            | Cable length                                                                                                    | Max.                                                  | 15m                                                                 | 0                  |                                                            |
| RS-232     | Applicable<br>connector for<br>external wiring<br>(side of<br>connection cable<br>for connecting to<br>the module) | D-Sub 9P<br>(male, screw type)<br>(mating screw M2.6) | D-Sub 9P <sup>*2</sup><br>(male, screw type)<br>(mating screw M2.6) | 0                  |                                                            |
|            |                                                                                                    | Item                                                  | Description                                                         |                    |                                                            |
|            |                                                                                                    | Cable type                                            | Shielded cable                                                      |                    |                                                            |
|            |                                                                                                    | Number of pairs                                       | 3P                                                                  |                    |                                                            |
|            |                                                                                                    | Conductor resistance (20°C)                           | 88.0Ω/km or less                                                    |                    |                                                            |
|            | Cable                                                                                                    | Insulation resistance                                 | 10000 MΩ-km or less                                                 | 0                  |                                                            |
|            |                                                                                                    | Dielectric withstand voltage                          | 500 VDC for 1 minute                                                |                    |                                                            |
| RS-422/485 |                                                                                                    | Electrostatic capacitance (1kHz)                      | Average 60nF/km or less                                             |                    |                                                            |
|            |                                                                                                    | Characteristic impedance (100kHz)                     | 110±10Ω                                                             |                    |                                                            |
|            |                                                                                                    | *1                                                    |                                                                     |                    |                                                            |
|            | Cable length                                                                                                    | Max.1200m (ov                                         | verall distance)                                                    | 0                  |                                                            |
|            | External wiring (side of connection cable for connecting to the module)                                            | Connected to terminal block                           |                                                                     | 0                  | For details on the connection method, refer to the manual. |

<sup>\*1</sup> The RS-232 and RS-422/485 recommended cables are listed in the Q series serial communication module manual.

<sup>\*2</sup> Use the exclusive products listed in the Q series serial communication module manual as the connector shell of the cable to connect to the Q series serial communication module.

## 2.3 Function Comparison

## (1) Comparison between A/AnS series and Q series

 $\bigcirc$ :Compatible,  $\triangle$ :Partial change required,  $\times$ :Incompatible

|                                          |                                                             | Description                                                                                                   |                                |                                        |                    |                                                                                                    | Deferre              |
|------------------------------------------|-------------------------------------------------------------|----------------------------------------------------------------------------------------------------|--------------------------------|----------------------------------------|--------------------|----------------------------------------------------------------------------------------------------|----------------------|
| ltem                                     |                                                             |                                                                                                    |                                | Q series                               | Compat             |                                                                                                    |                      |
|                                          |                                                             | AJ71UC24                                                                                                    | A1SJ71UC24-R2<br>A1SJ71UC24-R4 | QJ71C24N<br>QJ71C24N-R2<br>QJ71C24N-R4 | Compat-<br>ibility | Precautions for replacement                                                                                                    | Reference<br>section |
| Communication using dedicated protocol*1 | Device memory read/write                                    | Programmable controller CPU data is read/written to and from external devices.                                |                                |                                        | Δ                  | The available commands, accessible device range, and access to another station are restricted. The program on the external device side must be changed. |                      |
|                                          | On-demand                                                   | Data is transmitted to external devices from the programmable controller CPU.                                 |                                |                                        |                    | Change to a sequence program that uses the dedicated instruction (ONDEMAND).                                                                            | Section<br>2.6.1     |
| Non-procedural communication             | Data transmission Programmable controller → External device | Data is transmitted to external devices from the programmable controller CPU.                                 |                                |                                        |                    | Change to a sequence program that uses the dedicated instructions (OUTPUT/INPUT).                                                                       |                      |
|                                          | Data reception Programmable controller ← External device    | Data is transmitted from external devices.                                                                    |                                |                                        |                    |                                                                                                    |                      |
| Bidirectional communication              | Data transmission Programmable controller → External device | Data is transmitted to external devices from the programmable controller CPU.                                 |                                |                                        | Δ                  | Change to a sequence program that uses the dedicated instructions (BIDOUT/BIDIN).                                                                       |                      |
|                                          | Data reception Programmable controller ← External device    | Data is transmitted from external devices.                                                                    |                                |                                        | Δ                  |                                                                                                    |                      |
| Transmission using printer function      |                                                             | Transmits messages (character strings) to the printer from the programmable controller CPU.                   |                                |                                        | Δ                  | Change to a sequence program that uses the dedicated instruction (PRR). Transmitted by nonprocedural protocol using user frames.                        |                      |
| Transmission control                     | DTR/DSR control                                             | Data transmission/reception with external devices is                                                          |                                | 0                                      |                    |                                                                                                    |                      |
|                                          | CD signal control                                           | controlled by RS-232 control signals.                                                                         |                                |                                        | 0                  |                                                                                                    |                      |
|                                          | DC code control                                             | DC codes (including Xon/Xoff) are sent/received to control data transmission/reception with external devices. |                                |                                        | 0                  | _                                                                                                    |                      |

On the Q series, this is called "MELSEC communication protocol" (abbrev. "MC protocol").

#### (2) Comparison between QnA/QnAS series and Q series

 $\bigcirc : Compatible, \ \triangle : Partial \ change \ required, \ \times : Incompatible$ 

| ltem                                                                     |                                                                        | Description                                                                                                    |                 |                            |        |                                                                                                |                   |
|--------------------------------------------------------------------------|------------------------------------------------------------------------|----------------------------------------------------------------------------------------------------|-----------------|----------------------------|--------|------------------------------------------------------------------------------------------------|-------------------|
|                                                                          |                                                                        | QnA series QnAS series                                                                                             |                 | Q series                   | Compat | Precautions for replacement                                                                    | Reference section |
|                                                                          |                                                                        | AJ71QC24N<br>AJ71QC24N-R2<br>AJ71QC24N-R4<br>AJ71QC24N-R4                                                          | QJ71C24N        | Compat-<br>ibility         |        |                                                                                                |                   |
|                                                                          |                                                                        |                                                                                                    | A1SJ71QC24N1-R2 | QJ71C24N-R2<br>QJ71C24N-R4 |        |                                                                                                |                   |
| Communication                                                            | Communications in                                                      | Communications in dedicated protocol is performed using                                                            |                 |                            |        |                                                                                                |                   |
|                                                                          | ASCII mode                                                             | ASCII data.                                                                                                    |                 |                            | 0      |                                                                                                |                   |
|                                                                          | Communications in                                                      | Communications in dedicated protocol is performed using                                                            |                 |                            | 0      |                                                                                                |                   |
|                                                                          | binary mode                                                            | binary data.                                                                                                    |                 |                            | 0      |                                                                                                |                   |
|                                                                          | Device memory                                                          | Programmable controller CPU data is read/written to and                                                            |                 |                            | 0      |                                                                                                |                   |
| using dedicated                                                          | read/write                                                             | from external devices.                                                                                             |                 |                            | U      |                                                                                                |                   |
| protocol*1                                                               | Access to another station                                              | Data is read/written to another station's programmable controller CPU on the network system.                       |                 |                            | 0      | The program on the PC side sometimes must be changed according to the network to pass through. |                   |
|                                                                          | On-demand                                                              | Data is transmitted to external devices from the programmable controller CPU.                                      |                 |                            | 0      |                                                                                                |                   |
| Non-procedural protocol communication                                    | Data transmission/ reception Programmable controller←→ External device | Data is transmitted/received between the programmable controller CPU and external devices.                         |                 |                            | 0      |                                                                                                |                   |
|                                                                          | Data transmission/                                                     | Data is transmitted or received using the data (user frames)                                                       |                 |                            | 0      |                                                                                                |                   |
|                                                                          | reception in user frames                                               | registered to the serial communication module.                                                                     |                 |                            |        |                                                                                                |                   |
|                                                                          | Data transmission/<br>reception by ASCII                               | Binary data is converted to ASCII data before it is transmitted.  Received ASCII data is converted to binary data. |                 |                            | 0      |                                                                                                |                   |
|                                                                          | binary conversion                                                      |                                                                                                    |                 |                            |        |                                                                                                |                   |
| Bidirectional protocol communication                                     | Data transmission/ reception Programmable controller←→ External device | Data is transmitted/received between the programmable controller CPU and external devices.                         |                 |                            | 0      |                                                                                                |                   |
|                                                                          | Data transmission/<br>reception by ASCII<br>binary conversion          | Binary data is converted to ASCII data before it is transmitted.  Received ASCII data is converted to binary data. |                 |                            | 0      |                                                                                                |                   |
| Communication by dedicated link instruction (SEND/RECV, READ/WRITE, REQ) |                                                                        | Data is transmitted/<br>station's programma<br>on a multidrop conn<br>instructions.                                |                 | -                          | ×      | Study the method for communicating via MELSECNET/H.                                            | Section<br>2.6.2  |
| Transmission control                                                     | DTR/DSR control                                                        | Data transmission/reception with external devices is                                                               |                 | 0                          |        |                                                                                                |                   |
|                                                                          | RS/CS control                                                          |                                                                                                    |                 | 0                          |        |                                                                                                |                   |
|                                                                          | CD signal control                                                      | controlled by RS-232 control signals.                                                                              |                 |                            | 0      |                                                                                                |                   |
|                                                                          | DC code control                                                        | DC codes (including Xon/Xoff) are sent/received to control data transmission/reception with external devices.      |                 |                            | 0      |                                                                                                |                   |

On the Q series, this is called "MELSEC communication protocol" (abbrev. "MC protocol").

# 2.4 Switch Setting Comparison

#### (1) Comparison between A series and Q series

 $\bigcirc$ :Compatible,  $\triangle$ :Partial change required,  $\times$ :Incompatible

|                         |            |                                               |                                                                        | Description                                                                                                    |                            |                                        |                    |                                              |             |
|-------------------------|------------|-----------------------------------------------|------------------------------------------------------------------------|----------------------------------------------------------------------------------------------------|----------------------------|----------------------------------------|--------------------|----------------------------------------------|-------------|
|                         |            |                                               |                                                                        | A serie                                                                                                    |                            | Q series                               | 0                  | Durantiana fan                               | Reference   |
| S                       | witch n    | ame                                           | AJ71UC24                                                               |                                                                                                    |                            | QJ71C24N<br>QJ71C24N-R2<br>QJ71C24N-R4 | Compat-<br>ibility | Precautions for replacement                  | section     |
|                         |            |                                               | Each                                                                   | of the interface m                                                                                                    | odes' setting is           |                                        |                    |                                              |             |
|                         |            |                                               | I                                                                      | mined by the data                                                                                                    | communication              |                                        |                    |                                              |             |
|                         |            |                                               | tunci                                                                  | ion to be used.<br>RS-232                                                                                                    | RS-422/485                 |                                        |                    |                                              |             |
|                         |            |                                               |                                                                        | 0 Use not allowed                                                                                                    |                            |                                        |                    |                                              |             |
|                         |            |                                               | ۳                                                                      | Ose not                                                                                                    | Non-procedural             |                                        |                    |                                              |             |
|                         |            |                                               | 1                                                                      |                                                                                                    |                            |                                        |                    |                                              |             |
|                         |            |                                               | to                                                                     | protocol                                                                                                    | or                         |                                        |                    |                                              |             |
|                         |            |                                               | 4                                                                      | (format1 to 4)                                                                                                    | bidirectional              |                                        |                    |                                              |             |
|                         |            |                                               |                                                                        |                                                                                                    | mode                       |                                        |                    | Set the switch settings                      |             |
| Mode switch             |            |                                               |                                                                        | Non-procedural                                                                                                    |                            | _                                      | Δ                  | in the GX Works2/GX                          |             |
|                         |            |                                               | 5                                                                      | mode                                                                                                    | Dedicated                  |                                        |                    | Developer PLC                                |             |
|                         |            |                                               | to<br>8                                                                | or<br>bidirectional                                                                                                    | protocol<br>(format1 to 4) |                                        |                    | parameter settings.                          |             |
|                         |            |                                               | ľ                                                                      | mode                                                                                                    | (101111at1 to 4)           |                                        |                    | Refer to Section 2.4                         |             |
|                         |            |                                               | 9                                                                      |                                                                                                    | I<br>dural mode            |                                        |                    | (3) <sup>*1</sup> .                          |             |
|                         |            |                                               | A                                                                      |                                                                                                    |                            |                                        |                    |                                              |             |
|                         |            | to Dedicated protocol (format1 to 4)          |                                                                        |                                                                                                    |                            |                                        |                    |                                              |             |
|                         |            | Е                                             | Use not                                                                | allowed                                                                                                    |                            |                                        |                    |                                              |             |
|                         |            |                                               | F                                                                      | Self-loop                                                                                                    | back test                  |                                        |                    |                                              |             |
|                         |            |                                               |                                                                        |                                                                                                    |                            |                                        |                    |                                              |             |
| Station number          | er switch  | 1                                             | wher                                                                   | station number of the date communicate states and a state of the date of the d | tions is performed         | -                                      | Δ                  |                                              | Section 2.7 |
|                         |            | I                                             | using dedicated protocol is set.  The target interface of transmission |                                                                                                    |                            |                                        |                    | There is no distinction                      |             |
|                         | SW11       | Main channel setting                          | processing and reception processing is set.                            |                                                                                                    |                            | -                                      | -                  | with the main channel on the Q series.       |             |
|                         | SW12       | Data bit setting                              | The data bit length of the data to be transmitted/received is set.     |                                                                                                    |                            | -                                      | Δ                  | on the Qualities.                            |             |
|                         | SW13<br>to | Transmission                                  | The                                                                    | transmission spee                                                                                                    | d for when data is         | -                                      | Δ                  |                                              |             |
|                         | SW15       | speed setting                                 | to be                                                                  | r transmitted/receiv                                                                                                    | rea is set.                |                                        |                    |                                              |             |
|                         | SW16       | Parity bit enable/disable setting             |                                                                        | parity bit ON/OFF<br>received is set.                                                                                                    | of the data to be          | -                                      | Δ                  | Set the switch settings in the GX Works2/GX  |             |
| Transmission            | SW17       | Even/odd parity setting                       |                                                                        | type of parity bit to<br>ansmitted/received                                                                                                    |                            | -                                      | Δ                  | Developer PLC parameter settings.            |             |
| specification<br>switch | SW18       | Stop<br>bit setting                           |                                                                        | stop bit length of the<br>mitted/received is                                                                                                    |                            | -                                      | Δ                  | Refer to Section 2.4 (3)*1.                  |             |
|                         | SW21       | Sum check<br>enable/disable<br>setting        |                                                                        | sum check code p<br>cated protocol data<br>t                                                                                                    |                            | -                                      | Δ                  |                                              |             |
|                         | SW22       | Write during RUN enable/ disable setting      | Write                                                                  | e during RUN enab<br>cated protocol data                                                                                                    |                            | -                                      | Δ                  |                                              |             |
|                         | SW23       | computer link/<br>multidrop link<br>selection | The                                                                    | function of comput<br>sed is set.                                                                                                    | er link module to          | -                                      | -                  | There is no multidrop link function provided |             |
|                         | SW24       | master/local<br>station setting               |                                                                        | station type for use<br>ion is set.                                                                                                    | e of multidrop link        | -                                      | -                  | for the Q series.                            |             |

#### (2) Comparison between AnS series and Q series

#### (a) A1SJ71UC24-R2

O:Compatible, ∆:Partial change required, ×:Incompatible

|                         |                       |                                                |                                                                                                    | Description                                                          | - 1                     | ·<br>   | artial change required, A                              | ·           |
|-------------------------|-----------------------|------------------------------------------------|----------------------------------------------------------------------------------------------------|----------------------------------------------------------------------|-------------------------|---------|--------------------------------------------------------|-------------|
|                         |                       |                                                |                                                                                                    | AnS series                                                           | Q series                | Compat- | Precautions for                                        | Reference   |
| S                       | Switch n              | ame                                            |                                                                                                    | A1SJ71UC24-R2                                                        | QJ71C24N<br>QJ71C24N-R2 | ibility | replacement                                            | section     |
|                         |                       |                                                | Each                                                                                                    | of the interface modes' setting is                                   |                         |         |                                                        |             |
|                         |                       |                                                | dete                                                                                                    | rmined by the data communication                                     |                         |         |                                                        |             |
|                         |                       |                                                | funct                                                                                                    | tion to be used.                                                     |                         |         |                                                        |             |
|                         |                       |                                                |                                                                                                    | RS-232 (CH1)                                                         |                         |         |                                                        |             |
|                         |                       |                                                | 1                                                                                                    | Use not allowed                                                      |                         |         |                                                        |             |
|                         |                       |                                                |                                                                                                    | Dedicated protocol (format1 to 4)                                    |                         |         |                                                        |             |
| Mode switch             |                       |                                                |                                                                                                    | Non-procedural mode                                                  |                         | Δ       |                                                        |             |
|                         |                       |                                                | 5                                                                                                    | or                                                                   |                         |         |                                                        |             |
|                         |                       |                                                |                                                                                                    | bidirectional mode                                                   |                         |         |                                                        |             |
|                         |                       |                                                | 6<br>to<br>E                                                                                                | Use not allowed                                                      |                         |         |                                                        |             |
|                         |                       | F                                              | Self-loopback test                                                                                          |                                                                      |                         |         |                                                        |             |
|                         |                       |                                                |                                                                                                    |                                                                      |                         |         |                                                        |             |
| Station number          | Station number switch |                                                | The station number of the module for when date communications is performed using dedicated protocol is set. |                                                                      | -                       | Δ       | Set the switch settings in the GX Works2/GX            |             |
|                         | SW03                  | A1ADP-SP setting                               |                                                                                                    | ,                                                                    | -                       | -       | Developer PLC parameter settings. Refer to Section 2.4 | Section 2.7 |
|                         | SW04                  | Write during<br>RUN enable/<br>disable setting | I                                                                                                    | e during RUN enable/disable in cated protocol data communications t. | -                       | Δ       | (3)*1.                                                 |             |
|                         | SW05<br>to<br>SW07    | Transmission speed setting                     | I                                                                                                    | transmission speed for when data is transmitted/received is set.     | -                       | Δ       |                                                        |             |
| Transmission            | SW08                  | Data bit setting                               | I                                                                                                    | data bit length of the data to be smitted/received is set.           | -                       | Δ       |                                                        |             |
| specification<br>switch | SW09                  | Parity bit enable/disable setting              |                                                                                                    | parity bit ON/OFF of the data to be<br>received is set.              | -                       | Δ       |                                                        |             |
|                         | SW10                  | Even/odd parity setting                        |                                                                                                    | type of parity bit to add to the data to ansmitted/received is set.  | -                       | Δ       |                                                        |             |
|                         | SW11                  | Stop bit setting                               | I                                                                                                    | stop bit length of the data to be smitted/received is set.           | -                       | Δ       |                                                        |             |
|                         | SW12                  | Sum check<br>enable/disable<br>setting         |                                                                                                    | sum check code presence in cated protocol data communications t.     | -                       | Δ       |                                                        |             |

<sup>\*1</sup> Using the A1SJ71UC24-R2 with the A1ADP-SP

When the A1SJ71UC24-R2 with the software version X or later is used, the A1ADP-SP setting can be used.

This setting is used to create a sequence program in the nonprocedural mode by using dedicated instructions for the computer link function in the AnACPU.

When using dedicated instructions for the computer link function, switch the A1ADP-SP setting to ON. When not using them, switch the setting to OFF.

When the A1SJ71UC24-R2 with the software version W or earlier is used, the dedicated instructions for the computer link function cannot be used.

Create a sequence program using the FROM/TO instructions.

#### (b) A1SJ71UC24-R4

 $\bigcirc : Compatible, \ \triangle : Partial \ change \ required, \ \times : Incompatible$ 

|                            |                    |                                                |                                                                        | Description                                                                                                    | ,                       |         |                                                                                                    |             |
|----------------------------|--------------------|------------------------------------------------|------------------------------------------------------------------------|----------------------------------------------------------------------------------------------------|-------------------------|---------|----------------------------------------------------------------------------------------------------|-------------|
|                            | huitah n           | iama                                           |                                                                        | AnS series                                                                                                    | Q series                | Compat- | Precautions for                                                                                           | Reference   |
|                            | switch n           | iame                                           |                                                                        | A1SJ71UC24-R4                                                                                                    | QJ71C24N<br>QJ71C24N-R4 | ibility | replacement                                                                                               | section     |
| Mode switch                |                    |                                                | 0 to 3 4 5 to 8 9 to                                                   | n of the interface modes' setting is rmined by the data communication ion to be used.  RS-422/485 (CH2)  Use not allowed  Non-procedural mode or bidirectional mode  Dedicated protocol (format1 to 4)  Use not allowed | -                       | Δ       | Set the switch settings in the GX Works2/GX Developer PLC parameter settings. Refer to Section 2.4 (3)*1. |             |
|                            |                    |                                                | E   F   Self-loopback test   The station number of the module for      |                                                                                                    |                         |         |                                                                                                    |             |
| Station number             | er switch          | 1                                              | when date communications is performed using dedicated protocol is set. |                                                                                                    | -                       | Δ       |                                                                                                    |             |
|                            | SW01               | master/local station setting                   |                                                                        | station type for use of multidrop link ition is set.                                                                                                    | -                       | -       | There is no multidrop                                                                                     | Section 2.7 |
|                            | SW02               | computer link/<br>multidrop link<br>selection  |                                                                        | function of computer link module to sed is set.                                                                                                    | -                       | -       | link function provided for the Q series.                                                                  |             |
|                            | SW03               | A1ADP-SP setting                               |                                                                        |                                                                                                    | -                       | -       |                                                                                                    |             |
|                            | SW04               | Write during<br>RUN enable/<br>disable setting |                                                                        | e during RUN enable/disable in cated protocol data communications t.                                                                                                    | -                       | Δ       |                                                                                                    |             |
| Transmission specification | SW05<br>to<br>SW07 | Transmission speed setting                     |                                                                        | transmission speed for when data is transmitted/received is set.                                                                                                    | -                       | Δ       | Set the switch settings                                                                                   |             |
| switch                     | SW08               | Data bit setting                               |                                                                        | data bit length of the data to be smitted/received is set.                                                                                                    | -                       | Δ       | in the GX Works2/GX<br>Developer PLC                                                                      |             |
|                            | SW09               | Parity bit<br>enable/disable<br>setting        |                                                                        | parity bit ON/OFF of the data to be<br>received is set.                                                                                                    | -                       | Δ       | parameter settings.<br>Refer to Section 2.4<br>(3)*1.                                                     |             |
|                            | SW10               | Even/odd parity setting                        |                                                                        | type of parity bit to add to the data to ansmitted/received is set.                                                                                                    | -                       | Δ       |                                                                                                    |             |
|                            | SW11               | Stop<br>bit setting                            |                                                                        | stop bit length of the data to be smitted/received is set.                                                                                                    | -                       | Δ       |                                                                                                    |             |
|                            | SW12               | Sum check<br>enable/disable<br>setting         |                                                                        | sum check code presence in cated protocol data communications t.                                                                                                    | -                       | Δ       |                                                                                                    |             |

When the A1SJ71UC24-R4 is mounted to the A1ADP-SP

When the A1SJ71UC24-R4 with the software version X or later, the A1ADP-SP setting can be used.

This setting is used to create a sequence program in the non-procedural mode by using the dedicated instructions for the computer link function in the AnACPU.

When using the dedicated instructions for the computer link module, switch the A1ADP-SP setting to ON. When not using them, switch the setting to OFF.

When the A1SJ71UC24-R4 with the software version W or earlier is used, the dedicated instructions for the computer link function cannot be used.

Create a sequence program using the FROM/TO instructions.

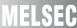

## (3) Comparison between QnA/QnAS series and Q series

 $\bigcirc : Compatible, \ \triangle : Partial \ change \ required, \ \times : Incompatible$ 

|               |                       |                                | Description                                                                      |                             |             | 1       | <u> </u>                | <u> </u>    |
|---------------|-----------------------|--------------------------------|----------------------------------------------------------------------------------|-----------------------------|-------------|---------|-------------------------|-------------|
|               |                       |                                | QnA series                                                                       | QnAS series                 | Q series    |         |                         |             |
| 5             | Switch n              | ame                            | AJ71QC24N                                                                        |                             | QJ71C24N    | Compat- | Precautions for         | Reference   |
|               |                       |                                | AJ71QC24N-R2                                                                     | A1SJ71QC24N1                | QJ71C24N-R2 | ibility | replacement             | section     |
|               |                       |                                | AJ71QC24N-R4                                                                     | A1SJ71QC24N1-R2             | QJ71C24N-R4 |         |                         |             |
|               |                       |                                | Each of the interfa                                                              | ce modes' setting is        |             |         |                         |             |
|               |                       |                                | determined by the                                                                | data communication          |             |         |                         |             |
|               |                       |                                | function to be used                                                              | d.                          |             |         |                         |             |
|               |                       |                                | , ,                                                                              | ent operation/linked        |             |         |                         |             |
|               |                       |                                | operation)                                                                       |                             |             |         |                         |             |
|               |                       |                                | 1: Dedicated prof                                                                | ,                           |             |         |                         |             |
| Made evitab   |                       |                                | 2: Dedicated prof                                                                | ,                           |             |         |                         |             |
| Mode switch   |                       |                                | <ul><li>3: Dedicated prof</li><li>4: Dedicated prof</li></ul>                    | ,                           | -           | Δ       |                         |             |
|               |                       |                                | 5: Dedicated prof                                                                | ,                           |             |         |                         |             |
|               |                       |                                | 6: Nonprocedura                                                                  | ,                           |             |         |                         |             |
|               |                       |                                | 7: Bidirectional pr                                                              | -                           |             |         |                         |             |
|               |                       |                                | 8 to D: Setting una                                                              |                             |             |         |                         |             |
|               |                       |                                | E: ROM/RAM/sw                                                                    | tch test                    |             |         |                         |             |
|               |                       |                                | F: Self-loopback                                                                 | test                        |             |         |                         |             |
|               |                       |                                | The station number                                                               | r of the module for         |             |         |                         |             |
| Station numb  | Station number switch |                                |                                                                                  | nications is performed      | -           | Δ       |                         |             |
|               | 1                     |                                | using dedicated pr                                                               |                             |             |         |                         |             |
|               | SW01                  | Operation                      | Operation (independent operation/linked operation) of the two interfaces is set. |                             | -           | Δ       | Set the switch settings |             |
|               |                       | setting                        | <u> </u>                                                                         |                             |             |         | in the GX Works2/GX     |             |
|               | SW02                  | Data bit setting               | The data bit length transmitted/received                                         |                             | -           | Δ       | Developer PLC           |             |
|               |                       | Parity bit                     |                                                                                  |                             |             |         | parameter settings.*1   | Section 2.7 |
|               | SW03                  | enable/disable                 | ' '                                                                              | OFF of the data to be       | _           | Δ       |                         |             |
|               |                       | setting                        | sent/received is se                                                              | t.                          |             |         |                         |             |
|               | SW04                  | Even/odd parity                | The type of parity b                                                             | oit to add to the data to   | _           |         |                         |             |
|               | 30004                 | setting                        | be transmitted/rec                                                               | eived is set.               | -           | Δ       |                         |             |
|               | SW05                  | Stop bit setting               | The stop bit length                                                              | of the data to be           |             | Δ       |                         |             |
|               | 01100                 | Otop bit setting               | transmitted/receive                                                              | ed is set.                  |             | Δ       |                         |             |
| Transmission  |                       | Sum check                      | The sum check co                                                                 |                             |             |         |                         |             |
| specification | SW06                  | enable/disable                 |                                                                                  | /bidirectional protocol     | -           | Δ       |                         |             |
| switch        |                       | setting                        | data communication                                                               |                             |             |         |                         |             |
|               | SW07                  | Write during                   | Write during RUN                                                                 |                             |             |         |                         |             |
|               | SVV07                 | RUN enable/<br>disable setting | is set.                                                                          | data communications         | -           | Δ       |                         |             |
|               |                       | Setting change                 | 13 361.                                                                          |                             |             |         |                         |             |
|               | SW08                  | enable/disable                 | Mode switching an                                                                | d E <sup>2</sup> PROM write | _           | Δ       |                         |             |
|               |                       | setting                        | enabled/disabled a                                                               | are set.                    |             |         |                         |             |
|               | SW09                  | Transmission                   | The transmissis :                                                                | anood for when data :-      |             |         | 1                       |             |
|               | to                    |                                | to be transmitted/r                                                              | speed for when data is      | -           | Δ       |                         |             |
|               | SW12                  | speed setting                  | to be transmitted/f                                                              | 5051V6U IS SEL.             |             |         |                         |             |
|               | SW13                  |                                |                                                                                  |                             |             |         |                         |             |
|               | to                    | -                              | (All switches are s                                                              | et to OFF.)                 | -           | -       |                         |             |
|               | SW15                  |                                |                                                                                  |                             |             |         |                         |             |

\*1 The Q series serial communication module switch setting is set in the GX Works2/GX Developer PLC parameter settings.

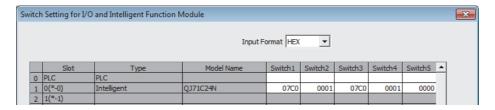

# 2.5 Program Comparison

## 2.5.1 I/O signal

#### (1) Comparison between A/AnS series and Q series

There is no compatibility in the I/O signal assignments between the A/AnS series and the Q series. Make a new sequence program.

 $\bigcirc : Compatible, \ \triangle : Partial \ change \ required, \ \times : Incompatible$ 

|                      | Signa                                             | al name                        |         |                                                                                                    |
|----------------------|---------------------------------------------------|--------------------------------|---------|----------------------------------------------------------------------------------------------------|
| Input signal         | A series                                          | AnS series                     | Compat- | Precautions for replacement                                                                                   |
| iliput Signal        | AJ71UC24                                          | A1SJ71UC24-R2<br>A1SJ71UC24-R4 | ibility | Frecautions for replacement                                                                                   |
| Xn0                  | Transmiss                                         | ion complete                   | Δ       | On the Q series, Xn0, Xn1, Xn7, and Xn8 are used as the transmission complete signals.                        |
| Xn1                  | Receive dat                                       | a read request                 | Δ       | On the Q series, Xn3, Xn4, XnA, and XnB are used as the read request, receive data, and read request signals. |
| Xn2                  | Globa                                             | al signal                      | Δ       | On the Q series, X(n+1)A and X(n+1)B are used as global signals.                                              |
| Xn3                  | On-demand in execution                            |                                | Δ       | Transmission complete of on-demand data is confirmed by the complete device of the ONDEMAND instruction.      |
| Xn4                  | Computer link module Transmission sequence status |                                |         | The status is confirmed by the transmission sequence state storage area                                       |
| Xn5                  |                                                   |                                | Δ       | (addresses: 597(256 <sub>H</sub> ), 613(265 <sub>H</sub> )) in buffer memory.                                 |
| Xn6                  | Tranomicolon                                      |                                |         | (====                                                                                                    |
| Xn7                  | Computer lin                                      | k module ready                 | Δ       | On the Q series, X(n+1)E is used as the ready signal.                                                         |
| Xn8                  | Use p                                             | rohibited                      | Δ       | On the Q series, Xn8 is used as the abnormal completion of transmission signal.                               |
| Xn9                  | Mode switc                                        | hing complete                  | Δ       | On the Q series, Xn6 is used as the mode switching complete signal.                                           |
| XnA                  | l loo n                                           | rohibited                      |         | On the Q series, XnA and XnB are used as signals for various applications.                                    |
| XnB                  | Use p                                             | ronibiled                      | Δ       | (Refer to Section 2.5.1 (2).)                                                                                 |
| XnC                  | Use p                                             | rohibited                      | 0       |                                                                                                    |
| XnD                  | Watch                                             | dog timer                      | Δ       | On the Q series, X(n+1)F is used as the watchdog timer signal.                                                |
| XnE<br>to<br>X(n+1)F | Use p                                             | rohibited                      | Δ       | On the Q series, XnE to X(n+1)F are used as signals for various applications. (Refer to Section 2.5.1 (2).)   |

|                          | Signa                      | I name                              |         |                                                                                                    |  |  |  |  |
|--------------------------|----------------------------|-------------------------------------|---------|----------------------------------------------------------------------------------------------------|--|--|--|--|
| Output signal            | A series                   | AnS series                          | Compat- | Precautions for replacement                                                                                     |  |  |  |  |
| Output signal            | AJ71UC24                   | JC24 A1SJ71UC24-R2<br>A1SJ71UC24-R4 |         | recautions for replacement                                                                                      |  |  |  |  |
| Yn0<br>to<br>YnF         | Use prohibited             |                                     | Δ       | On the Q series, Yn0 to YnF are used as signals for various applications. (Refer to Section 2.5.1 (2).)         |  |  |  |  |
| Y(n+1)0                  | Send request               |                                     | Δ       | On the Q series, Yn0 and Yn7 are used as the send request signals.                                              |  |  |  |  |
| Y(n+1)1                  | Receive data read complete |                                     | Δ       | On the Q series, Yn1 and Yn8 are used as the receive data read complete signals.                                |  |  |  |  |
| Y(n+1)2<br>to<br>Y(n+1)8 | Use prohibited             |                                     | Δ       | On the Q series, Y(n+1)2 to Y(n+1)8 are used as signals for various applications. (Refer to Section 2.5.1 (2).) |  |  |  |  |
| Y(n+1)9                  | Mode switc                 | hing request                        | Δ       | On the Q series, Yn2 and Yn9 are used as the mode switching request signals.                                    |  |  |  |  |
| Y(n+1)A<br>Y(n+1)B       | Use pro                    | ohibited                            | 0       |                                                                                                    |  |  |  |  |
| Y(n+1)C                  | Use pro                    | ohibited                            | Δ       | On the Q series, Y(n+1)C is used as the system setting default request signal.                                  |  |  |  |  |
| Y(n+1)D                  |                            |                                     |         |                                                                                                    |  |  |  |  |
| Y(n+1)E                  | Use prohibited             |                                     | 0       |                                                                                                    |  |  |  |  |
| Y(n+1)F                  |                            |                                     |         |                                                                                                    |  |  |  |  |

## (2) Comparison between QnA/QnAS series and Q series

 $\bigcirc : Compatible, \ \triangle : Partial \ change \ required, \ \times : Incompatible$ 

|              |                |                                               | Signal name                              | e               |                                                    |                    |                             |
|--------------|----------------|-----------------------------------------------|------------------------------------------|-----------------|----------------------------------------------------|--------------------|-----------------------------|
| Input signal | AJ71           | A series<br>71QC24N<br>IQC24N-R2<br>IQC24N-R4 | QnAS series A1SJ71QC24N1 A1SJ71QC24N1-R2 |                 | Q series<br>QJ71C24N<br>QJ71C24N-R2<br>QJ71C24N-R4 | Compat-<br>ibility | Precautions for replacement |
| Xn0          | Normal com     |                                               | pletion of transmission                  |                 | Normal completion of transmission                  | 0                  |                             |
| Xn1          | CH1            | Abnormal completion of transmission           |                                          | CH1             | Abnormal completion of transmission                | 0                  |                             |
| Xn2          | Citi           | Transmissior                                  | Transmission processing in progress      |                 | Transmission processing in progress                | 0                  |                             |
| Xn3          |                | Receive                                       | data read request                        |                 | Receive data read request                          | 0                  |                             |
| Xn4          |                | Recei                                         | ve error detection                       |                 | Receive error detection                            | 0                  |                             |
| Xn5          |                | (Syste                                        | m use)                                   |                 | (System use)                                       | 0                  |                             |
| Xn6          |                | CH1 mode                                      | switching                                |                 | CH1 mode switching                                 | 0                  |                             |
| Xn7          |                | Normal com                                    | pletion of transmission                  |                 | Normal completion of transmission                  | 0                  |                             |
| Xn8          | CH2            | Abnormal co                                   | mpletion of transmission                 | CH2             | Abnormal completion of transmission                | 0                  |                             |
| Xn9          | CHZ            | Transmission                                  | processing in progress                   | CHZ             | Transmission processing in progress                | 0                  |                             |
| XnA          |                | Receive                                       | data read request                        |                 | Receive data read request                          | 0                  |                             |
| XnB          |                | Recei                                         | e error detection                        |                 | Receive error detection                            | 0                  |                             |
| XnC          | (System use)   |                                               |                                          | (System use)    | 0                                                  |                    |                             |
| XnD          |                | CH2 mode                                      | switching                                |                 | CH2 mode switching                                 | 0                  |                             |
| XnE          |                | CH1 ERF                                       | LED ON                                   |                 | CH1 error.                                         | 0                  |                             |
| XnF          |                | CH2 ERF                                       | LED ON                                   |                 | CH2 error.                                         | 0                  |                             |
| X(n+1)0      |                | Modem initializa                              | tion completion                          | Mod             | em initialization completion                       | 0                  |                             |
| X(n+1)1      |                | Dia                                           | ling                                     | Dialing         |                                                    | 0                  |                             |
| X(n+1)2      |                | Conn                                          | ecting                                   | Line connection |                                                    | 0                  |                             |
| X(n+1)3      | Abnor          | mal completion of                             | initialization/connection                | Initiali        | zation, line connection failure                    | 0                  |                             |
| X(n+1)4      |                | Modem disconne                                | ction completion                         | Line            | disconnection completion                           | 0                  |                             |
| X(n+1)5      |                | Normal completi                               | on of notification                       | Norm            | al completion of notification                      | 0                  |                             |
| X(n+1)6      |                | Abnormal comple                               | tion of notification                     | Abnor           | mal completion of notification                     | 0                  |                             |
| X(n+1)7      |                | E <sup>2</sup> PROM re                        | ad complete                              | FI              | ash ROM read complete                              | 0                  |                             |
| X(n+1)8      |                | E <sup>2</sup> PROM wr                        | ite complete                             | FI              | ash ROM write complete                             | 0                  |                             |
| X(n+1)9      | E <sup>2</sup> | PROM system se                                | tting write complete                     | Flash R         | OM system setting completion                       | 0                  |                             |
| X(n+1)A      |                | CH1 glob                                      | pal signal                               |                 | CH1 global signal                                  | 0                  | _                           |
| X(n+1)B      |                | CH2 glob                                      | pal signal                               |                 | CH2 global signal                                  | 0                  | _                           |
| X(n+1)C      |                | System setting d                              | efault completion                        | Syste           | m setting default completion                       | 0                  |                             |
| X(n+1)D      |                |                                               | m use)                                   |                 | (System use)                                       | 0                  |                             |
| X(n+1)E      |                | QC24N ready sig                               | gnal (accessible)                        |                 | C24 ready signal                                   | 0                  |                             |
| X(n+1)F      |                | Watchd                                        | og timer                                 |                 | Watchdog timer                                     | 0                  |                             |

 $\bigcirc : Compatible, \ \triangle : Partial \ change \ required, \ \times : Incompatible$ 

|                    |                                           |                                | Signal name                     | )                                  | O.Compatible, Z.i                                 |                    |                             |
|--------------------|-------------------------------------------|--------------------------------|---------------------------------|------------------------------------|---------------------------------------------------|--------------------|-----------------------------|
|                    | Qr                                        | A series                       | QnAS series                     |                                    | Q series                                          |                    | Barre Caracter              |
| Output signal      | AJ71QC24N<br>AJ71QC24N-R2<br>AJ71QC24N-R4 |                                | A1SJ71QC24N1<br>A1SJ71QC24N1-R2 |                                    | QJ71C24N<br>QJ71C24N-R2<br>QJ71C24N-R4            | Compat-<br>ibility | Precautions for replacement |
| Yn0                |                                           | Send request                   |                                 |                                    | Send request                                      | 0                  |                             |
| Yn1                | CH1                                       | CH1 Receive data read complete |                                 | CH1                                | Receive data read complete                        | 0                  |                             |
| Yn2                |                                           | Mode                           | switching request               |                                    | Mode switching request                            | 0                  |                             |
| Yn3                |                                           |                                |                                 |                                    |                                                   |                    |                             |
| Yn4                |                                           | Use pr                         | phibited                        |                                    | Use prohibited                                    | 0                  |                             |
| Yn5                |                                           |                                |                                 |                                    |                                                   |                    |                             |
| Yn6                |                                           |                                |                                 |                                    |                                                   |                    |                             |
| Yn7                |                                           |                                | Send request                    |                                    | Send request                                      | 0                  |                             |
| Yn8                | CH2                                       |                                | data read complete              | CH2                                | Receive data read complete                        | 0                  |                             |
| Yn9                |                                           | Mode                           | switching request               |                                    | Mode switching request                            | 0                  |                             |
| YnA                |                                           |                                |                                 |                                    |                                                   |                    |                             |
| YnB                |                                           | Use pr                         | phibited                        | Use prohibited                     |                                                   | 0                  |                             |
| YnC<br>YnD         | ·                                         |                                |                                 |                                    |                                                   |                    |                             |
| YnE                | CH1 ERR.LED OFF request                   |                                | CH1 sid                         | e error information initialization | 0                                                 |                    |                             |
|                    |                                           |                                | - '                             |                                    | request                                           | Ŭ                  |                             |
| YnF                |                                           | CH2 ERR.LEI                    | O OFF request                   | CH2 sid                            | CH2 side error information initialization request |                    |                             |
| Y(n+1)0            |                                           | Modem initial                  | zation request                  | Modem initialization request       |                                                   | 0                  |                             |
| Y(n+1)1            |                                           | Connection                     | on request                      | Line connection request            |                                                   | 0                  |                             |
| Y(n+1)2            |                                           | Modem discon                   | nection request                 | Line disconnection request         |                                                   | 0                  |                             |
| Y(n+1)3            |                                           | Use pr                         | phibited                        | Use prohibited                     |                                                   | 0                  |                             |
| Y(n+1)4            |                                           | Notification i                 | ssue request                    | N                                  | otification issue request                         | 0                  |                             |
| Y(n+1)5<br>Y(n+1)6 |                                           | Use pro                        | phibited                        |                                    | Use prohibited                                    | 0                  |                             |
| Y(n+1)7            |                                           | E <sup>2</sup> PROM r          | ead request                     | F                                  | lash ROM read request                             | 0                  |                             |
| Y(n+1)8            |                                           | E <sup>2</sup> PROM w          | rite request                    | F                                  | lash ROM write request                            | 0                  |                             |
| Y(n+1)9            | Е                                         | <sup>2</sup> PROM system s     | etting write request            | Flash                              | ROM system setting request                        | 0                  |                             |
| Y(n+1)A            |                                           |                                | - Life is - d                   | İ                                  |                                                   |                    |                             |
| Y(n+1)B            | Use prohibited                            |                                |                                 | Use prohibited                     | 0                                                 |                    |                             |
| Y(n+1)C            |                                           | System setting                 | default request                 | Sys                                | tem setting default request                       | 0                  |                             |
| Y(n+1)D            |                                           |                                |                                 |                                    |                                                   |                    |                             |
| Y(n+1)E            |                                           | Use pr                         | phibited                        |                                    | Use prohibited                                    | 0                  |                             |
| Y(n+1)F            |                                           |                                |                                 |                                    |                                                   |                    |                             |

#### 2.5.2 Buffer memory

#### (1) Comparison between A/AnS series and Q series

There is no compatibility in the buffer memory assignments between the A/AnS series and the Q series. Make a new sequence program.

The table below shows the main assignment areas for the initial settings and for transmission/reception.

 $\bigcirc$ :Compatible,  $\triangle$ :Partial change required,  $\times$ :Incompatible

| Buffer mem                              | ory address | Buffer mei                                                           | nory name                            |         |                                                                                                    |
|-----------------------------------------|-------------|----------------------------------------------------------------------|--------------------------------------|---------|----------------------------------------------------------------------------------------------------|
|                                         |             | A series                                                             | AnS series                           | Compat- | Precautions for replacement                                                                                                    |
| HEX                                     | DEC         | AJ71UC24                                                             | A1SJ71UC24-R2<br>A1SJ71UC24-R4       | ibility | Frecautions for replacement                                                                                                    |
| 0 <sub>H</sub>                          | 0           | Non-procedural sen                                                   | d data count storage                 | Δ       | On the Q series, the area of address $400_{H}$ , $800_{H}$ (1024, 2048) is                                                                                         |
| •н                                      | U           | ar                                                                   | ea                                   | Δ       | used as the send data count specification area.                                                                                                    |
| 1 <sub>H</sub> to 7F <sub>H</sub>       | 1 to 127    | Send data s                                                          | storage area                         | Δ       | On the Q series, the area from address 401 <sub>H</sub> , 801 <sub>H</sub> (1025, 2049) is used as the send data specification area.                               |
| 80 <sub>H</sub>                         | 128         | •                                                                    | eceive data count<br>e area          | Δ       | On the Q series, the area of address $600_{\rm H}$ , $A00_{\rm H}$ (1536, 2560) is used as the receive data count specification area.                              |
| 81 <sub>H</sub> to FF <sub>H</sub>      | 129 to 255  | Receive data                                                         | storage area                         | Δ       | On the Q series, the area from address 601 <sub>H</sub> , A01 <sub>H</sub> (1537, 2561) is used as the receive data storage area.                                  |
| 100 <sub>H</sub>                        | 256         |                                                                      | receive end code                     | Δ       | On the Q series, the area of address A5 <sub>H</sub> , 145 <sub>H</sub> (165, 325) is used as the receive end code specification area.                             |
| to                                      | to          |                                                                      | 0                                    | Δ       | On the Q series, the area from address 101 <sub>H</sub> (257) onward is used for various applications.                                                             |
| 103 <sub>H</sub>                        | 259         | ·                                                                    | rd/byte specification                | Δ       | On the Q series, the area of 96 <sub>H</sub> , 136 <sub>H</sub> (150, 310) is used as the                                                                          |
|                                         |             |                                                                      |                                      |         | word/byte unit specification area. *1                                                                                                    |
| 104 <sub>H</sub>                        | 260         | Non-procedural send buffer memory<br>head address specification area |                                      | Δ       | On the Q series, the area of address A2 <sub>H</sub> , 142 <sub>H</sub> (162, 322) is used as the send buffer memory head address specification area.*1            |
| 105 <sub>H</sub>                        | 261         | Non-procedural se                                                    | end buffer memory                    | ٨       | On the Q series, the area of address A3 <sub>H</sub> , 143 <sub>H</sub> (163, 323) is used                                                                         |
| тоон                                    | 201         | length speci                                                         | fication area                        | Δ       | as the send buffer memory length specification area.*1                                                                                                    |
| 106 <sub>H</sub>                        | 262         |                                                                      | eive buffer memory pecification area | Δ       | On the Q series, the area of address A6 <sub>H</sub> , 146 <sub>H</sub> (166, 326) is used as the receive buffer memory head address specification area.*1         |
| 107 <sub>H</sub>                        | 263         | •                                                                    | eive buffer memory fication area     | Δ       | On the Q series, the area of address A7 <sub>H</sub> , 147 <sub>H</sub> (167, 327) is used as the receive buffer memory buffer memory length specification area.*1 |
| 108 <sub>H</sub>                        | 264         | ·                                                                    | eive end data count<br>tion area     | Δ       | On the Q series, the area of address A4 <sub>H</sub> , 144 <sub>H</sub> (164, 324) is used as the receive end data count specification area.*1                     |
| 109 <sub>H</sub>                        | 265         |                                                                      | er memory head cification area       | Δ       | On the Q series, the area of address A0 <sub>H</sub> , 140 <sub>H</sub> (160, 320) is used as the on-demand buffer memory head address specification area.*1       |
| 10A <sub>H</sub>                        | 266         | On-demand length                                                     | n specification area                 | Δ       | On the Q series, the area of address A1 <sub>H</sub> , 141 <sub>H</sub> (161, 321) is used as the on-demand data length specification area.*1                      |
| 10B <sub>H</sub>                        | 267         | RS-232 CD termina                                                    | al check setting area                | Δ       | On the Q series, the area of 97 <sub>H</sub> , 137 <sub>H</sub> (151, 311) is used as the CD terminal check specification area.*1                                  |
| 10C <sub>H</sub> to<br>DFF <sub>H</sub> | 268 to 3583 |                                                                      | -                                    | Δ       | On the Q series, the area from address 10C <sub>H</sub> (152) onward is used for various applications.                                                             |

Make the initial setting on the GX Works2 intelligent function operation or GX Configurator-SC.

#### (2) Comparison between QnA/QnAS series and Q series

The table below shows the main assignment areas for the initial settings and for transmission/reception.

 $\bigcirc : Compatible, \ \triangle : Partial \ change \ required, \ \times : Incompatible$ 

| Buffer memory address Buffer memory name |                 |                                           |                                                         |        |                                                                             | onango re          | yquirou, *:moompuus         |
|------------------------------------------|-----------------|-------------------------------------------|---------------------------------------------------------|--------|-----------------------------------------------------------------------------|--------------------|-----------------------------|
| Duller Illelli                           | ory address     | QnA series                                | QnAS series                                             | Iaiiie | Q series                                                                    |                    |                             |
| HEX                                      | DEC             | AJ71QC24N<br>AJ71QC24N-R2<br>AJ71QC24N-R4 | A1SJ71QC24N1<br>A1SJ71QC24N1-R2                         |        | QJ71C24N<br>QJ71C24N-R2<br>QJ71C24N-R4                                      | Compat-<br>ibility | Precautions for replacement |
|                                          |                 | System se                                 | etting area                                             | L      | ED, communication error clear area                                          | -                  |                             |
| 0 <sub>H</sub>                           | 0               | · ·                                       | nication error clear request                            |        | CH1 LED OFF, communication error                                            | 0                  |                             |
| to                                       | to              |                                           | area<br>to                                              |        | clear request area                                                          | 0                  |                             |
|                                          |                 | Modem F                                   | Function area                                           | N      | Modem function specification-1 area                                         |                    |                             |
| 2E <sub>H</sub> to 38 <sub>H</sub>       | 46 to 56        |                                           | itial setting)                                          |        | (For initial setting)                                                       | 0                  |                             |
| 39 <sub>H</sub> to 8F <sub>H</sub>       | 57 to 143       | System area                               | (use prohibited)                                        |        | System area (use prohibited)                                                | 0                  |                             |
| 90 <sub>H</sub> , 130 <sub>H</sub>       | 144, 304        | Mode sy                                   | vitching area                                           |        | Mode switching specification area                                           | 0                  |                             |
| 91 <sub>H</sub> , 131 <sub>H</sub>       | 145, 305        |                                           |                                                         |        |                                                                             | 0                  |                             |
| 92 <sub>H</sub> , 132 <sub>H</sub>       | 146, 306        | System area                               | a (use prohibited)                                      | R      | S•DTR signal status spefication area                                        | Δ                  | Use the default value.      |
| 93 <sub>H</sub> , 133 <sub>H</sub>       | 147, 307        |                                           | R, DC control                                           |        | DTR/DSR, DC control                                                         | 0                  |                             |
| 24 124                                   | 440, 200        | -                                         | cation area                                             |        | specification area                                                          |                    |                             |
| 94 <sub>H</sub> , 134 <sub>H</sub>       | 148, 308        |                                           | e specification area                                    |        | DC1/DC3 code specification area                                             | 0                  |                             |
| 95 <sub>H</sub> , 135 <sub>H</sub>       | 149, 309        |                                           | e specification area                                    |        | DC2/DC4 code specification area                                             | 0                  |                             |
| 96 <sub>H</sub> , 136 <sub>H</sub>       | 150, 310        |                                           | pecification area<br>S-232                              |        | Word/byte specification area  RS-232                                        | 0                  |                             |
| 97 <sub>H</sub> , 137 <sub>H</sub>       | 151, 311        |                                           | S-232<br>check setting area                             |        | CD terminal check setting area                                              | 0                  |                             |
| to                                       | to              |                                           | to                                                      |        | to                                                                          | 0                  |                             |
| 40 <sub>H</sub> , 140 <sub>H</sub>       | 160, 320        |                                           | On-demand buffer memory head address specification area |        | demand buffer memory head address specification area                        | 0                  |                             |
| 41 <sub>H</sub> , 141 <sub>H</sub>       | 161, 321        | · · · · · · · · · · · · · · · · · · ·     | ength specification area                                | On-    | demand data length specification area                                       | 0                  |                             |
| A2 <sub>H</sub> , 142 <sub>H</sub>       | 162, 322        | Send bu                                   | iffer memory                                            |        | Send buffer memory                                                          | 0                  |                             |
| АЗ <sub>Н</sub> , 143 <sub>Н</sub>       | 163, 323        |                                           | specification area                                      | Sei    | head address specification area and buffer memory length specification area | 0                  |                             |
| A4 <sub>H</sub> , 144 <sub>H</sub>       | 164, 324        | Receive end data of                       | count specification area                                | Rec    | eive end data count specification area                                      | 0                  |                             |
| 45 <sub>H</sub> , 145 <sub>H</sub>       | 165, 325        |                                           | de specification area                                   | 1      | Receive end code specification area                                         | 0                  |                             |
| A6 <sub>H</sub> , 146 <sub>H</sub>       | 166, 326        |                                           | head address specification area                         | re     | eceive buffer memory head address specification area                        | 0                  |                             |
| 47 <sub>H</sub> , 147 <sub>H</sub>       | 167, 327        | receive buffer memor                      | y length specification area                             |        | receive buffer memory length specification area                             |                    |                             |
| to                                       | to              |                                           | to                                                      |        | to                                                                          | 0                  |                             |
| 200 <sub>H</sub> to<br>220 <sub>H</sub>  | 512 to 544      | System infor                              | mation area                                             |        | System information area                                                     | 0                  |                             |
| 221 <sub>H</sub> to<br>23D <sub>H</sub>  | 545 to 573      | Modem fur                                 | nction area                                             |        | Modem function area                                                         | 0                  |                             |
| 23E <sub>H</sub>                         | 574             | System infor                              | mation area                                             |        |                                                                             | -                  |                             |
| 23F <sub>H</sub> to<br>24E <sub>H</sub>  | 575 to 590      | System area                               | ı (use prohibited)                                      |        | System area (use prohibited)                                                | 0                  |                             |
| 24F <sub>H</sub>                         | 591             | _ you ar ou                               |                                                         |        | station No. setting check area                                              | 0                  |                             |
| to                                       | to              |                                           | to                                                      |        | to                                                                          | 0                  |                             |
| 3FF <sub>H</sub>                         | 1023            | System area                               | (use prohibited)                                        |        | System area (use prohibited)                                                | 0                  |                             |
| 400 <sub>H</sub>                         | 1024            | CH1 transfer b                            | ouffer memory                                           |        | CH1 transfer buffer memory                                                  |                    |                             |
| 400H                                     | 1024            | Send data cour                            | nt specification area                                   |        | Send data count specification area                                          | 0                  |                             |
| 401 <sub>H</sub> to<br>5FF <sub>H</sub>  | 1025 to<br>1535 | Send data s                               | pecification area                                       |        | Send data specification area                                                | 0                  |                             |
| 600 <sub>H</sub>                         | 1536            |                                           | ve data count<br>fication area                          |        | Receive data count specification area                                       | 0                  |                             |
| 601 <sub>H</sub> to<br>7FF <sub>H</sub>  | 1537 to<br>2047 |                                           | ta storage area                                         |        | Receive data storage area                                                   | 0                  |                             |

(Continued on next page)

 $\bigcirc : Compatible, \ \triangle : Partial \ change \ required, \ \times : Incompatible$ 

| Buffer memory address                     |                  |                                           | Buffer memory i                       | name | 9                                                 |         |                                                 |  |
|-------------------------------------------|------------------|-------------------------------------------|---------------------------------------|------|---------------------------------------------------|---------|-------------------------------------------------|--|
|                                           |                  | QnA series                                | QnAS series                           |      | Q series                                          | Compat- | Precautions for                                 |  |
| HEX                                       | DEC              | AJ71QC24N<br>AJ71QC24N-R2<br>AJ71QC24N-R4 | A1SJ71QC24N1<br>A1SJ71QC24N1-R2       |      | QJ71C24N<br>QJ71C24N-R2<br>QJ71C24N-R4            | ibility | replacement                                     |  |
| 800 <sub>H</sub>                          | 2048             | CH2 transfer                              | ouffer memory                         |      | CH2 transfer buffer memory                        | -       |                                                 |  |
| 800 <sub>H</sub>                          | 2048             | Send data cou                             | nt specification area                 |      | Send data count specification area                | 0       |                                                 |  |
| 801 <sub>H</sub> to<br>9FF <sub>H</sub>   | 2049 to<br>2559  | Send data s                               | Send data specification area          |      | Send data specification area                      | 0       |                                                 |  |
| A00 <sub>H</sub>                          | 2560             | Receive data co                           | Receive data count specification area |      | Receive data count specification area             | 0       |                                                 |  |
| A01 <sub>H</sub> to<br>BFF <sub>H</sub>   | 2561 to<br>3071  | Receive da                                | Receive data storage area             |      | Receive data storage area                         | 0       |                                                 |  |
| C00 <sub>H</sub> to                       | 3072 to<br>6911  | User fr                                   | ee area                               |      | User free area                                    | 0       |                                                 |  |
| 1B00 <sub>H</sub> to<br>1FF6 <sub>H</sub> | 6912 to<br>8182  | User<br>registrat                         | frame<br>ion area                     |      | User registration area                            | 0       |                                                 |  |
| 1FF7 <sub>H</sub> to                      | 8183 to<br>8191  | •                                         | System area<br>(use prohibited)       |      | System area (use prohibited)                      | 0       |                                                 |  |
| 2000 <sub>H</sub>                         | 8192             |                                           |                                       |      | Flash ROM write enable/disable specification area |         | An additional sequence program is               |  |
| 2001 <sub>H</sub> to<br>7FFF <sub>H</sub> | 8193 to<br>32767 |                                           | -                                     |      | (Area for new function)                           | Δ       | required depending on the functions to be used. |  |

## 2.6 Reuse of Existing Programs

#### 2.6.1 Reuse of A/AnS series programs

Data communications between programmable controller CPU and external device, and between programmable controller CPUs that was performed by the A/AnS series computer link module can also be performed using Q series serial communication modules.

The following shows a description of how to reuse programs for A/AnS series computer link module for use on a Q series serial communication module at replacement of modules.

| Item                                                                        | Relevant device                                             | Description                                                                                                    | Remarks                                                                                                    |  |
|-----------------------------------------------------------------------------|-------------------------------------------------------------|----------------------------------------------------------------------------------------------------|----------------------------------------------------------------------------------------------------|--|
| Initial setting                                                             | Programmable<br>controller CPU                              | [Initial Setting on the Utility Package] Make the initial setting on the GX Works2 intelligent function operation or GX Configurator-SC. [Deleting the initial setting program] Delete the initial setting program. [Setting the sum check code of the bidirectional protocol] When appending messages with the sum check code in bidirectional protocol communications, set the switches in the GX Works2/GX Developer PLC parameters. | Refer to the Q Corresponding<br>Serial Communication Module<br>User's Manual (Basic).                          |  |
| Communication using dedicated protocol                                      | Programmable controller CPU                                 | [Access to another station] When accessing other station's programmable controller CPU via MELSECNET/H, set "Valid module during other station access" in the GX Works2/GX Developer network parameters. [Data transmission by the on-demand function] Change to a sequence program that uses the dedicated instruction (ONDEMAND).                                                                                                    | Refer to the GX Works2/GX Developer operating manual. Refer to the Q Corresponding Serial Communication Module |  |
| (MC protocol communication)                                                 | Communication target device                                 | [Accessing the programmable controller CPU] The available commands, accessible device range, and access to another station are restricted.*1 *2 [Access to another station] Another station cannot be accessed via the data link system (MELSECNET(II), MELSECNET/B).                                                                                                    | User's Manual (Basic).  Refer to the MELSEC communication protocol reference manual.                           |  |
| Non-procedural communication                                                | Programmable controller CPU                                 | [Transmission/reception of data] Change to a sequence program that uses the dedicated instructions (INPUT, OUTPUT). [Transmission of data]                                                                                                    | Refer to the Q Corresponding<br>Serial Communication Module<br>User's Manual (Basic).                          |  |
| (Non-procedural protocol communication)                                     | Communication target device                                 | When receiving by the receive end code on the programmable controller CPU side, transmit the data (default, CR+LF (codes: 0D <sub>H</sub> , 0A <sub>H</sub> )) of the end code at the end of the data to be transmitted to the programmable controller CPU.*3                                                                                                    |                                                                                                    |  |
| Bidirectional<br>communication<br>(Bidirectional protocol<br>communication) | Programmable controller CPU                                 | [Transmission/reception of data] Change to a sequence program that uses the dedicated instructions (BIDIN, BIDOUT).                                                                                                    |                                                                                                    |  |
| Transmission using printer function                                         | Programmable controller CPU                                 | [Printing messages on a printer] When messages*4 were being printed on a printer, create a transmission program using user frames of the Q series serial communication module.*5 Delete programs that use the regular printer function.                                                                                                    | Refer to the Q Corresponding<br>Serial Communication Module<br>User's Manual (Application).                    |  |
| O.                                                                          | Programmable controller CPU                                 | [Assignment of I/O signals] There is no compatibility in the I/O signal (X/Y) assignments between the A/AnS series and the Q series. Check the I/O signals (X/Y) in use, and correct the program.  [Assignment of buffer memory]                                                                                                    | Refer to the Q Corresponding                                                                                   |  |
| Others                                                                      | Programmable controller CPU and Communication target device | Serial Communication Module<br>User's Manual (Basic).                                                                                                    |                                                                                                    |  |

- Only accessing of device memory on the programmable controller CPU is available.
  - Accessible device range is the same as that on the A/AnS series programmable controller CPU.

The following devices cannot be accessed from external devices:

- · Devices newly added on by QCPU
- · Latch relays (L) and step relays (S)
- \*In the case of QCPU, latch relays (L) and step relays (S) are different devices from internal relays (M). Internal relays, however, are accessed whichever of these relays is specified.
- · File registers (R)

To use a function other than accessing of device memories, access using the new commands for the Q series serial communication module.

(Create a new program.)

- \*2 The following devices in special relays (M9000 onwards) and special registers (D9000 onwards) are accessed:
  - SD1000 to SD1255 are accessed by specifying D9000 to D9255.
  - SM1000 to SM1255 are accessed by specifying M9000 to M9255.
- In the same way as when an A/AnS series computer link module is used, any receive end code can be registered to a Q series serial communication module, and data can be transmitted to external devices as a result of this.
- \*4 Messages that are handled by an A/AnS series computer link module become user frames on a Q series serial communication module.
- \*5 Messages (user frames) can be registered on the GX Works2 intelligent function operation or GX Configurator-SC. Messages are transmitted by the dedicated instruction (PRR).

## 2.6.2 Reuse of QnA/QnAS series programs

Data communications between programmable controller CPU and external device, and between programmable controller CPUs that was performed by the QnA/QnAS series serial communication module can also be performed using Q series serial communication modules.

The following shows a description of how reuse programs for a QnA/QnAS series serial communication module for use on a Q series serial communication module at replacement of module.

| Item                                 | Relevant device             | Description                                                                                                    | Remarks                                                                               |
|--------------------------------------|-----------------------------|----------------------------------------------------------------------------------------------------|---------------------------------------------------------------------------------------|
| Communication using link instruction | Programmable controller CPU | [Data communications by link instructions] Link instructions are not provided with a function for performing data communications with another stations programmable controller CPU on a multidrop connection. The communications method must be changed (e.g. communications via MELSECNET/H). Delete the data communications program using the link instruction. |                                                                                       |
| Others                               | Communication target device | [Data communications on the RS-422/485 interface] The precautions during data communications are the same as when a QnA/QnAS series serial communication module is used. First check operation of the RS-422/485 interface on the programmable controller CPU side, and then insert a wait time, etc. to adjust the data transmission/reception timing.           | Refer to the Q Corresponding<br>Serial Communication Module<br>User's Manual (Basic). |

## 2.7 Other Precaution

The following shows the precautions relating to Q series serial communication modules when A/AnS/QnA/QnAS series programmable controllers are replaced with Q series programmable controllers.

#### (1) About processing time

The processing time for data communications differs between the A/AnS/QnAQnAS and Q series modules.

For this reason, some data communications timing may be also different. If necessary, adjust the timing by inserting a wait time, for example.

For actual details on processing times, refer to the manual for the respective module.

#### (2) About switch settings

When using a Q series serial communication module, be sure to set the operation mode, station number, and transmission specifications in the following parameter setting screen on GX Works2/GX Developer.

• "Switch setting for intelligent function module" screen

The Q series serial communication module does not have setting switches for setting the mode setting, station number setting and transmission specifications setting.

#### (3) About the RS-422 interface

Q series communication modules do not have the connector specifications RS-422 interface (CH1) that is available on the QnA series communication module AJ71QC24N-R4.

Use the RS-232 interface or terminal block specifications RS-422/485 interface to connect to external devices.

- Replacement with the RS-232
   The RS-232/RS-422 converter is required outside.
- Replacement with the RS-422/485

The transmission control cannot be used.

The wiring change is required so that the transmission control at an external device side is always on.

#### (4) About data communications on the RS-422/485 interface

The precautions during data communications on the RS-422/485 interface are the same as when a QnA/QnAS series serial communication module is used. When external devices may receive the wrong data, attach a pullup/pulldown transistor on the external device side.

## 2.8 Program Examples

The following shows an example of how to change the nonprocedural communications program on the A/AnS series computer link module for use on a Q series serial communication module when replacing an A/AnS series programmable controller with a Q series programmable controller.

When applying the program examples introduced in this section to an actual program, sufficiently study if there will be any problem in control on the target system.

#### (1) Program example of A/AnS series computer link module

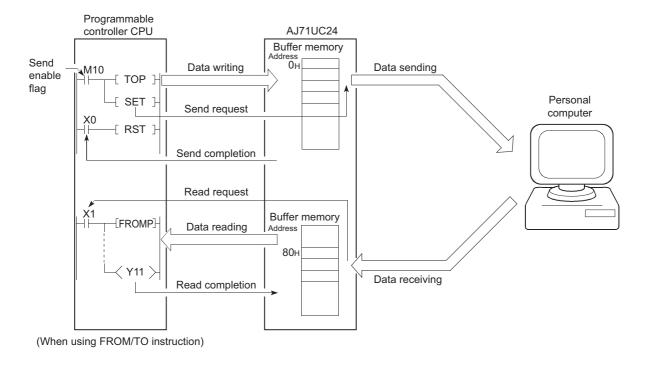

#### (a) When using application instruction (FROM/TO)

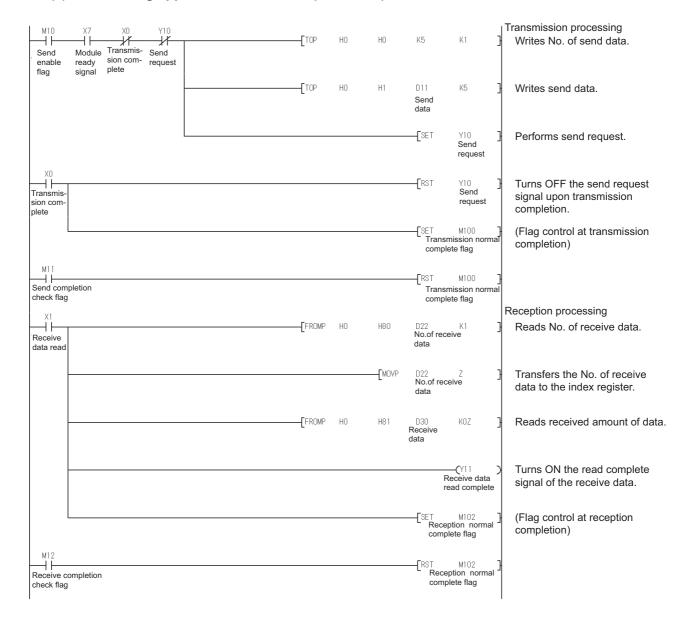

#### (b) When using dedicated instruction (PRN/INPUT)

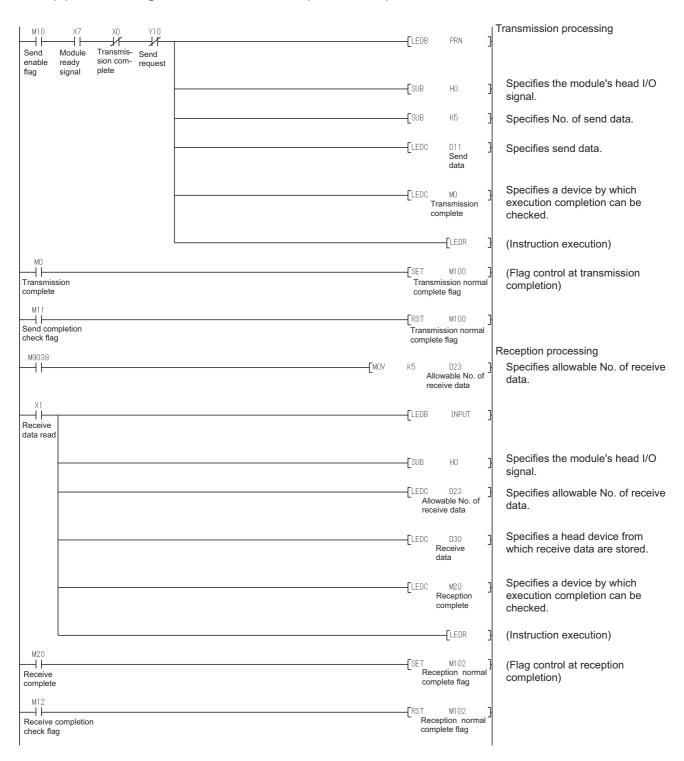

## (2) Example of program for Q series serial communication module

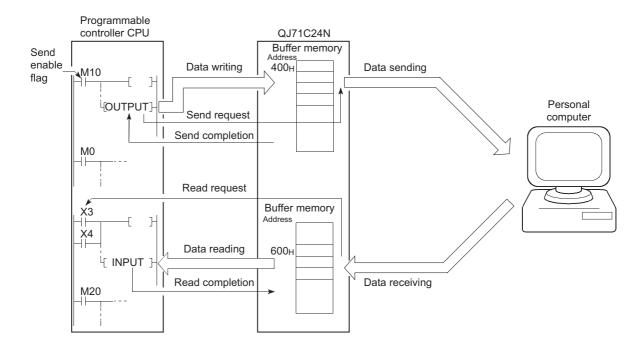

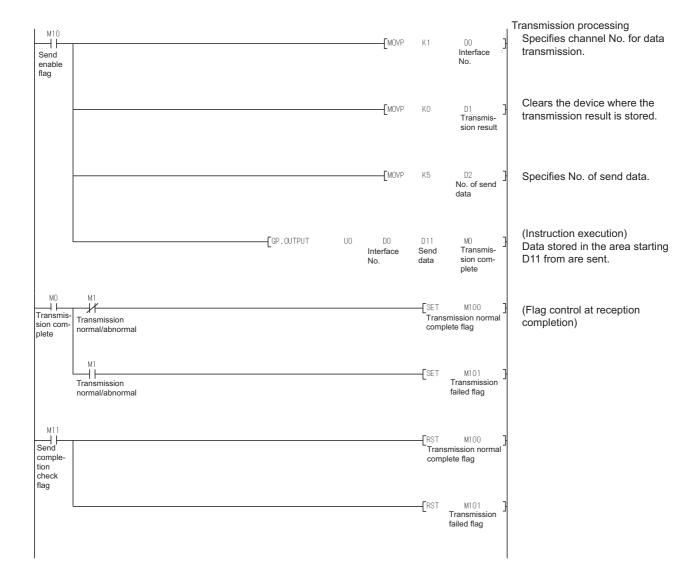

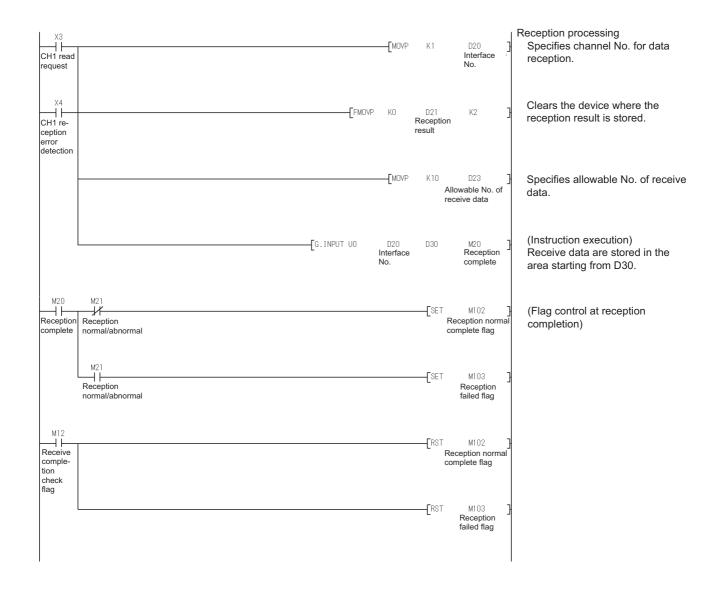

# 3 ETHERNET INTERFACE MODULE REPLACEMENT

## 3.1 List of Ethernet Interface Modules to be Replaced

#### (1) Transition from A series to Q series

| A series    | Alternative model |
|-------------|-------------------|
| AJ71E71N3-T |                   |
| AJ71E71N-B5 | QJ71E71-100       |
| AJ71E71N-B2 |                   |

#### (2) Transition from AnS series to Q series

| AnS series    | Alternative model |
|---------------|-------------------|
| A1SJ71E71N3-T |                   |
| A1SJ71E71N-B5 | QJ71E71-100       |
| A1SJ71E71N-B2 |                   |

#### (3) Transition from QnA series to Q series

| QnA series   | Alternative model |
|--------------|-------------------|
| AJ71QE71N3-T |                   |
| AJ71QE71N-B5 | QJ71E71-100       |
| AJ71QE71N-B2 |                   |

#### (4) Transition from QnAS series to Q series

| QnAS series    | Alternative model |
|----------------|-------------------|
| A1SJ71QE71N3-T |                   |
| A1SJ71QE71N-B5 | QJ71E71-100       |
| A1SJ71QE71N-B2 |                   |

<sup>1</sup> Production of the QJ71E71-B5 and QJ71E71-B2 will be discontinued on February 28, 2017. For details on the production discontinuation, refer to the TECHNICAL BULLETIN (FA-A-0190).

# 3.2 Performance Specifications Comparison

## 3.2.1 Module performance comparison

#### (1) Comparison between A/AnS series and Q series

#### (a) 10BASE-T

O: Compatible,  $\triangle$ : Partial change required, ×: Incompatible

|                             |                                                     |                                | Specification                  | s                                                       | 0                  |                                                                                      |
|-----------------------------|-----------------------------------------------------|--------------------------------|--------------------------------|---------------------------------------------------------|--------------------|--------------------------------------------------------------------------------------|
| Item                        |                                                     | A series                       | AnS series                     | Q series                                                | Compat-<br>ibility | Precautions for replacement                                                          |
|                             |                                                     | AJ71E71N3-T A1SJ71E71N3        |                                | QJ71E71-100                                             | ibility            |                                                                                      |
|                             | Transmission speed                                  | 101                            | /lbps                          | 100Mbps/10Mbps                                          | 0                  |                                                                                      |
|                             | Communication mode                                  | Half-o                         | duplex                         | Full duplex/Half-duplex                                 | 0                  |                                                                                      |
|                             | Transmission method                                 |                                | Base band                      |                                                         | 0                  |                                                                                      |
| Transmission specifications | Maximum segment length                              |                                | 100m*1                         |                                                         | 0                  |                                                                                      |
| specifications              | Maximum number of nodes/connection                  | of Cascade connection: Up to 4 |                                |                                                         |                    | Up to two modules can be connected in a cascade connection when using at 100 Mbps.*2 |
| Transfer data               | Number of allowable simultaneously open connections | 8 connections                  |                                | 16 connections                                          | 0                  |                                                                                      |
| storage                     | Fixed buffer                                        | 1k wo                          | ord × 8                        | 1k word × 16                                            | Δ                  | Change the sequence program                                                          |
| memory                      | Random access buffer                                | 3k wo                          | ds × 2 6k words × 1            |                                                         | Δ                  | as buffer memory assignments differ. (Refer to Section 3.6.2.)                       |
| No. of occupied I/O points  |                                                     | •                              | nts/slot<br>special 32 points) | 32 points/slot<br>(I/O assignment intelli<br>32 points) | 0                  |                                                                                      |

<sup>\*1</sup> Length between hub and node

#### (b) 10BASE5

O: Compatible,  $\triangle$ : Partial change required, ×: Incompatible

| Item                           |                                                     |                                                      | Specifications      |                                                         |                    |                                                                |
|--------------------------------|-----------------------------------------------------|------------------------------------------------------|---------------------|---------------------------------------------------------|--------------------|----------------------------------------------------------------|
|                                |                                                     | A series                                             | AnS series          | Q series                                                | Compat-<br>ibility | Precautions for replacement                                    |
|                                | Transmission speed                                  |                                                      | A1SJ71E71N-B5       | QJ71E71-100                                             | ibility            |                                                                |
|                                | Transmission speed                                  | 101                                                  | /lbps               |                                                         | ×                  |                                                                |
|                                | Communication mode                                  | Half-o                                               | duplex              |                                                         | ×                  |                                                                |
|                                | Transmission method                                 | Base                                                 | band                |                                                         | ×                  |                                                                |
| Transmission                   | Max. distance between nodes                         | 250                                                  | 00m                 | Consider converting                                     | ×                  |                                                                |
| rransmission<br>specifications | Maximum segment length                              | 50                                                   | 0m                  | from 10BASE5 to<br>10BASE-T.                            | ×                  |                                                                |
|                                | Maximum number of nodes/connection                  | 100/segment                                          |                     |                                                         | ×                  |                                                                |
|                                | Minimum node interval                               | 2.5m                                                 |                     |                                                         | ×                  |                                                                |
| Transfer data                  | Number of allowable simultaneously open connections | 8 connections                                        |                     | 16 connections                                          | 0                  |                                                                |
| storage                        | Fixed buffer                                        | 1k word × 8                                          |                     | 1k word × 16                                            | Δ                  | Change the sequence program                                    |
| memory                         | Random access buffer                                | 3k words × 2                                         |                     | 6k words × 1                                            | Δ                  | as buffer memory assignments differ. (Refer to Section 3.6.2.) |
| No. of occupied I/O points     |                                                     | 32 points/slot<br>(I/O assignment special 32 points) |                     | 32 points/slot<br>(I/O assignment intelli<br>32 points) | 0                  |                                                                |
| 12V DC extern capacity (Trans  | al power supply<br>sceiver)                         | Use a transceiver                                    | and AUI cables that | satisfy specifications.                                 | 0                  |                                                                |

<sup>\*2</sup> Number of connectable stages when a repeater hub is used. Check the number of connectable stages when using a switching hub with the manufacturer of the switching hub.

## (c) 10BASE2

 $\bigcirc$ : Compatible,  $\triangle$ : Partial change required, ×: Incompatible

| Item                       |                                                     |                                                      | Specifications |                                                         |                    |                                                                      |
|----------------------------|-----------------------------------------------------|------------------------------------------------------|----------------|---------------------------------------------------------|--------------------|----------------------------------------------------------------------|
|                            |                                                     | A series                                             | AnS series     | Q series                                                | Compat-<br>ibility | Precautions for replacement                                          |
|                            |                                                     | AJ71E71N-B2 A1SJ71E71N-B2                            |                | QJ71E71-100                                             | ibility            |                                                                      |
|                            | Transmission speed                                  | 10M                                                  | 1bps           |                                                         | ×                  |                                                                      |
|                            | Communication mode                                  | Half-c                                               | duplex         |                                                         | ×                  |                                                                      |
|                            | Transmission method                                 | Base                                                 | band           |                                                         | ×                  |                                                                      |
| Transmission               | Max. distance between nodes                         | 92                                                   | 5m             | Consider converting                                     | ×                  |                                                                      |
| specifications             | Maximum segment length                              | 185m                                                 |                | from 10BASE2 to<br>10BASE-T.                            | ×                  |                                                                      |
|                            | Maximum number of nodes/connection                  | 30/segment                                           |                |                                                         | ×                  |                                                                      |
|                            | Minimum node interval                               | 0.5m                                                 |                |                                                         | ×                  |                                                                      |
| Transfer data              | Number of allowable simultaneously open connections | 8 connections                                        |                | 16 connections                                          | 0                  |                                                                      |
| storage                    | Fixed buffer                                        | 1k wo                                                | ord × 8        | 1k word × 16                                            | Δ                  | Change the sequence program                                          |
| memory                     | Random access buffer                                | 3k words × 2                                         |                | 6k words × 1                                            | Δ                  | as buffer memory assignments<br>differ.<br>(Refer to Section 3.6.2.) |
| No. of occupied I/O points |                                                     | 32 points/slot<br>(I/O assignment special 32 points) |                | 32 points/slot<br>(I/O assignment intelli<br>32 points) | 0                  |                                                                      |

#### (2) Comparison between QnA/QnAS series and Q series

#### (a) 10BASE-T

O: Compatible,  $\triangle$ : Partial change required,  $\times$ : Incompatible

|                                   |                                                     |                                                        | Specifications |                                                         |                    |                                                                                      |
|-----------------------------------|-----------------------------------------------------|--------------------------------------------------------|----------------|---------------------------------------------------------|--------------------|--------------------------------------------------------------------------------------|
| ltem                              |                                                     | QnA series                                             | QnAS series    | Q series                                                | Compat-<br>ibility | Precautions for replacement                                                          |
|                                   |                                                     | AJ71QE71N3-T                                           | A1SJ71QE71N3-T | QJ71E71-100                                             | ibility            |                                                                                      |
|                                   | Transmission speed                                  | 10M                                                    | lbps           | 100Mbps/10Mbps                                          | 0                  |                                                                                      |
|                                   | Communication mode                                  | Half-d                                                 | luplex         | Full duplex/Half-duplex                                 | 0                  |                                                                                      |
|                                   | Transmission method                                 |                                                        | Base band      |                                                         | 0                  |                                                                                      |
| Transmission specifications       | Maximum segment length                              | 100m*1                                                 |                |                                                         |                    |                                                                                      |
| Specifications                    | Maximum number of nodes/connection                  | Cascade connection: Up to 4                            |                |                                                         |                    | Up to two modules can be connected in a cascade connection when using at 100 Mbps.*2 |
| Transfer data storage             | Number of allowable simultaneously open connections | 8 connections                                          |                | 16 connections                                          | 0                  |                                                                                      |
| memory                            | Fixed buffer                                        | 1k word × 8                                            |                | 1k word × 16                                            | 0                  |                                                                                      |
|                                   | Random access buffer                                | 6k words × 1                                           |                |                                                         | 0                  |                                                                                      |
| No. of E <sup>2</sup> PROM writes |                                                     | Max. 100,000 times on same area in E <sup>2</sup> PROM |                | -                                                       | Δ                  | No E <sup>2</sup> PROM (Refer to Section 3.8.)                                       |
| No. of occupied I/O points        |                                                     | 32 points/slot<br>(I/O assignment special 32 points)   |                | 32 points/slot<br>(I/O assignment intelli<br>32 points) | 0                  |                                                                                      |

<sup>\*1</sup> Length between hub and node

#### (b) 10BASE5

O: Compatible,  $\triangle$ : Partial change required,  $\times$ : Incompatible

|                                   |                                                     |                                                        | Specifications              |                                                         |                    |                                                |
|-----------------------------------|-----------------------------------------------------|--------------------------------------------------------|-----------------------------|---------------------------------------------------------|--------------------|------------------------------------------------|
|                                   | Item                                                | QnA series                                             | QnAS series                 | Q series                                                | Compat-<br>ibility | Precautions for replacement                    |
|                                   |                                                     | AJ71QE71N-B5                                           | A1SJ71QE71N-B5              | QJ71E71-100                                             | ibility            |                                                |
|                                   | Transmission speed                                  | 10Mbps                                                 |                             |                                                         | ×                  |                                                |
|                                   | Communication mode                                  | Half-o                                                 | duplex                      |                                                         | ×                  |                                                |
|                                   | Transmission method                                 | Base                                                   | band                        |                                                         | ×                  |                                                |
| Transmission                      | Max. distance between nodes                         | 250                                                    | 00m                         | Consider converting                                     | ×                  |                                                |
| specifications                    | Maximum segment length                              | 50                                                     | 0m                          | from 10BASE5 to<br>10BASE-T.                            | ×                  |                                                |
|                                   | Maximum number of nodes/connection                  | 100/segment                                            |                             |                                                         | ×                  |                                                |
|                                   | Minimum node interval                               | 2.5m                                                   |                             |                                                         | ×                  |                                                |
| Transfer data storage             | Number of allowable simultaneously open connections | 8 connections                                          |                             | 16 connections                                          | 0                  |                                                |
| memory                            | Fixed buffer                                        | 1k word × 8                                            |                             | 1k word × 16                                            | 0                  |                                                |
|                                   | Random access buffer                                |                                                        | 6k words × 1                |                                                         | 0                  |                                                |
| No. of E <sup>2</sup> PROM writes |                                                     | Max. 100,000 times on same area in E <sup>2</sup> PROM |                             | -                                                       | Δ                  | No E <sup>2</sup> PROM (Refer to Section 3.8.) |
| No. of occupied I/O points        |                                                     | 32 points/slot<br>(I/O assignment special 32 points)   |                             | 32 points/slot<br>(I/O assignment intelli<br>32 points) | 0                  |                                                |
| 12V DC extern<br>capacity (Trans  | al power supply<br>sceiver)                         | Use a transceiver and Al                               | JI cables that satisfy spec | ifications.                                             | 0                  |                                                |

<sup>\*2</sup> Number of connectable stages when a repeater hub is used. Check the number of connectable stages when using a switching hub with the manufacturer of the switching hub.

## (c) 10BASE2

O: compatible,  $\Delta$ : partial change required,  $\times$ : Incompatible

|                                   |                                                     |                                                        | Specifications |                                                         |         |                                                |
|-----------------------------------|-----------------------------------------------------|--------------------------------------------------------|----------------|---------------------------------------------------------|---------|------------------------------------------------|
|                                   | Item                                                | QnA series QnAS series                                 |                | Q series                                                | Compat- | Precautions for replacement                    |
|                                   |                                                     | AJ71QE71N-B2                                           | A1SJ71QE71N-B2 | QJ71E71-100                                             | ibility |                                                |
|                                   | Transmission speed                                  | 101                                                    | 10Mbps         |                                                         | ×       |                                                |
|                                   | Communication mode                                  | Half-o                                                 | duplex         |                                                         | ×       |                                                |
|                                   | Transmission method                                 | Base                                                   | band           |                                                         | ×       |                                                |
| Transmission                      | Max. distance between nodes                         | 92                                                     | 5m             | Consider converting                                     | ×       |                                                |
| specifications                    | Maximum segment length                              | 185m                                                   |                | from 10BASE2 to<br>10BASE-T.                            | ×       |                                                |
|                                   | Maximum number of nodes/connection                  | 30/segment                                             |                |                                                         | ×       |                                                |
|                                   | Minimum node interval                               | 0.5m                                                   |                |                                                         | ×       |                                                |
| Transfer data storage             | Number of allowable simultaneously open connections | 8 connections                                          |                | 16 connections                                          | 0       |                                                |
| memory                            | Fixed buffer                                        | 1k wo                                                  | ord × 8        | 1k word × 16                                            | 0       |                                                |
|                                   | Random access buffer                                |                                                        | 6k words × 1   |                                                         | 0       |                                                |
| No. of E <sup>2</sup> PROM writes |                                                     | Max. 100,000 times on same area in E <sup>2</sup> PROM |                | -                                                       | Δ       | No E <sup>2</sup> PROM (Refer to Section 3.8.) |
| No. of occupied I/O points        |                                                     | 32 points/slot<br>(I/O assignment special 32 points)   |                | 32 points/slot<br>(I/O assignment intelli<br>32 points) | 0       |                                                |

#### 3.2.2 Cable specifications comparison

10BASE5 and 10BASE2 cannot be used with Q series. Consider converting from 10BASE5 and 10BASE-T using a media converter.

When 10BASE-T is used with the A/AnS/QnA/QnAS series, the connectable devices such as hubs<sup>\*1</sup> and cables that are being used can continue to be used as is.

For details on connectable devices, refer to the Q Corresponding Ethernet Interface Module User's Manual (Basic).

\*1 When connecting a hub that does not have the auto-negotiation function On a connection with a hub that does not have the auto-negotiation function, set the hub side to the half-duplex communication mode.

# 3.3 Function Comparison

## (1) Comparison between A/AnS series and Q series

O: Compatible,  $\triangle$ : Partial change required,  $\times$ : Incompatible

|                                                                        |                                                                           | Description                                     |                            |                                                                                                    |                                                                                                    |
|------------------------------------------------------------------------|---------------------------------------------------------------------------|-------------------------------------------------|----------------------------|----------------------------------------------------------------------------------------------------|----------------------------------------------------------------------------------------------------|
|                                                                        | A series                                                                  | AnS series                                      | Q series                   | Commet                                                                                                    |                                                                                                    |
| ltem                                                                   | AJ71E71N-B5 A1SJ71E71N-B5                                                 | A1SJ71E71N3-T<br>A1SJ71E71N-B5<br>A1SJ71E71N-B2 | QJ71E71-100                | - Compat-<br>ibility                                                                                                    | Precautions for replacement                                                                                                    |
|                                                                        |                                                                           |                                                 | 1                          |                                                                                                    | Set in the GX Works2/GX                                                                                                    |
| Initial processing                                                     | The state in which data co set.                                           | mmunications with an exte                       | rnal device is possible is | Δ                                                                                                    | Developer network parameters.*1 (Delete the sequence program of the section corresponding to the function.) (Refer to Section 3.9.)                                       |
| Open processing                                                        | The communications line f devices is connected.                           | or performing data commu                        | nications with external    | Δ                                                                                                    | Change to a sequence program that uses the dedicated instructions (OPEN, CLOSE).*5 (Refer to Section 3.9.)                                                                |
| Communications using fixed buffer (procedural, nonprocedural)          | The fixed buffer on the Eth desired data between the                      |                                                 | Δ                          | Change to a sequence program that uses the dedicated instructions (BUFSND, BUFRCV). (Refer to Section 3.9.)                          |                                                                                                    |
| Communications using random access buffer                              | Data is read/written to the module from multiple exter                    |                                                 | Δ                          | Change the sequence program as buffer memory assignments differ. (Refer to Section 3.6.2.)                                           |                                                                                                    |
| Read/write communications of programmable controller CPU internal data | Programmable controller C                                                 | CPU data is read/written to                     | Δ                          | Some of the commands and device ranges are restricted. (Refer to Section 3.7.)                                                       |                                                                                                    |
| Broadcast communication                                                | Data is sent/received to all<br>the Ethernet interface mod<br>(broadcast) |                                                 | 0                          |                                                                                                    |                                                                                                    |
| Communications while the programmable controller CPU is stopped        | Data communications can<br>CPU enters a stop state. (                     | •                                               | Δ                          | Set in the GX Works2/GX Developer network parameters.*2 (Delete the sequence program of the section corresponding to the function.)  |                                                                                                    |
| Router relay function                                                  | Data communications is po                                                 | erformed via a router and a                     | Δ                          | Set in the GX Works2/GX  Developer network parameters.*3 (Delete the sequence program of the section corresponding to the function.) |                                                                                                    |
| Existence check of external device                                     | Whether or not the external established (in open proces                   | • •                                             | Δ                          | Change to a sequence program that uses the dedicated instructions (OPEN).*5                                                          |                                                                                                    |
| Communications using pairing open                                      | The connection is opened connection for transmissio                       | ·                                               | Δ                          | Change to a sequence program that uses the dedicated instructions (OPEN).*4*5                                                        |                                                                                                    |
| Unit of timer set values for data communications                       | Set the unit (500 ms/2 s) of timer values Fixed to 500 ms                 |                                                 |                            |                                                                                                    | Set in the GX Works2/GX Developer network parameters. (Delete the sequence program of the section corresponding to the function.) The unit of timer set values is 500 ms. |

#### \*1 Initial Processing

The Q series performs initial processing by setting the following items in the GX Works2/GX Developer network parameters.

- "Network parameters Setting the number of Ethernet/CC IE/MELSECNET cards"
- "Operational settings"
- "Initial settings"

There is no need for a sequence program for initial processing/end processing.

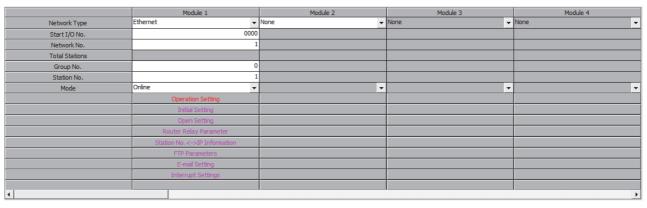

\*2Communications while the programmable controller CPU is stopped

By setting "Operational settings" - "Initial timing" in GX Works2/GX Developer to "Always wait for OPEN", the Q series can perform communications while the programmable controller CPU is stopped.

For connections for which passive open and communications during a stop are set to enabled, it is not necessary to use a sequence program for communications during a stop/open processing/close processing.

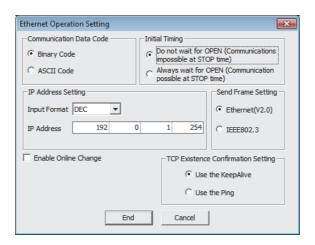

#### \*3 Router relay function

The Q series sets the router relay function at "Network parameters" - "router relay parameter" on GX Works2/GX Developer. There is no need for a sequence program for the router relay function.

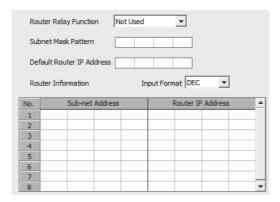

- \*4 Communications using pairing open
  - On the Q series, the pairing open setting of connection No.8 is not possible.
  - (Connection No.8 is pairing for reception, and connection No.1 is pairing for transmission.)
  - When the pairing open setting of connection No.8 has been made, change the sequence program.
  - On the Q series, the pairing open settings of connection No.1 to 7, and 9 to 15 are possible.
- \*5 Open processing
  - When "Operational settings" "Initial timing" in GX Works2/GX Developer is set to "Always wait for OPEN", the sequence program using dedicated instruction (OPEN/CLOSE) is not required.

#### (2) Comparison between QnA/QnAS series and Q series

O: Compatible,  $\Delta$ : Partial change required,  $\times$ : Incompatible

|                                                                 |                                      | Description                                                                                                    |                                                      |                    |                                                                                                    |                                                                                         |
|-----------------------------------------------------------------|--------------------------------------|----------------------------------------------------------------------------------------------------|------------------------------------------------------|--------------------|----------------------------------------------------------------------------------------------------|-----------------------------------------------------------------------------------------|
|                                                                 |                                      | QnA series                                                                                                    | QnAS series                                          | Q series           |                                                                                                    |                                                                                         |
|                                                                 | Item                                 | AJ71QE71N3-T A<br>AJ71QE71N-B5 A                                                                                                    | A1SJ71QE71N3-T                                       | QJ71E71-100        | Compat-<br>ibility                                                                                                    | Precautions for replacement                                                             |
| Initial                                                         | Sequence program                     | The state in which data communications with an external device is                                                                                                    |                                                      | Δ                  | Some communications are restricted.*1                                                                                                    |                                                                                         |
| processing                                                      | GX Developer network parameters      | possible is set.                                                                                                    |                                                      |                    |                                                                                                    |                                                                                         |
| Open process                                                    | ing                                  | The communications linexternal devices is con                                                                                                    | ne for performing data connected.                    | ommunications with | 0                                                                                                    |                                                                                         |
|                                                                 | ons using fixed buffer onprocedural) | The fixed buffer on the Ethernet interface module is used to send/<br>receive the desired data between the programmable controller CPU<br>and external devices.                                                 |                                                      |                    | 0                                                                                                    |                                                                                         |
| Communication access buffer                                     | ons using random                     | · ·                                                                                                    | the random access buffe<br>multiple external devices |                    | 0                                                                                                    |                                                                                         |
|                                                                 | mmunications of econtroller CPU      | Programmable controller CPU data is read/written to and from external devices.                                                                                                    |                                                      |                    | Δ                                                                                                    | Some of the commands<br>and device ranges are<br>restricted. (Refer to<br>Section 3.7.) |
| Communication instructions                                      | ons using data link                  | Use data link instructions to read/write programmable controller CPU data of other stations via Ethernet.                                                                                                    |                                                      |                    | 0                                                                                                    |                                                                                         |
| File transfer<br>(FTP server functions)                         |                                      | Use FTP commands to read/write individual files from external devices.                                                                                                    |                                                      | Δ                  | The default log-in name and password have been changed from "AJ71QE71" to "QJ71E71", so set the log-in name again.                                      |                                                                                         |
| Broadcast communication                                         |                                      | Data is sent/received to all external devices on the same Ethernet network as the Ethernet interface module by UDP/IP-based data communications. (broadcast)                                                    |                                                      |                    | 0                                                                                                    |                                                                                         |
| Communications while the programmable controller CPU is stopped |                                      | Data communications can be continued when the programmable controller CPU enters a stop state. (during passive open processing)                                                                                 |                                                      | Δ                  | Delete the sequence<br>program of the section<br>corresponding to the<br>function, and set in the<br>GX Works2/GX<br>Developer network<br>parameters.*2 |                                                                                         |
| MELSECNET/H,<br>MELSECNET/10 relay exchange                     |                                      | On a network system comprising a mixture of Ethernet and MELSECNET/H or MELSECNET/10, or a network system that relays through multiple Ethernets, data communications is performed via these multiple networks. |                                                      |                    | Δ                                                                                                    | Some communications are restricted.*3                                                   |
| Router relay function                                           |                                      | Data communications is performed via a router and a gateway.                                                                                                    |                                                      |                    | 0                                                                                                    |                                                                                         |
| Existence check of external device                              |                                      | Whether or not the external device is operating normally after the connection is established (in open processing) is checked.                                                                                   |                                                      |                    | 0                                                                                                    |                                                                                         |
| Communications using pairing open                               |                                      | The connection is opened with connection for reception and connection for transmission as a single pair. (For fixed buffer communications)                                                                      |                                                      |                    | Δ                                                                                                    | Some communications are restricted.*4                                                   |
| Parameter registration to E <sup>2</sup> PROM                   |                                      | Saves parameters to E                                                                                                    | <sup>2</sup> PROM.                                   | -                  | Δ                                                                                                    | No E <sup>2</sup> PROM<br>(Refer to Section 3.8.)                                       |

<sup>\*1</sup> Initial processing using a sequence program

To perform the above, perform initial processing by GX Works2/GX Developer network parameters.

<sup>•</sup> All of the items (e.g. data code setting) that were set on the QnA series exchange condition setting switch operate in an OFF state.

To change the communication conditions, add the sequence program for re-initial processing.

<sup>•</sup> As the network number and station number cannot be set, the Ethernet interface module cannot be connected with MELSOFT products such as GX Works2 and GX Developer.

\*2 Communications while the programmable controller CPU is stopped

By setting "Operational settings" - "Initial timing" in GX Works2/GX Developer to "Always wait for OPEN", the Q series can perform communications while the programmable controller CPU is stopped.

For connections for which passive open and communications during a stop are set to enabled, it is not necessary to use a sequence program for communications during a stop/open processing/close processing.

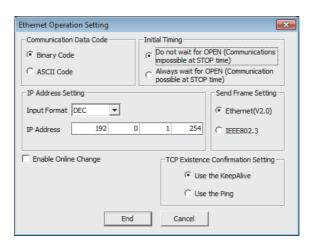

\*3 MELSECNET/H, MELSECNET/10 relay exchange

On the Q series, Ethernet parameters (network number and station number) using the EPRSET instruction cannot be set. When the EPRSET instruction is in use, delete the sequence program of the corresponding section, and set the Ethernet parameters in the GX Works2/GX Developer network parameters.

\*4 Communications using pairing open

On the Q series, the pairing open setting of connection No.8 is not possible.

(Connection No.8 is pairing for reception, and connection No.1 is pairing for transmission.)

When the pairing open setting of connection No.8 has been made, change the sequence program.

On the Q series, the pairing open settings of connection No.1 to 7, and 9 to 15 are possible.

# 3.4 Switch Setting Comparison

#### (1) Comparison between A/AnS series and Q series

O: Compatible, ∆: Partial change required, ×: Incompatible

| Switch name |                               | Description       |                             |                       |                    |                             |                            |
|-------------|-------------------------------|-------------------|-----------------------------|-----------------------|--------------------|-----------------------------|----------------------------|
|             |                               | A series          | AnS series                  | Q series              | Compat-<br>ibility | Precautions for replacement |                            |
|             |                               | AJ71E71N3-T       | A1SJ71E71N3-T               | QJ71E71-100           |                    |                             |                            |
|             |                               |                   | AJ71E71N-B5                 |                       |                    |                             | A1SJ71E71N-B5              |
|             |                               |                   | AJ71E71N-B2                 |                       |                    |                             | A1SJ71E71N-B2              |
|             |                               |                   | Selects the operation mode. |                       |                    |                             |                            |
|             |                               |                   | 0: Online                   |                       |                    |                             |                            |
|             |                               |                   | 1: Offline                  |                       |                    |                             | Set in the GX Works2/GX    |
| Operation   | Operation mode setting switch |                   | 2: Test 1                   |                       | -                  | Δ                           | Developer network          |
|             |                               |                   | (self-loopback test)        |                       |                    |                             | parameters. (1) in *1)     |
|             |                               |                   | 3: Test 2 (RAM test)        |                       |                    |                             |                            |
|             |                               |                   | 4: Test 3 (ROM test)        |                       |                    |                             |                            |
|             | SW1                           | Selection of line | Selects line processing     | when a TCP ULP        |                    | Δ                           | Closes the line when a     |
|             |                               | processing at a   | timeout error occurs.       |                       | _                  |                             | TCP ULP timeout error      |
|             |                               | TCP timeout       | OFF: Closes the line        |                       | _                  |                             | occurs.                    |
|             |                               | error             | ON: Does not close the      | ne                    |                    |                             |                            |
| Exchange    | SW2                           | Data code         | Selects the communica       | tions data code type. |                    | Δ                           | Set in the GX Works2/GX    |
| condition   |                               | setting           | OFF: Binary code            |                       | -                  |                             | Developer network          |
| setting     |                               |                   | ON: ASCII code              |                       |                    |                             | parameters. (2) in *1)     |
| switch      | SW7                           | CPU               | Selects write during RU     | IN enable/disable.    |                    |                             | Set in the GX Works2/GX    |
| SWILOTT     |                               | communications    | OFF: Write during RUN       | disabled              | -                  | Δ                           | Developer network          |
|             |                               | timing setting    | ON: Write during RUN        | enabled               |                    |                             | parameters.                |
|             | SW8                           |                   | Selects the initial proce   | ssing startup timing. |                    |                             | A quick start is performed |
|             |                               |                   | OFF: Quick start            |                       | -                  | Δ                           | (Initial processing starts |
|             |                               |                   | ON: Normal start            |                       |                    |                             | up with no delay time.)    |

<sup>\*1</sup> GX Works2/GX Developer network parameters

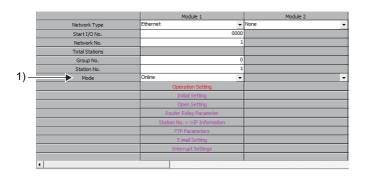

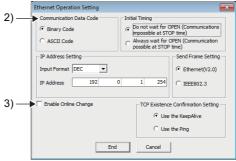

#### (2) Comparison between QnA/QnAS series and Q series

O: Compatible, ∆: Partial change required, ×: Incompatible

|                                            |     |                                                                                                    | Description                                                                                                    |             |                    |                                                                        | Precautions for replacement                                                   |
|--------------------------------------------|-----|----------------------------------------------------------------------------------------------------|----------------------------------------------------------------------------------------------------|-------------|--------------------|------------------------------------------------------------------------|-------------------------------------------------------------------------------|
| Switch name                                |     | QnA series                                                                                                    | QnAS series                                                                                                    | Q series    | Commot             |                                                                        |                                                                               |
|                                            |     | AJ71QE71N3-T<br>AJ71QE71N-B5<br>AJ71QE71N-B2                                                                                                    | A1SJ71QE71N3-T<br>A1SJ71QE71N-B5<br>A1SJ71QE71N-B2                                                                | QJ71E71-100 | Compat-<br>ibility |                                                                        |                                                                               |
| Operation mode setting switch              |     | Selects the operation mode. 0: Online 1: Offline 2: Test 1 (self-loopback test) 3: Test 2 (RAM test) 4: Test 3 (ROM test) 5: Test 4 (E²PROM test) |                                                                                                    |             | Δ                  | Set in the GX Works2/GX<br>Developer network<br>parameters. (1) in *1) |                                                                               |
| Exchange<br>condition<br>setting<br>switch | SW1 | Selection of line processing at a TCP timeout error                                                                                               | Selects line processing when a TCP ULP timeout error occurs.  OFF: Closes the line  ON: Does not close the line   |             | -                  | Δ                                                                      | Closes the line when a TCP ULP timeout error occurs.                          |
|                                            | SW2 | Data code setting                                                                                                    | Selects the communications data code type.  OFF: Binary code  ON: ASCII code                                      |             | -                  | Δ                                                                      | Set in the GX Works2/GX<br>Developer network<br>parameters. (2) in *1)        |
|                                            | SW3 | Automatic<br>startup mode<br>setting                                                                                                    | Selects the startup method when a module is started.  OFF: Operation follows Y19  ON: Operation regardless of Y19 |             | -                  | Δ                                                                      | Operation follows the setting of Y19.*2                                       |
|                                            | SW7 | CPU communications timing setting                                                                                                    | Selects write during RUN enable/disable. OFF: Write during RUN disabled ON: Write during RUN enabled              |             | -                  | Δ                                                                      | Set in the GX Works2/GX<br>Developer network<br>parameters. (3) in *1)        |
|                                            | SW8 | Initial timing                                                                                                    | Selects the initial processing startup timing. OFF: Quick start ON: Normal start                                  |             | -                  | Δ                                                                      | A quick start is performed (Initial processing starts up with no delay time.) |

<sup>\*1</sup> GX Works2/GX Developer network parameters

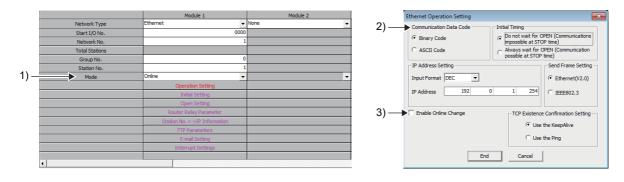

\*2 When performing initial processing using GX Works2/GX Developer network parameters, initial processing is executed automatically. (There is no need for a sequence program for initial processing/end processing.)

## 3.5 Parameter Comparison

#### (1) Comparison between A/AnS series and Q series

On the A/AnS series, the parameters of the Ethernet interface module are set in the buffer memory. On the Q series, however, the parameters are set using GX Works2/GX Developer network parameters. Therefore, there is no compatibility between the parameters of the A/AnS series and the Q series. When replacing the A/AnS series with the Q series, delete the parameter settings of the A/AnS series and set new parameters on GX Works2/GX Developer.

#### (2) Comparison between QnA/QnAS series and Q series

O: Compatible, ∆: Partial change required, ×: Incompatible

|                   | Description                                  |                                                    |                  |                    |                                                                           |
|-------------------|----------------------------------------------|----------------------------------------------------|------------------|--------------------|---------------------------------------------------------------------------|
|                   | QnA series                                   | QnAS series                                        | Q series         | Compat-<br>ibility | Precautions for replacement                                               |
| Parameter name    | AJ71QE71N3-T<br>AJ71QE71N-B5<br>AJ71QE71N-B2 | A1SJ71QE71N3-T<br>A1SJ71QE71N-B5<br>A1SJ71QE71N-B2 | QJ71E71-100      |                    |                                                                           |
|                   | Network type                                 |                                                    |                  | 0                  |                                                                           |
|                   | Start I/O No.                                |                                                    |                  | 0                  |                                                                           |
|                   | Network No.                                  |                                                    |                  | 0                  |                                                                           |
|                   | Group No.                                    |                                                    |                  | 0                  |                                                                           |
|                   | Station No.                                  |                                                    |                  | 0                  |                                                                           |
| Network parameter | - Mod                                        |                                                    | Mode             | Δ                  | On the QnA series, the mode was set on the operation mode setting switch. |
|                   | IP addre                                     | Operational setting                                | 0                |                    |                                                                           |
|                   |                                              | -                                                  | Initial settings | Δ                  | On the QnA series, the                                                    |
|                   | -                                            |                                                    | Open settings    | Δ                  | setting was set in the sequence program.                                  |
|                   | Station No. <-> IP information               |                                                    |                  | 0                  |                                                                           |
|                   | FTP Parameters                               |                                                    |                  | 0                  |                                                                           |
|                   | Router relay parameter                       |                                                    |                  | 0                  |                                                                           |
|                   | Routing parameters                           |                                                    |                  | 0                  |                                                                           |

# 3.6 Program Comparison

# 3.6.1 I/O signal

## (1) Comparison between A/AnS series and Q series

O: Compatible, ∆: Partial change required, ×: Incompatible

|              | Signal name                                                                     |                                                             |                           |                    |                             |
|--------------|---------------------------------------------------------------------------------|-------------------------------------------------------------|---------------------------|--------------------|-----------------------------|
|              | A series                                                                        |                                                             |                           |                    |                             |
| Input signal | AJ71E71N3-T<br>AJ71E71N-B5<br>AJ71E71N-B2                                       | A1SJ71E71N3-T<br>A1SJ71E71N-B5 QJ71E71-100<br>A1SJ71E71N-B2 |                           | Compat-<br>ibility | Precautions for replacement |
| Xn0          | Transmission norr                                                               | mal end or reception end (Fo                                | r connection No.1)        | 0                  |                             |
| Xn1          | Transmission error detec                                                        | tion or reception error detect                              | ion (For connection No.1) | 0                  |                             |
| Xn2          | Transmission norr                                                               | mal end or reception end (Fo                                | r connection No.2)        | 0                  |                             |
| Xn3          | Transmission error detec                                                        | tion or reception error detect                              | ion (For connection No.2) | 0                  |                             |
| Xn4          | Transmission norr                                                               | mal end or reception end (Fo                                | r connection No.3)        | 0                  |                             |
| Xn5          | Transmission error detec                                                        | tion or reception error detect                              | ion (For connection No.3) | 0                  |                             |
| Xn6          | Transmission norr                                                               | mal end or reception end (Fo                                | r connection No.4)        | 0                  |                             |
| Xn7          | Transmission error detec                                                        | tion or reception error detect                              | ion (For connection No.4) | 0                  |                             |
| Xn8          | Transmission norr                                                               | nal end or reception end (Fo                                | r connection No.5)        | 0                  |                             |
| Xn9          | Transmission error detec                                                        | tion or reception error detect                              | ion (For connection No.5) | 0                  |                             |
| XnA          | Transmission norr                                                               | nal end or reception end (Fo                                | r connection No.6)        | 0                  |                             |
| XnB          | Transmission error detec                                                        | 0                                                           |                           |                    |                             |
| XnC          | Transmission normal end or reception end (For connection No.7)                  |                                                             |                           |                    |                             |
| XnD          | Transmission error detection or reception error detection (For connection No.7) |                                                             |                           |                    |                             |
| XnE          | Transmission normal end or reception end (For connection No.8)                  |                                                             |                           |                    |                             |
| XnF          | Transmission error detection or reception error detection (For connection No.8) |                                                             |                           |                    |                             |
| X(n+1)0      | Open end (For connection No.1)                                                  |                                                             |                           |                    |                             |
| X(n+1)1      | Open end (For connection No.2)                                                  |                                                             |                           |                    |                             |
| X(n+1)2      | Open end (For connection No.3)                                                  |                                                             |                           | 0                  |                             |
| X(n+1)3      | Open end (For connection No.4)                                                  |                                                             |                           |                    |                             |
| X(n+1)4      | Open end (For connection No.5)                                                  |                                                             |                           | 0                  |                             |
| X(n+1)5      | Open end (For connection No.6)                                                  |                                                             |                           |                    |                             |
| X(n+1)6      | Open end (For connection No.7)                                                  |                                                             |                           |                    |                             |
| X(n+1)7      | Open end (For connection No.8)                                                  |                                                             |                           | 0                  |                             |
| X(n+1)8      | Open error detection                                                            |                                                             |                           | 0                  |                             |
| X(n+1)9      | Initial normal end                                                              |                                                             |                           | 0                  |                             |
| X(n+1)A      | Initial error end                                                               |                                                             |                           | 0                  |                             |
| X(n+1)B      | Use prohibited                                                                  |                                                             |                           | 0                  |                             |
| X(n+1)C      | COM. ERR LED ON                                                                 |                                                             |                           | 0                  |                             |
| X(n+1)D      | Use prohibited                                                                  |                                                             |                           |                    |                             |
| X(n+1)E      |                                                                                 | 0                                                           |                           |                    |                             |
| X(n+1)F      | Watchdog timer error detection                                                  |                                                             |                           |                    |                             |

 $\bigcirc$ : Compatible,  $\triangle$ : Partial change required, ×: Incompatible

|                    | Signal name                        |                                    |                       |         |                                                                                                    |
|--------------------|------------------------------------|------------------------------------|-----------------------|---------|----------------------------------------------------------------------------------------------------|
|                    | A series                           | AnS series                         | Q series              | Compat- | Precautions for                                                                                     |
| Output signal      | AJ71E71N3-T                        | A1SJ71E71N3-T                      |                       | ibility | replacement                                                                                         |
|                    | AJ71E71N-B5<br>AJ71E71N-B2         | A1SJ71E71N-B5<br>A1SJ71E71N-B2     | QJ71E71-100           |         |                                                                                                    |
| Yn0                |                                    | lest or reception end check        | (For connection No.1) | 0       |                                                                                                    |
| Yn1                |                                    | lest or reception end check        | <u> </u>              | 0       |                                                                                                    |
| Yn2                |                                    | lest or reception end check        | <u> </u>              | 0       |                                                                                                    |
| Yn3                |                                    | lest or reception end check        | <u> </u>              |         |                                                                                                    |
|                    | '                                  | · ·                                | ,                     | 0       |                                                                                                    |
| Yn4                |                                    | est or reception end check         | `                     | 0       |                                                                                                    |
| Yn5                |                                    | lest or reception end check        | <u> </u>              | 0       |                                                                                                    |
| Yn6                |                                    | lest or reception end check        | <u> </u>              | 0       |                                                                                                    |
| Yn7                |                                    | lest or reception end check        | ·                     | 0       |                                                                                                    |
| Yn8                | Op                                 | pen request (For connection        | No.1)                 | 0       |                                                                                                    |
| Yn9                | Op                                 | pen request (For connection        | No.2)                 | 0       |                                                                                                    |
| YnA                | Op                                 | pen request (For connection        | No.3)                 | 0       |                                                                                                    |
| YnB                | Op                                 | Open request (For connection No.4) |                       |         |                                                                                                    |
| YnC                | Open request (For connection No.5) |                                    |                       |         |                                                                                                    |
| YnD                | Open request (For connection No.6) |                                    |                       |         |                                                                                                    |
| YnE                | Open request (For connection No.7) |                                    |                       |         |                                                                                                    |
| YnF                | Open request (For connection No.8) |                                    |                       |         |                                                                                                    |
| Y(n+1)0            |                                    |                                    |                       |         |                                                                                                    |
| Y(n+1)1            |                                    |                                    |                       |         |                                                                                                    |
| Y(n+1)2            |                                    |                                    |                       |         |                                                                                                    |
| Y(n+1)3            |                                    | Use prohibited                     |                       | 0       |                                                                                                    |
| Y(n+1)4            |                                    |                                    |                       |         |                                                                                                    |
| Y(n+1)5            |                                    |                                    |                       |         |                                                                                                    |
| Y(n+1)6            |                                    | COM EDD LED OFF regul              | ant .                 |         |                                                                                                    |
| Y(n+1)7            |                                    | COM. ERR LED OFF requ              | esi                   | 0       |                                                                                                    |
| Y(n+1)8            |                                    | Use prohibited                     |                       | 0       |                                                                                                    |
| Y(n+1)9            |                                    | Initial request                    |                       | 0       |                                                                                                    |
| Y(n+1)A<br>Y(n+1)B |                                    | Use prohibited                     |                       | 0       |                                                                                                    |
| 1 (11+1)0          |                                    |                                    |                       |         | Buffer memory channel                                                                               |
| Y(n+1)C            | Buffer memory o                    | hannel switching                   | -                     | Δ       | setting is not required.  Delete the sequence program of the section corresponding to the function. |
| Y(n+1)D            |                                    |                                    |                       |         |                                                                                                    |
| Y(n+1)E            |                                    | Use prohibited                     |                       | 0       |                                                                                                    |
| Y(n+1)F            |                                    |                                    |                       |         |                                                                                                    |

# (2) Comparison between QnA/QnAS series and Q series

O: compatible,  $\Delta$ : partial change required,  $\times$ : Incompatible

|              |                                                                                 | Signal name                                                                     |                              | 1                    |                         |  |  |
|--------------|---------------------------------------------------------------------------------|---------------------------------------------------------------------------------|------------------------------|----------------------|-------------------------|--|--|
|              | QnA series                                                                      | QnAS series                                                                     | Q series                     |                      | Precautions for         |  |  |
| Input signal | AJ71QE71N3-T<br>AJ71QE71N-B5<br>AJ71QE71N-B2                                    | A1SJ71QE71N3-T<br>A1SJ71QE71N-B5<br>A1SJ71QE71N-B2                              | QJ71E71-100                  | - Compat-<br>ibility | replacement             |  |  |
| Xn0          | Transmission no                                                                 | rmal end or reception end (                                                     | For connection No.1)         | 0                    |                         |  |  |
| Xn1          | Transmission error dete                                                         | ction or reception error dete                                                   | ection (For connection No.1) | 0                    |                         |  |  |
| Xn2          | Transmission no                                                                 | rmal end or reception end (                                                     | For connection No.2)         | 0                    |                         |  |  |
| Xn3          | Transmission error dete                                                         | ction or reception error dete                                                   | ection (For connection No.2) | 0                    |                         |  |  |
| Xn4          | Transmission no                                                                 | rmal end or reception end (                                                     | For connection No.3)         | 0                    |                         |  |  |
| Xn5          | Transmission error dete                                                         | ction or reception error dete                                                   | ection (For connection No.3) | 0                    |                         |  |  |
| Xn6          | Transmission no                                                                 | rmal end or reception end (                                                     | For connection No.4)         | 0                    |                         |  |  |
| Xn7          | Transmission error dete                                                         | ction or reception error dete                                                   | ection (For connection No.4) | 0                    |                         |  |  |
| Xn8          | Transmission no                                                                 | rmal end or reception end (                                                     | For connection No.5)         | 0                    |                         |  |  |
| Xn9          | Transmission error dete                                                         | ction or reception error dete                                                   | ection (For connection No.5) | 0                    |                         |  |  |
| XnA          | Transmission no                                                                 | rmal end or reception end (                                                     | For connection No.6)         | 0                    |                         |  |  |
| XnB          | Transmission error dete                                                         | Transmission error detection or reception error detection (For connection No.6) |                              |                      |                         |  |  |
| XnC          | Transmission no                                                                 | 0                                                                               |                              |                      |                         |  |  |
| XnD          | Transmission error dete                                                         | 0                                                                               |                              |                      |                         |  |  |
| XnE          | Transmission no                                                                 | 0                                                                               |                              |                      |                         |  |  |
| XnF          | Transmission error detection or reception error detection (For connection No.8) |                                                                                 |                              |                      |                         |  |  |
| X(n+1)0      | Open end (For connection No.1)                                                  |                                                                                 |                              |                      |                         |  |  |
| X(n+1)1      | Open end (For connection No.2)                                                  |                                                                                 |                              |                      |                         |  |  |
| X(n+1)2      | Open end (For connection No.3)                                                  |                                                                                 |                              |                      |                         |  |  |
| X(n+1)3      | (                                                                               | Open end (For connection N                                                      | lo.4)                        | 0                    |                         |  |  |
| X(n+1)4      | (                                                                               | Open end (For connection N                                                      | lo.5)                        | 0                    |                         |  |  |
| X(n+1)5      | (                                                                               | Open end (For connection N                                                      | lo.6)                        | 0                    |                         |  |  |
| X(n+1)6      | (                                                                               | Open end (For connection N                                                      | lo.7)                        | 0                    |                         |  |  |
| X(n+1)7      | (                                                                               | Open end (For connection N                                                      | lo.8)                        | 0                    |                         |  |  |
| X(n+1)8      | Open error detection                                                            |                                                                                 |                              |                      |                         |  |  |
| X(n+1)9      | Initial normal end                                                              |                                                                                 |                              |                      |                         |  |  |
| X(n+1)A      | Initial error end                                                               |                                                                                 |                              |                      |                         |  |  |
| X(n+1)B      | Use prohibited                                                                  |                                                                                 |                              |                      |                         |  |  |
| X(n+1)C      |                                                                                 | COM. ERR LED ON                                                                 |                              | 0                    |                         |  |  |
| X(n+1)D      | E <sup>2</sup> PROM re                                                          | ad complete                                                                     | Lica prohibited              | Δ                    | No E <sup>2</sup> PROM  |  |  |
| X(n+1)E      | E <sup>2</sup> PROM wr                                                          | ite complete                                                                    | Use prohibited               | Δ                    | (Refer to Section 3.8.) |  |  |
| X(n+1)F      |                                                                                 | Watchdog timer error detec                                                      | tion                         | 0                    |                         |  |  |

O: compatible,  $\Delta$ : partial change required,  $\times$ : Incompatible

|                    | Signal name                        |                             |                       |         |                         |  |
|--------------------|------------------------------------|-----------------------------|-----------------------|---------|-------------------------|--|
|                    | QnA series                         | QnAS series                 | Q series              | Compat- | Precautions for         |  |
| Output signal      | AJ71QE71N3-T                       | A1SJ71QE71N3-T              |                       | ibility | replacement             |  |
|                    | AJ71QE71N-B5                       | A1SJ71QE71N-B5              | QJ71E71-100           | ionity  | replacement             |  |
|                    | AJ71QE71N-B2                       | A1SJ71QE71N-B2              |                       |         |                         |  |
| Yn0                | Transmission requ                  | uest or reception end check | (For connection No.1) | 0       |                         |  |
| Yn1                | Transmission requ                  | uest or reception end check | (For connection No.2) | 0       |                         |  |
| Yn2                | Transmission requ                  | uest or reception end check | (For connection No.3) | 0       |                         |  |
| Yn3                | Transmission requ                  | uest or reception end check | (For connection No.4) | 0       |                         |  |
| Yn4                | Transmission requ                  | uest or reception end check | (For connection No.5) | 0       |                         |  |
| Yn5                | Transmission requ                  | uest or reception end check | (For connection No.6) | 0       |                         |  |
| Yn6                | Transmission requ                  | uest or reception end check | (For connection No.7) | 0       |                         |  |
| Yn7                | Transmission requ                  | uest or reception end check | (For connection No.8) | 0       |                         |  |
| Yn8                | Oį                                 | pen request (For connection | No.1)                 | 0       |                         |  |
| Yn9                | Op                                 | pen request (For connection | No.2)                 | 0       |                         |  |
| YnA                | Oį                                 | pen request (For connection | No.3)                 | 0       |                         |  |
| YnB                | Open request (For connection No.4) |                             |                       |         |                         |  |
| YnC                | Open request (For connection No.5) |                             |                       |         |                         |  |
| YnD                | Open request (For connection No.6) |                             |                       |         |                         |  |
| YnE                | Open request (For connection No.7) |                             |                       |         |                         |  |
| YnF                | Oį                                 | pen request (For connection | No.8)                 | 0       |                         |  |
| Y(n+1)0            | E <sup>2</sup> PROM re             | ead request                 | Use prohibited        | Δ       | No E <sup>2</sup> PROM  |  |
| Y(n+1)1            | E <sup>2</sup> PROM w              | rite request                | Ose profibiled        | Δ       | (Refer to Section 3.8.) |  |
| Y(n+1)2            |                                    |                             |                       |         |                         |  |
| Y(n+1)3            |                                    |                             |                       |         |                         |  |
| Y(n+1)4            |                                    | Use prohibited              |                       | 0       |                         |  |
| Y(n+1)5            |                                    |                             |                       |         |                         |  |
| Y(n+1)6            |                                    |                             |                       |         |                         |  |
| Y(n+1)7            |                                    | COM. ERR LED OFF requ       | est                   | 0       |                         |  |
| Y(n+1)8            |                                    | Use prohibited              |                       | 0       |                         |  |
| Y(n+1)9            | Initial request                    |                             |                       | 0       |                         |  |
| Y(n+1)A            |                                    |                             |                       |         |                         |  |
| Y(n+1)B            |                                    |                             |                       |         |                         |  |
| Y(n+1)C            | Use prohibited                     |                             |                       |         |                         |  |
| Y(n+1)D<br>Y(n+1)E |                                    | Use prohibited O            |                       |         |                         |  |
| Y(n+1)F            |                                    |                             |                       |         |                         |  |

# 3.6.2 Buffer memory

#### (1) Comparison between A/AnS series and Q series

There is no compatibility in the buffer memory assignments between the A/AnS series and the Q series. Make a new sequence program.

O: Compatible, ∆: Partial change required, ×: Incompatible

| Buffer mem                | ory address  | Buffer men                                        | nory name                                       |                    |                                                                                          |
|---------------------------|--------------|---------------------------------------------------|-------------------------------------------------|--------------------|------------------------------------------------------------------------------------------|
|                           |              | A series                                          | AnS series                                      | Compat             |                                                                                          |
| HEX                       | DEC          | AJ71E71N3-T<br>AJ71E71N-B5<br>AJ71E71N-B2         | A1SJ71E71N3-T<br>A1SJ71E71N-B5<br>A1SJ71E71N-B2 | Compat-<br>ibility | Precautions for replacement                                                              |
| 0 to 1 <sub>H</sub>       | 0 to 1       | Local station IP address                          |                                                 | Δ                  | Set in the GX Works2/GX Developer network                                                |
| 2 <sub>H</sub>            | 2            | Special function setting                          |                                                 | Δ                  | parameters.                                                                              |
| 3 <sub>H</sub>            | 3            | Timer setting time units                          |                                                 | Δ                  | Not used on the Q series                                                                 |
| 4 to 5 <sub>H</sub>       | 4 to 5       | System area (Use prohit                           | oited)                                          | -                  |                                                                                          |
| 6 <sub>H</sub>            | 6            | TCP Maximum Segment                               | transmission setting                            | Δ                  | 1E <sub>H</sub> (30) is used on the Q series.                                            |
| 7 <sub>H</sub>            | 7            | Destination existence che value                   | eck start interval timer                        | Δ                  |                                                                                          |
| 8 <sub>H</sub>            | 8            | Destination existence ch                          | eck interval timer value                        | Δ                  |                                                                                          |
| 9 <sub>H</sub>            | 9            | Destination existence ch                          | eck, No. of retries                             | Δ                  |                                                                                          |
| A <sub>H</sub>            | 10           | TCP ULP timeout value                             |                                                 | Δ                  |                                                                                          |
| B <sub>H</sub>            | 11           | TCP zero window timer                             | value                                           | Δ                  |                                                                                          |
| СН                        | 12           | TCP retransmit timer val                          | ue                                              | Δ                  | Set in the GX Works2/GX Developer network                                                |
| D <sub>H</sub>            | 13           | TCP end timer value                               |                                                 | Δ                  | parameters.                                                                              |
| E <sub>H</sub>            | 14           | IP reassembly timer valu                          | ie                                              | Δ                  |                                                                                          |
| F <sub>H</sub>            | 15           | Response monitoring time                          | ner value                                       | Δ                  |                                                                                          |
| 10 to 17 <sub>H</sub>     | 16 to 23     | Application setting area (Connection No.1 to 8)   |                                                 | Δ                  |                                                                                          |
| 18 to 4F <sub>H</sub>     | 24 to 79     | Exchange address settin<br>(Connection No.1 to 8) | igs area                                        | Δ                  |                                                                                          |
| 50 <sub>H</sub>           | 80           | Initial error code                                |                                                 | Δ                  | 69 <sub>H</sub> (105) is used on the Q series.                                           |
| 51 to 52 <sub>H</sub>     | 81 to 82     | Local station IP address                          |                                                 | Δ                  | 6A to 6B <sub>H</sub> (106 to 107) is used on the Q series.                              |
| 53 to 55 <sub>H</sub>     | 83 to 85     | Local station Ethernet ad                         | ddress                                          | Δ                  | 6C to 6E <sub>H</sub> (108 to 110) is used on the Q series.                              |
| 56 to 58 <sub>H</sub>     | 86 to 88     | System area (Use prohit                           | oited)                                          | -                  |                                                                                          |
| 59 to A8 <sub>H</sub>     | 89 to 168    | Information for each con (Connection No.1 to 8)   | nection                                         | Δ                  | 78 to C7 <sub>H</sub> (120 to 199) is used on the Q series.                              |
| A9 to B3 <sub>H</sub>     | 169 to 179   | Error log1 to 11                                  |                                                 | Δ                  | E5 to 174 <sub>H</sub> (229 to 372) is used on the Q series.                             |
| B4 to 16F <sub>H</sub>    | 180 to 367   | System area (Use prohit                           | oited)                                          | -                  |                                                                                          |
| 170 to 1A3 <sub>H</sub>   | 368 to 419   | Status information by pro                         | otocol type                                     | Δ                  | 178 to 1F1 <sub>H</sub> (376 to 497) is used on the Q series.                            |
| 1A4 to 1BF <sub>H</sub>   | 420 to 447   | System area (Use prohib                           | oited)                                          | -                  |                                                                                          |
| 1C0 to 1C1 <sub>H</sub>   | 448 to 449   | Subnet mask field                                 |                                                 | Δ                  |                                                                                          |
| 1C2 to 1C3 <sub>H</sub>   | 450 to 451   | Default router IP address                         | S                                               | Δ                  | Set in the GX Works2/GX Developer network                                                |
| 1C4 <sub>H</sub>          | 452          | No. of registered routers                         |                                                 | Δ                  | parameters.                                                                              |
| 1C5 to 1D8 <sub>H</sub>   | 453 to 472   | Setting of router 1 to 5                          |                                                 | Δ                  |                                                                                          |
| 1D9 to 1EF <sub>H</sub>   | 473 to 495   | System area (Use prohit                           | oited)                                          | -                  |                                                                                          |
| 1F0 <sub>H</sub>          | 496          | Communication specification                       | ation during STOP                               | Δ                  | Not used on the Q series                                                                 |
| 1F1 to 1FF <sub>H</sub>   | 497 to 511   | System area (Use prohit                           | pited)                                          | -                  |                                                                                          |
| 200 to 11FF <sub>H</sub>  | 512 to 4607  | Fixed buffer No.1 to 8                            |                                                 | Δ                  | $680 \text{ to } 267\text{F}_{\text{H}} \text{ (1664 to 9855)}$ is used on the Q series. |
| 1200 to 1DFF <sub>H</sub> | 4608 to 7679 | Random access buffer                              |                                                 | Δ                  | 2680 to 3E7F <sub>H</sub> (9856 to 15999) is used on the Q series.                       |

#### (2) Comparison between QnA/QnAS series and Q series

The buffer memory assignment of the QnA/QnAS series is compatible with that of the Q series. The sequence program can be used by converting it to be used on Q series with GX Works2/GX Developer.

O: Compatible,  $\triangle$ : Partial change required,  $\times$ : Incompatible

|                         | ory address | Buffer memory name                                                                        | 9                                     |                    |                                                                                                    |
|-------------------------|-------------|-------------------------------------------------------------------------------------------|---------------------------------------|--------------------|----------------------------------------------------------------------------------------------------|
|                         |             | QnA series QnAS series                                                                    | Q series                              |                    |                                                                                                    |
| HEX                     | DEC         | AJ71QE71N3-T A1SJ71QE71N3-T<br>AJ71QE71N-B5 A1SJ71QE71N-B5<br>AJ71QE71N-B2 A1SJ71QE71N-B2 | QJ71E71-100                           | Compat-<br>ibility | Precautions for replacement                                                                                         |
| 0 to 1 <sub>H</sub>     | 0 to 1      | Local station IP addres                                                                   | ss                                    | 0                  |                                                                                                    |
| 2 to 3 <sub>H</sub>     | 2 to 3      | System area (Use prohib                                                                   | ited)                                 | 0                  |                                                                                                    |
| 4 <sub>H</sub>          | 4           | Special function setting                                                                  | g                                     | 0                  |                                                                                                    |
| 5 to A <sub>H</sub>     | 5 to 10     | System area (Use prohibi                                                                  | ited)                                 | 0                  |                                                                                                    |
| B to 13 <sub>H</sub>    | 11 to 19    | Monitoring timer                                                                          |                                       | 0                  |                                                                                                    |
| 14 <sub>H</sub>         | 20          | Automatically open UDP po                                                                 | ort No.                               | 0                  |                                                                                                    |
| 15 to 1D <sub>H</sub>   | 21 to 29    | System area (Use prohibi                                                                  | ited)                                 | 0                  |                                                                                                    |
| 1E <sub>H</sub>         | 30          | TCP Maximum Segment transmis                                                              | ssion setting                         | 0                  |                                                                                                    |
| 1F <sub>H</sub>         | 31          | System area (Use prohibi                                                                  | ited)                                 | 0                  |                                                                                                    |
| 20 to 27 <sub>H</sub>   | 32 to 39    | Application setting area (Connection                                                      | on No.1 to 8)                         | 0                  |                                                                                                    |
| 28 to 5F <sub>H</sub>   | 40 to 95    | Exchange address settings area (Conr                                                      | nection No.1 to 8)                    | 0                  |                                                                                                    |
| 60 to 66 <sub>H</sub>   | 96 to 102   | System area (Use prohib                                                                   | ited)                                 | 0                  |                                                                                                    |
| 67 <sub>H</sub>         | 103         | Communication specification during STOP                                                   | System area                           | Δ                  | Delete the sequence program.                                                                                        |
| 68 <sub>H</sub>         | 104         | E <sup>2</sup> PROM parameter portion specification                                       | (Use prohibited)                      | Δ                  |                                                                                                    |
| 69 <sub>H</sub>         | 105         | Initial error code                                                                        | •                                     | 0                  |                                                                                                    |
| 6A to 6B <sub>H</sub>   | 106 to 107  | Local station IP addres                                                                   | SS                                    | 0                  |                                                                                                    |
| 6C to 6E <sub>H</sub>   | 108 to 110  | Local station Ethernet add                                                                | Iress                                 | 0                  |                                                                                                    |
| 6F <sub>H</sub>         | 111         | System area                                                                               |                                       | 0                  |                                                                                                    |
| 70 <sub>H</sub>         | 112         | E <sup>2</sup> PROM register status                                                       |                                       | Δ                  |                                                                                                    |
| 71 <sub>H</sub>         | 113         | Parameter use status                                                                      | System area                           | Δ                  |                                                                                                    |
| 72 <sub>H</sub>         | 114         | E <sup>2</sup> PROM read result                                                           | (Use prohibited)                      | Δ                  | Delete the sequence program.                                                                                        |
| 73 <sub>H</sub>         | 115         | E <sup>2</sup> PROM write result                                                          |                                       | Δ                  |                                                                                                    |
| 74 <sub>H</sub>         | 116         | Automatically open UDP po                                                                 | rt No.                                | 0                  |                                                                                                    |
| 75 <sub>H</sub>         | 117         | System area (Use prohibi                                                                  |                                       | 0                  |                                                                                                    |
| 76 <sub>H</sub>         | 118         | Network No./Station No                                                                    |                                       | 0                  |                                                                                                    |
| 77 <sub>H</sub>         | 119         | Group No.                                                                                 |                                       | 0                  |                                                                                                    |
| 78 to C7 <sub>H</sub>   | 120 to 199  | Information for each connection (Conr                                                     | nection No.1 to 8)                    | 0                  |                                                                                                    |
| C8 <sub>H</sub>         | 200         | LED ON status (Left side)                                                                 | LED ON status                         | Δ                  |                                                                                                    |
| C9 <sub>H</sub>         | 201         | LED ON status (Right side)                                                                | Hub connection status area            | Δ                  | Check the LED ON status at C8 <sub>H</sub> (200).                                                                   |
| CA <sub>H</sub>         | 202         | Operation mode setting switch                                                             | h status                              | 0                  |                                                                                                    |
| СВН                     | 203         | Exchange condition setting switch status                                                  | GX Works2/GX Developer setting status | Δ                  | Stores the setting status of the GX Works2/GX Developer network parameters.                                         |
| CCH                     | 204         | System area (Use prohibi                                                                  | ited)                                 | 0                  |                                                                                                    |
| CD <sub>H</sub>         | 205         | RECV instruction execution                                                                | request                               | 0                  |                                                                                                    |
| CE <sub>H</sub>         | 206         | System area (Use prohibi                                                                  | ited)                                 | 0                  |                                                                                                    |
| CF to DF <sub>H</sub>   | 207 to 223  | Data link command execution resu                                                          | ılt by channel                        | Δ                  | Stores the execution result of the ZNRD, ZNWR instructions.                                                         |
| E0 to E2 <sub>H</sub>   | 224 to 226  | System area (Use prohib                                                                   | ited)                                 | 0                  |                                                                                                    |
| E3 <sub>H</sub>         | 227         | No. of errors generate                                                                    | No. of errors generated               |                    |                                                                                                    |
| E4 <sub>H</sub>         | 228         | Error log write pointer                                                                   |                                       | 0                  |                                                                                                    |
| E5 to 174 <sub>H</sub>  | 229 to 372  | Error log block 1 to 16                                                                   |                                       | 0                  |                                                                                                    |
| 175 to 177 <sub>H</sub> | 373 to 375  | System area (Use prohib                                                                   | ited)                                 | 0                  |                                                                                                    |
| 178 to 1FF <sub>H</sub> | 376 to 511  | Status information by protoc                                                              | ol type                               | Δ                  | Some assignments differ. For details, refer to the Q Corresponding Ethernet Interface Module User's Manual (Basic). |

O: Compatible,  $\Delta$ : Partial change required,  $\times$ : Incompatible

| Buffer memory address     |               | Buffer memory name                |                                           |             |         |                                                                                                    |
|---------------------------|---------------|-----------------------------------|-------------------------------------------|-------------|---------|----------------------------------------------------------------------------------------------------|
|                           |               | QnA series                        | QnAS series                               | Q series    | Compat- |                                                                                                    |
| HEX                       | DEC           | AJ71QE71N3-T                      | A1SJ71QE71N3-T                            |             | ibility | Precautions for replacement                                                                                                    |
| II = X                    | 520           | AJ71QE71N-B5                      | A1SJ71QE71N-B5                            | QJ71E71-100 |         |                                                                                                    |
|                           |               | AJ71QE71N-B2                      | A1SJ71QE71N-B2                            |             |         |                                                                                                    |
| 200 to 201 <sub>H</sub>   | 512 to 513    |                                   | Subnet mask field                         |             | 0       |                                                                                                    |
| 202 to 203 <sub>H</sub>   | 514 to 515    |                                   | Default router IP addres                  | SS          | 0       |                                                                                                    |
| 204 <sub>H</sub>          | 516           |                                   | No. of registered router                  | 'S          | 0       |                                                                                                    |
| 205 to 224 <sub>H</sub>   | 517 to 548    |                                   | Setting of router 1 to 8                  | }           | 0       |                                                                                                    |
| 225 to 227 <sub>H</sub>   | 549 to 551    | S                                 | System area (Use prohibited)              |             |         |                                                                                                    |
| 228 <sub>H</sub>          | 552           | Number of conversion table data   |                                           |             | 0       |                                                                                                    |
| 229 to 3A8 <sub>H</sub>   | 553 to 936    | Conversion information No.1 to 64 |                                           |             | 0       |                                                                                                    |
| 3A9 to 3AA <sub>H</sub>   | 937 to 938    | Net mask                          | Net mask pattern for MELSECNET/10 routing |             |         |                                                                                                    |
| 3AB to 3AF <sub>H</sub>   | 939 to 943    | S                                 | System area (Use prohibited)              |             |         |                                                                                                    |
| 3B0 to 67F <sub>H</sub>   | 944 to 1663   | FTP setting                       |                                           |             | Δ       | The default log-in name and password have been changed from "AJ71QE71" to "QJ71E71".  Set in the GX Works2/GX Developer network parameters. |
| 680 to 267F <sub>H</sub>  | 1664 to 9855  |                                   | Fixed buffer No.1 to 8                    |             | 0       |                                                                                                    |
| 2680 to 3E7F <sub>H</sub> | 9856 to 15999 |                                   | Random access buffer                      |             | 0       |                                                                                                    |

# 3.7 Reuse of Existing Programs

#### (1) A/AnS series

O: Compatible, \( \Delta : \) Partial change required, \( \times : \) Incompatible

|                                                               | Compa                                 |                                              |                                                                                                    |
|---------------------------------------------------------------|---------------------------------------|----------------------------------------------|----------------------------------------------------------------------------------------------------|
| Item                                                          | Program (Communication target device) | Sequence program (Ethernet Interface module) | Precautions for replacement                                                                                                    |
| Communications using fixed buffer (procedural, nonprocedural) | 0                                     | Δ                                            | [Programmable controller side] The sequence program is not compatible as buffer memory assignments differ. Change to a sequence program that uses the dedicated instructions (BUFSND/BUFRCV). |
| Communications using random access buffer                     | 0                                     | Δ                                            | [Programmable controller side] The sequence program is not compatible as buffer memory assignments differ. Check the buffer memory assignments and change the sequence program.               |
| Read/write of programmable controller CPU internal data       | Δ                                     | -                                            | [Communication target device side] Some of the command and device ranges are restricted.*1                                                                                                    |

- \*1 Read/write of programmable controller CPU internal data
  - (1) On the Q series, some commands (batch read/writer of microcomputer) are not usable. For details, refer to the MELSEC communication protocol reference manual.
  - (2) Devices of the same name that exist on the A/AnS series programmable controller CPU can be read/written within the device ranges of AnACPU.

The following devices cannot be accessed from external devices:

- Devices newly added on by Q/QnA/QnASCPU
- Latch relays (L) and step relays (S)
- In the case of Q/QnA/QnASCPU, the internal relays (M), the latch relays (L) and step relays (S) of other devices can not be specified as target devices to be accessed.
- File registers (R)
- (3) The following devices are accessed on special relays (M9000 onwards) and special registers (D9000 onwards):
  - SD1000 to SD1255 are accessed by specifying D9000 to D9255.
  - SM1000 to SM1255 are accessed by specifying M9000 to M9255.

#### (2) QnA/QnAS series

O: Compatible,  $\Delta$ : Partial change required,  $\times$ : Incompatible

|                                                         | Compa                  |                             |                                                                                                    |
|---------------------------------------------------------|------------------------|-----------------------------|----------------------------------------------------------------------------------------------------|
| Item                                                    | Program (Communication | Sequence program            | Precautions for replacement                                                                                                    |
| Communications using fixed                              | target device)         | (Ethernet Interface module) |                                                                                                    |
| buffer                                                  | 0                      | 0                           |                                                                                                    |
| (procedural, nonprocedural)                             |                        |                             |                                                                                                    |
| Communications using random access buffer               | 0                      | 0                           |                                                                                                    |
| Read/write of programmable controller CPU internal data | Δ                      | -                           | [Communication target device side] Some of the command and device ranges are restricted.*1                                                            |
| Communications using data link instructions             | 0                      | 0                           |                                                                                                    |
| File transfer<br>(FTP server functions)                 | Δ                      | -                           | [Communication target device side] The default log-in name and password have been changed from "AJ71QE71" to "QJ71E71", so set the log-in name again. |

<sup>\*1</sup> Read/write of programmable controller CPU internal data

<sup>(1)</sup> Commands relating to file operations on QCPU differ from commands for QnACPU. For details, refer to the MELSEC communication protocol reference manual.

<sup>(2)</sup> The program for accessing the programmable controller CPU in the data link system cannot be used. (The QCPU cannot be connected to MELSECNET (II) and MELSECNET/B.)

## 3.8 Other Precaution

# (1) Parameter registration to E<sup>2</sup>PROM

As the Q series Ethernet internet module does not have an E<sup>2</sup>PROM, delete the sequence program of the section corresponding to parameter registration to E<sup>2</sup>PROM.

On the Q series Ethernet interface module, set the GX Works2/GX Developer network parameters to save parameters to the programmable controller CPU.

#### (2) Initial processing/end processing

Initial processing using GX Works2/GX Developer network parameters cannot be used jointly with initial processing/end processing using the sequence program.

When using GX Works2/GX Developer network parameters, delete processing by the sequence program.

#### (3) Open processing/close processing

Do not use open processing/close processing using I/O signals with open/close processing using dedicated instructions (OPEN/CLOSE) in the same connection.

#### (4) Passive open processing

The Q series Ethernet interface module cannot cancel open requests before an open end after passive open processing is executed.

Perform close processing after an open end.

#### (5) Communications using fixed buffer

Do not use fixed buffer communication using I/O signals and fixed buffer communication using dedicated instructions (BUFSND/BUFRCV/BUFRCVS) in the same connection.

#### (6) About processing time

The data communications processing time differs on the A/AnS/QnAQnAS series modules and Q series modules.

For this reason, the data communications timing, etc. also differ. If necessary, adjust the timing by inserting a wait time, for example.

For actual details on processing times, refer to the manual for the respective module.

#### (7) Replacement of the 10BASE5/10BASE2 with the 100BASE-TX/10BASE-T

Convert the interface from 10BASE2/5 to 10BASE-T/100BASE-TX to replace 10BASE-TX to replace 10BASE2/5. For details, refer to the following TECHNICAL BULLETIN.

TECHNICAL BULLETIN No. FA-A-0190 "Production discontinuation of MELSEC-Q series Ethernet interface module/FL-net (OPCN-2) interface module"

# 3.9 Program Examples

The following shows a program example at transition from the A/AnS series to the Q series. When applying the program example introduced in this section to an actual program, sufficiently study if there will be any problem in control on the target system.

#### (1) System configuration

The following shows the system configuration used in the program example in this section.

#### (a) A/AnS series

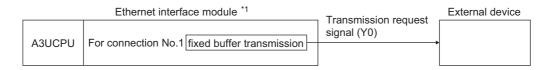

#### (b) Q series

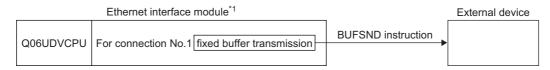

\*1 The Ethernet interface module is mounted on slot 0 of the base module. The I/O signals of the Ethernet interface module shall be X/Y0 to X/YF.

#### 3.9.1 Initial processing

The following shows a program example for performing initial processing.

#### (1) A/AnS series

The A/AnS series performs initial processing by writing parameters for initial processing by the sequence program to buffer memory and turning the initial request signal (Y19) ON.

#### (a) Program conditions

The following shows a program example for performing initial processing when the communication start instruction (X40) is turned ON.

Set the parameters for initial processing as follows. (Otherwise, use default values.)

| Buffer memory address DEC (HEX)       | Item                     | Set value             |
|---------------------------------------|--------------------------|-----------------------|
| 0 to 1 (0 to 1 <sub>H</sub> ) Local s | Local station IP address | A20009C0 <sub>H</sub> |
| 0 to 1 (0 to 1 <sub>H</sub> )         | Lucai station ir audiess | (162.0.9.192)         |

#### (b) Program example

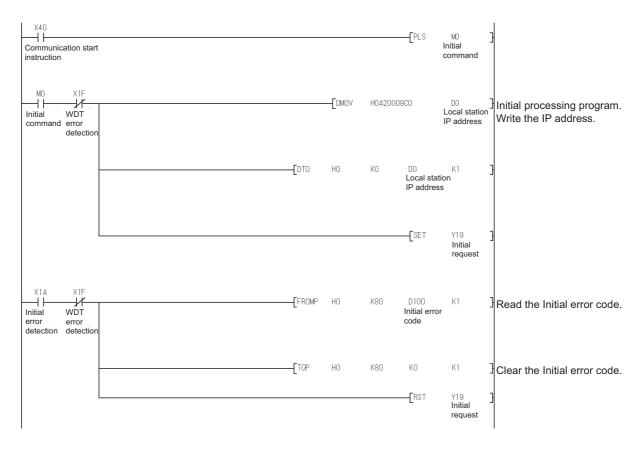

#### ⊠Point -

On the Q series, the parameter for initial processing is set using GX Works2/GX Developer network parameters.

When replacing the A/AnS series with the Q series, refer to Section 3.9.1 (1) to delete the program where the parameter for initial processing is set and set the parameter using GX Works2/GX Developer network parameters.

#### (2) Q series

The Q series performs initial processing by setting the following items in the GX Developer network parameters.

- "Network Parameter Setting the Number of Ethernet/CC IE/MELSECNET Cards"
- "Operational settings"
- "Initial settings"

When replacing the A/AnS series with the Q series, delete the A/AnS series' sequence program for initial processing.

#### (a) Program conditions

Set as follows in the GX Works2/GX Developer network parameters:

- IP address: A20009C0H (162.0.9.192)
- Other than IP address: Use default values.

#### (b) Network parameter setting example

1) "Network parameters Setting the number of Ethernet/CC IE/MELSECNET cards"

|                | Module 1                      | Module 2 | Module 3 | Module 4 |
|----------------|-------------------------------|----------|----------|----------|
| Network Type   | Ethernet                      | None 🔻   | None -   | None -   |
| Start I/O No.  | 000                           | 0        |          |          |
| Network No.    |                               | 1        |          |          |
| Total Stations |                               |          |          |          |
| Group No.      |                               | 0        |          |          |
| Station No.    |                               | 1        |          |          |
| Mode           | Online                        | · -      | -        | -        |
|                | Operation Setting             |          |          |          |
|                | Initial Setting               |          |          |          |
|                | Open Setting                  |          |          |          |
|                | Router Relay Parameter        |          |          |          |
|                | Station No. <->IP Information |          |          |          |
|                | FTP Parameters                |          |          |          |
|                | E-mail Setting                |          |          |          |
|                | Interrupt Settings            |          |          |          |
|                |                               |          |          |          |
| 4              |                               |          |          | Þ        |

2) "Operational settings"

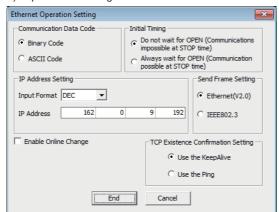

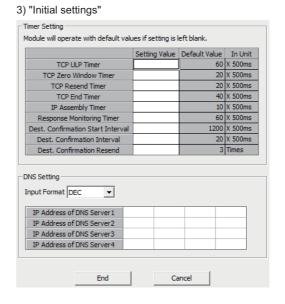

#### 3.9.2 Open/close processing

The following shows a program example for performing open processing/close processing.

#### (1) A/AnS series

[Open processing]

The A/AnS series performs open processing by writing communication parameters by the sequence program to buffer memory and turning the open request signal (Y8) ON. [Close processing]

The A/AnS series performs close processing by turning the open request signal (Y8) OFF, or by the close request (FIN) from an external device.

#### (a) Program conditions

The following shows a program example for performing open processing (unpassive open) on connection No.1 when initial normal end (X19) turns ON.

Set the communication parameters as follows. (Otherwise, use default values.)

| Buffer memory address DEC (HEX) | Item                                           | Set value             |                   |
|---------------------------------|------------------------------------------------|-----------------------|-------------------|
|                                 | Connection No.1 application setting area       |                       |                   |
|                                 | Sets the application of the fixed buffer (b0). | 0: Transmission       |                   |
|                                 | Destination existence check setting (b1)       | 0: Existence check    |                   |
|                                 | Destination existence check setting (b1)       | 0: No existence check |                   |
|                                 | Dairing ones acting (h7)                       | 0: Pairing open       |                   |
| 16 (10 <sub>H</sub> )           | Pairing open setting (b7)                      | 0: Not pairing open   | 8000 <sub>H</sub> |
|                                 | Communication method (protocol)                | 0: TCP/IP             |                   |
|                                 | Communication protocol setting (b8)            | 0. TCP/IP             |                   |
|                                 | Communications using fixed buffer procedure    | 0: Performed          |                   |
|                                 | performed/not performed (b9)                   | o. Fellollilled       |                   |
|                                 | Open method setting (b15, b14)                 | 10: Unpassive open    |                   |
| 24 (18 <sub>H</sub> )           | Host port number (For connection No.1)         |                       | 500 <sub>H</sub>  |

#### ⊠Point -

The open processing and the close processing on the Q series have different methods from those on the A/AnS series.

When replacing the A/AnS series with the Q series, refer to Section 3.9.2 (2) and change the program of the open processing and close processing.

#### (b) Program example

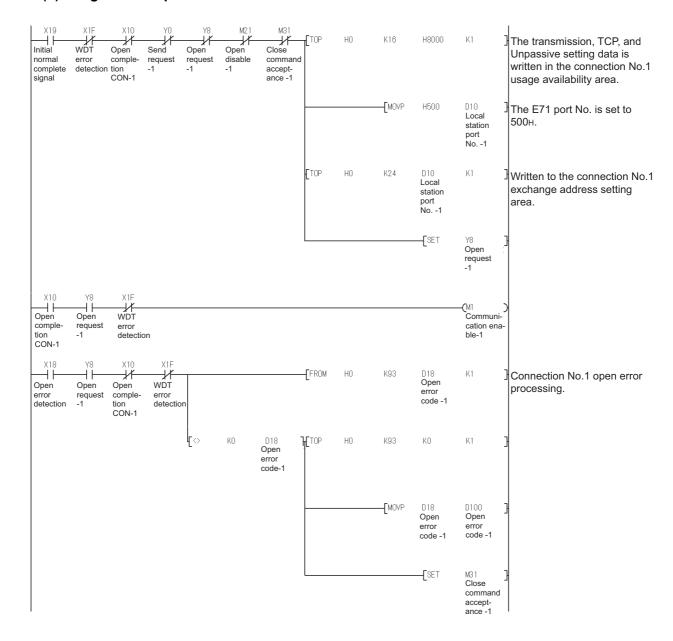

#### (2) Q series

#### [Open processing]

The Q series uses the dedicated instruction (OPEN) to perform open processing.

The communication parameters can be set using one of the following methods:

- In the control data of the dedicated instruction (OPEN)
- On GX Works2/GX Developer, select "Network parameter" "Setting the Number of Ethernet/CC IE/MELSECNET Cards" - (Ethernet) - "Open settings".

#### [Close processing]

The Q series performs close processing by either using the dedicated instruction (CLOSE), or by the close request (FIN) from an external device.

#### (a) Program conditions

The following shows a program example for performing open processing (unpassive open) on connection No.1 when initial normal end (X19) turns ON with the initial normal end signal (M5000) ON.

Set the communication parameters in "Network parameters" on GX Works2/GX Developer.

#### (b) Network parameter setting example

1) "Open settings"

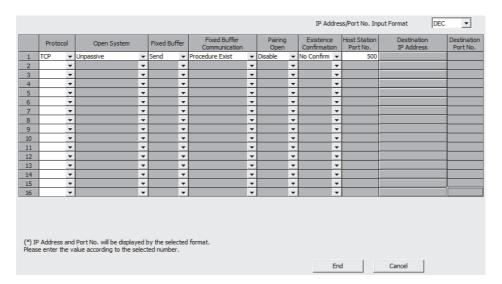

## **⊠**Point

When replacing the A/AnS series with the Q series, change the open processing/close processing program of the A/AnS series to that of the Q series.

#### (c) Program example

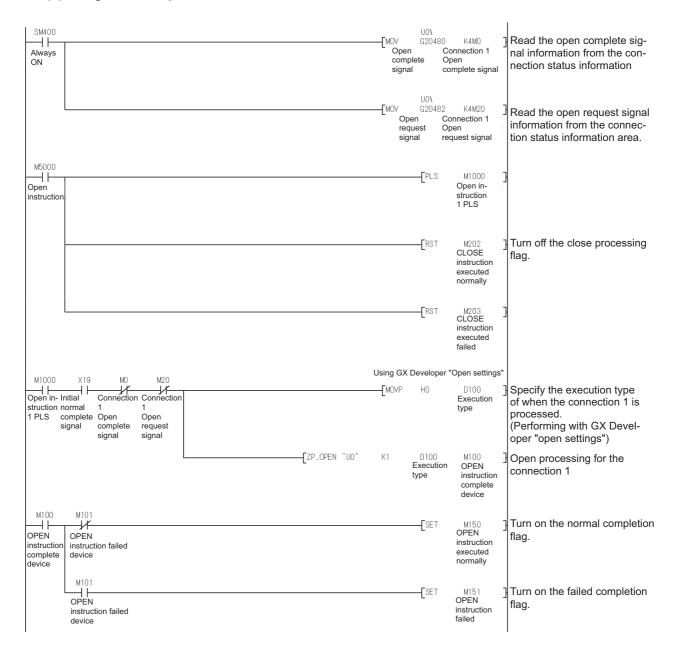

#### **⊠**Point

When "Operational settings" - "Initial timing" in GX Works2/GX Developer is set to "Always wait for OPEN", the sequence program for open processing/close processing is not required.

#### 3.9.3 Communication using fixed buffer

The following shows a program example for performing communication using fixed buffer.

#### (1) A/AnS series

#### [Transmission processing]

The A/AnS series performs data transmission processing to external devices from the fixed buffer by writing the send data to the fixed buffer area by the sequence program, and turning the send request signal (Y0) ON.

#### [Reception processing]

On the A/AnS series, the reception completion signal (X0) turns ON when data is received to the fixed buffer area.

The A/AnS series performs data reception processing by reading received data from the fixed buffer area by the sequence program, and turning the reception completion confirmation signal (Y0) ON.

#### (a) Program conditions

The following shows a program example for performing transmission processing by fixed buffer No.1 when the fixed buffer transmission instruction (X43) is turned ON.

#### (b) Program example

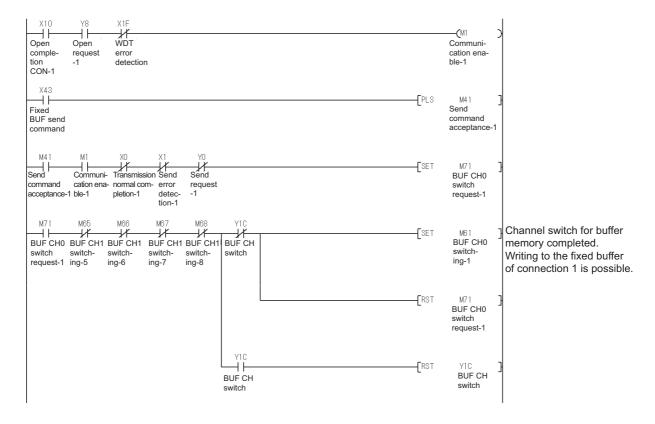

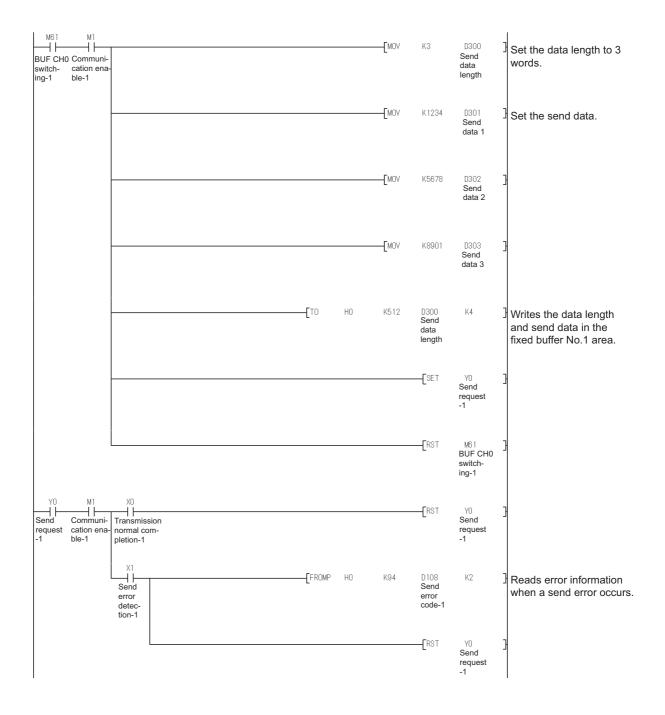

#### (2) Q series

#### [Transmission processing]

The Q series uses the dedicated instruction (BUFSND) to perform data transmission from the fixed buffer to an external device.

#### [Reception processing]

On the Q series, the fixed buffer reception status signal (corresponding bit of address  $5005_{H}$ ) in buffer memory turns ON when data is received to the fixed buffer area.

The Q series uses the dedicated instruction (BUFRCV) to perform data reception.

#### (a) Program condition

The following shows a program example for performing transmission processing by fixed buffer No.1 when the transmission instruction (M7000) is turned ON.

#### (b) Program example

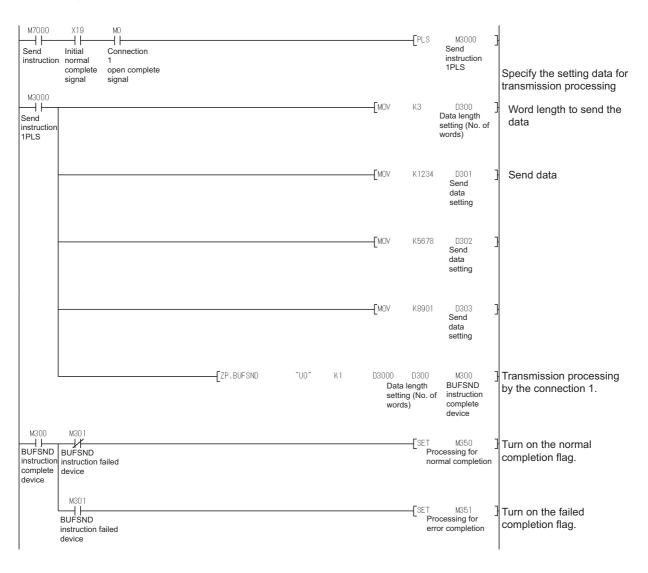

# AS-i MASTER MODULE REPLACEMENT

# 4.1 List of AS-i Master Modules to be Replaced

| AnS/QnAS series model |            |            | Q series alternative model                                                                                                    |  |  |
|-----------------------|------------|------------|----------------------------------------------------------------------------------------------------|--|--|
| Product name          | Model      | Model name | Remarks (restrictions)                                                                                                    |  |  |
| AS-i master module    | A1SJ71AS92 | QJ71AS92   | <ul> <li>(1) Change in external wiring: Yes (2 systems → 1 system 2 groups)*1</li> <li>(2) Change in the number of slots: Yes     If the existing I/O slave uses two systems, it needs to be replaced by two modules.</li> <li>(3) Program change: Change in I/O signals     If the existing I/O slave uses two systems, the buffer memory address needs to be changed.</li> <li>(4) Change in performance specifications: Yes AS-i standard (AS-i Ver. 2.04 is compatible.)</li> <li>(5) Change in function specifications: Yes Change in systems (2 systems → 1 system 2 groups)</li> </ul> |  |  |

<sup>\*1</sup> Wiring methods of system and series

#### (1) A1SJ71AS92 (2 systems)

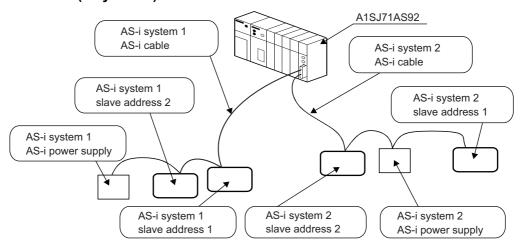

#### (2) QJ71AS92 (1 system 2 groups)

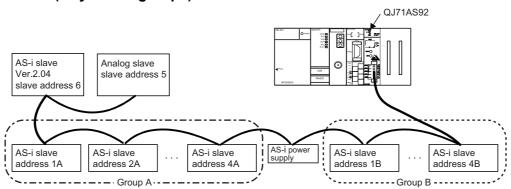

# **4.2 Performance Specifications Comparison**

O: Compatible, △: Partly changed, ×: Incompatible

|                                   |                     |            | Specifi                                                                                | ications                                                                                                    | Compat- | Durantiana faranala anno 1                                                                                                |  |
|-----------------------------------|---------------------|------------|----------------------------------------------------------------------------------------|----------------------------------------------------------------------------------------------------|---------|----------------------------------------------------------------------------------------------------|--|
|                                   | Item                |            | A1SJ71AS92                                                                             | QJ71AS92                                                                                                    | ibility | Precautions for replacement                                                                                               |  |
| AS-i stan                         | dard com            | pliance    | AS-i Ver.2.04                                                                          | AS-i Ver.2.04/2.11                                                                                                    | 0       | Compatible standards are increased.                                                                                       |  |
| Number of                         | of AS-i sys         | stems      | 2 systems                                                                              | 1 system                                                                                                    |         |                                                                                                    |  |
| Grouping                          | ı                   |            | Not possible                                                                           | AS-i Ver.2.11 compatibility: Yes AS-i Ver.2.04 compatibility: No                                                              | Δ       | System/group are different.                                                                                               |  |
| Max. num                          | nber of AS          | i-i slaves | 62 (31 × 2 systems)                                                                    | 62 (A group: 31, B group: 31)*1                                                                                               | Δ       | If the existing configuration uses 2 systems, it needs to be replaced by 2 modules.                                       |  |
| Connecta                          | able slave          | type       | Ver.2.04-compatible I/O slave                                                          | AS-i Ver. 2.04-compatible I/O slave     AS-i Ver. 2.11-compatible I/O slave     AS-i Ver. 2.11-compatible analog slave        | 0       | Existing slave modules can be used without changing.                                                                      |  |
| Max. num                          | nber of I/          | Input      | 248 points (124 points × 2 systems)                                                    | 248 points                                                                                                    |         |                                                                                                    |  |
| O points<br>(1 point =            | = 1 bit)            | Output     | 248 points (124 points × 2 systems)                                                    | 248 points                                                                                                    | 0       |                                                                                                    |  |
| Max. num                          |                     | Input      | -                                                                                      | 124 points                                                                                                    |         | A1C 171 ACO2 is not compatible                                                                                            |  |
| (1 point =                        | •                   | Output     | -                                                                                      | 124 points                                                                                                    | 0       | A1SJ71AS92 is not compatible.                                                                                             |  |
| Input/out                         | put refresh         | n time     | Approx. 5ms (when maximum number of input/output points are connected)                 | Approx. 5ms (without I/O slave grouping)<br>Approx. 10ms (with I/O slave grouping)<br>Approx. 35ms (per analog slave channel) | 0       |                                                                                                    |  |
| Commun                            | Communication speed |            | 167kbps                                                                                |                                                                                                    | 0       |                                                                                                    |  |
| Transmis                          | sion dista          | nce        | Maximum 100m/system (max. 300m with two repeaters)                                     | Max. 100m<br>(max. 300m with two repeaters)                                                                                   | 0       |                                                                                                    |  |
| Connection                        | on type             |            | Bus network type, independent for each system. (Star, line, tree or ring)              | Bus network type (star, line, tree and ring)                                                                                  | 0       |                                                                                                    |  |
| Commun                            | ication me          | ethod      | APM modulation method (Alternating Puls                                                | e Modulation)                                                                                                    | 0       |                                                                                                    |  |
| Error con                         | trol syster         | n          | Parity check                                                                           |                                                                                                    | 0       |                                                                                                    |  |
| Internal n                        | nemory              |            | Flash ROM (for registering slave configuration) Number of writes: 10,000 times or less | EEPROM (for parameter registration) number of writes: 100,000 times                                                           | Δ       | Functions are equivalent although built-in memory is different                                                            |  |
| Number of points                  | of occupie          | d I/O      | 32 points (I/O assignment: special 32 points)                                          |                                                                                                    |         |                                                                                                    |  |
| Cable typ                         | ре                  |            | Use dedicated AS-i cable.                                                              |                                                                                                    | 0       |                                                                                                    |  |
| Applicable solderless terminal    |                     | ss         | R2-3.5, RAV 2-3.5, RAP 2-3.5, RBV 2-<br>3.5, RBP 2-3.5 (JIS C2805 compliant)           | -                                                                                                    | Δ       | Directly connected by peeling off<br>the cable cover and therefore<br>the solderless terminal needs to<br>be reprocessed. |  |
| External Voltage supply           |                     |            | 30.5VDC (supplied independently to each system from AS-i power supply)                 | TYP. 30.5VDC (supplied by AS-i power supply)                                                                                  | 0       |                                                                                                    |  |
| power                             | Current consumption |            | 70mA/system (TYP 30.5VDC)                                                              | 46mA (TYP 30.5VDC)                                                                                                    | 0       |                                                                                                    |  |
| 5VDC internal current consumption |                     | ent        | 0.15A                                                                                  | 0.40A                                                                                                    | Δ       | Internal current consumption (5VDC) needs to be recalculated.                                                             |  |
| Weight                            |                     |            | 0.30kg                                                                                 | 0.12kg                                                                                                    | Δ       |                                                                                                    |  |

<sup>\*1</sup> This is the maximum number of slaves when only Ver.2.11-compatible I/O slaves are configured.

If analog slaves and Ver.2.04-compatible I/O slaves coexist, calculate the number using the following formula.

(Nio-A+Nio-B)+2 × (NA+Nio) ≤ 62

Nio-a: Number of Ver.2.11-compatible A-group I/O slaves; Nio-B: Number of B-group I/O slaves, NA: Number of analog slaves

NIO: Number of Ver.2.04-compatible I/O slaves

| Slave type                             | Grouping                   |  |
|----------------------------------------|----------------------------|--|
| AS-i Ver. 2.11-compatible I/O slave    | Enabled (A-group, B-group) |  |
| AS-i Ver. 2.04-compatible I/O slave    | Disabled                   |  |
| AS-i Ver. 2.11-compatible analog slave |                            |  |

# 4.3 Function Comparison

O: Function available, -: Function unavailable

| Item                                          |                                                                                                    | Description                                                                  | A1SJ71AS92   | QJ71AS92 | Precautions for replacement                                                                    |
|-----------------------------------------------|----------------------------------------------------------------------------------------------------|------------------------------------------------------------------------------|--------------|----------|------------------------------------------------------------------------------------------------|
| AS-i slave communication function             | Con                                                                                                    | nmunicates with AS-i slaves.                                                 | 0            | 0        |                                                                                                |
| Automatic refresh function by utility package |                                                                                                    | omatically refreshes the Q71AS92's I/O data to the J module's device memory. | -            | 0        | A1SJ71AS92 allows for this function by using the FROM/TO instructions in the sequence program. |
| Automatic slave address assignment function   | When a slave is replaced with a new one of the same model, this function automatically assigns the previous slave address to the new one that has slave address 0. |                                                                              | 0            | 0        |                                                                                                |
|                                               | Sets                                                                                                    | s slave addresses and QJ71AS92's parameters by the                           | e following: |          |                                                                                                |
|                                               |                                                                                                    | Utility package                                                              | -            | 0        |                                                                                                |
| Parameter setting function                    |                                                                                                    | CODE LED and switches on the module's front face.                            | -            | 0        |                                                                                                |
|                                               |                                                                                                    | Sequence program                                                             | 0            | 0        |                                                                                                |

# **4.4 Program Comparison**

## 4.4.1 I/O signals

As different I/O signals are used, the sequence programs need to be reviewed and corrected. For details of I/O signals, refer to the "AS-i Master Module User's Manual".

O: Compatible,  $\Delta$ : Partly changed,  $\times$ : Incompatible

|             | Signa                                              | I name                            | Compat- | Daniel de la constant de la constant |  |
|-------------|----------------------------------------------------|-----------------------------------|---------|----------------------------------------------------------------------------------------------------|--|
| I/O signals | A1SJ71AS92                                         | QJ71AS92                          | ibility | Precautions for replacement                                                                                                    |  |
| X00         | Watchdog Timer Error (WDT error)                   | Module Ready                      | ×       | The device numbers of the same                                                                                                    |  |
| X01         | Unit Ready                                         | Not used                          |         | function are different.                                                                                                    |  |
| X02         | Neturnal                                           | Command Completion                | -       |                                                                                                    |  |
| X03         | Not used                                           | Configuration Register Completion | -       |                                                                                                    |  |
| X04         | Config OK AS-i 1                                   | Configuration Error               | 0       |                                                                                                    |  |
| X05         | AS-i Power Fail AS-i 1                             | AS-i Power Fail                   | 0       |                                                                                                    |  |
| X06         | Normal Operation Active AS-i 1                     | Normal Operation Active           | 0       |                                                                                                    |  |
| X07         | Configuration Mode AS-i 1                          | Configuration Mode Active         | 0       |                                                                                                    |  |
| X08         | Not used                                           |                                   |         |                                                                                                    |  |
| X09         | Config OK AS-i 2                                   |                                   |         |                                                                                                    |  |
| X0A         | AS-i Power Fail AS-i 2                             | Not used                          | ×       | QJ71AS92 does not have AS-i 2.                                                                                                    |  |
| X0B         | Normal Operation Active AS-i 2                     |                                   |         |                                                                                                    |  |
| X0C         | Configuration Mode AS-i 2                          |                                   |         |                                                                                                    |  |
| X0D         |                                                    |                                   |         |                                                                                                    |  |
| X0E         | Not used                                           | Not used                          | -       |                                                                                                    |  |
| X0F         |                                                    |                                   |         |                                                                                                    |  |
| X10 to X1F  | Not used                                           | Not used                          | -       |                                                                                                    |  |
| Y00 to Y0F  | Not used                                           | Not used                          | -       |                                                                                                    |  |
| Y10<br>Y11  | Not used                                           | Not used                          | -       |                                                                                                    |  |
| Y12         | Netword                                            | Command Execution Request         |         | This signal is added for                                                                                                    |  |
| Y13         | - Not used                                         | Configuration Register Request    | -       | QJ71AS92.                                                                                                    |  |
| Y14         | Off-line Phase AS-i 1                              | Off-line Phase                    | 0       |                                                                                                    |  |
| Y15         | Automatic Address Assignment Function Valid AS-i 1 | Auto Address Assignment Function  | 0       |                                                                                                    |  |
| Y16         | Configuration Mode AS-i 1                          | Configuration Mode                | 0       |                                                                                                    |  |
| Y17         | Protected Operation Mode AS-i 1                    | Protected Operation Mode          | 0       |                                                                                                    |  |
| Y18         | Off-line Phase AS-i 2                              |                                   |         |                                                                                                    |  |
| Y19         | Automatic Address Assignment Function Valid AS-i 2 | Not used                          | ×       | QJ71AS92 does not have AS-i 2.                                                                                                    |  |
| Y1A         | Configuration Mode AS-i 2                          | 1                                 |         |                                                                                                    |  |
| Y1B         | Protected Operation Mode AS-i 2                    | 1                                 |         |                                                                                                    |  |
| Y1C         | Flash ROM write                                    | EEPROM Write                      | 0       |                                                                                                    |  |
| Y1D         | Refresh Instruction                                | Refresh Instruction               | 0       |                                                                                                    |  |
| Y1E         | Trender motium                                     | Trenesh histraction               |         |                                                                                                    |  |
| Y1F         | Not used                                           | Not used                          | -       |                                                                                                    |  |

## 4.4.2 Buffer memory

If A1SJ71AS92 AS-i 2 is replaced with B-group, I/O data storage buffer memory assignments differ from part of setup buffer memory assignments, and therefore sequence programs need to be reviewed and corrected.

For details of the buffer memory and sequence programs, refer to the "AS-i Master Module User's Manual".

O: Compatible, △: Partly changed, ×: Incompatible

| Address                    | Desc                                                     | ription                                                               | Compat- |                                                                                                    |  |
|----------------------------|----------------------------------------------------------|-----------------------------------------------------------------------|---------|----------------------------------------------------------------------------------------------------|--|
| Decimal (hexadecimal)      | A1SJ71AS92                                               | QJ71AS92                                                              | ibility | Precautions for replacement                                                                                  |  |
| 0000 (000H)                | Input data from AS-i 1 slave 1 to 3 and part of EC Flags | (A-slaves) Input Data From Slave<br>Address 1A-3A and part of EC Flag |         |                                                                                                    |  |
| 0001 (001H)                | Input data from AS-i 1 slave 4 to 7                      | (A-slaves) Input Data From Slave<br>Address 4A-7A                     |         |                                                                                                    |  |
| 0002 (002H)                | Input data from AS-i 1 slave 8 to 11                     | (A-slaves) Input Data From Slave<br>Address 8A-11A                    |         |                                                                                                    |  |
| 0003 (003H)                | Input data from AS-i 1 slave 12 to 15                    | (A-slaves) Input Data From Slave<br>Address 12A-15A                   |         |                                                                                                    |  |
| 0004 (004H)                | Input data from AS-i 1 slave 16 to 19                    | (A-slaves) Input Data From Slave<br>Address 16A-19A                   | 0       |                                                                                                    |  |
| 0005 (005H)                | Input data from AS-i 1 slave 20 to 23                    | (A-slaves) Input Data From Slave<br>Address 20A-23A                   |         |                                                                                                    |  |
| 0006 (006H)                | Input data from AS-i 1 slave 24 to 27                    | (A-slaves) Input Data From Slave<br>Address 24A-27A                   |         |                                                                                                    |  |
| 0007 (007H)                | Input data from AS-i 1 slave 28 to 31                    | (A-slaves) Input Data From Slave<br>Address 28A-31A                   |         |                                                                                                    |  |
| 0008 (008H)                |                                                          | (B-slaves) Input Data From Slave<br>Address 1B-3B                     |         |                                                                                                    |  |
| 0009 (009H)                |                                                          | (B-slaves) Input Data From Slave<br>Address 4B-7B                     |         |                                                                                                    |  |
| 0010 (00AH)                |                                                          | (B-slaves) Input Data From Slave<br>Address 8B-11B                    |         |                                                                                                    |  |
| 0011 (00BH)                | <b>]</b>                                                 | (B-slaves) Input Data From Slave<br>Address 12B-15B                   | - ×     | A1SJ71AS92 does not support<br>series grouping of A and B<br>groups, and therefore cannot<br>use the B group |  |
| 0012 (00CH)                | Not used                                                 | (B-slaves) Input Data From Slave<br>Address 16B-19B                   |         |                                                                                                    |  |
| 0013 (00DH)                |                                                          | (B-slaves) Input Data From Slave<br>Address 20B-23B                   |         |                                                                                                    |  |
| 0014 (00EH)                |                                                          | (B-slaves) Input Data From Slave<br>Address 24B-27B                   |         |                                                                                                    |  |
| 0015 (00FH)                |                                                          | (B-slaves) Input Data From Slave<br>Address 28B-31B                   |         |                                                                                                    |  |
| 0016 (010H)                | EC Flags AS-i 1                                          | EC Flags                                                              | 0       |                                                                                                    |  |
| 0017 (011H) to 0018 (012H) | LDS AS-i 1                                               | (A-slaves) List of Detected Slaves (LDS)                              | 0       |                                                                                                    |  |
| 0019 (013H) to 0020 (014H) | Not used                                                 | (B-slaves) List of Detected Slaves (LDS)                              | ×       | A1SJ71AS92 does not support<br>series grouping of A and B<br>groups, and therefore cannot<br>use the B group |  |
| 0021 (015H) to 0022 (016H) | LAS AS-i 1                                               | (A-slaves) List of Active Slaves (LAS)                                | 0       |                                                                                                    |  |
| 0023 (017H) to 0024 (018H) |                                                          | (B-slaves) List of Active Slaves (LAS)                                | ×       | A1SJ71AS92 does not support<br>series grouping of A and B<br>groups, and therefore cannot<br>use the B group |  |
| 0025 (019H) to 0026 (01AH) | Not used                                                 | (A-slaves) List of Projected Slaves (LPS (For Read))                  | 0       |                                                                                                    |  |
| 0027 (01BH) to 0028 (01CH) |                                                          | (B-slaves) List of Projected Slaves (LPS (For Read))                  | ×       | A1SJ71AS92 does not support<br>series grouping of A and B<br>groups, and therefore cannot<br>use the B group |  |
| 0029 (01DH) to 0030 (01EH) | List of slaves with configuration differences AS-i 1     | (A-slaves) List of slaves that differ from settings                   | 0       |                                                                                                    |  |

| Address                                                  | Desc                                     | ription                                                                            | Compat- |                                                                                                    |
|----------------------------------------------------------|------------------------------------------|------------------------------------------------------------------------------------|---------|----------------------------------------------------------------------------------------------------|
| Decimal (hexadecimal)                                    | A1SJ71AS92                               | QJ71AS92                                                                           | ibility | Precautions for replacement                                                                                  |
| 0031 (01FH) to 0032 (020H)                               | Not used                                 | (B-slaves) List of slaves that differ from settings                                | ×       | A1SJ71AS92 does not support<br>series grouping of A and B<br>groups, and therefore cannot<br>use the B group |
| 0033 (021H) to 0034 (022H)<br>0035 (023H) to 0036 (024H) |                                          | (A-slaves) Error Slave List<br>(B-slaves) Error Slave List                         | -       | This function is added to QJ71AS92.                                                                          |
| 0037 (025H) to 0041 (029H)                               | Command Buffer AS-i 1: <result></result> | Command Buffer <result></result>                                                   | 0       |                                                                                                    |
| 0042 (02AH) to 0047 (02FH)                               | Not used                                 | Not used                                                                           | -       |                                                                                                    |
| 0048 (030H)                                              | Output data from AS-i 1 slave 1 to 3     | (A-slaves) Output Data To Slave Address<br>1A-3A                                   |         |                                                                                                    |
| 0049 (031H)                                              | Output data from AS-i 1 slave 4 to 7     | (A-slaves) Output Data To Slave Address<br>4A-7A                                   |         |                                                                                                    |
| 0050 (032H)                                              | Output data from AS-i 1 slave 8 to 11    | (A-slaves) Output Data To Slave Address<br>8A-11A                                  |         |                                                                                                    |
| 0051 (033H)                                              | Output data from AS-i 1 slave 12 to 15   | (A-slaves) Output Data To Slave Address<br>12A-15A                                 | 0       |                                                                                                    |
| 0052 (034H)                                              | Output data from AS-i 1 slave 16 to 19   | (A-slaves) Output Data To Slave Address<br>16A-19A                                 | O       |                                                                                                    |
| 0053 (035H)                                              | Output data from AS-i 1 slave 20 to 23   | (A-slaves) Output Data To Slave Address<br>20A-23A                                 |         |                                                                                                    |
| 0054 (036H)                                              | Output data from AS-i 1 slave 24 to 27   | (A-slaves) Output Data To Slave Address<br>24A-27A                                 |         |                                                                                                    |
| 0055 (037H)                                              | Output data from AS-i 1 slave 28 to 31   | (A-slaves) Output Data To Slave Address<br>28A-31A                                 |         |                                                                                                    |
| 0056 (038H)                                              |                                          | (B-slaves) Output Data To Slave Address<br>1B-3B                                   |         |                                                                                                    |
| 0057 (039H)                                              |                                          | (B-slaves) Output Data To Slave Address<br>4B-7B                                   |         |                                                                                                    |
| 0058 (03AH)                                              |                                          | (B-slaves) Output Data To Slave Address<br>8B-11B                                  |         |                                                                                                    |
| 0059 (03BH)                                              | Not used                                 | (B-slaves) Output Data To Slave Address<br>12B-15B                                 | ×       | A1SJ71AS92 does not support series grouping of A and B                                                       |
| 0060 (03CH)                                              |                                          | (B-slaves) Output Data To Slave Address<br>16B-19B                                 |         | groups, and therefore cannot use the B group                                                                 |
| 0061 (03DH)                                              |                                          | (B-slaves) Output Data To Slave Address<br>20B-23B                                 |         |                                                                                                    |
| 0062 (03EH)                                              |                                          | (B-slaves) Output Data To Slave Address<br>24B-27B                                 |         |                                                                                                    |
| 0063 (03FH)                                              |                                          | (B-slaves) Output Data To Slave Address<br>28B-31B                                 |         |                                                                                                    |
| 0064 (040H) to 0072 (048H)                               | Not used                                 | Not used                                                                           | -       |                                                                                                    |
| 0073 (049H) to 0074 (04AH)                               | LPS AS-i 1 (For Write)                   | (A-slaves) List of Projected Slaves (LPS (For Write))                              | 0       |                                                                                                    |
| 0075 (04BH) to 0076 (04CH)                               | Not used                                 | (B-slaves) List of Projected Slaves (LPS (For Write))                              | ×       | A1SJ71AS92 does not support<br>series grouping of A and B<br>groups, and therefore cannot<br>use the B group |
| 0077 (04DH) to 0084 (054H)                               |                                          | Not used                                                                           |         |                                                                                                    |
| 0085 (055H)                                              |                                          | Command Buffer: <request (command)=""></request>                                   |         |                                                                                                    |
| 0086 (056H) to 0089 (059H)                               | Command Buffer AS-i 1: <command/>        | Command Buffer: <request (command))="" (data="" 0="" 3="" to="" word=""></request> | 0       |                                                                                                    |

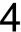

| Address                                                                                                    | Address                       | A Live Secretarian Legence I          |                                 |              |                             |  |  |
|----------------------------------------------------------------------------------------------------|-------------------------------|---------------------------------------|---------------------------------|--------------|-----------------------------|--|--|
| 0989 (054H) to 0095 (05FH) holds from AS-12 slave 1 to 3 and part of EC Flags in put data from AS-12 slave 8 to 11 0996 (059H) input data from AS-12 slave 1 to 19 0101 (059H) input data from AS-12 slave 2 to 19 0101 (059H) input data from AS-12 slave 2 to 19 0101 (059H) input data from AS-12 slave 2 to 19 0101 (059H) input data from AS-12 slave 2 to 19 0101 (059H) input data from AS-12 slave 2 to 19 0101 (059H) input data from AS-12 slave 2 to 19 0101 (059H) input data from AS-12 slave 2 to 19 0101 (059H) input data from AS-12 slave 2 to 19 0101 (059H) input data from AS-12 slave 2 to 19 0101 (059H) input data from AS-12 slave 2 to 19 0101 (059H) input data from AS-12 slave 1 to 19 0101 (059H) input data from AS-12 slave 1 to 19 0101 (059H)         | Address Decimal (heyadecimal) |                                       | ·                               | Compat-      | Precautions for replacement |  |  |
| Input data from AS-12 slave 1 to 3 and page 1 for CF Elags                                                                                                    |                               |                                       | Q37 TA392                       | ibility<br>- |                             |  |  |
| 100-95 (100-97)   part of EC Flags   part of EC Flags   part of EC F           |                               |                                       | -                               |              |                             |  |  |
| The Big group cannot be used if                                                                                                    | 0096 (060H)                   | •                                     |                                 |              |                             |  |  |
| 10988 (0987+)   Input data from AS-12 slave 8 to 11                                                                                                    | 0097 (061H)                   | -                                     | 1                               |              |                             |  |  |
| 1900 (1964+)                                                                                                    |                               | Input data from AS-i 2 slave 8 to 11  | 1                               |              |                             |  |  |
| 10012 (0068H)   10174 (0178H)   10194 (data from AS-1 2 slave 20 to 23   10104 (0088H) to 0111 (0078H)   10104 (0188H)   10114 (0178H)   10194 (0188H)   10194 (0188H)   10194 (0188H)   10194 (0188H)   10194 (0188H)   10194 (0188H)   10194 (0188H)   10194 (0188H)   10194 (0188H)   10194 (0188H)   10194 (0188H)   10194 (0188H)   10194 (0188H)   10194 (0188H)   10194 (0188H)   10195 (0188H)   10195 (0188H)   101           | 0099 (063H)                   | Input data from AS-i 2 slave 12 to 15 |                                 |              |                             |  |  |
| 1902 (098H)                                                                                                    | 0100 (064H)                   | Input data from AS-i 2 slave 16 to 19 |                                 |              |                             |  |  |
| 1003 (067H)   1004 (068H)   10 011 (06FH)   10   10   10   10   10   10   10   1                                                                                                    | 0101 (065H)                   | Input data from AS-i 2 slave 20 to 23 |                                 |              |                             |  |  |
| 0112 (070H) to 0114 (072H)                                                                                                    | 0102 (066H)                   | Input data from AS-i 2 slave 24 to 27 |                                 |              |                             |  |  |
| CF   Flags AS-12   LDS AS-12   LDS AS-12           | 0103 (067H)                   | Input data from AS-i 2 slave 28 to 31 |                                 |              |                             |  |  |
| OTTS (077H) to 0114 (072H)   LOS AS-12                                                                                                    | 0104 (068H) to 0111 (06FH)    | Not used                              |                                 |              |                             |  |  |
| O115 (073H) to 0116 (074H)                                                                                                    | 0112 (070H)                   | EC Flags AS-i 2                       |                                 |              |                             |  |  |
| O117 (O75H) to 0118 (O76H)   AS AS-12                                                                                                    | 0113 (071H) to 0114 (072H)    | LDS AS-i 2                            |                                 |              |                             |  |  |
| O119 (077H) to 0120 (078H)   Not used   PS AS 1-2                                                                                                    | 0115 (073H) to 0116 (074H)    | Not used                              |                                 |              |                             |  |  |
| Discription   Discription              | 0117 (075H) to 0118 (076H)    | LAS AS-i 2                            |                                 |              |                             |  |  |
| Not used   Not used            | 0119 (077H) to 0120 (078H)    | Not used                              |                                 |              |                             |  |  |
| Not used   Not used   Not used   Oracle (OrEH)   Hist of slaves with configuration differences AS-I 2   State of Picture (Incompanie)   Not used   Oracle (OrEH)   Oracle (OrEH)   Oracle (OrEH)   Oracle (OrEH)   Oracle (OrEH)   Oracle (OrEH)   Oracle (OreH)   Oracle (OreH)   Oracle (OreH)   Oracle (OreH)   Oracle (OreH)   Oracle (Oracle (O           | 0121 (079H) to 0122 (07AH)    | LPS AS-i 2                            |                                 |              | ,                           |  |  |
| List of slaves with configuration differences ASI-2                                                                                                    | 0123 (07BH) to 0124 (07CH)    | Not used                              | Not used                        |              |                             |  |  |
| Ott27 (07FH) to 0132 (084H) Not used                                                                                                    | 0125 (07DH) to 0126 (07EH)    | List of slaves with configuration     | Not used                        | ×            | 1 '                         |  |  |
| 0132 (085H) to 0132 (089H) Not used Ommand Buffer AS-I 2: <result> 0138 (084H) to 0143 (08FH) Not used Output data from AS-I 2 slave 1 to 3 0145 (091H) Output data from AS-I 2 slave 8 to 11 0147 (093H) Output data from AS-I 2 slave 8 to 11 0147 (093H) Output data from AS-I 2 slave 1 to 15 0148 (099H) Output data from AS-I 2 slave 8 to 11 0147 (093H) Output data from AS-I 2 slave 1 to 15 0148 (099H) Output data from AS-I 2 slave 8 to 11 0147 (093H) Output data from AS-I 2 slave 8 to 11 0149 (095H) Output data from AS-I 2 slave 2 to 15 0150 (096H) Output data from AS-I 2 slave 2 to 23 0150 (096H) Output data from AS-I 2 slave 2 to 27 0151 (097H) Output data from AS-I 2 slave 2 to 27 0151 (097H) Output data from AS-I 2 slave 2 to 27 0151 (098H) to 0168 (0A8H) Not used 0181 (085H) to 0186 (0A8H) Not used 0181 (085H) to 0185 (089H) Occurrent Output data from AS-I 2 slave 2 to 27 0171 (0A8H) to 0180 (085H) Not used 0181 (085H) to 0185 (089H) Occurrent Output data from AS-I 2 slave 2 to 27 0186 (0BAH) Not used 0187 (0BBH) to 0191 (0BFH) 0192 (0COH) to 0197 (0C5H) 0198 (0C6H) 0199 (0C7H) to 207 (0CFH) 0208 (0D0H) to 210 (0D0H) 0210 (0D2H) to 211 (0D3H) 0120 (0D2H) to 223 (0DFH) 024 (0E0H) to 351 (15FH) 0192 (0COH) to 511 (1FFH) 0192 (0COH) to 511 (1FFH) 0193 (0COH) to 511 (1FFH) 0194 (0COH) to 511 (1FFH) 0195 (0COH) to 511 (1FFH) 0196 (0COH) to 511 (1FFH) 0197 (0COH) to 511 (1FFH) 0198 (0COH) to 511 (1FFH) 0199 (0COH) to 511 (1FFH) 0199 (0COH) to 511 (1FFH)</result> |                               |                                       |                                 |              |                             |  |  |
| 0138 (08AH) to 0143 (08FH)   Not used                                                                                                    |                               |                                       |                                 |              |                             |  |  |
| 0144 (090H) Output data from AS-1 2 slave 1 to 3 0145 (091H) Output data from AS-1 2 slave 4 to 7 0146 (092H) Output data from AS-1 2 slave 8 to 11 0147 (093H) Output data from AS-1 2 slave 1 to 15 0148 (094H) Output data from AS-1 2 slave 1 to 15 0148 (094H) Output data from AS-1 2 slave 2 to 2 to 5 0148 (094H) Output data from AS-1 2 slave 2 to 2 3 0150 (096H) Output data from AS-1 2 slave 2 to 27 0151 (097H) Output data from AS-1 2 slave 2 to 27 0151 (098H) to 0188 (0A8H) Not used 0169 (0A9H) to 0170 (0A4H) LPS AS-1 2 0171 (0A8H) to 10180 (0B4H) Not used 0181 (0B5H) to 0191 (0B5H) Command Buffer AS-1 2: <command/> 0186 (0BAH) Not used 0187 (0BBH) to 0191 (0BFH) 0192 (0C0H) to 0197 (0C5H) 0198 (0C6H) 0199 (0C7H) to 207 (0CFH) 020 (0C0H) to 209 (0D1H) 021 (0D2H) to 211 (0D3H) 022 (0C0H) to 351 (15FH) 0352 (160H) to 479 (1DFH) 480 (1E0H) to 511 (1FFH) 512 (200H) to 513 (1FFH) 515 (200H) to 543 (21FH) 544 (220H) to 767 (2FFH) 768 (300H) to 77 (35DH) 768 (300H) to 77 (35DH) 768 (300H) to 177 (35DH) 768 (300H) to 173 (35DH) 768 (300H) to 173 (35DH) 768 (300H) to 1133 (46DH)                                                                                                    | , , , , , ,                   |                                       |                                 |              | ·                           |  |  |
| 0145 (091H)                                                                                                    |                               |                                       |                                 |              |                             |  |  |
| 0146 (092H) 0147 (093H) 0147 (093H) Output data from AS-1 2 slave 10 to 15 0148 (094H) Output data from AS-1 2 slave 16 to 19 0149 (095H) Output data from AS-1 2 slave 20 to 23 0150 (096H) Output data from AS-1 2 slave 20 to 23 0150 (096H) Output data from AS-1 2 slave 20 to 23 0150 (096H) Output data from AS-1 2 slave 20 to 23 0150 (096H) Output data from AS-1 2 slave 28 to 31 0152 (098H) to 0168 (0A8H) Not used 0181 (085H) to 0180 (084H) 0181 (085H) to 0195 (089H) O186 (080H) Not used  Not used  Not used  Not used  Current Error Code, Error Code History 1- 5 EEPROM Write Status Not used  (A-slaves) List of Peripheral Faults (LPF) (B-slaves) List of Peripheral Faults (LPF) Not used  (A-slaves) List of Peripheral Faults (LPF) Not used  Analog Input Data (Slave Address 1-31) Analog Output Data (Slave Address 1-31) (A-slaves) Number of I/O Points (B-slaves) Number of I/O Points Not used  Extended Command Buffer <result> Not used  Extended Command Buffer  Request(Data)&gt;</result>                                                                                                    |                               |                                       | _                               |              |                             |  |  |
| 0147 (093H)         Output data from AS-i 2 slave 12 to 15           0148 (095H)         Output data from AS-i 2 slave 20 to 23           0150 (096H)         Output data from AS-i 2 slave 20 to 23           0151 (097H)         Output data from AS-i 2 slave 24 to 27           0151 (098H) to 0168 (0A8H)         Output data from AS-i 2 slave 28 to 31           0152 (098H) to 0168 (0A9H)         Not used           0171 (0A8H) to 0180 (0B9H)         Not used           0181 (085H) to 0191 (0BFH)         Ommand Buffer AS-i 2: <command/> 0186 (0BAH)         Not used           0192 (0C0H) to 0197 (0C5H)         Current Error Code, Error Code History 1-5           5         EEPROM Write Status           Not used         (A-slaves) List of Peripheral Faults (LPF)           1019 (0C7H) to 207 (0CFH)         (B-slaves) List of Peripheral Faults (LPF)           210 (0D2H) to 211 (0D3H)         (B-slaves) List of Peripheral Faults (LPF)           1010 (0D2H) to 211 (0D3H)         (B-slaves) List of Peripheral Faults (LPF)           1010 (D2H) to 351 (15FH)         (B-slaves) Number of I/O Points           352 (160H) to 479 (15PH)         (B-slaves) Number of I/O Points           480 (1E0H) to 571 (1FFH)         (B-slaves) Number of I/O Points           512 (200H) to 543 (21FH)         (B-slaves) Number of I/O Points           644 (220H) to 7                                                                                                    |                               |                                       |                                 |              |                             |  |  |
| 0148 (094H) Output data from AS-i 2 slave 16 to 19 0149 (095H) Output data from AS-i 2 slave 20 to 23 0150 (096H) Output data from AS-i 2 slave 24 to 27 0151 (097H) Output data from AS-i 2 slave 28 to 31 0152 (098H) to 0168 (0A8H) Not used 0169 (0A9H) to 0170 (0AAH) UPS AS-i 2 0171 (0ABH) to 0180 (084H) Not used 0181 (0B5H) to 0185 (0B9H) Output data from AS-i 2 slave 28 to 31 0178 (0B6H) to 0185 (0B9H) Not used 0187 (0B6H) to 0191 (0BFH) 0192 (0C0H) to 0197 (0C5H) 0198 (0C6H) 199 (0C7H) to 207 (0CFH) 208 (0D0H) to 209 (0D1H) 210 (0D2H) to 211 (0D3H) 212 (0D4H) to 223 (0DFH) 244 (0E0H) to 351 (15FH) 352 (160H) to 479 (1DFH) 480 (1E0H) to 551 (1FFH) 512 (200H) to 543 (21FH) 544 (220H) to 767 (2FFH) 768 (300H) to 877 (38DH) 878 (36EH) to 1023 (3FFH) 578 (36EH) to 1023 (3FFH) 1024 (400H) to 1133 (46DH) 1024 (400H) to 1133 (46DH)  0140 (150 (150 (150 (150 (150 (150 (150 (15                                                                                                    |                               |                                       |                                 |              |                             |  |  |
| Output data from AS-12 slave 20 to 23                                                                                                    |                               | ·                                     | 4                               |              |                             |  |  |
| Output data from AS-i 2 slave 24 to 27                                                                                                    |                               | '                                     |                                 |              |                             |  |  |
| Ottput data from AS-i 2 slave 28 to 31                                                                                                    |                               | 1 '                                   |                                 |              |                             |  |  |
| 0152 (098H) to 0168 (0A8H) Not used 0169 (0A9H) to 0170 (0AAH) LPS AS-i 2 0171 (0ABH) to 0180 (0B4H) Not used 0181 (0B5H) to 0185 (0B9H) Command Buffer AS-i 2: <command/> 0186 (0BAH) Not used 0187 (0BBH) to 0197 (0C5H) 0198 (0C6H) EEPROM Write Status 199 (0C7H) to 207 (0CFH) 208 (0D0H) to 209 (0D1H) 212 (0D4H) to 211 (0D3H) 212 (0D4H) to 223 (0DFH) 224 (0E0H) to 351 (15FH) 352 (160H) to 543 (21FH) 480 (1E0H) to 541 (1FH) 512 (200H) to 5767 (2FFH) 544 (220H) to 767 (2FFH) 68 (300H) to 877 (36DH) 878 (36EH) to 1023 (3FFH) 1024 (400H) to 1133 (46DH) 1024 (400H) to 1133 (46DH)  Not used  Extended Command Buffer <request(data)>  Not used  Extended Command Buffer <request(data)></request(data)></request(data)>                                                                                                    |                               |                                       |                                 |              |                             |  |  |
| O169 (0A9H) to 0170 (0AAH)   LPS AS-i 2                                                                                                    |                               | · ·                                   | 4                               |              |                             |  |  |
| 0171 (0ABH) to 0180 (0B4H) Not used  0181 (0B5H) to 0185 (0B9H) Command Buffer AS-i 2: <command/> 0186 (0BAH) Not used  0187 (0BBH) to 0191 (0BFH)  0192 (0C0H) to 0197 (0C5H)  199 (0C7H) to 207 (0CFH)  208 (0D0H) to 209 (0D1H)  210 (0D2H) to 211 (0D3H)  212 (0D4H) to 223 (0DFH)  224 (0E0H) to 351 (15FH)  352 (160H) to 541 (1FFH)  512 (200H) to 543 (21FH)  544 (220H) to 767 (2FFH)  768 (300H) to 877 (36DH)  878 (36EH) to 1023 (3FFH)  1024 (400H) to 1133 (46DH)  Not used  Not used  Analog Input Data (Slave Address 1-31) (A-slaves) Number of I/O Points (B-slaves) Number of I/O Points (B-slaves) Number          |                               |                                       | 4                               |              |                             |  |  |
| O181 (OB5H) to 0185 (OB9H)   Command Buffer AS-i 2: <command/>                                                                                                    |                               |                                       | _                               |              |                             |  |  |
| 0186 (0BAH) Not used  0187 (0BBH) to 0191 (0BFH)  0192 (0C0H) to 0197 (0C5H)  0198 (0C6H)  199 (0C7H) to 207 (0CFH)  208 (0D0H) to 209 (0D1H)  210 (0D2H) to 211 (0D3H)  224 (0E0H) to 351 (15FH)  352 (160H) to 479 (1DFH)  480 (1E0H) to 511 (1FFH)  512 (200H) to 543 (21FH)  544 (220H) to 767 (2FFH)  768 (300H) to 877 (36DH)  878 (36EH) to 1023 (3FFH)  1024 (400H) to 1133 (46DH)  Not used  Extended Command Buffer <result> Not used  Extended Command Buffer <request(data)></request(data)></result>                                                                                                    | . , , , ,                     |                                       | 4                               |              |                             |  |  |
| Not used   Current Error Code, Error Code History 1-5                                                                                                    |                               |                                       | 4                               |              |                             |  |  |
| Current Error Code, Error Code History 1- 5  Current Error Code, Error Code History 1- 5  EEPROM Write Status  Not used  (A-slaves) List of Peripheral Faults (LPF)  (B-slaves) List of Peripheral Faults (LPF)  Not used  (A-slaves) List of Peripheral Faults (LPF)  (B-slaves) List of Peripheral Faults (LPF)  Not used  Analog Input Data (Slave Address 1-31)  Analog Output Data (Slave Address 1-31)  Analog Output Data (Slave Address 1-31)  (A-slaves) Number of I/O Points  (B-slaves) Number of I/O Points  Not used  Extended Command Buffer <result>  Not used  Extended Command Buffer <request(data)></request(data)></result>                                                                                                    | . ,                           | Not used                              | Not wood                        |              |                             |  |  |
| 5 0198 (0C6H) 199 (0C7H) to 207 (0CFH) 208 (0D0H) to 209 (0D1H) 210 (0D2H) to 211 (0D3H) 224 (0E0H) to 351 (15FH) 352 (160H) to 511 (1FFH) 512 (200H) to 511 (1FFH) 512 (200H) to 543 (21FH) 544 (220H) to 767 (2FFH) 768 (300H) to 877 (36DH) 878 (36EH) to 1023 (3FFH) 1024 (400H) to 1133 (46DH)  5 EEPROM Write Status Not used (A-slaves) List of Peripheral Faults (LPF) (B-slaves) List of Peripheral Faults (LPF) Not used Analog Input Data (Slave Address 1-31) (A-slaves) Number of I/O Points (B-slaves) Number of I/O Points Not used Extended Command Buffer <result> Not used  Extended Command Buffer <request(data)></request(data)></result>                                                                                                    | 0107 (0000) 10 0191 (0000)    |                                       |                                 | -            |                             |  |  |
| Dig (0C6H)                                                                                                    | 0192 (0C0H) to 0197 (0C5H)    |                                       | ,                               |              |                             |  |  |
| Not used                                                                                                    | 0198 (0C6H)                   |                                       |                                 |              |                             |  |  |
| 208 (0D0H) to 209 (0D1H) 210 (0D2H) to 211 (0D3H) 212 (0D4H) to 223 (0DFH) 224 (0E0H) to 351 (15FH) 352 (160H) to 479 (1DFH) 480 (1E0H) to 511 (1FFH) 512 (200H) to 543 (21FH) 544 (220H) to 767 (2FFH) 768 (300H) to 877 (36DH) 878 (36EH) to 1023 (3FFH) 1024 (400H) to 1133 (46DH)  (A-slaves) List of Peripheral Faults (LPF) (B-slaves) List of Peripheral Faults (LPF) (B-slaves) List of Peripheral Faults (LPF) (A-slaves) List of Peripheral Faults (LPF) (B-slaves) List of Peripheral Faults (LPF) (B-slaves) List of Peripheral Faults (LPF) (A-slaves) List of Peripheral Faults (LPF) (A-slaves) List of Peripheral Faults (LPF) (A-slaves) List of Peripheral Faults (LPF) (A-slaves) List of Peripheral Faults (LPF) (A-slaves) List of Peripheral Faults (LPF) (A-slaves) List of Peripheral Faults (LPF) (A-slaves) List of Peripheral Faults (LPF) (A-slaves) List of Peripheral Faults (LPF) (A-slaves) List of Peripheral Faults (LPF) (A-s         | , ,                           |                                       |                                 |              |                             |  |  |
| 210 (0D2H) to 211 (0D3H) 212 (0D4H) to 223 (0DFH) 224 (0E0H) to 351 (15FH) 352 (160H) to 479 (1DFH) 480 (1E0H) to 511 (1FFH) 512 (200H) to 543 (21FH) 544 (220H) to 767 (2FFH) 768 (300H) to 877 (36DH) 878 (36EH) to 1023 (3FFH) 1024 (400H) to 1133 (46DH)  (B-slaves) List of Peripheral Faults (LPF) Not used  Analog Input Data (Slave Address 1-31) (A-slaves) Number of I/O Points (B-slaves) Number of I/O Points Not used  Extended Command Buffer <result> Not used  Extended Command Buffer <request(data)></request(data)></result>                                                                                                    |                               |                                       |                                 |              |                             |  |  |
| 212 (0D4H) to 223 (0DFH)  224 (0E0H) to 351 (15FH)  352 (160H) to 479 (1DFH)  480 (1E0H) to 511 (1FFH)  512 (200H) to 543 (21FH)  544 (220H) to 767 (2FFH)  768 (300H) to 877 (36DH)  878 (36EH) to 1023 (3FFH)  1024 (400H) to 1133 (46DH)  Not used  Analog Input Data (Slave Address 1-31)  (A-slaves) Number of I/O Points  (B-slaves) Number of I/O Points  Not used  Extended Command Buffer <result>  Not used  Extended Command Buffer <result></result></result>                                                                                                    |                               |                                       | , , , ,                         |              |                             |  |  |
| 224 (0E0H) to 351 (15FH)  352 (160H) to 479 (1DFH)  480 (1E0H) to 511 (1FFH)  512 (200H) to 543 (21FH)  544 (220H) to 767 (2FFH)  768 (300H) to 877 (36DH)  878 (36EH) to 1023 (3FFH)  1024 (400H) to 1133 (46DH)  (Not-used area)  Analog Input Data (Slave Address 1-31)  Analog Output Data (Slave Address 1-31)  (A-slaves) Number of I/O Points  (B-slaves) Number of I/O Points  Not used  Extended Command Buffer <result>  Not used  Extended Command Buffer <result></result></result>                                                                                                    |                               |                                       | , , , ,                         |              |                             |  |  |
| 352 (160H) to 479 (1DFH) 480 (1E0H) to 511 (1FFH) 512 (200H) to 543 (21FH) 544 (220H) to 767 (2FFH) 768 (300H) to 877 (36DH) 878 (36EH) to 1023 (3FFH) 1024 (400H) to 1133 (46DH)  This function is added to QJ71AS92.  - This function is added to QJ71AS92.  This function is added to QJ71AS92.  - This function is added to QJ71AS92.  - This function is added to QJ71AS92.  - This function is added to QJ71AS92.  - This function is added to QJ71AS92.                                                                                                    | . , , , ,                     |                                       |                                 |              |                             |  |  |
| 480 (1E0H) to 511 (1FFH)  (A-slaves) Number of I/O Points  512 (200H) to 543 (21FH)  544 (220H) to 767 (2FFH)  768 (300H) to 877 (36DH)  878 (36EH) to 1023 (3FFH)  1024 (400H) to 1133 (46DH)  (A-slaves) Number of I/O Points  (B-slaves) Number of I/O Points  Not used  Extended Command Buffer <result>  Not used  Extended Command Buffer  <request(data)></request(data)></result>                                                                                                    |                               | (Not-used area)                       | , , ,                           | -            |                             |  |  |
| 512 (200H) to 543 (21FH)  544 (220H) to 767 (2FFH)  768 (300H) to 877 (36DH)  878 (36EH) to 1023 (3FFH)  1024 (400H) to 1133 (46DH)  (B-slaves) Number of I/O Points  Not used  Extended Command Buffer <result>  Not used  Extended Command Buffer <result></result></result>                                                                                                    |                               |                                       | , ,                             |              | QJ/1AS92.                   |  |  |
| 544 (220H) to 767 (2FFH)  768 (300H) to 877 (36DH)  878 (36EH) to 1023 (3FFH)  1024 (400H) to 1133 (46DH)  Not used  Extended Command Buffer <result>  Extended Command Buffer <result></result></result>                                                                                                    |                               | 1                                     | , ,                             |              |                             |  |  |
| 768 (300H) to 877 (36DH)  878 (36EH) to 1023 (3FFH)  1024 (400H) to 1133 (46DH)  Extended Command Buffer <result>  Not used  Extended Command Buffer <request(data)></request(data)></result>                                                                                                    |                               |                                       | , ,                             |              |                             |  |  |
| 878 (36EH) to 1023 (3FFH)  1024 (400H) to 1133 (46DH)  Not used  Extended Command Buffer <request(data)></request(data)>                                                                                                    | , , ,                         |                                       |                                 |              |                             |  |  |
| 1024 (400H) to 1133 (46DH)  Extended Command Buffer <request(data)></request(data)>                                                                                                    |                               |                                       |                                 |              |                             |  |  |
| <request(data)></request(data)>                                                                                                    |                               |                                       |                                 |              |                             |  |  |
| 1134 (46EH) to 2047 (7FFH) Not used                                                                                                    | 1024 (400H) to 1133 (46DH)    |                                       | <request(data)></request(data)> |              |                             |  |  |
|                                                                                                    | 1134 (46EH) to 2047 (7FFH)    |                                       | Not used                        |              |                             |  |  |

# 4.5 Program Diversion

If the sequence program of the existing AnS series AS-i master module is diverted to the Q series AS-i master module, the sequence program needs to be reviewed and corrected. Review and correct the program as follows.

#### (1) I/O signals

Some different I/O signals are used and therefore the program needs to be reviewed and corrected in this respect.

Correct the program by referring to Section 4.4 or the "AS-i Master Module User's Manual".

#### (2) Existing AS-i 2 program

Existing AS-i 2 cannot be replaced with the B group and therefore the master module needs to be replaced with two modules.

For the program of existing AS-i 2, create a new program as one for the A group of the new master module.

#### (3) Example of replacement

#### (a) Example of diversion of existing AS-i 1 program to one for the A group

#### 1) Example of existing configuration

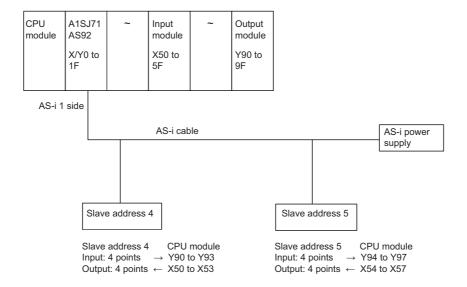

#### 2) Example of configuration after replacement

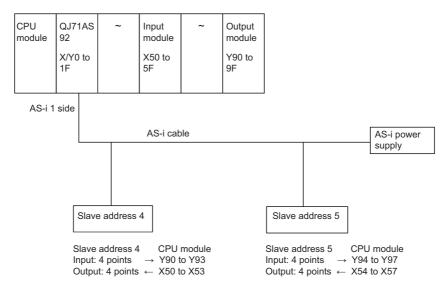

#### (b) Example of correction of existing program

#### 1) Example of existing A1SJ71AS92 program

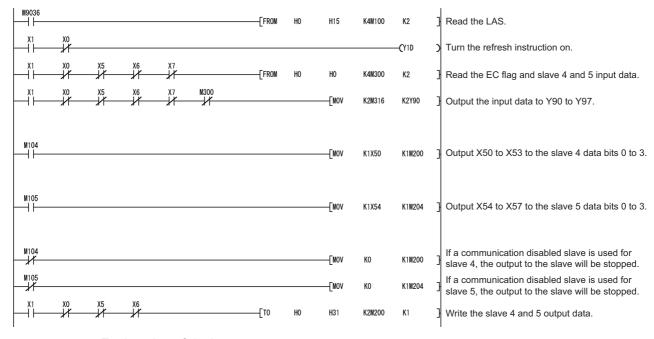

#### Explanation of devices

: Watchdog Timer Error (OFF when normal) X0 X1 : Module Ready (ON when normal) X5 : AS-i 1 AS-i Power Fail (OFF when normal) X6 : AS-i 1 normal operation check (OFF in normal operation) X7 : AS-i 1 configuration mode (OFF in other than configuration mode) M104 : ON when slave number 4 is in the communication enabled state M105 : ON when slave number 5 is in the communication enabled state M200 to M203 : Output data to slave number 4 M204 to M207 : Output data to slave number 5 M300 : AS-i Config\_OK (OFF when normal) M316 to M319 : Input data from slave number 4 M320 to M323 : Input data from slave number 5

#### 2) Example of corrected QJ71AS92 program

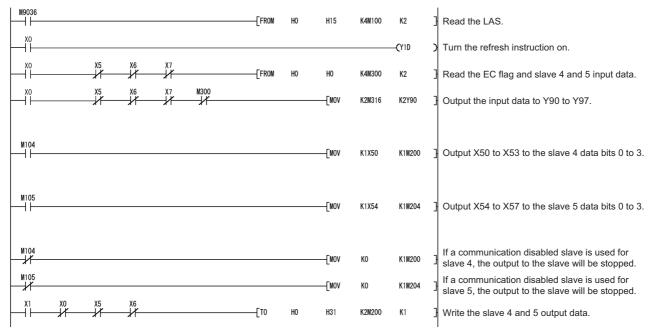

#### · Explanation of devices

X0 : Module Ready (ON when normal)
X5 : AS-i Power Fail (OFF when normal)

X6 : Normal Operation Check (OFF in normal operation)

X7 : Configuration mode (OFF in other than configuration mode)

M104 : ON when slave number 4 is in the communication enabled state

M105 : ON when slave number 5 is in the communication enabled state

M200 to M203 : Output data to slave number 4
M204 to M207 : Output data to slave number 5
M300 : Config\_OK (OFF when normal)
M316 to M319 : Input data from slave number 4
M320 to M323 : Input data from slave number 5

# 5 MULTIDROP LINK MODULE REPLACEMENT

# 5.1 List of Multidrop Link Modules to be Replaced

| A/AnS ser                                                                             | ries model                        | Q series replacement model |                                                                                                    |  |  |
|---------------------------------------------------------------------------------------|-----------------------------------|----------------------------|----------------------------------------------------------------------------------------------------|--|--|
| Product name                                                                          | Model                             | Model name                 | Remarks (restrictions)                                                                                                    |  |  |
| Master station/local station module                                                   | AJ71C22(S1)                       |                            | Consider to replace the current link to CC-Link                                                                                                    |  |  |
| Computer link module                                                                  | AJ71UC24                          | ]                          | with the existing module configuration, or to keep                                                                                                    |  |  |
| (When set to the multidrop link function)                                             | A1SJ71UC24-R4                     | No replacement module      | the multidrop link by mounting the existing module to the QA (1S) extension base unit.                                                                                                    |  |  |
| Computer link module<br>(When set to the multidrop link<br>function)                  | A0J2-C214(S1)                     | No replacement module      | Consider to replace the current link to CC-Link with the existing module configuration.  The A0J2(H) series module cannot be mounted on the QA(1S) extension base unit and therefore cannot be replaced with the multidrop link function retained. |  |  |
| Remote I/O station module                                                             | A0J2C25                           | No replacement module      | Consider to replace the current link to CC-Link. Replacing an I/O module connected to A0J2C25 by using the renewal tool (*1) for A0J2 can reduce man-hours such as eliminating the need for changing the wiring.                                   |  |  |
| Products from partner manufacturers (Replaceable with CC-Link)                        | (Such as manifold solenoid valve) | No replacement module      | Consider to replace the current link to CC-Link.  If there is a replacement module, contact the partner manufacturer for module selection and specifications comparison.                                                                           |  |  |
| Products from partner<br>manufacturers<br>(Difficult to be replaced with CC-<br>Link) | -                                 | No replacement module      | Consider to keep the existing multidrop link by mounting the existing module to the QA (1S) extension base unit.                                                                                                    |  |  |

<sup>\*1</sup> Manufactured by Mitsubishi Electric System & Service Co., Ltd.

# 5.2 Replacement Configuration Examples

This section describes some examples of replacement configurations when replacing the multidrop link function with CC-Link or continuously using the multidrop link by taking advantage of the QA(1S) extension base unit.

#### (1) When the remote and local stations are all replaceable with CC-Link

Replace the remote and local stations with CC-Link. The following shows a configuration example.

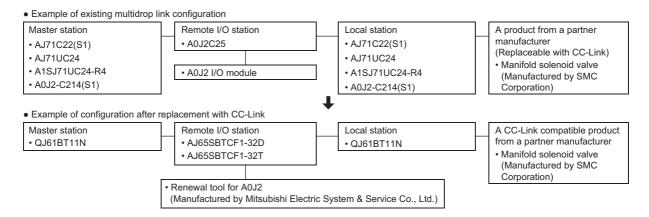

# (2) When the remote and local stations have some modules which are difficult to be replaced with CC-Link

Configure two networks. If the remote and local stations are replaceable with CC-Link, replace them with CC-Link. If products from partner manufacturers are difficult to be replaced with CC-Link, mount the modules of the existing master station on the QA(1S) extension base unit holding multidrop link to use the products continuously. The following shows a configuration example.

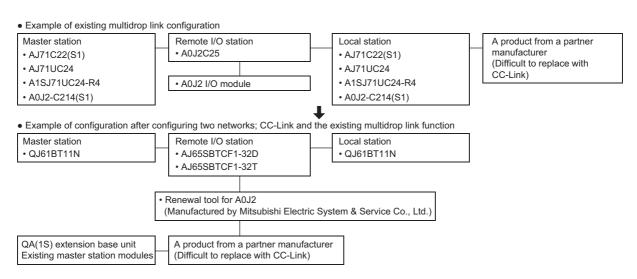

#### (3) When all modules of the remote and local stations are difficult to be replaced with CC-Link

Mount the modules of the existing master station on the QA(1S) extension base unit holding multidrop link to use the products continuously. The following shows a configuration example.

 Example of existing multidrop link configuration A product from a partner manufacturer Master station A product from a partner manufacturer • AJ71C22(S1) (Difficult to replace with CC-Link) (Difficult to replace with CC-Link) AJ71UC24 • A1SJ71UC24-R4 • A0J2-C214(S1) Example of configuration using the existing multidrop link function continuously A product from a partner manufacturer QA(1S) extension base unit A product from a partner manufacturer (Difficult to replace with CC-Link) Existing master station module (Difficult to replace with CC-Link)

### **⊠**Point

- (1) The I/O modules of remote station A0J2C25 are A0J2 I/O modules. Using the renewal tool for A0J2, Mitsubishi Electric System & Service Co., Ltd., for replacement to CC-Link, can eliminate the need for mounting hole drilling for the replacement module and enables diversion of I/O external wiring, and thus can reduce replacement man-hours. For more information, refer to the "Transition from MELSECNET/MINI-S3, A2C (I/O) to CC-Link Handbook".
- (2) For products from partner manufacturers, ask the relevant partner manufacturers whether they have replacement products having the equivalent functions and specifications with regard to CC-Link.
  - For information on where to ask, check the home page of "CC-Link Partner Association".
- (3) Some products from partner manufacturers may be difficult to be replaced with CC-Link due to their unique functions. Keep using these products under control of the existing multidrop link function by mounting the existing master module on the QA(1S) extension base unit. Note that when A0J2-C214(S1) is used with CPU module A0J2(H)CPU, the QA(1S) extension base unit cannot be used.
  - Note also that new purchases of existing modules are not possible and that the repair acceptance period cannot be extended.

# 6

# MODBUS® MODULE REPLACEMENT

# 6.1 List of MODBUS<sup>®</sup> Modules to be Replaced

| A/AnS series model | Q series replacement model | Remarks                                         |
|--------------------|----------------------------|-------------------------------------------------|
| AJ71UC24-S2        |                            | RS-232: 1ch, RS-422/485: 1ch                    |
| A1SJ71UC24-R2-S2   | QJ71MB91                   | QJ71MB91 supports the operations of both master |
| A1SJ71UC24-R4-S2   |                            | and slave stations.                             |

# 6.2 Performance Specifications Comparison

# 6.2.1 Module performance comparison

 $\bigcirc$ : Compatible  $\triangle$ : Partly changed  $\times$ : Incompatible

|                                   |                                                |                                                                          | Conside                                                                                     | cations                                                                                            | ompatible ∆: Partly changed ×: Incompatib                                                |                                                               |  |
|-----------------------------------|------------------------------------------------|--------------------------------------------------------------------------|---------------------------------------------------------------------------------------------|----------------------------------------------------------------------------------------------------|------------------------------------------------------------------------------------------|---------------------------------------------------------------|--|
|                                   |                                                |                                                                          | A/AnS series                                                                                | Q series                                                                                           |                                                                                          |                                                               |  |
|                                   | Item                                           |                                                                          | AJ71UC24-S2<br>A1SJ71UC24-R2-S2<br>A1SJ71UC24-R4-S2                                         | QJ71MB91                                                                                           | Compat-<br>ibility                                                                       | Precautions for replacement                                   |  |
|                                   | Number of interfaces                           | RS-232                                                                   | RS-232 compliant (D-Sub25P)                                                                 | RS-232 compliant (D-Sub9P)<br>QJ71MB91: 1ch                                                        | Δ                                                                                        | Replacement from AJ71UC24-S2 requires changing the connector. |  |
| Specifications                    |                                                | RS-422/485                                                               | RS-422/485 compliant<br>AJ71UC24-S2: 1ch<br>A1SJ71UC24-R2-S2: None<br>A1SJ71UC24-R4-S2: 1ch | RS-422/485 compliant<br>(Two-piece terminal block)<br>QJ71MB91: 1ch                                | Δ                                                                                        | Wiring needs to be changed.                                   |  |
|                                   | Transmission sp                                | eed                                                                      | 300 to 19,200bps (Selection by switch)                                                      | 300 to 115,200bps<br>(2 channel total)                                                             | 0                                                                                        |                                                               |  |
|                                   | Transmission                                   | RS-232                                                                   | 15 m maximum                                                                                | 15 m maximum                                                                                       | 0                                                                                        |                                                               |  |
|                                   | distance<br>(Overall cable<br>distance)        | RS-422/485                                                               | 500 m maximum (overall cable distance)                                                      | 1200 m maximum (overall cable distance)                                                            | 0                                                                                        |                                                               |  |
|                                   | A                                              | Communication<br>enabled<br>Number of<br>slave stations                  |                                                                                             | Max. 32 per channel                                                                                |                                                                                          |                                                               |  |
|                                   | Automatic communication                        | Function (for transmission)                                              |                                                                                             | 7 functions                                                                                        |                                                                                          | QJ71MB91 supports the operation of the master station.        |  |
|                                   |                                                | Input area size                                                          |                                                                                             | 4k words                                                                                           |                                                                                          |                                                               |  |
| Master                            |                                                | Output area size                                                         | -                                                                                           | 4k words                                                                                           |                                                                                          |                                                               |  |
| function                          | Communication by dedicated instructions        | Number of simultaneous executable instructions                           | (Master function not supported)                                                             | 1 instruction per channel                                                                          |                                                                                          |                                                               |  |
|                                   | (MBRW<br>instruction,<br>MBREQ<br>instruction) | Function (for transmission) Input area size                              |                                                                                             | MBRW instruction: 9 functions<br>MBREQ instruction: 19 functions<br>Max. 253 bytes per instruction |                                                                                          |                                                               |  |
|                                   |                                                | Output area size                                                         |                                                                                             | Max. 253 bytes per instruction                                                                     |                                                                                          |                                                               |  |
|                                   | Automatic<br>response<br>function              | Function (for receiving)                                                 | 13 functions                                                                                | 17 functions                                                                                       |                                                                                          |                                                               |  |
|                                   |                                                | Coil                                                                     | 10,000 points                                                                               | 64k points                                                                                         | ]                                                                                        | Functions have been                                           |  |
|                                   |                                                | Input                                                                    | -                                                                                           | 64k points                                                                                         | 0                                                                                        | Functions have been improved.                                 |  |
|                                   | MODBUS <sup>®</sup>                            | Input register                                                           | <del>-</del>                                                                                | 64k points                                                                                         | ]                                                                                        | improved.                                                     |  |
| Slave function                    | device size                                    | Holding register                                                         | 10,000 points                                                                               | 64k points                                                                                         |                                                                                          |                                                               |  |
|                                   |                                                | Extended file register                                                   | 8k points                                                                                   | Max 4,086k points                                                                                  |                                                                                          |                                                               |  |
|                                   | Number of simul receivable reque               | •                                                                        | 1 request per channel                                                                       | 1 request per channel                                                                              | 0                                                                                        |                                                               |  |
|                                   | Station No.                                    |                                                                          | AJ71UC24-S2: 1 to 99<br>A1SJ71UC24-R2-S2: -<br>A1SJ71UC24-R4-S2: 1 to 99                    | 1 to 247                                                                                           | 0                                                                                        |                                                               |  |
| 5VDC internal current consumption |                                                | AJ71UC24-S2: 1.40A<br>A1SJ71UC24-R2-S2: 0.10A<br>A1SJ71UC24-R4-S2: 0.10A | 0.31A                                                                                       | Δ                                                                                                  | The current capacity needs to be reviewed because current consumption will be increased. |                                                               |  |
| Weight                            |                                                |                                                                          | AJ71UC24-S2: 0.63kg<br>A1SJ71UC24-R2-S2: 0.22kg<br>A1SJ71UC24-R4-S2: 0.25kg                 | 0.20kg                                                                                             | 0                                                                                        |                                                               |  |

# 6.2.2 Cable specification comparison

 $\bigcirc$  : Compatible  $\triangle$  : Partly changed ×: Incompatible

|            |                            | Specifi                            | ications                                  |         |                         |
|------------|----------------------------|------------------------------------|-------------------------------------------|---------|-------------------------|
|            |                            | A/AnS series                       | Q series                                  | Compat- | Precautions for         |
|            | Item                       | AJ71UC24-S2                        |                                           | ibility | replacement             |
|            |                            | A1SJ71UC24-R2-S2                   | QJ71MB91                                  |         |                         |
|            |                            | A1SJ71UC24-R4-S2                   |                                           |         |                         |
|            | Cable                      |                                    | n the RS-232C standard.*1                 | 0       |                         |
|            | Cable length               | Max                                | . 15m                                     | 0       |                         |
| RS-232     | External wiring compatible | AJ71UC24-S2: D-Sub 25P             | D-Sub 9P                                  |         | Replacement from        |
|            | connector                  | A1SJ71UC24-R2-S2: D-Sub 9P         | (Male, screwing type) (Mating screw M2.6) | Δ       | AJ71UC24-S2 requires    |
|            | (Module side of connection | (Male, screwing type)              |                                           | Δ       | changing the connector. |
|            | cable)                     | (Mating screw M2.6)                | (maing coron maio)                        |         | changing and commodicin |
|            | Cable                      |                                    |                                           |         |                         |
|            |                            | Item                               | Description                               | 0       |                         |
|            |                            | Cable type                         | Shielded cable                            |         |                         |
|            |                            | Number of twists                   | 3P                                        |         |                         |
|            |                            | Conductor resistance (20°C)        | 88.0Ω/km or less                          |         |                         |
|            |                            | Insulation resistance              | 10000MΩ-km or more                        |         |                         |
|            |                            | Withstand voltage                  | 500VDC for 1 minute                       |         |                         |
| RS-422/485 |                            | Capacitance (1kHz)                 | Average 60nF/km or less                   |         |                         |
| KS-422/465 |                            | Characteristic impedance           | 110±10Ω                                   |         |                         |
|            |                            | (100kHz)                           | 11011032                                  |         |                         |
|            |                            | *1                                 |                                           |         |                         |
|            | Cable length               | Max. 500m (overall cable distance) | Max. 1,200m (overall cable distance)      | 0       |                         |
|            | External wiring compatible | <u>'</u>                           |                                           |         |                         |
|            | connector                  | Connected to                       | terminal block                            | $\circ$ | Refer to the manual for |
|            | (Module side of connection | 23.7700104 10                      |                                           |         | the connection method.  |
|            | cable)                     |                                    |                                           |         |                         |

<sup>\*1</sup> The recommended cables of RS-232 and RS-422/485 are described in the manual of the Q Series MODBUS® Interface Module.

# 6.3 Function Comparison

O: Function available  $\Delta$ : Partly restricted -: Function unavailable

|                                                             | Function                                          | Description                                                                                                    | A/AnS | Q | Precautions for replacement                                                                        |
|-------------------------------------------------------------|---------------------------------------------------|----------------------------------------------------------------------------------------------------|-------|---|----------------------------------------------------------------------------------------------------|
| Master                                                      | Automatic communication                           | Automatically issues device read/write request messages from the master (QJ71MB91) to a MODBUS <sup>®</sup> compatible slave device.                                                                                                    | -     | 0 | The master function has been                                                                       |
| function                                                    | Communication by dedicated instructions           | Allows reading/writing of MODBUS® devices at any timing with a sequence program.                                                                                                    | -     | 0 | added to QJ71MB91.                                                                                 |
|                                                             | Automatic response function                       | Automatically performs the processing corresponding to the function code in the request message received from the master, and automatically sends a response message.                                                                                                    | 0     | 0 |                                                                                                    |
| Slave function                                              | MODBUS <sup>®</sup> device<br>assignment function | Automatically converts access from the slave to a MODBUS <sup>®</sup> device into access to a QCPU device. Users can assign any access destination. This allows direct access from the MODBUS <sup>®</sup> compatible master device to the programmable controller CPU device memory.         | 0     | 0 |                                                                                                    |
|                                                             | Link operation function                           | This function allows the master connected to CH1 (RS-232) communicate with several slave stations connected to CH2 (RS-422/485).  If the link operation function is used, a RS-232 interface (1-to-1 communication) MODBUS® master device can communicate with several MODBUS® slave devices. | Δ     | 0 | Among the modules of the A/<br>AnS series, only AJ71UC24-S2<br>has the link operation function.    |
| Status check fu                                             | ınction                                           | Checks the operations of the module itself and the send/receive fund                                                                                                    |       |   |                                                                                                    |
|                                                             | Hardware test                                     | Tests the RAM and ROM of the QJ71MB91.                                                                                                    | -     | 0 |                                                                                                    |
|                                                             | Self-loopback test                                | This test checks the send/receive function of the module and communications with the programmable controller CPU.                                                                                                    | 0     | 0 |                                                                                                    |
| Various settings using utility package (GX Configurator-MB) |                                                   | By using the utility package (GX Configurator-MB), parameters such as automatic communication parameters or MODBUS <sup>®</sup> device assignment parameters can be set on-screen, and status monitoring is available.  This makes the parameter setting and status monitoring easier.        | -     | 0 | No utility package is compatible with the A/AnS series. Set parameters using the sequence program. |
| Various settings using programming tool (GX Works2)         |                                                   | By using the programming tool (GX Works2), parameters such as switch setting, automatic communication parameters, or MODBUS® device assignment parameters.  This makes the parameter setting easier.                                                                                          | -     | 0 | The A/AnS series is not compatible with GX Works2. Set parameters using the sequence program.      |

# 6

# 6.4 Switch Settings Comparison

#### (1) Comparison between AJ71UC24-S2 and QJ71MB91

| Switch name                      |                                                                   | Description       |                           |                                                                     |                                |                                                 |                         | Precautions for replacement |                                                           |
|----------------------------------|-------------------------------------------------------------------|-------------------|---------------------------|---------------------------------------------------------------------|--------------------------------|-------------------------------------------------|-------------------------|-----------------------------|-----------------------------------------------------------|
|                                  |                                                                   | A series Q series |                           |                                                                     |                                |                                                 | Compat-<br>ibility      |                             |                                                           |
|                                  |                                                                   |                   | Α                         | J71UC24-S2                                                          |                                | 1                                               | QJ71MB91                | ibility                     |                                                           |
|                                  | Used to set the mode in each interface depending on the data comm |                   |                           |                                                                     |                                | nmunicatio                                      | on function used.       |                             |                                                           |
|                                  |                                                                   | Sw                | ritch RS-                 | -232C                                                               | RS-422/485                     |                                                 |                         |                             |                                                           |
|                                  |                                                                   | 1                 |                           | S <sup>®</sup> protocol                                             | Unusable                       |                                                 |                         |                             | Set the mode using GX                                     |
| Mode Setting                     |                                                                   |                   |                           | ısable                                                              | MODBUS <sup>®</sup> protocol   |                                                 |                         |                             | Developer PLC parameter "Intelligent function module      |
| Switch                           |                                                                   |                   | 2 MODBUS                  | S <sup>®</sup> protocol ←                                           | → MODBUS <sup>®</sup> protocol | *1                                              |                         | Δ                           | switch setting" or GX Works2                              |
|                                  |                                                                   |                   | o E                       |                                                                     | sable                          |                                                 |                         |                             | project "Intelligent function                             |
|                                  |                                                                   |                   | F                         |                                                                     | opback test                    |                                                 |                         |                             | module".                                                  |
|                                  |                                                                   |                   | I                         |                                                                     |                                |                                                 |                         |                             |                                                           |
|                                  | S                                                                 | et the st         | ation number of th        | ne module use                                                       | ed for communication.          |                                                 |                         |                             | Set the switch using GX                                   |
| Station No. actting              |                                                                   |                   |                           |                                                                     |                                | Mostor f                                        | unction: 00H            |                             | Developer PLC parameter                                   |
| Station No. setting switch       |                                                                   | 01 to 9           | 00                        |                                                                     |                                |                                                 | nction: 1H to F7H       | Δ                           | "Intelligent function module switch setting" or GX Works2 |
| SWILOTT                          |                                                                   | 01 to 99          |                           |                                                                     |                                | (1 to 247                                       |                         |                             | project "Intelligent function                             |
|                                  |                                                                   |                   |                           | (1 to 247)                                                          |                                |                                                 | module".                |                             |                                                           |
|                                  |                                                                   |                   |                           |                                                                     |                                |                                                 |                         |                             |                                                           |
|                                  |                                                                   | OMAA              | Main channel              | Set the target interface for send processing and receive processing |                                |                                                 |                         |                             |                                                           |
|                                  | Ш                                                                 | SW11              | setting*2                 |                                                                     | t in the mode setting.         |                                                 |                         |                             |                                                           |
|                                  | ╽╂                                                                |                   |                           | Sat the character ends of the data                                  |                                |                                                 |                         |                             |                                                           |
|                                  | Ш                                                                 | SW12              | Character code            |                                                                     | eceived. (RTU: 8 bits/         |                                                 |                         |                             |                                                           |
|                                  |                                                                   |                   | setting*3                 | ASCII: 7 bits                                                       | •                              |                                                 |                         |                             |                                                           |
|                                  | lt                                                                | SW13              | Transmission              | data is sent or received.                                           |                                |                                                 |                         |                             |                                                           |
|                                  |                                                                   | SW14              | speed setting             |                                                                     |                                |                                                 |                         |                             |                                                           |
|                                  |                                                                   | SW15              | ,                         | (300 to 19,20                                                       | . ,                            |                                                 |                         |                             |                                                           |
|                                  |                                                                   | SW16              | Parity bit present/absent | ' '                                                                 |                                |                                                 | Set the quiteb using CV |                             |                                                           |
|                                  |                                                                   | 30010             | setting (Enable/disable)  |                                                                     |                                | Set the switch using GX Developer PLC parameter |                         |                             |                                                           |
| Transmission                     | lł                                                                |                   | Coung                     | `                                                                   | of the parity bit to be        |                                                 |                         |                             | "Intelligent function module                              |
| specifications<br>setting switch |                                                                   | Eve               | Even/odd parity           | added to the data to be sent or                                     |                                | *1                                              | *1                      | Δ                           | switch setting" or GX Works2                              |
| setting switch                   |                                                                   | SW17              | setting                   | received.                                                           |                                |                                                 |                         |                             | project "Intelligent function                             |
|                                  |                                                                   |                   |                           | (Even/Odd)                                                          |                                |                                                 |                         |                             | module".                                                  |
|                                  |                                                                   |                   |                           |                                                                     | bit length of the data to      |                                                 |                         |                             |                                                           |
|                                  |                                                                   | SW18              | Stop bit setting          | be sent or re                                                       |                                |                                                 |                         |                             |                                                           |
|                                  |                                                                   | CMO4              | Notuced                   | (2 stop bits/1                                                      | stop bit)                      |                                                 |                         |                             |                                                           |
|                                  | <del> </del>                                                      | SW21              | Not used                  | Specify what                                                        | ther to enable/disable         |                                                 |                         |                             |                                                           |
|                                  |                                                                   |                   | Write during              |                                                                     | am change during data          |                                                 |                         |                             |                                                           |
|                                  |                                                                   | SW22              | RUN enabled/              | communicat                                                          |                                |                                                 |                         |                             |                                                           |
|                                  |                                                                   |                   | disabled                  | (Enable/disa                                                        | ble)                           |                                                 |                         |                             |                                                           |
|                                  | ۱ţ                                                                | SW23              | Not used                  | (Always ON)                                                         | )                              | []                                              |                         |                             |                                                           |
|                                  | lt                                                                | SW24              | Not used                  |                                                                     | -                              | []                                              |                         |                             |                                                           |
|                                  | L                                                                 |                   | •                         | •                                                                   |                                | -                                               |                         |                             |                                                           |

<sup>\*1</sup> Refer to the point.

<sup>\*2</sup> In QJ71MB91, the RS-232 side is set to the main channel by performing link operation setting.

<sup>\*3</sup> In QJ71MB91, it is referred to as "frame mode".

## (2) Comparison between A1SJ71UC24-R2-S2/A1SJ71-R4-S2 and QJ71MB91

O: Function available  $\Delta$ : Partly restricted -: Function unavailable

| Ans series  A 18,71/UC24-R4-S2  Used to set the mode in each interface depending on the data communication function used.    A 18,71/UC24-R2-S2   Switch R8-232C R8-422/485   0 MODBUS® protocol Unreable   For self-loopback test                                                                                                    |                |                  |                    | Description                       |                            |          |                                                                                                    |  |
|----------------------------------------------------------------------------------------------------|----------------|------------------|--------------------|-----------------------------------|----------------------------|----------|----------------------------------------------------------------------------------------------------|--|
| Als/11/U24-Re-S2 Used to set the mode in each interface depending on the data communication function used.    • A1SJ/11/U24-R2-S2   Switch RS-232C RS-422/485     0 MODBUS® protocol Unusable                                                                                                    | Switch name    |                  |                    |                                   | Q series                   | Compat-  | Broccutions for replacement                                                                                     |  |
| Used to set the mode in each indefrage depending on the data communication function used.  At SUT IUC24-R2-S2    Switch   RS-232C   RS-422/485     0   MODBUS® protocol   Unusable     1 to E   Not available     F   For self-loopback test     0   Not available     1   -   MODBUS® protocol     2 to E   Not available     1   -   MODBUS® protocol     2 to E   Not available     F   For self-loopback test     0   Not available     1   -   MODBUS® protocol     2 to E   Not available     F   For self-loopback test     A1SJ71UC24-R2-S2     Switch   RS-232C   RS-422/485     0   Not available     1   -   MODBUS® protocol     2 to E   Not available     F   For self-loopback test     A1SJ71UC24-R2-S2 - (No station number of the module used for communication.    Set the switch using GX     Developer PLC parameter 'Intelligent function module' switch setting' or GX Works2 project 'Intelligent function module' switch setting' or GX Works2 project 'Intelligent function module' switch setting' or GX Works2 project 'Intelligent function module'.    Switch   Switch   Switch                                                                                                    | Switch name    | A1SJ71UC24-R2-S2 |                    |                                   | O 171MR91                  | _        | Precautions for replacement                                                                                     |  |
| Mode setting switch  Mode setting switch setting switch setting switch setting switch setting switch setting switch setting switch setting switch setting switch setting switch setting switch setting switch setting switch setting switch setting switch setting switch setting switch setting switch switch switch  |                |                  |                    |                                   |                            |          |                                                                                                    |  |
| Set the switch using GX                                                                                                    |                |                  |                    |                                   | mmunication function used. |          |                                                                                                    |  |
| Mode setting switch    Transmission setting switch   Description                                                                                                    |                | ● A18            | SJ/10C24-R2-S2     |                                   |                            |          |                                                                                                    |  |
| Mode setting switch  ■ A1SJ71UC24-R2-S2  Switch RS-232C RS-422/485  0 Not available  1 - MODBUS® protocol  2 to E Not available  1 - MODBUS® protocol  F F For self-loopback test  Set the station number of the module used for communication.  Set the station number of the module used for communication.  Set the station number of the module used for communication.  Set the station number of the module used for communication.  Set the station number of the module used for communication.  Set the switch using QX Developer PLC parameter "Intelligent function module".  Set the switch using QX Developer PLC parameter "Intelligent function module".  Set the switch using QX Developer PL  |                | Sw               | ritch RS-          | 232C RS-422/485                   |                            |          |                                                                                                    |  |
| F   For self-loopback test                                                                                                    |                |                  | 0 MODBUS           | S <sup>®</sup> protocol Unusable  |                            |          |                                                                                                    |  |
| Mode setting switch  ■ A1SJ71UC24-R2-S2    Switch   RS-232C   RS-422/485   O   Not available   1   O   MODBUS® protocol   2 to E   Not available   F   For self-loopback test                                                                                                    |                | 1 t              | οE                 | Not available                     |                            |          | Set the switch using GX                                                                                         |  |
| A1SJ71UC24-R2-S2   Switch   RS-232C   RS-422/485   Not available   I -   MODBUS® protocol   2 to E   Not available   F   For self-loopback test                                                                                                    | Mode setting   |                  | F                  | For self-loopback test            |                            |          |                                                                                                    |  |
| Station No. setting switch  Station No. setting switch  Station No. setting switch  Set the station number of the module used for communication.  Set the station number of the module used for communication.  Set the station number of the module used for communication.  Set the station number of the module used for communication.  Set the station number of the module used for communication.  Set the station number of the module used for communication.  A1SJ71UC24-R2-S2: - (No station number setting)  A1SJ71UC24-R2-S2: - (No station number setting)  A1SW01 Not used  SW01 Not used  SW01 Not used  SW02 Not used  SW02 Not  | _              | ● A15            | SJ71UC24-R2-S2     |                                   | *1                         | Δ        |                                                                                                    |  |
| Station No. setting switch  Set the station number of the module used for communication.  Set the station number of the module used for communication.  Set the station number of the module used for sale using GX Developer PLC parameter "Intelligent function module".  Set the switch using GX Developer PLC parameter "Intelligent function module with setting" or GX Works2 project "Intelligent function module with setting" or GX Works2 project "Intelligent function module".  Set the suitch using GX Developer PLC parameter "Intelligent function module".  Set the suitch using GX Developer PLC parameter "Intelligent function module with setting" or GX Works2 project "Intelligent function module".  Set the suitch using GX Developer PLC parameter "Intelligent function module".  Set the suitch using GX Developer PLC parameter "Intelligent function module".  Set the suitch using GX Developer PLC parameter "Intelligent function  |                |                  | ::                 | 0000                              |                            |          | _                                                                                                    |  |
| 1                                                                                                    |                | <u> </u>         |                    |                                   |                            |          | I                                                                                                    |  |
| Station No. setting switch  Set the station number of the module used for communication.  Set the station number of the module used for communication.  Set the station number of the module used for communication.  Set the switch using GX Developer PLC parameter "Intelligent function module switch setting" or GX Works2 project "Intelligent function module".  SW01 Not used SW02 Not used (Always ON) SW03 Not used Online program change change change setting switch SW06 SW06 Transmission speed setting (Enable/disable) SW08 Character code setting switch SW09 Parity bit SW09 Parity bit SW09 Parity bit SW09 Sw00 Sw00 Sw00 Sw00 Sw00 Sw00 Sw00 Sw                                                                                                    |                | l II———          |                    |                                   |                            |          |                                                                                                    |  |
| Set the station number of the module used for communication.  Set the station number of the module used for communication.  A1SJ71UC24-R2-S2: - (No station number setting)  A1SJ71UC24-R4-S2: 01 to 99  (Master function: 00H Slave function: 1H to F7H (1 to 247))*1  Intelligent function module switch setting of SV Works2 project "Intelligent function module".  SW01 Not used - SW02 Not used (Always ON) SW03 Not used - Online program specifications setting switch setting of Set the character code of the data to be sent or received. (300 to 19,200bps)  SW08 SW06 SW06 SW06 SW06 SW06 SW06 SW06 SW06                                                                                                    |                |                  |                    |                                   |                            |          |                                                                                                    |  |
| Station No. setting switch  A1SJ71UC24-R2-S2: - (No station number setting)  A1SJ71UC24-R2-S2: 01 to 99  (Master function: 00H Slave function: 1H to F7H (1 to 247))*1  (Master function: 1H to F7H (1 to 247))*1  (Master function: 0H Slave function: 1H to F7H (1 to 247))*1  (I to 247))*1  Swoton Not used  Swoton Not used  Swoton Not used  Swoton Not used  Change change change during data communication. Setting (Enable/disable)  Swoton Swoton Specifications setting  Swoton Swoton Swoton Specifications setting switch  Swoton Swoton Swoton Swoton Swoton Specifications setting  Swoton Swoton Swot |                |                  | F                  | For self-loopback test            |                            |          |                                                                                                    |  |
| Station No. setting switch  A1SJ71UC24-R2-S2: - (No station number setting)  A1SJ71UC24-R2-S2: 01 to 99  (Master function: 00H Slave function: 1H to F7H (1 to 247))*1  (Master function: 1H to F7H (1 to 247))*1  (Master function: 0H Slave function: 1H to F7H (1 to 247))*1  (I to 247))*1  Swoton Not used  Swoton Not used  Swoton Not used  Swoton Not used  Change change change during data communication. Setting (Enable/disable)  Swoton Swoton Specifications setting  Swoton Swoton Swoton Specifications setting switch  Swoton Swoton Swoton Swoton Swoton Specifications setting  Swoton Swoton Swot |                |                  |                    |                                   |                            |          |                                                                                                    |  |
| Station No. setting switch  A1SJ71UC24-R2-S2: - (No station number setting)  A1SJ71UC24-R2-S2: 01 to 99  A1SJ71UC24-R2-S2: 01 to 99  SW01 Not used - (Always ON) SW03 Not used - (Dinine program change during data communication. Setting switch  SW05 SW06 SW06 SW06 SW06 SW06 SW06 SW07 SW08  Transmission specifications setting switch  Fig. 2  SW08 Character code setting - (Always Cill: 7 bits) SW09 Parity bit Sw09 present/absent setting - (Enable/disable) SW10 SW09 SW10 SW09 SW10 SW10 SW10 SW20 SW20 SW20 SW20 Sw10 SW20 Sw20 Sw20 Sw20 Sw20 Sw20 Sw20 Sw20 Sw                                                                                                    |                | Set the s        | tation number of t | he module used for communication. |                            |          | Sot the switch using GY                                                                                         |  |
| SW01 Not used - SW02 Not used (Always ON) SW03 Not used - Online program change during data communication. (Enable/disable) SW05 Transmission speed setting SW07 Sw06 Sw07 Sw07 Sw07 Sw07 Sw07 Sw07 Sw07 Sw07                                                                                                    | _              | ,                |                    |                                   | Slave function: 1H to F7H  | Δ        | Developer PLC parameter "Intelligent function module switch setting" or GX Works2 project "Intelligent function |  |
| SW02 Not used (Always ON) SW03 Not used - Online program change during data communication. (Enable/disable) SW05 SW06 SW07 SPecify whether to enable/disable online program change during data communication. (Enable/disable) SW08 SW08 SW07 SW06 SW07 SPecify whether to enable the parity bit for the data to be sent or received. (RTU: 8 bits/ASCII: 7 bits) SW09 Parity bit Specify whether to enable the parity bit for the data to be sent or received. (Enable/disable) SW10 Set the switch using GX Developer PLC parameter "Intelligent function module switch setting" or GX Works2 project "Intelligent function module".  SW10 Set the switch using GX Developer PLC parameter "Intelligent function module switch setting" or GX Works2 project "Intelligent function module".  SW10 Set the style of the parity bit to be added to the data to be sent or received. (Enable/disable) SW10 Set the style of the parity bit to be added to the data to be sent or received. (Even/Odd) SW11 Stop bit setting Set the stype of the data to be sent or received. (2 bits/1 bit)                                                                                                    |                |                  |                    |                                   | -                          |          | module".                                                                                                    |  |
| SW03 Not used  Online program Specify whether to enable/disable online program change during data communication. (Enable/disable) Set the transmission speed setting  Transmission specifications setting switch  Transmission specifications setting switch  Transmission specifications setting switch  Transmission specifications setting switch  Sw08  Character code setting '2  Character code setting '2  Parity bit Sw09  Parity bit Sw09  Set the character code of the data to be sent or received. (RTU: 8 bits/ASCII: 7 bits)  Sw09  Set the switch using GX Developer PLC parameter "Intelligent function module switch setting" or GX Works2 project "Intelligent function module".  Sw10  Sw10  Sw10  Sw10  Sw10  Sw10  Sw11  Stop bit setting  Set the syot for be parity bit to be added to the data to be sent or received. (Even/Odd)  Sw11  Stop bit setting  Set the specify whether to enable/disable  *1  Sw11  Sw11  Stop bit setting  Set the syot for be parity bit to be added to the data to be sent or received. (Even/Odd)  Sw11  Stop bit setting  Set the stop bit length of the data to be sent or received. (2 bits/1 bit)                                                                                                    |                |                  |                    | -                                 |                            |          |                                                                                                    |  |
| Transmission specifications setting switch  Transmission specifications setting  SW09  SW09  SW09  SW00  SW00  SW0 |                |                  |                    | (Always ON)                       |                            |          |                                                                                                    |  |
| Transmission specifications setting witch  Transmission specifications setting SW08  SW08  SW08  SW08  SW08  SW08  SW08  SW08  SW08  SW08  SW08  SW09  Character code setting "2"  Set the character code of the data to be sent or received. (RTU: 8 bits/ASCII: 7 bits)  Parity bit Sw09  Parity bit Sw09  Sw09  |                | 37703            |                    | Specify whether to enable/disable |                            |          |                                                                                                    |  |
| Transmission specifications setting witch  Transmission specifications setting witch  Even/odd parity setting  SW10  SW11  Stop bit setting  SW05  SW06  SW07  Sw06  SW07  Transmission speed setting  Set the transmission speed at which data is sent or received. (300 to 19,200bps)  Set the character code of the data to be sent or received. (RTU: 8 bits/ASCII: 7 bits)  Parity bit Specify whether to enable the parity bit for the data to be sent or received. (Enable/disable)  SW10  Sw11  Sw11  Stop bit setting  Sw11  Sw20  Set the transmission speed at which data to be sent or received. (RTU: 8 bits/ASCII: 7 bits)  Set the character code of the data to be sent or received. (RTU: 8 bits/ASCII: 7 bits)  Set the switch using GX  Developer PLC parameter "Intelligent function module switch setting" or GX Works2 project "Intelligent function module".  Set the switch using GX  Developer PLC parameter "Intelligent function module switch setting" or GX Works2 project "Intelligent function module".  Set the support the data to be sent or received. (Enable/disable)  Set the type of the parity bit to be added to the data to be sent or received. (Even/Odd)  Set the stop bit length of the data to be sent or received. (2 bits/1 bit)                                                                                                    |                | SW04             |                    | ' '                               |                            |          |                                                                                                    |  |
| Transmission speed setting SW08 Set the transmission speed at which data is sent or received. (300 to 19,200bps)  SW08 Setting switch  Character code setting*2 Set the character code of the data to be sent or received. (RTU: 8 bits/ASCII: 7 bits)  Parity bit setting SW09 Sw09 Set the type of the parity bit to the data to be sent or received. (Enable/disable)  Even/odd parity setting Sw10 Set the switch using GX Developer PLC parameter "Intelligent function module switch setting" or GX Works2 project "Intelligent function module".  *1  Leven/odd parity setting Sw10 Set the type of the parity bit to be added to the data to be sent or received. (Even/Odd) Sw11 Stop bit setting Sw10 Set the transmission speed at which data to be sent or received. (RTU: 8 bits/ASCII: 7 bits)  *1  Leven/odd parity setting Sw10 Set the type of the parity bit to be added to the data to be sent or received. (Even/Odd) Sw11 Stop bit setting Sw10 Set the type of the data to be sent or received. (2 bits/1 bit)                                                                                                    |                | 3004             |                    |                                   |                            |          |                                                                                                    |  |
| Transmission specifications setting switch  SW08  SW08  Character code setting "2"  Character code setting "2"  Parity bit setting present/absent setting (Enable/disable)  SW10  SW10  Sw10  Sw11  Stop bit setting Switch  Sw07  Transmission speed setting data is sent or received. (300 to 19,200bps)  Set the character code of the data to be sent or received. (RTU: 8 bits/ASCII: 7 bits)  Set the character code of the data to be sent or received. (RTU: 8 bits/ASCII: 7 bits)  *1  A  Set the switch using GX  Developer PLC parameter "Intelligent function module switch setting" or GX Works2 project "Intelligent function module".  Set the switch using GX  Developer PLC parameter "Intelligent function module switch setting" or GX Works2 project "Intelligent function module".  Set the type of the parity bit to be added to the data to be sent or received. (Even/Odd)  Set the type of the parity bit to be added to the data to be sent or received. (Even/Odd)  Set the stop bit length of the data to be sent or received. (2 bits/1 bit)                                                                                                    |                | SW05             | setting            | ,                                 |                            |          |                                                                                                    |  |
| Transmission specifications setting switch  Character code setting*2  Character code setting*2  Character code setting*2  Set the character code of the data to be sent or received. (RTU: 8 bits/ASCII: 7 bits)  Parity bit Specify whether to enable the parity present/absent setting  Even/odd parity setting  Sw10  Even/odd parity setting  Sw11  Stop bit setting  Stop bit setting  Set the character code of the data to be sent or received. (RTU: 8 bits/ASCII: 7 bits)  *1  *1  A  Developer PLC parameter "Intelligent function module switch setting" or GX Works2 project "Intelligent function module".  Set the stop bit to be added to the data to be sent or received. (Even/Odd)  Set the stop bit length of the data to be sent or received. (2 bits/1 bit)                                                                                                    |                |                  |                    | · ·                               |                            |          |                                                                                                    |  |
| SW08 Setting switch  SW08 Character code setting "2" Set the character code of the data to be sent or received. (RTU: 8 bits/ASCII: 7 bits)  Parity bit Specify whether to enable the parity bit for the data to be sent or received. (Enable/disable)  SW10 Even/odd parity setting  SW10 Stop bit setting  Character code setting data to be sent or received. (Enable disable)  *1  *1  A "Intelligent function module switch setting" or GX Works2 project "Intelligent function module".  Set the type of the parity bit to be added to the data to be sent or received. (Even/Odd)  Set the stop bit length of the data to be sent or received. (2 bits/1 bit)                                                                                                    |                | SW07             | speed setting      | (300 to 19,200bps)                |                            |          | _                                                                                                    |  |
| setting switch  Setting 2  Setting 2  Setting 2  Setting 2  Setting 2  Setting 2  Setting 2  Setting 2  Setting 3  Setting 2  Setting 3  Setting 3  Setting 4  Setting 4  Setting 3  Specify whether to enable the parity bit for the data to be sent or received. (Enable/disable)  Switch setting or GX Works2 project "Intelligent function module".  Setting 3  Setting 4  Setting 4  Setting 4  Setting 4  Setting 4  Setting 5  Setting 4  Setting 4  Setting 4  Setting 5  Setting 4  Setting 5  Setting 4  Setting 5  Setting 4  Setting 6  Setting 5  Setting 5  Setting 5  Setting 5  Setting 5  Setting 6  Setting 6  Setting |                | SWOO             | Character code     |                                   |                            |          | · ·                                                                                                    |  |
| Parity bit SW09 present/absent bit for the data to be sent or received. (Enable/disable)  SW10 Even/odd parity setting  Even/odd parity setting  Sw11 Stop bit setting  Parity bit Specify whether to enable the parity bit for the data to be sent or received. (Enable/disable)  Set the type of the parity bit to be added to the data to be sent or received. (Even/Odd)  Set the stop bit length of the data to be sent or received. (2 bits/1 bit)                                                                                                    | •              | 3000             | setting*2          |                                   | *1                         | Δ        | 9                                                                                                    |  |
| SW10 present/absent bit for the data to be sent or received.  (Enable/disable)  Set the type of the parity bit to be added to the data to be sent or received. (Even/Odd)  Set the stop bit length of the data to be sent or be sent or received. (2 bits/1 bit)                                                                                                    | ostarig switch |                  | Parity bit         | ,                                 | †                          |          | 1: -                                                                                                    |  |
| Sw10  Even/odd parity setting  Set the type of the parity bit to be added to the data to be sent or received. (Even/Odd)  Set the stop bit length of the data to be sent or be sent or received. (2 bits/1 bit)                                                                                                    |                | SW09             | -                  |                                   |                            |          | module".                                                                                                    |  |
| SW10 Even/odd parity setting added to the data to be sent or received. (Even/Odd)  Set the stop bit length of the data to be sent or received. (2 bits/1 bit)                                                                                                    |                |                  | setting            | · ·                               |                            |          |                                                                                                    |  |
| setting received. (Even/Odd)  Set the stop bit length of the data to be sent or received. (2 bits/1 bit)                                                                                                    |                | SW10             |                    |                                   |                            |          |                                                                                                    |  |
| SW11 Stop bit setting be sent or received. (2 bits/1 bit)                                                                                                    |                |                  | setting            |                                   |                            |          |                                                                                                    |  |
| (2 bits/1 bit)                                                                                                    |                | 0,,,,,           | 01 17 17           | =                                 |                            |          |                                                                                                    |  |
|                                                                                                    |                | SW11             | Stop bit setting   |                                   |                            |          |                                                                                                    |  |
|                                                                                                    |                | SW12             | Not used           | -                                 |                            |          |                                                                                                    |  |
|                                                                                                    |                |                  | 1                  |                                   |                            | <u> </u> |                                                                                                    |  |

<sup>\*1</sup> Refer to the point.

<sup>\*2</sup> In QJ71MB91, it is referred to as "frame mode".

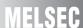

# ⊠Point -

- (1) Example of GX Developer intelligent function module switch settings
  - (a) Mode setting example

| Set      | value    | Operation mode     |                    |  |
|----------|----------|--------------------|--------------------|--|
| Switch 1 | Switch 3 | CH1                | CH2                |  |
| 0000H    | 0000H    | Master function    | Master function    |  |
| 0000H    | 0001H    | Master function    | Slave function     |  |
| 0001H    | 0000H    | Slave function     | Master function    |  |
| 0001H    | 0001H    | Slave function     | Slave function     |  |
| 0002H    | 0002H    | Link operation     | (slave function)   |  |
| 000DH    | 000DH    | Hardw              | are test           |  |
| 000EH    | 000DH    | Self-loopback test | -                  |  |
| 000DH    | 000EH    | -                  | Self-loopback test |  |
| 000EH    | 000EH    | Self-loopback test | Self-loopback test |  |

#### (b) Station No. setting example

| Switch 5 | Upper byte               | Lower byte               |
|----------|--------------------------|--------------------------|
| CWILCH C | Channel 2 station number | Channel 1 station number |
|          |                          |                          |

#### (c) Communication speed/transmission settings

| Switch 2    |   |                             |                      |
|-------------|---|-----------------------------|----------------------|
| (Channel 1) |   | Upper byte                  | Lower byte           |
| Switch 4    | 1 | Communication speed setting | Transmission setting |
| (Channel 2) |   |                             |                      |

#### (2) GX Works2 intelligent function module setting window

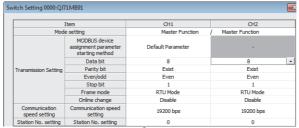

\* For details of switch setting, refer to the "MODBUS® Interface Module User's Manual".

# 6.5 Program Comparison

## 6.5.1 I/O signals

The A/AnS series MODBUS® interface module and the Q series MODBUS® interface module are not compatible with regard to the assignments of I/O signals. Review and correct the sequence program as follows.

| Signal name  |                                                                            |                                                                                       |                                                                                                    |  |  |  |  |
|--------------|----------------------------------------------------------------------------|---------------------------------------------------------------------------------------|----------------------------------------------------------------------------------------------------|--|--|--|--|
| Input signal | AJ71UC24-S2/A1SJ71UC24-R2-S2/A1SJ71UC24-R4-S2                              | Input signal                                                                          | QJ71MB91                                                                                                    |  |  |  |  |
| X00          | RS-232C communication error<br>(* Cannot be used with A1SJ71UC24-R4-S2)    | X00                                                                                   | Module READY ON: Accessible OFF: Inaccessible                                                               |  |  |  |  |
| X01          | RS-422/485 communication error<br>(* Cannot be used with A1SJ71UC24-R2-S2) | X01                                                                                   |                                                                                                    |  |  |  |  |
| X02          |                                                                            | X02                                                                                   | Use prohibited                                                                                              |  |  |  |  |
| X03          |                                                                            | X03                                                                                   |                                                                                                    |  |  |  |  |
| X04          |                                                                            | X04 CH1 Automatic communication parameter set completed ON: Normally completed OFF: - |                                                                                                    |  |  |  |  |
| X05          | Unusable                                                                   | X05                                                                                   | CH1 Automatic communication parameter setting, error completed ON: Error completed OFF: -                   |  |  |  |  |
| X06          |                                                                            | X06                                                                                   | CH1 Automatic communication operation status ON: Operating OFF: Stopped                                     |  |  |  |  |
| X07          | Ready signal                                                               | X07                                                                                   | CH1 Automatic communication error status ON: Error occurred OFF: No error                                   |  |  |  |  |
| X08          | Parameter error                                                            | X08                                                                                   | MODBUS® device assignment parameter setting, normally completed ON: Normally completed OFF: -               |  |  |  |  |
| X09          |                                                                            | X09                                                                                   | MODBUS® device assignment parameter setting, error completed ON: Error completed OFF: -                     |  |  |  |  |
| X0A          | Unusable                                                                   | X0A                                                                                   | MODBUS <sup>®</sup> device assignment parameter setting existence ON: Parameters set OFF: No parameters set |  |  |  |  |
| X0B          |                                                                            | X0B                                                                                   | Use prohibited                                                                                              |  |  |  |  |
| X0C          |                                                                            | X0C                                                                                   | CH2 Automatic communication parameter setting, normally completed ON: Normally completed OFF: -             |  |  |  |  |
| X0D          | Watchdog timer error                                                       | X0D                                                                                   | CH2 Automatic communication parameter setting, error completed ON: Error completed OFF: -                   |  |  |  |  |
| X0E          | Unusable                                                                   | X0E                                                                                   | CH2 Automatic communication operation status ON: Operating OFF: Stopped                                     |  |  |  |  |
| X0F          | Onedano                                                                    | X0F                                                                                   | CH2 Automatic communication error status ON: Error occurred OFF: No error                                   |  |  |  |  |

|              | Signal                                        | name          |                                                                                                    |
|--------------|-----------------------------------------------|---------------|----------------------------------------------------------------------------------------------------|
| Input signal | AJ71UC24-S2/A1SJ71UC24-R2-S2/A1SJ71UC24-R4-S2 | Input signal  | QJ71MB91                                                                                                    |
| X10          |                                               | X10           | Intelligent function module switch setting change status ON: Setting being changed OFF: Setting not changed |
| X11          |                                               | X11           |                                                                                                    |
| X12          |                                               | X12           |                                                                                                    |
| X13          |                                               | X13           |                                                                                                    |
| X14          |                                               | X14           |                                                                                                    |
| X15          |                                               | X15           | Use prohibited                                                                                              |
| X16          | X16                                           | Occ promotion |                                                                                                    |
| X17          |                                               | X17           |                                                                                                    |
| X18          | X18                                           |               |                                                                                                    |
| X19          | Not used (unusable)                           | X19           |                                                                                                    |
| X1A          |                                               | X1A           |                                                                                                    |
| X1B          |                                               | X1B           | CH Common/CH1 Error ON: Error occurred OFF: No error                                                        |
|              |                                               |               | CH2 Error                                                                                                   |
| X1C          |                                               | X1C           | ON: Error occurred OFF: No error                                                                            |
| X1D          |                                               | X1D           |                                                                                                    |
| X1E          |                                               | X1E           | Use prohibited                                                                                              |
| X1F          |                                               | X1F           | Watch dog timer error ON: Module error occurred OFF: Module operating normally                              |

|               | Signal                                        | l name        |                                                        |  |  |
|---------------|-----------------------------------------------|---------------|--------------------------------------------------------|--|--|
| Output signal | AJ71UC24-S2/A1SJ71UC24-R2-S2/A1SJ71UC24-R4-S2 | Output signal | QJ71MB91                                               |  |  |
| Y00           |                                               | Y00           |                                                        |  |  |
| Y01           |                                               | Y01           | 199                                                    |  |  |
| Y02           |                                               | Y02           | Use prohibited                                         |  |  |
| Y03           |                                               | Y03           |                                                        |  |  |
|               |                                               |               | CH1 Automatic communication parameter setting request/ |  |  |
|               |                                               |               | automatic communication start request                  |  |  |
| Y04           |                                               | Y04           | ON: Being requested                                    |  |  |
|               |                                               |               | OFF: Not requested                                     |  |  |
| Y05           |                                               | Y05           | Use prohibited                                         |  |  |
|               |                                               |               | CH1 Automatic communication stop request               |  |  |
| Y06           |                                               | Y06           | ON: Being requested                                    |  |  |
|               |                                               |               | OFF: Not requested                                     |  |  |
| Y07           |                                               | Y07           | Use prohibited                                         |  |  |
|               |                                               |               | MODBUS® device assignment parameter setting request    |  |  |
| Y08           | Not used (unusable)                           | Y08           | ON: Being requested                                    |  |  |
| 100           |                                               | 100           | OFF: Not requested                                     |  |  |
| Y09           |                                               | Y09           | Of 1: Not requested                                    |  |  |
|               |                                               |               |                                                        |  |  |
| Y0A           |                                               | Y0A           | Use prohibited                                         |  |  |
| Y0B           |                                               | Y0B           |                                                        |  |  |
|               |                                               |               | CH2 Automatic communication parameter setting request/ |  |  |
| Y0C           |                                               | YUC           | automatic communication start request                  |  |  |
|               |                                               |               | ON: Being requested                                    |  |  |
|               |                                               |               | OFF: Not requested                                     |  |  |
| Y0D           |                                               | Y0D           | Use prohibited                                         |  |  |
|               |                                               |               | CH2 Automatic communication stop request               |  |  |
| Y0E           |                                               | Y0E           | ON: Being requested                                    |  |  |
|               |                                               |               | OFF: Not requested                                     |  |  |
| Y0F           |                                               | Y0F           |                                                        |  |  |
| Y10           | RS-232C communication error cancel            | Y10           |                                                        |  |  |
| 110           | (* Cannot be used with A1SJ71UC24-R4-S2)      | 110           |                                                        |  |  |
| Y11           | RS-422/485 communication error cancel         | Y11           |                                                        |  |  |
|               | (* Cannot be used with A1SJ71UC24-R2-S2)      |               |                                                        |  |  |
| Y12           |                                               | Y12           |                                                        |  |  |
| Y13           |                                               | Y13           |                                                        |  |  |
| Y14           | Unusable                                      | Y14           | Use prohibited                                         |  |  |
| Y15           |                                               | Y15           |                                                        |  |  |
| Y16           |                                               | Y16           |                                                        |  |  |
| Y17           | Parameter change request                      | Y17           |                                                        |  |  |
| Y18           | . s.sster orialigo roquoti                    | Y18           |                                                        |  |  |
| 1//0          |                                               |               |                                                        |  |  |
| Y19           |                                               | Y19           |                                                        |  |  |
| Y1A           |                                               | Y1A           | 2012                                                   |  |  |
| VAD           |                                               | V45           | CH Common/CH1 Error clear request                      |  |  |
| Y1B           |                                               | Y1B           | ON: Being requested                                    |  |  |
|               | Unusable                                      |               | OFF: Not requested                                     |  |  |
| V/ 0          |                                               | V/10          | CH2 Error clear request                                |  |  |
| Y1C           |                                               | Y1C           | ON: Being requested                                    |  |  |
| V/-=          |                                               | V/-=          | OFF: Not requested                                     |  |  |
| Y1D           |                                               | Y1D           |                                                        |  |  |
| Y1E           |                                               | Y1E           | Use prohibited                                         |  |  |
| Y1F           |                                               | Y1F           |                                                        |  |  |

## 6.5.2 Buffer memory

The A/AnS series MODBUS<sup>®</sup> interface module and the Q series MODBUS<sup>®</sup> interface module are not compatible with regard to the assignments of buffer memory. Review and correct the sequence program as follows.

|                              |                                                                                      |                              | Descrip                | otion                        |                     |                                                                     |  |
|------------------------------|--------------------------------------------------------------------------------------|------------------------------|------------------------|------------------------------|---------------------|---------------------------------------------------------------------|--|
| Address<br>Hexadecimal       |                                                                                      | SJ71UC24-R2-S2/<br>C24-R4-S2 | Address<br>Hexadecimal | QJ71MB91                     |                     |                                                                     |  |
| (decimal)                    | Na                                                                                   | ıme                          | (decimal)              | Application                  | Name                |                                                                     |  |
| 0000H<br>(0)                 | Mode setting status storage area                                                     |                              | 0000H to 0001H         | System area (use prohibited) |                     |                                                                     |  |
| 0001H                        |                                                                                      | tting status storage         | (0 to 1)               |                              | 55 p.5              |                                                                     |  |
| (1)                          | area                                                                                 |                              |                        |                              |                     |                                                                     |  |
| 0002H                        | RS-232C error res                                                                    | sponse code                  | 0002H                  |                              |                     | CH1 side error response code storage                                |  |
| (2)                          | storage area                                                                         |                              | (2)                    |                              |                     | area                                                                |  |
| 0003H                        | RS-232C error det                                                                    | tail code storage            | 0003H                  |                              |                     | System area (use prohibited)                                        |  |
| (3)                          | area                                                                                 |                              | (3)                    |                              | Error code          | ` ` ` ,                                                             |  |
| 0004H                        | RS-422/485 error                                                                     | response code                | 0004H                  |                              |                     | CH2 side error response code storage                                |  |
| (4)                          | storage area                                                                         |                              | (4)                    | Status storage               |                     | area                                                                |  |
| 0005H                        | RS-422/485 detail                                                                    | response code                | 0005H                  | area                         |                     | System area (use prohibited)                                        |  |
| (5)                          | storage area                                                                         |                              | (5)                    |                              |                     | , , ,                                                               |  |
| 0006H                        | RS-232C error LE                                                                     | D indicator status           | 0006H                  |                              | Detailed LED status | CH1 side detailed LED status storage area                           |  |
| (6)                          | storage area                                                                         |                              | (6)                    | 1                            |                     | <u> </u>                                                            |  |
| 0007H                        | RS-422/485 error                                                                     |                              | 0007H                  |                              |                     | CH2 side detailed LED status storage area                           |  |
| (7)                          | status storage are                                                                   |                              | (7)                    |                              |                     | Ů ů                                                                 |  |
| 0008H                        | RS-232C error LE                                                                     | D OFF request                | 0008H                  |                              |                     | CH1 side detailed LED clear request                                 |  |
| (8)                          | storage area                                                                         |                              | (8)                    |                              | Detailed LED        | storage area                                                        |  |
| 0009H                        | RS-422/485 error                                                                     | LED OFF request              | 0009H                  |                              | clear request       | CH2 side detailed LED clear request                                 |  |
| (9)                          | storage area                                                                         |                              | (9)                    |                              |                     | storage area                                                        |  |
| 000AH                        | Error status read                                                                    | Device code                  | 000AH                  |                              | Setting error       | Device code                                                         |  |
| (10)                         | device No.                                                                           |                              | (10)                   | Setting area                 | status read         |                                                                     |  |
| 000BH                        | storage area                                                                         | Device No.                   | 000BH                  |                              | device              | Head device number                                                  |  |
| (11)                         | _                                                                                    |                              | (11)                   |                              |                     |                                                                     |  |
| 000CH<br>(12)                | Optional function (computer link function) function code change request storage area |                              | 000CH<br>(12)          |                              | System area (u      | se prohibited)                                                      |  |
|                              |                                                                                      |                              | 000DH<br>(13)          |                              |                     | CPU response monitoring timer value<br>Set time = set value × 500ms |  |
| 000DH to 000FH<br>(13 to 15) | Vacant area                                                                          |                              | 000EH<br>(14)          |                              |                     | Access target (when mounted to MELSECNET/H remote I/O station)      |  |
|                              |                                                                                      |                              | 000FH<br>(15)          |                              |                     | Allocated error status area                                         |  |

| Description                    |                                                   |                                                                                                    |                                         |                                                                                                    |                                                                                                    |                                                                  |  |
|--------------------------------|---------------------------------------------------|----------------------------------------------------------------------------------------------------|-----------------------------------------|----------------------------------------------------------------------------------------------------|----------------------------------------------------------------------------------------------------|------------------------------------------------------------------|--|
| Address<br>Hexadecimal         | AJ71UC24-S2/A1SJ71UC24-R2-S2/<br>A1SJ71UC24-R4-S2 | Address<br>Hexadecimal                                                                                                    | QJ71MB91                                |                                                                                                    |                                                                                                    |                                                                  |  |
| (decimal)                      | Name                                              | (decimal)                                                                                                    | Application                             |                                                                                                    | Nam                                                                                                    | е                                                                |  |
| 0010H to 0023H<br>(16 to 35)   | Allocation for window for coils                   |                                                                                                    |                                         |                                                                                                    |                                                                                                    |                                                                  |  |
| 0024H to 002FH<br>(36 to 47)   | Vacant area                                       | 0010H to 01FFH<br>(16 to 511)                                                                                                    | System area (use prohibited)            |                                                                                                    |                                                                                                    |                                                                  |  |
| 0030H to 0043H<br>(48 to 67)   | Allocation for window for latch registers         | (10 to 011)                                                                                                    |                                         |                                                                                                    |                                                                                                    |                                                                  |  |
| 0044H to 0DEFH<br>(68 to 3551) | User area                                         | 0200H to 0201H (512 to 513)  0202H (514)  0203H (515)  0204H (515)  0204H (516)  0205H (517)  0206H (518)  0207H (519)  0208H (520)  0209H (521)  020AH (522)  020BH (523)  020CH to 037FH (524 to 895) | Automatic<br>communication<br>parameter | CH1 Automatic communication parameter 1  CH1 Automatic communication parameter 2 to 32  CH2 Automatic communication parameter 1 to 32 | Broadcast dela Set time = set Type specificat device  Read setting  Write setting  (Same as CH1 parameter 1) | No.  ral timer value value × 10ms nitoring timer value/ ay value |  |
|                                |                                                   | 0500H to 08FFH<br>(1280 to 2303)                                                                                                    | System area (u                          |                                                                                                    | <u> </u>                                                                                                    |                                                                  |  |

|                |                               | Descrip                          | tion                                                  |                                         |                                            |
|----------------|-------------------------------|----------------------------------|-------------------------------------------------------|-----------------------------------------|--------------------------------------------|
| Address        | AJ71UC24-S2/A1SJ71UC24-R2-S2/ | Address                          |                                                       |                                         | QJ71MB91                                   |
| Hexadecimal    | A1SJ71UC24-R4-S2              | Hexadecimal                      |                                                       |                                         |                                            |
| (decimal)      | Name                          | (decimal)                        | Application                                           |                                         | Name                                       |
|                |                               | 0900H<br>(2304)                  |                                                       |                                         | Device code                                |
|                |                               | 0901H                            | +                                                     |                                         |                                            |
|                |                               | (2305)                           |                                                       | Coil assignment                         | Head device number                         |
|                |                               | 0902H                            |                                                       | 1                                       | Llood ooil number                          |
|                |                               | (2306)                           |                                                       |                                         | Head coil number                           |
|                |                               | 0903H                            |                                                       |                                         | Assignment points                          |
|                |                               | (2307)                           |                                                       |                                         | 3 1                                        |
|                |                               | 0904H to 093FH<br>(2308 to 2367) |                                                       | Coil assignment<br>2 to 16              | (Same as in Coil assignment 1)             |
|                |                               | 0940H                            |                                                       | 2 10 10                                 |                                            |
|                |                               | (2368)                           |                                                       |                                         | Device code                                |
|                |                               | 0941H                            |                                                       |                                         | Head device number                         |
|                |                               | (2369)                           |                                                       | Input                                   | Head device number                         |
|                |                               | 0942H                            |                                                       | assignment 1                            | Head coil number                           |
|                |                               | (2370)                           |                                                       |                                         |                                            |
|                |                               | 0943H                            |                                                       |                                         | Assignment points                          |
|                |                               | (2371)                           | -                                                     | Input                                   |                                            |
|                |                               | 0944H to 097FH                   | MODBUS <sup>®</sup> - device - assignment - parameter | assignment 2 to                         | (Same as input assignment 1)               |
|                | User area                     | (2372 to 2431)                   |                                                       | 16                                      |                                            |
|                |                               | 0980H                            |                                                       |                                         | Device code                                |
|                |                               | (2432)                           |                                                       | Input register assignment 1             | Device code                                |
|                |                               | 0981H                            |                                                       |                                         | Head device number                         |
|                |                               | (2433)<br>0982H                  |                                                       |                                         |                                            |
|                |                               | (2434)                           |                                                       |                                         | Head input register number                 |
| 0044H to 0DEFH |                               | 0983H                            |                                                       |                                         | A                                          |
| (68 to 3551)   |                               | (2435)                           |                                                       |                                         | Assignment points                          |
|                |                               | 0984H to 09BFH                   |                                                       | Input register<br>assignment 2 to<br>16 |                                            |
|                |                               | (2436 to 2495)                   |                                                       |                                         | (Same as in input register assignment 1)   |
|                |                               | 09C0H                            |                                                       |                                         |                                            |
|                |                               | (2496)                           |                                                       | Holding register assignment 1           | Device code                                |
|                |                               | 09C1H                            |                                                       |                                         |                                            |
|                |                               | (2497)                           |                                                       |                                         | Head device number                         |
|                |                               | 09C2H                            |                                                       |                                         | Head input register number                 |
|                |                               | (2498)                           |                                                       |                                         | - India input regioter flamber             |
|                |                               | 09C3H                            |                                                       |                                         | Assignment points                          |
|                |                               | (2499)                           |                                                       | Holding register                        |                                            |
|                |                               | 09C4H to 09FFH                   |                                                       | assignment 2 to                         | (Same as in holding register assignment 1) |
|                |                               | (2500 to 2559)                   |                                                       | 16                                      | (                                          |
|                |                               | 0A00H to 0BFFH                   | System area (u                                        | so prohibited)                          |                                            |
|                |                               | (2560 to 3071)                   | System area (u                                        | se prombited)                           |                                            |
|                |                               | 0C00H                            |                                                       |                                         | Switch 1: CH1 operation mode setting       |
|                |                               | (3072)                           |                                                       |                                         | status                                     |
|                |                               | 0C01H<br>(3073)                  |                                                       | Intelligent                             | Switch 2: CH1 transmission setting status  |
|                |                               | 0C02H                            | 1                                                     | function module                         | Switch 3: CH2 operation mode setting       |
|                |                               | (3074)                           | Setting status                                        | switch setting                          | status                                     |
|                |                               | 0C03H                            | 1                                                     | status                                  | Switch 4: CH2 transmission patting status  |
|                |                               | (3075)                           |                                                       |                                         | Switch 4: CH2 transmission setting status  |
|                |                               | 0C04H                            |                                                       |                                         | Switch 5: CH1/CH2 Station No. setting      |
|                |                               | (3076)                           |                                                       |                                         | status                                     |

|                        |                                                   | Descrip                          | tion        |                              |                                                  |                                       |  |  |
|------------------------|---------------------------------------------------|----------------------------------|-------------|------------------------------|--------------------------------------------------|---------------------------------------|--|--|
| Address<br>Hexadecimal | AJ71UC24-S2/A1SJ71UC24-R2-S2/<br>A1SJ71UC24-R4-S2 | Address<br>Hexadecimal           |             |                              | QJ71MB91                                         |                                       |  |  |
| (decimal)              | Name                                              | (decimal)                        | Application |                              | Name                                             | 9                                     |  |  |
|                        |                                                   | 0C05H                            |             | Module status                | LED ON status                                    |                                       |  |  |
|                        |                                                   | (3077)                           | -           | LEB GIV GIALLE               |                                                  |                                       |  |  |
|                        |                                                   | 0C06H<br>(3078)                  |             |                              | Switch 1: CH1                                    | operation mode status                 |  |  |
|                        |                                                   | 0C07H<br>(3079)                  |             | Intelligent                  | Switch 2: CH1                                    | transmission status                   |  |  |
|                        |                                                   | 0C08H<br>(3080)                  |             | function module switch       | Switch 3: CH2                                    | operation mode status                 |  |  |
|                        |                                                   | 0C09H<br>(3081)                  |             | operating status             | Switch 4: CH2                                    | transmission status                   |  |  |
|                        |                                                   | 0C0AH<br>(3082)                  |             |                              | Switch 5: CH1/                                   | CH2 Station No. status                |  |  |
|                        |                                                   | 0C0BH to 0C12H<br>(3083 to 3090) |             | System area (us              | e prohibited)                                    |                                       |  |  |
|                        |                                                   | 0C13H<br>(3091)                  |             |                              | MODBUS® dev                                      | vice assignment parameter             |  |  |
|                        |                                                   | 0C14H                            | 1           |                              | MODBUS®                                          | Error, device type                    |  |  |
|                        |                                                   | (3092)                           |             |                              | device                                           | Lifor, device type                    |  |  |
|                        |                                                   | 0C15H<br>(3093)                  |             | Parameter                    | assignment parameter setting result storage area | Error, assigned group No.             |  |  |
|                        |                                                   | 0C16H<br>(3094)                  | -           | error information            |                                                  | communication parameter               |  |  |
|                        | User area                                         | 0C17H                            |             |                              |                                                  | communication parameter               |  |  |
|                        |                                                   | (3095)                           |             |                              | setting result st                                | torage area                           |  |  |
|                        |                                                   | 0C18H                            |             |                              |                                                  | communication parameter               |  |  |
|                        |                                                   | (3096)<br>0C19H                  |             |                              | error code stora                                 | communication parameter               |  |  |
|                        |                                                   | (3097)                           |             |                              | setting result st                                | ·                                     |  |  |
| 0044H to 0DEFH         |                                                   | 0C1AH to 0C1FH<br>(3098 to 3103) | Operating   | System area (us              | e prohibited)                                    |                                       |  |  |
| (68 to 3551)           |                                                   | 0C20H to 0C21H                   | status      | Communication                |                                                  | communication operation               |  |  |
|                        |                                                   | (3104 to 3105)                   |             |                              | status storage area<br>(Parameters 1 to 32)      |                                       |  |  |
|                        |                                                   | 0C22H to 0C23H                   |             |                              | -                                                | communication operation               |  |  |
|                        |                                                   | (3106 to 3107)                   |             |                              | status storage                                   |                                       |  |  |
|                        |                                                   | 0C24H to 0C27H                   |             |                              | (Parameters 1                                    | 10 32)                                |  |  |
|                        |                                                   | (3108 to 3111)                   |             |                              | System area (u                                   | se prohibited)                        |  |  |
|                        |                                                   | 0C28H to 0C47H<br>(3112 to 3143) |             |                              | storage area                                     | communication error code              |  |  |
|                        |                                                   | (4 - 2 - 2)                      |             | condition                    | (Parameters 1                                    | to 32)<br>communication error code    |  |  |
|                        |                                                   | 0C48H to 0C67H<br>(3144 to 3175) |             | monitor area                 | storage area<br>(Parameters 1                    |                                       |  |  |
|                        |                                                   | 0C68H to 0CA7H<br>(3176 to 3239) | -           |                              | System area (u                                   |                                       |  |  |
|                        |                                                   | 0CA8H to 0A9H                    |             |                              | CH1 Automatic                                    | communication setting                 |  |  |
|                        |                                                   | (3240 to 3241)                   |             |                              | status storage (Parameters 1                     |                                       |  |  |
|                        |                                                   | 0CAAH to 0CABH                   |             |                              |                                                  | communication setting                 |  |  |
|                        |                                                   | (3242 to 3243)                   |             |                              | status storage (Parameters 1                     |                                       |  |  |
|                        |                                                   | 0CACH to 0CAFH<br>(3244 to 3247) | 1           | System area (use prohibited) |                                                  |                                       |  |  |
|                        |                                                   | 0CB0H to 0CB1H                   |             |                              |                                                  | communication ready                   |  |  |
|                        |                                                   | (3248 to 3249)                   |             | Communication condition      | status storage (Parameters 1                     |                                       |  |  |
|                        |                                                   | 0CB2H to 0CB3H                   |             | monitor area                 |                                                  | communication ready                   |  |  |
|                        |                                                   | (3250 to 3251)                   |             |                              | status storage (Parameters 1                     |                                       |  |  |
|                        |                                                   | 0CB4H to 0CFDH                   | -           | System area (us              | I .                                              | · · · · · · · · · · · · · · · · · · · |  |  |
|                        |                                                   | (3252 to 3325)                   |             | 3,5.5.11 area (us            | _ p. c. iibitou)                                 |                                       |  |  |

|                                  | Description                                       |                                  |                              |           |                 |                              |  |
|----------------------------------|---------------------------------------------------|----------------------------------|------------------------------|-----------|-----------------|------------------------------|--|
| Address<br>Hexadecimal           | AJ71UC24-S2/A1SJ71UC24-R2-S2/<br>A1SJ71UC24-R4-S2 | Address<br>Hexadecimal           | QJ71MB91                     |           |                 |                              |  |
| (decimal)                        | Name                                              | (decimal)                        | Application                  |           | Nan             | 10                           |  |
|                                  |                                                   | 0CFEH<br>(3326)                  |                              |           | Number of err   | ors occurred                 |  |
|                                  |                                                   | 0CFFH<br>(3327)                  |                              |           | Error log write | pointer                      |  |
|                                  |                                                   | 0D00H<br>(3328)                  |                              |           | Error log 1     | Detailed error code          |  |
|                                  | User area                                         | 0D01H<br>(3329)                  | Operating<br>status          |           |                 | Exception code               |  |
| 0044H to 0DEFH                   |                                                   | 0D02H<br>(3330)                  |                              |           |                 | Function code                |  |
| (68 to 3551)                     |                                                   | 0D03H<br>(3331)                  |                              | Error log |                 | СН                           |  |
|                                  |                                                   | 0D04H<br>(3332)                  |                              |           |                 | Station No.                  |  |
|                                  |                                                   | 0D05H to 0D06H<br>(3333 to 3334) |                              |           |                 | System area (use prohibited) |  |
|                                  |                                                   | 0D07H<br>(3335)                  |                              |           |                 | Function                     |  |
|                                  |                                                   | 0D08H to 0DEFH<br>(3336 to 3551) |                              |           | Error log       | (Same as Error log 1)        |  |
| 0DF0H to 0DFFH                   | Use prohibited                                    | se prohibited 0DF0H to 0DFFH     |                              |           | 2 to 32         | (Same as Life log 1)         |  |
| (3552 to 3583)                   | CCC p. C. IIDROG                                  | (3552 to 3583)                   |                              |           |                 |                              |  |
| 0E00H to 0EFFH<br>(3584 to 3839) | (Vacant area)                                     | 0E00H to 0EFFH<br>(3584 to 3839) | System area (use prohibited) |           |                 |                              |  |

| Description                                                                                                    |                                   |                                          |                                                                                                    |                                                                                                    |  |  |  |
|----------------------------------------------------------------------------------------------------|-----------------------------------|------------------------------------------|----------------------------------------------------------------------------------------------------|----------------------------------------------------------------------------------------------------|--|--|--|
| QJ71MB91                                                                                                    |                                   |                                          |                                                                                                    |                                                                                                    |  |  |  |
| Address<br>Hexadecimal<br>(decimal)                                                                                                    | Application                       |                                          | Name                                                                                                    |                                                                                                    |  |  |  |
| 0F00H (3840) 0F01H (3841) 0F02H (3842) 0F03H (3843) 0F04H (3844) 0F05H (3845) 0F06H (3846) 0F07H (3847) 0F08H (3848) 0F09H (3849) 0F0AH (3850) 0F0BH (3851) | . Communication                   | CH1<br>Communication<br>status           | Diagnostic data for Master/<br>Slave  Diagnostic data for Slave                                                                                                    | Bus message count  Bus communication error count  Character overrun error count  Message discard count  Data discard count  Failed transmission count  Slave message count  Slave no-response count  Slave NAK count  Slave busy count  Exception error count  Communications event count  2nd byte of end code |  |  |  |
| (3852)  0F0DH (3853)  0F0EH (3854)  0F0FH (3855)  0F10H                                                                                                    | status                            |                                          | Diagnostic data for Master                                                                                                    | Communications mode  Received exception error count  No-response count  Broadcast count                                                                                                    |  |  |  |
| (3856)<br>0F11H<br>(3857)<br>0F12H<br>(3858)<br>0F13H to 0F1EH<br>(3859 to 3870)                                                                            |                                   |                                          |                                                                                                    |                                                                                                    |  |  |  |
| 0F1FH<br>(3871)<br>0F20H to 0F3FH<br>(3872 to 3903)                                                                                                    |                                   |                                          | Communication<br>event log (for<br>Slave)                                                                                                    | Communications event log count  Communications event log 1 to 64                                                                                                    |  |  |  |
| 0F40H to 0F7FH<br>(3904 to 3967)<br>0F80H to 0FFDH                                                                                                    |                                   | CH2 Communication status System area (us | ,                                                                                                    |                                                                                                    |  |  |  |
| (3968 to 4093)<br>0FFEH<br>(4094)                                                                                                    |                                   | Cystem area (us                          | Hardware test re                                                                                                    | sult                                                                                                    |  |  |  |
| 0FFFH<br>(4095)                                                                                                    | Unit test result                  |                                          | Self-loopback test result                                                                                                    |                                                                                                    |  |  |  |
| 1000H to 1FFFH<br>(4096 to 8191)<br>2000H to 2FFFH<br>(8192 to 12287)<br>3000H to 3FFFH<br>(12288 to 16383)<br>4000H to 4FFFH<br>(16384 to 20479)           | Automatic comm<br>function buffer | unication                                | CH1 Automatic communication function buffer input area CH2 Automatic communication function buffer input area CH1 Automatic communication function buffer output area CH2 Automatic communication function buffer output area |                                                                                                    |  |  |  |
| 5000H to 5FFFH<br>(20480 to 204575)                                                                                                    | User free area                    |                                          | <u>.</u>                                                                                                    |                                                                                                    |  |  |  |

## 6.6 Program Diversion

If the sequence program of the existing A/AnS series MODBUS® interface module is diverted to the Q series MODBUS® interface module, the sequence program needs to be reviewed and corrected. Review and correct the program as follows.

#### (1) Communication setting (mode setting, transmission speed etc.)

The hardware switch setting is changed to the GX Developer Intelligent Function Module Switch Setting or GX Works2 Intelligent Function Module Setting. Make settings by referring to the "MODBUS® Interface Module User's Manual".

#### (2) I/O signals

The A/AnS series MODBUS<sup>®</sup> interface module and the Q series MODBUS<sup>®</sup> interface module are not compatible with regard to the assignments of I/O signals. Review and correct the sequence program.

#### (3) Buffer memory

The A/AnS series MODBUS<sup>®</sup> interface module and the Q series MODBUS<sup>®</sup> interface module are not compatible with regard to the assignments of buffer memory due to an increase of MODBUS<sup>®</sup> device size and function addition.

Review and correct the sequence program.

Note that "RS-232C side" of the A/AnS series module in Section 6.5.2 corresponds to "CH1" of the Q series module, and "RS-422/485 side" of the A/AnS series module corresponds to "CH2" of the Q series module.

## ⊠Point <sup>-</sup>

Q series module QJ71MB91 allows for taking advantage of utility package GX Configurator-MB. GX Configurator-MB is a tool for supporting the parameter setting, auto refresh, and monitor/test of QJ71MB91.

Using GX Configurator-MB eliminates the need for the sequence programs for parameter setting and auto refresh.

For more information including the setting method, refer to the "MODBUS® Interface Module User's Manual".

# (4) Functions of the Utility Package GX Configurator-MB

| Item                 | Description                                                                                         |  |  |  |  |  |
|----------------------|----------------------------------------------------------------------------------------------------|--|--|--|--|--|
|                      | Set the following items that require initial setting.                                               |  |  |  |  |  |
|                      | Automatic communication parameter                                                                   |  |  |  |  |  |
| Initial setting      | MODBUS <sup>®</sup> device assignment parameter                                                     |  |  |  |  |  |
|                      | The initially set data are registered as programmable controller CPU parameters, and are            |  |  |  |  |  |
|                      | automatically written to the QJ71MB91 when the programmable controller CPU enters RUN status.       |  |  |  |  |  |
|                      | The QJ71MB91's buffer memory is configured for automatic refresh.                                   |  |  |  |  |  |
|                      | Automatic communication function buffer input area                                                  |  |  |  |  |  |
|                      | Automatic communication function buffer output area                                                 |  |  |  |  |  |
| Auto refresh setting | Automatic communication operation status storage area                                               |  |  |  |  |  |
|                      | User free area (input/output)                                                                       |  |  |  |  |  |
|                      | The QJ71MB91 buffer memory area data set for auto refresh are automatically read from or written to |  |  |  |  |  |
|                      | the specified devices when the END instruction of the programmable controller CPU is executed.      |  |  |  |  |  |
|                      | The buffer memory and I/O signals of the QJ71MB91 are monitored or tested.                          |  |  |  |  |  |
|                      | Operation mode setting status                                                                       |  |  |  |  |  |
|                      | Transmission setting status                                                                         |  |  |  |  |  |
|                      | Station No. setting status                                                                          |  |  |  |  |  |
| Monitor/test         | Various module statuses                                                                             |  |  |  |  |  |
| Worldon/test         | X/Y Monitor/test                                                                                    |  |  |  |  |  |
|                      | MODBUS <sup>®</sup> device assignment parameter status                                              |  |  |  |  |  |
|                      | Automatic communication status                                                                      |  |  |  |  |  |
|                      | • Error log                                                                                         |  |  |  |  |  |
|                      | Communication status                                                                                |  |  |  |  |  |

# 7

# **DeviceNet MODULE REPLACEMENT**

# 7.1 List of DeviceNet Modules to be Replaced

| A/AnS series model | Alternative models | Remarks                                       |  |
|--------------------|--------------------|-----------------------------------------------|--|
| AJ71DN91           | QJ71DN91           | Master modules are replaced by a master/slave |  |
| A1SJ71DN91         | Q07 IDIN91         | module.                                       |  |

# 7.2 Performance Specifications Comparison

|                               |                                             | Item                               |                                 |                     | A/AnS s                                           | series          |                             | Q                                    | series                     |             | Compat-                  |  |
|-------------------------------|---------------------------------------------|------------------------------------|---------------------------------|---------------------|---------------------------------------------------|-----------------|-----------------------------|--------------------------------------|----------------------------|-------------|--------------------------|--|
|                               |                                             | item                               |                                 |                     | AJ71DN91 A1SJ71DN91 QJ                            |                 | J71DN91                     |                                      | ibility                    | replacement |                          |  |
|                               |                                             | Node type                          |                                 | Group 2 only client |                                                   |                 |                             | 0                                    |                            |             |                          |  |
|                               |                                             | Station number                     | ers that may be                 | eset                |                                                   |                 | 0 to                        | 63                                   |                            |             | 0                        |  |
|                               |                                             | Number of co<br>generated          | nnections that                  | can be              | 63 for I/O comr                                   | nunicati        | on and 6                    | 33 for message                       | e communi                  | cation      | 0                        |  |
|                               | Master function                             |                                    | I/O<br>communicati              | Send                | 2048 p<br>Up to 256 byte                          |                 | ation                       | Max. 4096 p<br>max. 256              | oints (512<br>bytes per r  |             | 0                        |  |
|                               |                                             | Communicati on data size           | on                              | Receive             | 2048 p<br>Up to 256 byte                          |                 | ation                       | Max. 4096 p<br>Up to 256 b           |                            |             | 0                        |  |
|                               |                                             | on data size                       | Message                         | Send                |                                                   |                 | Max. 24                     | 0 bytes                              |                            |             | 0                        |  |
|                               |                                             |                                    | communicati<br>on               | Receive             |                                                   |                 | Max. 24                     | 10 bytes                             |                            |             | 0                        |  |
|                               |                                             | Node type                          |                                 |                     |                                                   |                 |                             |                                      | eNet slaves<br>p 2 server) |             |                          |  |
|                               |                                             |                                    | Station numbers that may be set |                     |                                                   |                 |                             | 0 to 63                              |                            |             |                          |  |
| Communication specifications  |                                             |                                    | nnections that connections)     | can be              | (Slave function not supported)                    |                 |                             | 1 (polling)                          |                            | -           | New function of QJ71DN91 |  |
|                               |                                             | Communicati I/O                    |                                 | Send                |                                                   |                 |                             | Max. 1024 points (128 bytes)         |                            |             |                          |  |
|                               |                                             | on data size                       | communicati<br>on               | Receive             |                                                   |                 |                             | Max. 1024 points (128 bytes)         |                            | bytes)      |                          |  |
|                               | Commu                                       | Communication speed                |                                 |                     | Selectab                                          | le from         | 125kbps                     | s, 250kbps and                       | 500kbps.                   |             | 0                        |  |
|                               |                                             |                                    |                                 | dista               |                                                   | aximum<br>dista | trunk line Drop line length |                                      |                            |             |                          |  |
|                               | Maximui                                     | Maximum cable length <sup>*1</sup> |                                 |                     | Communication speed                               | Thick cables    | Thin cables                 | Combination of thick and thin cables | Maximum                    | Total       | 0                        |  |
|                               |                                             |                                    |                                 |                     | 125kbaud                                          | 500m            |                             |                                      |                            | 156m        |                          |  |
|                               |                                             |                                    |                                 |                     | 250kbaud                                          | 250m            | 100m                        | See*2.                               | 6m                         | 78m         |                          |  |
|                               |                                             |                                    |                                 |                     | 500kbaud                                          | 100m            |                             |                                      |                            | 39m         |                          |  |
|                               | Current consumption required on the network |                                    | network                         | 26.5r               | nΑ                                                |                 | 30.0mA                      |                                      | 0                          |             |                          |  |
| Number of write               | Number of writes to E <sup>2</sup> PROM     |                                    | Max. 100,0                      | 00 times            | S                                                 |                 | -                           |                                      | 0                          | The memory  |                          |  |
| Number of writes to flash ROM |                                             | -                                  |                                 |                     |                                                   | 00,000 time     | :S                          |                                      | type is different.         |             |                          |  |
| Number of occupied I/O points |                                             | Special 32 points                  |                                 |                     | 32 points (I/O allocation: Intelligent 32 points) |                 | 0                           |                                      |                            |             |                          |  |
| 5VDC internal c               | urrent cor                                  | nsumption                          |                                 |                     | 0.24                                              | A               |                             | (                                    | 0.17A                      |             | 0                        |  |
| Weight                        |                                             |                                    |                                 |                     | 0.43kg                                            | 0.23            | kg                          | 0                                    | ).11kg                     |             | 0                        |  |

<sup>\*1</sup> The maximum cable length complies with the DeviceNet Specifications (Release 2.0) Volumes 1 and 2.

<sup>\*2</sup> The maximum transmission distance of the trunk line when thick and thin cables are both used is as follows.

| Communication speed | Maximum transmission distance of trunk line when thick and thin cables coexist |
|---------------------|--------------------------------------------------------------------------------|
| 125kbaud            | Thick cable length + 5 × thin cable length ≤ 500m                              |
| 250kbaud            | Thick cable length + 2.5 × thin cable length ≤ 250m                            |
| 500kbaud            | Thick cable length + thin cable length ≤ 100m                                  |

# 7.3 Function Comparison

## (1) Comparison of master and slave functions

O: Function available  $\Delta$ : Restricted -: Function unavailable

|                         | Item                     | Description                                                                                                    | AJ71DN91<br>A1SJ71DN91 | QJ71DN91 | Precautions for replacement                                                              |
|-------------------------|--------------------------|----------------------------------------------------------------------------------------------------|------------------------|----------|------------------------------------------------------------------------------------------|
| Master function Message | I/O<br>communication     | The master node can exchange I/O data with each slave node (up to 63 nodes).  Transfer of 512 input bytes (up to 256 bytes per node) and 512 output bytes (up to 256 bytes per node) is available.  The connection type can be selected for each slave node.           | 0                      | 0        |                                                                                          |
|                         | Message<br>communication | The master node can read/write the attribute data of the slave node. For further details of message communication, refer to the DeviceNet common service in the DeviceNet Specifications (Release 2.0).  Up to 240 bytes of message data can be transferred at a time. | 0                      | 0        |                                                                                          |
| Slave<br>function       | I/O<br>communication     | The slave node can exchange I/O data with the master node. Transfer of 128 input bytes and 128 output bytes is available. The connection type is polling method.                                                                                                    | -                      | 0        | This function has been added to QJ71DN91. A(1S)J71DN91 does not have the slave function. |

## (2) Comparison of configuration functions

O: Function available  $\Delta$ : Restricted -: Function unavailable

| Item                                              | Description                                                                                                    | AJ71DN91   | QJ71DN91 | Precautions for replacement                                                                                                    |
|---------------------------------------------------|----------------------------------------------------------------------------------------------------|------------|----------|----------------------------------------------------------------------------------------------------|
| Own node setting                                  | This function sets the number of the own node.                                                                                                    | A1SJ71DN91 | Δ        | A(1S)J71DN91 uses the sequence program for the setting, and QJ71DN91 uses the hardware switch for the setting.                                                                                                    |
| Communication speed setting                       | This function sets the communication speed (baud rate). QJ71DN91 sets the master and slave functions as well.                                                                                                    | 0          | Δ        | A(1S)J71DN91 uses the sequence program for the setting, and QJ71DN91 uses the hardware switch for the setting.                                                                                                    |
| Saving parameters to flash ROM/E <sup>2</sup> ROM | The following parameters in the buffer memory can be stored in the flash ROM/E <sup>2</sup> ROM.  E <sup>2</sup> ROM inside A(1S)J71DN91  • Parameters for Master Function (Address: 01D4H to 03CFH) Flash ROM inside QJ71DN91  • Parameters for Master Function (Address: 01D4H to 03CFH)  • Parameters for Slave Function (Address: 060EH, 060FH)  • Auto Communication Start Setting (Address: 0631H)  The parameters saved to the flash ROM/E <sup>2</sup> ROM are automatically loaded to the buffer memory when power is turned on from off or when the CPU module is reset. | 0          | 0        |                                                                                                    |
| Auto configuration                                | This function detects slave nodes on the network, allowing automatic configuration of master function parameters.  A(1S)J71DN91  • Auto configuration is performed with configuration software. QJ71DN91  • Auto configuration is performed when "Auto configuration request Y15" is turned on.  Two options are available: "All configuration" used to detect all slave nodes on the network and "Add configuration" used to detect the slave node(s) added to the network.  Programming steps for setting the master function parameters can be reduced.                         | Δ          | 0        | "Auto configuration request Y15" is a function added to QJ71DN91. A(1S)J71DN91 requires configuration software sold separately if the master function parameters are set using something other than the sequence program. |

# 7.4 Switch Settings Comparison

O: Compatible  $\Delta$ : Partly changed  $\times$ : Incompatible

| Switch name             | Setting                                                | A/AnS series Q series      |                                                            | Compat- | Precautions for replacement                                                                                 |
|-------------------------|--------------------------------------------------------|----------------------------|------------------------------------------------------------|---------|----------------------------------------------------------------------------------------------------|
| Owner name              | Soung                                                  | AJ71DN91/A1SJ71DN91        | QJ71DN91                                                   | ibility | 1 resultions for replacement                                                                                |
| Node No. setting switch | Own node number (own node MAC ID)                      | Setting into buffer memory | Using the hardware switch on the front panel of the module | ×       | Set the existing own node number using the hardware switch.                                                 |
| Mode setting switch     | Baud rate                                              | Setting into buffer memory | -                                                          |         | Conventionally only the master                                                                              |
|                         | Selection of master and slave functions, and baud rate |                            | Using the hardware switch on the front panel of the        | ×       | Conventionally only the master function is available. Set 0 to 2 in accordance with the existing baud rate. |
|                         | Hardware test                                          | -                          | module*1                                                   |         |                                                                                                    |
|                         | Communication test                                     |                            | module                                                     |         |                                                                                                    |

<sup>\*1</sup> Hardware switch settings

| Setting | Function                   | Description                                                                      |  |  |  |  |
|---------|----------------------------|----------------------------------------------------------------------------------|--|--|--|--|
| 0       |                            | Operates as a master node, at communication speed of 125k baud(factory default). |  |  |  |  |
| 1       | Master function            | Operates as a master node, at communication speed of 250k baud.                  |  |  |  |  |
| 2       | 1                          | Operates as a master node, at communication speed of 500k baud.                  |  |  |  |  |
| 3       |                            | Operates as a slave node, at communication speed of 125k baud.                   |  |  |  |  |
| 4       | Slave function             | Operates as a slave node, at communication speed of 250k baud.                   |  |  |  |  |
| 5       | 1                          | Operates as a slave node, at communication speed of 500k baud.                   |  |  |  |  |
| 6       |                            | Operates as a master and slave node, at communication speed of 125k baud.        |  |  |  |  |
| 7       | Master and slave functions | Operates as a master and slave node, at communication speed of 250k baud.        |  |  |  |  |
| 8       |                            | Operates as a master and slave node, at communication speed of 500k baud.        |  |  |  |  |
| 9       | Hardware test              | Performs the ROM/RAM check and self-loopback test.                               |  |  |  |  |
| Α       |                            | Performs the transmit/receive test, at communication speed of 125k baud.         |  |  |  |  |
| В       | Communication test         | Performs the transmit/receive test, at communication speed of 250k baud.         |  |  |  |  |
| С       | 1                          | Performs the transmit/receive test, at communication speed of 500k baud.         |  |  |  |  |
| D to F  | Use prohibited             | -                                                                                |  |  |  |  |

# 7.5 Program Comparison

## 7.5.1 I/O signals

## (1) Input signal

The input signals of AJ71DN91/A1SJ71DN91 and QJ71DN91 are the same except added functions. When added functions are not used, existing programs can be used without modification.

| land simul   | Signal name                          |                                     | Compat- | Burney (an analyse and                                                                                                    |
|--------------|--------------------------------------|-------------------------------------|---------|----------------------------------------------------------------------------------------------------|
| Input signal | AJ71DN91/A1SJ71DN91                  | QJ71DN91                            | ibility | Precautions for replacement                                                                                                  |
| X00          | Watchdog Timer Error                 |                                     | 0       |                                                                                                    |
| X01          | I/O Communicating                    |                                     | 0       |                                                                                                    |
| X02          | Message Communication Completion     |                                     | 0       |                                                                                                    |
| X03          | Error Set Signal for Master Function |                                     | 0       |                                                                                                    |
| X04          | Slave Down Signal                    |                                     | 0       |                                                                                                    |
| X05          | Message Communication Error Signal   |                                     | 0       |                                                                                                    |
| X06          | Parameter being set                  | Saving Parameters to Flash ROM      | Δ       | 52501                                                                                                    |
| X07          | Parameter setting complete           | Parameters Saved to Flash ROM       | Δ       | A(1S)J71DN91 saves to E <sup>2</sup> ROM.                                                                                    |
| X08          | Unusable                             | Error Set Signal for Slave Function | -       | This function has been added to QJ71DN91. (This function is for the slave function and is not used for the master function.) |
| X09          | Use prohibited                       |                                     | -       |                                                                                                    |
| X0A          |                                      | H/W Test in Progress                | Δ       |                                                                                                    |
| X0B          | Unusable                             | H/W Test Completion                 | Δ       | This function has been added to QJ71DN91.                                                                                    |
| X0C          | ]                                    | H/W Test Error Detection            | Δ       |                                                                                                    |
| X0D          | Use prohibited                       |                                     | _       |                                                                                                    |
| X0E          | ·                                    |                                     |         |                                                                                                    |
| X0F          | Module Ready                         |                                     | 0       |                                                                                                    |
| X10          | _                                    |                                     |         |                                                                                                    |
| X11<br>X12   | Use prohibited                       |                                     | -       |                                                                                                    |
| X12          | -                                    |                                     |         |                                                                                                    |
| X14          |                                      | Auto-Configuring                    | Δ       |                                                                                                    |
| X15          | Unusable                             | Auto Configuration Completion       | Δ       | This function has been added to QJ71DN91.                                                                                    |
| X16          |                                      |                                     |         |                                                                                                    |
| X17          | 1                                    |                                     |         |                                                                                                    |
| X18          | 1                                    |                                     |         |                                                                                                    |
| X19          |                                      |                                     |         |                                                                                                    |
| X1A          | Use prohibited                       |                                     | _       |                                                                                                    |
| X1B<br>X1C   | -                                    |                                     |         |                                                                                                    |
| X1D          | -                                    |                                     |         |                                                                                                    |
| X1E          | 1                                    |                                     |         |                                                                                                    |
| X1F          | †                                    |                                     |         |                                                                                                    |

#### (2) Output signal

The input signals of AJ71DN91/A1SJ71DN91 and QJ71DN91 are the same except added functions. When added functions are not used, existing programs can be used without modification.

 $\bigcirc$ : Compatible  $\triangle$ : Partly changed  $\times$ : Incompatible

| Output signal | Si                                  | gnal name                                  | Compat- | Precautions for replacement                                                                                                  |
|---------------|-------------------------------------|--------------------------------------------|---------|----------------------------------------------------------------------------------------------------|
|               | AJ71DN91/A1SJ71DN91                 | QJ71DN91                                   | ibility | Frecautions for replacement                                                                                                  |
| Y00           |                                     |                                            |         |                                                                                                    |
| Y01           |                                     |                                            |         |                                                                                                    |
| Y02           |                                     |                                            |         |                                                                                                    |
| Y03<br>Y04    |                                     |                                            |         |                                                                                                    |
| Y04<br>Y05    |                                     |                                            |         |                                                                                                    |
| Y06           |                                     |                                            |         |                                                                                                    |
| Y07           |                                     |                                            |         |                                                                                                    |
| Y08           | Use prohibited                      |                                            | _       |                                                                                                    |
| Y09           |                                     |                                            |         |                                                                                                    |
| Y0A           |                                     |                                            |         |                                                                                                    |
| Y0B           |                                     |                                            |         |                                                                                                    |
| Y0C           |                                     |                                            |         |                                                                                                    |
| Y0D           |                                     |                                            |         |                                                                                                    |
| Y0E           |                                     |                                            |         |                                                                                                    |
| Y0F           |                                     |                                            |         |                                                                                                    |
| Y10           |                                     |                                            |         |                                                                                                    |
| Y11           | I/O Communication Request           |                                            | 0       |                                                                                                    |
| Y12           | Message Communication Request       |                                            | 0       |                                                                                                    |
| Y13           | Error Reset Request for Master Func | tion                                       | 0       |                                                                                                    |
| Y14           | Use prohibited                      |                                            | -       |                                                                                                    |
| Y15           | Unusable                            | Auto Configuration Request                 | Δ       | This function has been added to QJ71DN91.                                                                                    |
| Y16           | Use prohibited                      |                                            | -       |                                                                                                    |
| Y17           | Parameter set request               | Request for Saving Parameters to Flash ROM | 0       | A(1S)J71DN91 saves to E <sup>2</sup> ROM.                                                                                    |
| Y18           | Unusable                            | Error Reset Request for Slave Function     | -       | This function has been added to QJ71DN91. (This function is for the slave function and is not used for the master function.) |
| Y19           |                                     |                                            |         |                                                                                                    |
| Y1A           |                                     |                                            |         |                                                                                                    |
| Y1B           |                                     |                                            |         |                                                                                                    |
| Y1C           | Use prohibited                      |                                            | -       |                                                                                                    |
| Y1D           |                                     |                                            |         |                                                                                                    |
| Y1E           |                                     |                                            |         |                                                                                                    |
| Y1F           |                                     |                                            |         |                                                                                                    |

# 7.5.2 Buffer memory

 $\bigcirc$ : Compatible  $\triangle$ : Partly changed ×: Incompatible

| Address        | Descr                                                                             | ription                                           | Compat- |                                                                         |
|----------------|-----------------------------------------------------------------------------------|---------------------------------------------------|---------|-------------------------------------------------------------------------|
| (Hexadecimal)  | AJ71DN91/A1SJ71DN91                                                               | QJ71DN91                                          | ibility | Precautions for replacement                                             |
| 0000H to 007FH | Input data                                                                        |                                                   |         | The storage locations of I/O data are                                   |
|                | (Stores input data from each slave station.)                                      |                                                   | ×       | different.                                                              |
| 0080H to 00FFH | Output data                                                                       | ut data Use prohibited                            |         | New address                                                             |
| 00000 10 00FFH | (Stores output data for each slave station.)                                      |                                                   |         | Input (receive) data: 0700H to 07FFH Output (Send) data: 0900H to 09FFH |
| 0100H to 010FH | Use pro                                                                           | l<br>ohibited                                     | -       | Carpar (Cona) adian cocon to con in                                     |
| 0110H to 011FH | Message Commun                                                                    | nication Command                                  |         |                                                                         |
| OTION to OTIPH |                                                                                   | e communication is set.)                          | 0       | -                                                                       |
| 0120H to 012FH |                                                                                   | nunication Result                                 | 0       | -                                                                       |
|                | •                                                                                 | essage communication.)                            | _       |                                                                         |
| 0130H to 01A7H |                                                                                   | munication Data<br>ita of message communication.) | 0       | -                                                                       |
|                | ` ` ` ` ` ` ` ` ` ` ` ` ` ` ` ` ` ` `                                             |                                                   |         | The storage locations of model                                          |
| 01A8H to 01A9H | Model display                                                                     | Use prohibited                                    | ×       | display are different.                                                  |
|                | (Setting is "DN91" in ASCII code)                                                 |                                                   |         | New address: 0620H to 0624H                                             |
| 01AAH to 01AFH | Use pro                                                                           | -                                                 |         |                                                                         |
| 01B0H          | Master Function Co                                                                | 0                                                 |         |                                                                         |
|                | (Stores the communication s                                                       | _                                                 |         |                                                                         |
| 01B1H          | Error Information for (Stores a communication error)                              | 0                                                 |         |                                                                         |
|                | ,                                                                                 | r Counter                                         |         |                                                                         |
| 01B2H          | (Stores an illegal frame count of the CAN chip (communication chip for DeviceNet) |                                                   |         |                                                                         |
|                | when it ex                                                                        |                                                   |         |                                                                         |
| 01B3H          | Bus Off Counter                                                                   |                                                   | 0       |                                                                         |
|                | ,                                                                                 | DN91 was placed in the bus off status.)           |         |                                                                         |
| 01B4H to 01B7H |                                                                                   | uration Status<br>status of each slave node.)     | 0       |                                                                         |
| 01B8H to 01BBH |                                                                                   | phibited                                          | _       |                                                                         |
|                | ' '                                                                               | nication Status                                   |         |                                                                         |
| 01BCH to 01BFH | (Stores I/O communication                                                         | status of each slave node.)                       | 0       | -                                                                       |
|                |                                                                                   | Node Communication Error Status                   |         | This function has been added to                                         |
| 01C0H to 01C3H | Not used                                                                          | (Stores I/O communication error status of         | Δ       | QJ71DN91.                                                               |
|                |                                                                                   | each slave node.)                                 |         |                                                                         |
| 01C4H to 01C7H |                                                                                   | ult Status<br>t status of each slave node.)       | 0       | -                                                                       |
| 01C8H to 01CBH |                                                                                   | phibited                                          | _       |                                                                         |
|                | · ·                                                                               | etection Setting                                  |         |                                                                         |
| 01CCH to 01CFH |                                                                                   | ct any failed node is set.)                       | 0       |                                                                         |
| 01D0H to 01D3H | Use pro                                                                           | phibited                                          | -       |                                                                         |
| 01D4H to 03CFH | Parameters for Master Function (Par                                               | rameters for master function are set.)            |         |                                                                         |
| 01D4H          | Own station number (own station MAC ID)                                           |                                                   | ×       | Set data using the hardware switch on                                   |
| 01D5H          | Baud rate                                                                         | Use prohibited                                    | ×       | the front panel of the module                                           |
| 01D6H          | -                                                                                 | Comptaint                                         | -       |                                                                         |
| 01D7H          | Unusable                                                                          | Constant scan (Specify to make the link scan time | Δ       | This function has been added to QJ71DN91.                               |
| 0.5            |                                                                                   | (Specify to make the link scan time constant.)    |         |                                                                         |
|                | Setting of fire                                                                   | st slave node                                     |         |                                                                         |
| 01D8H to 01DFH | (Set information including the connection type                                    | •                                                 | 0       |                                                                         |
|                | exchange with the                                                                 |                                                   |         |                                                                         |
| 01E0H to 03CFH | Setting of 2nd to                                                                 | 63rd slave nodes                                  | 0       |                                                                         |

|                                                                   |                     | Description                                                                                                    | Compat-                               | Precautions for replacement                                                                                                    |
|-------------------------------------------------------------------|---------------------|----------------------------------------------------------------------------------------------------|---------------------------------------|----------------------------------------------------------------------------------------------------|
|                                                                   | AJ71DN91/A1SJ71DN91 |                                                                                                    | ibility                               |                                                                                                    |
| 03D0H to 03EFH                                                    |                     | Use prohibited                                                                                                    | -                                     |                                                                                                    |
| 03F0H                                                             |                     | Auto Configuration Operation Setting                                                                                                    | Δ                                     | This function has been added to QJ71DN91.                                                                                                    |
| 03F1H to 04FFH                                                    |                     | (Operation of auto configuration is set.) Use prohibited                                                                                                    | _                                     | Q37 IDN91.                                                                                                    |
| 03F1H to 04FFH                                                    |                     | I/O Address Area for Master Function (Stores the start                                                                                                    | -                                     |                                                                                                    |
|                                                                   |                     | addresses and sizes (in word units) of Master Function                                                                                                    |                                       |                                                                                                    |
| 0500H to 05FBH                                                    |                     | Receive Data (address: 0700H to 07FFH) and Master                                                                                                    | Δ                                     | This function has been added to                                                                                                    |
| COCCITIO COI DIT                                                  |                     | Function Transmit Data (address: 0900H to 09FFH) for                                                                                                    |                                       | QJ71DN91.                                                                                                    |
|                                                                   |                     | slave nodes.)                                                                                                    |                                       |                                                                                                    |
|                                                                   |                     | Present Link Scan Time                                                                                                    |                                       | This function has been added to                                                                                                    |
| 05FCH                                                             |                     | (Stores the current link scan time. (Unit: ms))                                                                                                    | Δ                                     | QJ71DN91.                                                                                                    |
| OFFDII                                                            |                     | Minimum Link Scan Time (Stores the minimum link scan                                                                                                    |                                       | This function has been added to                                                                                                    |
| 05FDH                                                             |                     | time after power-on. (Unit: ms))                                                                                                    | Δ                                     | QJ71DN91.                                                                                                    |
|                                                                   |                     | Maximum Link Scan Time (Stores the maximum link scan                                                                                                    |                                       | This function has been added to                                                                                                    |
| 05FEH                                                             |                     | time after power-on. (Unit: ms))                                                                                                    | Δ                                     | QJ71DN91.                                                                                                    |
|                                                                   |                     |                                                                                                    |                                       | Q07 IDIV91.                                                                                                    |
| 05FFH                                                             |                     | Use prohibited                                                                                                    | -                                     |                                                                                                    |
| 0600H                                                             |                     | Slave Function Communication Status                                                                                                    | Δ                                     | This function has been added to                                                                                                    |
|                                                                   |                     | (Stores the communication status of the slave function.)                                                                                                    | _                                     | QJ71DN91.                                                                                                    |
|                                                                   |                     | Error Information for Slave Function                                                                                                    |                                       | (This function is for the slave function                                                                                                    |
| 0601H                                                             |                     | (Stores a communication error code of the error occurred in                                                                                                    | Δ                                     | and is not used for the master                                                                                                    |
|                                                                   |                     | the slave function.)                                                                                                    |                                       | function.)                                                                                                    |
| 0602H to 060DH                                                    |                     | Use prohibited                                                                                                    | -                                     |                                                                                                    |
|                                                                   |                     | Slave Function Receive-Bytes Setting Area                                                                                                    |                                       | This function has been added to                                                                                                    |
| 060EH                                                             |                     | (The I/O receive data size (bytes) for the slave function is                                                                                                    | Δ                                     | QJ71DN91.                                                                                                    |
|                                                                   |                     | set.)                                                                                                    |                                       | (This function is for the slave function                                                                                                    |
|                                                                   |                     | Slave Function Transmit-Bytes Setting Area                                                                                                    |                                       | and is not used for the master                                                                                                    |
| 060FH                                                             |                     | (The I/O transmit data size (bytes) for the slave function is                                                                                                    | Δ                                     | function.)                                                                                                    |
| 2010111 201511                                                    |                     | set.)                                                                                                    |                                       |                                                                                                    |
| 0610H to 061FH                                                    |                     | Use prohibited                                                                                                    | -                                     |                                                                                                    |
|                                                                   |                     | Model Name                                                                                                    |                                       | The storage locations of model display                                                                                                    |
| 0620H to 0624H                                                    |                     | (Stores "QJ71DN91" in ASCII code.)                                                                                                    | ×                                     | are different.                                                                                                    |
|                                                                   |                     | <u>'</u>                                                                                                    |                                       | Existing address: 0620H to 0624H                                                                                                    |
| 0625H                                                             | (Reserved area)     | Node No.                                                                                                    | Δ                                     | This function has been added to                                                                                                    |
|                                                                   |                     | (Stores the number of the node currently in operation.)                                                                                                    |                                       | QJ71DN91.                                                                                                    |
| 0626H                                                             |                     | Mode Switch No.                                                                                                    | Δ                                     | This function has been added to                                                                                                    |
| 0007111 000011                                                    |                     | (Stores the mode switch number currently in operation.)                                                                                                    |                                       | QJ71DN91.                                                                                                    |
| 0627H to 062DH                                                    |                     | Use prohibited                                                                                                    | -                                     |                                                                                                    |
| 000511                                                            |                     | Hardware Test Item Area                                                                                                    |                                       | This function has been added to                                                                                                    |
| 062EH                                                             |                     | (Stores the test item number of the hardware test or                                                                                                    | Δ                                     | QJ71DN91.                                                                                                    |
|                                                                   |                     | communication test that is currently being executed.)  Hardware Test Result Area (Stores the result of the                                                                                                    |                                       | This function has been added to                                                                                                    |
| 062FH                                                             |                     |                                                                                                    | Δ                                     | This function has been added to QJ71DN91.                                                                                                    |
|                                                                   |                     | hardware test or communication test.)                                                                                                    |                                       | 40                                                                                                    |
| 0630H                                                             |                     | Parameter Area Select Bit (Select the area of the parameters to be saved to a flash ROM.)                                                                                                    | Δ                                     | This function has been added to QJ71DN91.                                                                                                    |
|                                                                   |                     | ,                                                                                                    |                                       | Q37 IDN91.                                                                                                    |
|                                                                   |                     | Auto Communication Start Setting (Set whether or not to auto-start I/O communication with parameters saved on the                                                                                                    | _                                     | This function has been added to                                                                                                    |
| 06311                                                             |                     |                                                                                                    |                                       | QJ71DN91.                                                                                                    |
| 0631H                                                             |                     | •                                                                                                    | Δ                                     | QJ/ IDN91.                                                                                                    |
| 0631H                                                             |                     | flash ROM at the time of power on from off or CPU reset.)                                                                                                    | Δ                                     | QJ/ IDN91.                                                                                                    |
|                                                                   |                     | flash ROM at the time of power on from off or CPU reset.)  Operation Setting Area for Bus Off Error (Set whether or not                                                                                                    |                                       | This function has been added to                                                                                                    |
| 0631H<br>0632H                                                    |                     | flash ROM at the time of power on from off or CPU reset.)  Operation Setting Area for Bus Off Error (Set whether or not to reset the QJ71DN91's CAN chip (communication chip) to                                                                                                    | Δ                                     |                                                                                                    |
| 0632H                                                             |                     | flash ROM at the time of power on from off or CPU reset.)  Operation Setting Area for Bus Off Error (Set whether or not to reset the QJ71DN91's CAN chip (communication chip) to restart communications in the event of a bus off error.)                                                                                                    | Δ                                     | This function has been added to                                                                                                    |
|                                                                   |                     | flash ROM at the time of power on from off or CPU reset.)  Operation Setting Area for Bus Off Error (Set whether or not to reset the QJ71DN91's CAN chip (communication chip) to                                                                                                    |                                       | This function has been added to QJ71DN91.                                                                                                    |
| 0632H                                                             |                     | flash ROM at the time of power on from off or CPU reset.)  Operation Setting Area for Bus Off Error (Set whether or not to reset the QJ71DN91's CAN chip (communication chip) to restart communications in the event of a bus off error.)  Use prohibited                                                                                                    | Δ                                     | This function has been added to QJ71DN91.  The storage locations of input data are                                                                                                    |
| 0632H                                                             |                     | flash ROM at the time of power on from off or CPU reset.)  Operation Setting Area for Bus Off Error (Set whether or not to reset the QJ71DN91's CAN chip (communication chip) to restart communications in the event of a bus off error.)  Use prohibited  Master Function Receive Data                                                                                                    | Δ                                     | This function has been added to QJ71DN91.  The storage locations of input data are different.                                                                                                    |
| 0632H<br>0633H to 06FFH                                           |                     | flash ROM at the time of power on from off or CPU reset.)  Operation Setting Area for Bus Off Error (Set whether or not to reset the QJ71DN91's CAN chip (communication chip) to restart communications in the event of a bus off error.)  Use prohibited                                                                                                    | Δ -                                   | This function has been added to QJ71DN91.  The storage locations of input data are different. Existing address:                                                                                                    |
| 0632H  0633H to 06FFH  0700H to 07FFH                             |                     | flash ROM at the time of power on from off or CPU reset.)  Operation Setting Area for Bus Off Error (Set whether or not to reset the QJ71DN91's CAN chip (communication chip) to restart communications in the event of a bus off error.)  Use prohibited  Master Function Receive Data (Stores the data received from each slave node.)                                                                                                    | Δ<br>-<br>×                           | This function has been added to QJ71DN91.  The storage locations of input data are different.                                                                                                    |
| 0632H<br>0633H to 06FFH                                           |                     | flash ROM at the time of power on from off or CPU reset.)  Operation Setting Area for Bus Off Error (Set whether or not to reset the QJ71DN91's CAN chip (communication chip) to restart communications in the event of a bus off error.)  Use prohibited  Master Function Receive Data                                                                                                    | Δ -                                   | This function has been added to QJ71DN91.  The storage locations of input data are different. Existing address: Input (receive) data: 0000H to 007FH                                                                                                    |
| 0632H  0633H to 06FFH  0700H to 07FFH                             |                     | flash ROM at the time of power on from off or CPU reset.)  Operation Setting Area for Bus Off Error (Set whether or not to reset the QJ71DN91's CAN chip (communication chip) to restart communications in the event of a bus off error.)  Use prohibited  Master Function Receive Data (Stores the data received from each slave node.)  Use prohibited                                                                                             | Δ<br>-<br>×                           | This function has been added to QJ71DN91.  The storage locations of input data are different. Existing address: Input (receive) data: 0000H to 007FH  The storage locations of I/O data are                                                                                                    |
| 0632H  0633H to 06FFH  0700H to 07FFH                             |                     | flash ROM at the time of power on from off or CPU reset.)  Operation Setting Area for Bus Off Error (Set whether or not to reset the QJ71DN91's CAN chip (communication chip) to restart communications in the event of a bus off error.)  Use prohibited  Master Function Receive Data (Stores the data received from each slave node.)  Use prohibited  Master Function Transmit Data                                                              | Δ<br>-<br>×                           | This function has been added to QJ71DN91.  The storage locations of input data are different. Existing address: Input (receive) data: 0000H to 007FH  The storage locations of I/O data are different.                                                                                                 |
| 0632H 0633H to 06FFH 0700H to 07FFH 0800H to 08FFH                |                     | flash ROM at the time of power on from off or CPU reset.)  Operation Setting Area for Bus Off Error (Set whether or not to reset the QJ71DN91's CAN chip (communication chip) to restart communications in the event of a bus off error.)  Use prohibited  Master Function Receive Data (Stores the data received from each slave node.)  Use prohibited                                                                                             | Δ - × · · · · · · · · · · · · · · · · | This function has been added to QJ71DN91.  The storage locations of input data are different. Existing address: Input (receive) data: 0000H to 007FH  The storage locations of I/O data are different. Existing address:                                                                               |
| 0632H 0633H to 06FFH 0700H to 07FFH 0800H to 08FFH                |                     | flash ROM at the time of power on from off or CPU reset.)  Operation Setting Area for Bus Off Error (Set whether or not to reset the QJ71DN91's CAN chip (communication chip) to restart communications in the event of a bus off error.)  Use prohibited  Master Function Receive Data (Stores the data received from each slave node.)  Use prohibited  Master Function Transmit Data (Data to be sent to each slave node is set.)                 |                                       | This function has been added to QJ71DN91.  The storage locations of input data are different. Existing address: Input (receive) data: 0000H to 007FH  The storage locations of I/O data are different.                                                                                                 |
| 0632H 0633H to 06FFH 0700H to 07FFH 0800H to 08FFH                |                     | flash ROM at the time of power on from off or CPU reset.)  Operation Setting Area for Bus Off Error (Set whether or not to reset the QJ71DN91's CAN chip (communication chip) to restart communications in the event of a bus off error.)  Use prohibited  Master Function Receive Data (Stores the data received from each slave node.)  Use prohibited  Master Function Transmit Data                                                              | Δ - × · · · · · · · · · · · · · · · · | This function has been added to QJ71DN91.  The storage locations of input data are different. Existing address: Input (receive) data: 0000H to 007FH  The storage locations of I/O data are different. Existing address: Output (send) data: 0080H to 00FFH                                            |
| 0632H 0633H to 06FFH 0700H to 07FFH 0800H to 08FFH                |                     | flash ROM at the time of power on from off or CPU reset.)  Operation Setting Area for Bus Off Error (Set whether or not to reset the QJ71DN91's CAN chip (communication chip) to restart communications in the event of a bus off error.)  Use prohibited  Master Function Receive Data (Stores the data received from each slave node.)  Use prohibited  Master Function Transmit Data (Data to be sent to each slave node is set.)                 |                                       | This function has been added to QJ71DN91.  The storage locations of input data are different. Existing address: Input (receive) data: 0000H to 007FH  The storage locations of I/O data are different. Existing address: Output (send) data: 0080H to 00FFH  This function has been added to           |
| 0632H 0633H to 06FFH 0700H to 07FFH 0800H to 08FFH 0900H to 09FFH |                     | flash ROM at the time of power on from off or CPU reset.)  Operation Setting Area for Bus Off Error (Set whether or not to reset the QJ71DN91's CAN chip (communication chip) to restart communications in the event of a bus off error.)  Use prohibited  Master Function Receive Data (Stores the data received from each slave node.)  Use prohibited  Master Function Transmit Data (Data to be sent to each slave node is set.)                 |                                       | This function has been added to QJ71DN91.  The storage locations of input data are different. Existing address: Input (receive) data: 0000H to 007FH  The storage locations of I/O data are different. Existing address: Output (send) data: 0080H to 00FFH  This function has been added to QJ71DN91. |
| 0632H 0633H to 06FFH 0700H to 07FFH 0800H to 08FFH                |                     | flash ROM at the time of power on from off or CPU reset.)  Operation Setting Area for Bus Off Error (Set whether or not to reset the QJ71DN91's CAN chip (communication chip) to restart communications in the event of a bus off error.)  Use prohibited  Master Function Receive Data (Stores the data received from each slave node.)  Use prohibited  Master Function Transmit Data (Data to be sent to each slave node is set.)  Use prohibited |                                       | This function has been added to QJ71DN91.  The storage locations of input data are different. Existing address: Input (receive) data: 0000H to 007FH  The storage locations of I/O data are different. Existing address: Output (send) data: 0080H to 00FFH  This function has been added to           |

| Address        |                     | Description                                                               | Compat- | Precautions for replacement                                                                                                  |
|----------------|---------------------|---------------------------------------------------------------------------|---------|----------------------------------------------------------------------------------------------------|
| (Hexadecimal)  | AJ71DN91/A1SJ71DN91 | QJ71DN91                                                                  | ibility | r recautions for replacement                                                                                                 |
| 0B40H to 0BFFH |                     | Use prohibited                                                            | -       |                                                                                                    |
| 0C00H to 0C3FH | (Reserved area)     | Slave Function Transmit Data (Data to be sent to the master node is set.) |         | This function has been added to QJ71DN91. (This function is for the slave function and is not used for the master function.) |
| 0C40H to 7FFFH |                     | Use prohibited                                                            | -       |                                                                                                    |

## 7.6 Program Diversion

When the sequence program of the existing A/AnS series DeviceNet master module is diverted, the following points need to be reviewed or modified: buffer memory addresses are different, node number setting methods are different, and so on.

When a sequence program is diverted, review and correct the program as follows.

#### (1) Own node number setting (MAC ID)

The setting using the TO instruction changes to the setting using the hardware switch on the front panel of the module.

Make settings by referring to the "DeviceNet Master/Slave Module User's Manual" for details.

#### (2) Baud rate setting

The setting using the TO instruction changes to the setting using the hardware switch on the front panel of the module.

The A/AnS series module has only the master function and simply sets the baud rate, but the Q series module has the master and slave functions and needs to select the master and slave function as well. Make settings by referring to the "DeviceNet Master/Slave Module User's Manual" for details.

#### (3) Input/output signal

The I/O signal addresses for the master function are the same.

#### (4) Buffer memory

#### (a) Input/output data storage area

Buffer memory addresses change due to an increase of input/output data sizes, function addition, and so on

The access destination addresses of the FROM-TO instruction need to be reviewed and modified. If the parameters for slave node information setting are not changed, the devices assigned to I/O data do not need to be changed.

#### (b) Parameter setting area for slave node information setting

The buffer memory addresses of the parameter setting area for slave node information setting are equivalent.

If a sequence program is used to set parameters for slave node information setting, the program can be diverted without modification.

Review and modify the program by referring to the "DeviceNet Master/Slave Module User's Manual" for details.

#### (5) Parameter setting for slave node information setting

The A/AnS series module uses a sequence program or configuration software (sold separately) to set these parameters.

The Q series module sets the parameters by auto configuration and can eliminate the need for creating a sequence program.

Note that if auto configuration is used to set these parameters, they may differ from the contents of the setting by the existing sequence program.

Make settings by referring to the "DeviceNet Master/Slave Module User's Manual" for details.

#### (6) I/O data consistency dedicated instructions

QJ71DN91 has dedicated instructions to read/write I/O data while preventing data inconsistency. To prevent I/O data inconsistency, correct/change the sequence program to the dedicated instructions.

#### (a) Dedicated instruction list

| <b>Dedicated instructions</b> | Function overview                                                                                                    |
|-------------------------------|----------------------------------------------------------------------------------------------------|
| DNTMRD                        | This instruction reads data from the master function receive data area of the specified module while preventing data inconsistency. |
| DNTMWR                        | This instruction writes data to the master function send data area of the specified module while preventing data inconsistency.     |
| DNTSRD                        | This instruction reads data from the slave function receive data area of the specified module while preventing data inconsistency.  |
| DNTSWR                        | This instruction writes data to the slave function send data area of the specified module while preventing data inconsistency.      |

For details, refer to the "DeviceNet Master/Slave Module User's Manual".

# PROFIBUS-DP MODULE REPLACEMENT

# 8.1 List of PROFIBUS-DP Modules to be Replaced

| Туре          | A/AnS series model | Alternative models | Remarks                                               |
|---------------|--------------------|--------------------|-------------------------------------------------------|
| Master module | AJ71PB92D          | QJ71PB92V          | Set the QJ71PB92D compatibility function to QJ71PB92V |
| Master Module | A1SJ71PB92D        | Q37 1F D92 V       | before using it.*1                                    |
| Slave module  | A1SJ71PB93D        | QJ71PB93D          |                                                       |

<sup>\*1</sup> The QJ71PB92D compatibility function of QJ71PB92V is functionally compatible with AJ71PB92D/A1SJ71PB92D although the I/O signals and buffer memory addresses are partly different.

# 8.2 PROFIBUS-DP Master Module Replacement

# 8.2.1 Performance specifications comparison

|                   |                                             |                        | A/AnS                                         | series                                                                                                    | Q series module                                                  | Compat- |                                                                                          |
|-------------------|---------------------------------------------|------------------------|-----------------------------------------------|----------------------------------------------------------------------------------------------------|------------------------------------------------------------------|---------|------------------------------------------------------------------------------------------|
|                   | Iten                                        | 1                      | AJ71PB92D                                     | A1SJ71PB92D                                                                                                    | QJ71PB92V<br>(QJ71PB92D compatibility function)                  | ibility | Precautions for replacement                                                              |
| PROFIE            | BUS-DP s                                    | station type           | CI                                            | ass 1 master station (                                                                                                    | EN50170 compliant)                                               | 0       |                                                                                          |
|                   | Electrical standard/<br>characteristics     |                        |                                               | EIA-RS485                                                                                                    | compliant                                                        | 0       |                                                                                          |
| Ме                | edium                                       |                        |                                               | Shielded twiste                                                                                                    | ed pair cable                                                    | 0       |                                                                                          |
|                   |                                             | Terminating resistor   | Built in th<br>(Selection of terminat<br>abse | ing resistor presence/                                                                                                    | Mounted by user<br>(Terminating node only)                       | ×       | When diverting the existing cable, use a connector with built-in terminating resistor.*3 |
| Net               | twork top                                   | ology                  | Bus top                                       | ology (Tree topology                                                                                                    | when repeaters are used)                                         | 0       |                                                                                          |
| Dat               | ta link me                                  | ethod                  |                                               |                                                                                                    | r station: Token passing method<br>ave station: Polling method   | 0       |                                                                                          |
| Suo End           | coding m                                    | ethod                  |                                               | NRZ                                                                                                    | Z                                                                | 0       |                                                                                          |
| <u>Tra</u>        | ansmissio                                   | n speed                | 9.6kbps to 12Mbps*1                           |                                                                                                    |                                                                  | 0       |                                                                                          |
| Tra               | ansmissio                                   | n distance             | Differs depending on the transmission speed*1 |                                                                                                    |                                                                  | 0       |                                                                                          |
| Ma                | x. No. of                                   | repeaters              | 3 repeaters                                   |                                                                                                    | 0                                                                |         |                                                                                          |
| mo mo             | Number of connectable modules (Per segment) |                        | 32 per segment (including repeater(s))        |                                                                                                    |                                                                  | 0       |                                                                                          |
| mo                | mber of o<br>dules<br>er networl            | connectable<br>k)      | (in                                           | •                                                                                                    | 6 per network<br>r stations and slave stations)                  |         |                                                                                          |
| not               |                                             | er of slave            |                                               | 60 per station (slave)                                                                                                    |                                                                  | 0       |                                                                                          |
| Inp               | out data                                    | Input data             |                                               |                                                                                                    | bytes per slave station<br>es (Max. 244 bytes per slave station) | 0       |                                                                                          |
| size              | Size Output data                            |                        |                                               | Normal service mode: 32 bytes per slave station Extended service mode: Max. 1920 bytes (Max. 244 bytes per slave station) |                                                                  | 0       |                                                                                          |
| Number            | r of writes                                 | to E <sup>2</sup> PROM | Max. 10,0                                     | 000 times                                                                                                    | -                                                                |         | Functions are equivalent                                                                 |
| Number<br>ROM     | Number of writes to flash<br>ROM            |                        | -                                             |                                                                                                    | Max. 100,000 times                                               | Δ       | although the memory type is different.                                                   |
| Number points     | Number of occupied I/O points               |                        | 32 (I/O assignment                            | : 32 special points)                                                                                                    | 32 points (I/O assignment: 32 intelligent points)                | 0       |                                                                                          |
| 5VDC ir<br>consum | nternal cu<br>nption                        | ırrent                 | 0.54A                                         | 0.56A                                                                                                    | 0.57A                                                            | 0       |                                                                                          |
| Weight            |                                             |                        | 0.37kg                                        | 0.27kg                                                                                                    | 0.15kg                                                           | 0       | _                                                                                        |

\*1 Transmission speeds and distances are summarized as follows.

| Transmission speed | Transmission distance | Max. transmission distance when repeaters are used 2 |
|--------------------|-----------------------|------------------------------------------------------|
| 9.6kbps            |                       |                                                      |
| 19.2kbps           | 1200m/segment         | 4800m/network                                        |
| 93.75kbps          | 1                     |                                                      |
| 187.5kbps          | 1000m/segment         | 4000m/network                                        |
| 500kbps            | 400m/segment          | 1600m/network                                        |
| 1.5Mbps            | 200m/segment          | 800m/network                                         |
| 3Mbps              |                       |                                                      |
| 6Mbps              | 100m/segment          | 400m/network                                         |
| 12Mbps             | 1                     |                                                      |

- \*2 Each maximum transmission distance in the above table is an example when three repeaters are used. The following shows the calculation formula when the transmission distance is extended using repeaters.

  Max. transmission distance [m/network] = (number of repeaters + 1) × transmission distance [m/segment]
- \*3 When QJ71PB92V (QJ71PB92D compatibility function) is a terminal node, use a connector with built-in terminating resistor that satisfies the following wiring specifications.

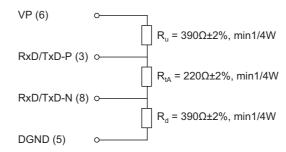

# 8.2.2 Compatible software package (configuration software)

| Туре                | AJ71PB92D<br>A1SJ71PB92D                                                  | QJ71PB92V<br>(QJ71PB92D compatibility function)                   | Compat-<br>ibility | Precautions for replacement           |
|---------------------|---------------------------------------------------------------------------|-------------------------------------------------------------------|--------------------|---------------------------------------|
| Compatible software | GX Configurator-DP Version 4 or later                                     | GX Configurator-DP Version □ or later Depends on the QCPU type.*2 | Δ                  | There are some incompatible versions. |
| package*1           | SW0D5F-ProfiMap<br>MELSEC ProfiMap Version 2<br>MELSEC ProfiMap Version 3 | -                                                                 | ×                  | Use GX Configurator-DP.               |

<sup>\*1</sup> The connection method of the PC in which the software package is installed differs. For details of the connection method, refer to the User's Manual of each module.

<sup>\*2</sup> Compatible software package versions for individual CPU types

|                      | Software version       |                        |                        |  |  |  |
|----------------------|------------------------|------------------------|------------------------|--|--|--|
| Installed QCPU       | Program                | nming tool             | Configuration software |  |  |  |
|                      | GX Developer           | GX Works2              | GX Configurator-DP     |  |  |  |
| Q00J/Q00/Q01CPU      | Version 7 or later     |                        | Version 5 or 6         |  |  |  |
| Q003/Q00/Q01C1 0     | version / or later     | Version 1.11M or later | Version 7.01B or later |  |  |  |
| Q02/Q02H/Q06H/Q12H/  | Version 4 or later     | version 1.11W of later | Version 4 or 6         |  |  |  |
| Q25HCPU              | Version 4 of later     |                        | Version 7.01B or later |  |  |  |
| Q02PH/Q06PHCPU       | Version 8.68W or later |                        | Version 7.04E or later |  |  |  |
| Q12PH/Q25PHCPU       | Version 7.10L or later | Version 1.86Q or later | Version 4 or 6         |  |  |  |
| Q 121 11/Q231 1101 0 | version 7.10E of later | version 1.00Q of later | Version 7.01B or later |  |  |  |
| Q12PRH/Q25PRHCPU     | Version 8.17T or later |                        | Version 7.03D or later |  |  |  |
| Q00UJCPU             | Version 8.76E or later |                        | Version 7.04E or later |  |  |  |
| Q00U/Q01UCPU         | version 6.76E or later |                        | version 7.04E of later |  |  |  |
| Q02UCPU              |                        | 1                      | Version 7.04D or later |  |  |  |
| Q03UD/Q04UDH/        | Version 8.48A or later | Version 1.11M or later | Version 7.02C or later |  |  |  |
| Q06UDHCPU            |                        |                        | version 7.02C or later |  |  |  |
| Q10UDH/Q20UDHCPU     | Version 8.76E or later | 1                      | Version 7.04E or later |  |  |  |
| Q13UDH/Q26UDHCPU     | Version 8.62Q or later | 1                      | Version 7.03D or later |  |  |  |
| Q03UDV/Q04UDV/       |                        |                        |                        |  |  |  |
| Q06UDV/Q13UDV/       | Use prohibited         | Version 1.95Z or later | Version 7.09K or later |  |  |  |
| Q26UDVCPU            |                        |                        |                        |  |  |  |
| Q03UDE/Q04UDEH/      |                        |                        |                        |  |  |  |
| Q06UDEH/Q13UDEH/     | Version 8.68W or later | Version 1.11M or later | Version 7.03D or later |  |  |  |
| Q26UDEHCPU           |                        | version 1.11W or later |                        |  |  |  |
| Q10UDEH/Q20UDEHCPU   | Version 8.76E or later |                        | Version 7.04E or later |  |  |  |
| Q50UDEH/Q100UDEHCPU  | Use prohibited         | Version 1.25B or later | Version 7.07H or later |  |  |  |

# 8.2.3 Function comparison

O: Function available -: Function unavailable

| Function                                                      | Description                                                                                                    | A/AnS                                            | Q | Precautions for replacement                                          |
|---------------------------------------------------------------|----------------------------------------------------------------------------------------------------|--------------------------------------------------|---|----------------------------------------------------------------------|
| PROFIBUS-DPV0                                                 | -                                                                                                    |                                                  |   |                                                                      |
| I/O data exchange                                             | I/O data exchange with up to 60 DP-Slaves is performed.                                                                                                    | 0                                                | 0 |                                                                      |
| Acquisition of diagnostic and extended diagnostic information | Diagnostic or extended diagnostic information of an error occurred on a DP-Slaves during I/O data exchange can be easily acquired using the buffer memory and I/O signals. | 0                                                | 0 |                                                                      |
| Global control function                                       | By sending services (SYNC, UNSYNC, FREEZE, UNFREEZE) to each DP-Slave in a group, synchronous control of DP-Slave I/O data is available.                                   |                                                  |   |                                                                      |
| Data swap function                                            | This function swaps the upper and lower bytes in word units when I/O data is sent and received.                                                                            |                                                  | 0 | Function added to QJ71PB92V                                          |
|                                                               | When I/O data from DP-Slaves are read from or written to the buffer mem prevents the I/O data from being separated and incorrectly mixed.                                  | For prevention of data inconsistency, change the |   |                                                                      |
| Data consistency function                                     | Automatic refresh setting (GX Configurator-DP)     Dedicated instructions (BBLKRD and BBLKWR instructions)                                                                 | -                                                | 0 | FROM/TO instructions to auto refresh setting or dedicated            |
|                                                               | FROM/TO instructions                                                                                                    | 0                                                | - | instructions.                                                        |
| Output status setting for the case of a CPU stop error        | I Slaves when a CPU stop error occurs on a QCPU or remote I/O station                                                                                                    |                                                  | 0 | Function added to QJ71PB92V                                          |
| Operation mode switching function                             | This function selects/sets the operation mode of A(1S)J71PB92D/QJ71PB92V.*1 Use the sequence program (A/AnS/Q) or mode setting switch (A/AnS) for the setting.             | 0                                                | 0 | Functions are equivalent although the setting method differs partly. |

<sup>\*1</sup> Operation mode list

O: Function available -: Function unavailable

|                                             |                                                                                                    | Operation mode change opera-<br>tion |                                        |       |                        |  |
|---------------------------------------------|----------------------------------------------------------------------------------------------------|--------------------------------------|----------------------------------------|-------|------------------------|--|
| Operation mode                              | Description                                                                                                    |                                      | Operation<br>mode<br>Change<br>request |       | Mode Setting<br>Switch |  |
|                                             |                                                                                                    | A/AnS                                | Q                                      | A/AnS | Q                      |  |
| Normal service mode (MODE 0)                | I/O data exchange with slave stations is performed in this mode.  The I/O area assigned to each slave station has a fixed capacity of 32 bytes.                                                                                                    | 0                                    | 0                                      | 0     | -                      |  |
| Extended service mode (MODE E)              | I/O data exchange with slave stations is performed in this mode.  The I/O area for each slave station is assigned based on the variable data length (in byte units) for each station.  The data length (in byte units) for each station is set as a slave parameter (Select Modules) in GX Configurator-DP. | 0                                    | 0                                      | 0     | -                      |  |
| Parameter setting mode (MODE 1)             | The parameters set on GX Configurator-DP are written to QJ71PB92D in this mode.                                                                                                    | 0                                    | 0                                      | 0     | -                      |  |
| Self-diagnosis mode (MODE 2)                | The unit test on the QJ71PB92D is performed in this mode.                                                                                                    | -                                    | 0                                      | 0     | -                      |  |
| E <sup>2</sup> PROM initialization function | This mode is used to return the AJ71PB92D/A1SJ71PB92D to the factory default status.                                                                                                    | -                                    | -                                      | 0     | -                      |  |
| Flash ROM initialization mode               | This mode is used to return the QJ71PB92V to the factory default status.                                                                                                    | -                                    | 0                                      | -     | -                      |  |

## 8.2.4 Input/output signal comparison

#### (1) Input signal

Of the input signals, the "watchdog timer error signal" changes from X0D of AJ71PB92D/A1SJ71PB92D to "X1F" of QJ71PB92V (QJ71PB92D compatibility function). Existing programs need to be corrected when diverted.

O: Compatible  $\triangle$ : Partly changed  $\times$ : Incompatible

| Input  | Signal name                                 |                                                 | Compat- |                                                        |  |
|--------|---------------------------------------------|-------------------------------------------------|---------|--------------------------------------------------------|--|
| signal | AJ71PB92D<br>A1SJ71PB92D                    | QJ71PB92V<br>(QJ71PB92D compatibility function) | ibility | Precautions for replacement                            |  |
| X00    | Exchange st                                 | Exchange start end signal                       |         |                                                        |  |
| X01    | Communication trou                          | Communication trouble detection signal          |         |                                                        |  |
| X02    | Communication trouble area clear end signal |                                                 | 0       |                                                        |  |
| X03    | Use prohibited                              |                                                 | -       |                                                        |  |
| X04    | Global control end signal                   |                                                 | 0       |                                                        |  |
| X05    | Global control error end signal             |                                                 | 0       |                                                        |  |
| X06    |                                             |                                                 |         |                                                        |  |
|        | Use prohibited                              |                                                 | -       |                                                        |  |
| X0C    |                                             |                                                 |         |                                                        |  |
| X0D    | Watchdog timer error signal                 | Use prohibited                                  | ×       | The device numbers of the same function are different. |  |
| X0E    | Use nr                                      | Use prohibited                                  |         |                                                        |  |
| X0F    | Ose profilibiled                            |                                                 |         |                                                        |  |
| X10    | Operation r                                 | Operation mode signal                           |         |                                                        |  |
| X11    | Operation mode char                         | Operation mode change completion signal         |         |                                                        |  |
| X12    |                                             |                                                 |         |                                                        |  |
|        | Use prohibited                              |                                                 | -       |                                                        |  |
| X1A    |                                             |                                                 |         |                                                        |  |
| X1B    | Communication READY signal                  |                                                 | 0       |                                                        |  |
| X1C    | Use prohibited                              |                                                 | -       |                                                        |  |
| X1D    | Module READY signal                         |                                                 | 0       |                                                        |  |
| X1E    |                                             | Use prohibited                                  | -       |                                                        |  |
| X1F    | Use prohibited                              | Watchdog timer error signal                     | ×       | The device numbers of the same function are different. |  |

#### (2) Output signal

The output signals of AJ71PB92D/A1SJ71PB92D and QJ71PB92V (QJ71PB92D compatibility function) are the same except the function of "Y0C: dedicated instruction effective signal" that has been added. Existing programs do not need to be corrected when diverted (dedicated instructions are not used).

| Output<br>signal | Signal name                                     |                                                 | Compat- |                                                            |
|------------------|-------------------------------------------------|-------------------------------------------------|---------|------------------------------------------------------------|
|                  | AJ71PB92D<br>A1SJ71PB92D                        | QJ71PB92V<br>(QJ71PB92D compatibility function) | ibility | Remarks                                                    |
| Y00              | Exchange start request signal                   |                                                 | 0       |                                                            |
| Y01              | Communication trouble detection signal reset    |                                                 | 0       |                                                            |
| Y02              | Communication trouble area clear request signal |                                                 | 0       |                                                            |
| Y03              | Use prohibited                                  |                                                 | -       |                                                            |
| Y04              | Global control request signal                   |                                                 | 0       |                                                            |
| Y05              | Use prohibited                                  |                                                 | -       |                                                            |
| •••              |                                                 |                                                 |         |                                                            |
| Y0B              |                                                 |                                                 |         |                                                            |
| Y0C              | Use prohibited                                  | Dedicated instruction valid signal              | Δ       | Dedicated instruction compatible signal added to QJ71PB92V |
| Y0D              | Restart request signal                          |                                                 | 0       |                                                            |
| Y0E              | Use prohibited                                  |                                                 | -       |                                                            |
| •••              |                                                 |                                                 |         |                                                            |
| Y10              |                                                 |                                                 |         |                                                            |
| Y11              | Operation mode change request signal            |                                                 | 0       |                                                            |
| Y12              |                                                 |                                                 |         |                                                            |
|                  | Use prohibited                                  |                                                 | -       |                                                            |
| Y1F              |                                                 |                                                 |         |                                                            |

# 8.2.5 Buffer memory

The buffer memory of AJ71PB92D/A1SJ71PB92D and QJ71PB92V (QJ71PB92D compatibility function) are assigned the same except a function added part. Existing programs can be diverted.

| Address         | Descr                                                                                                    | Description                                                 |                    |                                       |
|-----------------|----------------------------------------------------------------------------------------------------|-------------------------------------------------------------|--------------------|---------------------------------------|
| Decimal         | AJ71PB92D                                                                                                    | QJ71PB92V                                                   | Compat-<br>ibility | Precautions for replacement           |
| (hexadecimal)   | A1SJ71PB92D                                                                                                    | (QJ71PB92D compatibility function)                          | ibility            |                                       |
| 0000 to 0959    | Input                                                                                                    | 0                                                           |                    |                                       |
| (0000H to 3BFH) | (This area is for storing the input data from the slave.)                                                                                               |                                                             |                    |                                       |
| 0960 to 1919    | Output area                                                                                                    |                                                             |                    |                                       |
| (3C0H to 77FH)  | (This area is for storing the                                                                                                    | e output data to the slave.)                                | 0                  |                                       |
| 1920 to 2039    | Address info                                                                                                    | rmation area                                                | 0                  |                                       |
| (780H to 7F7H)  | (This area is for showing the station num                                                                                                    | ber of slave station and I/O data length.)                  | O                  |                                       |
| 2040 to 2079    | Communication trouble area                                                                                                    |                                                             |                    |                                       |
| (7F8H to 81FH)  | (This area is for showing the trouble inform                                                                                                    | ation that occurred during communication.)                  | 0                  |                                       |
| 2080            | Slave error inform                                                                                                    | ation cancel area                                           | 0                  |                                       |
| (820H)          | (This area is for setting the data that                                                                                                    | masks the slave trouble information.)                       | )                  |                                       |
| 2081            | Global control area                                                                                                    |                                                             |                    |                                       |
| (821H)          | (This area is the global control fur                                                                                                    | is the global control function hold/cancel selection area.) |                    |                                       |
| 2082 to 2083    | Syster                                                                                                    | n area                                                      |                    |                                       |
| (822H to 823H)  | (Use prohibited)                                                                                                    |                                                             |                    |                                       |
| 2084            | Trouble no information time setting area (This area is used to set the time that does not inform the communication trouble after                        |                                                             |                    |                                       |
| (824H)          |                                                                                                    |                                                             |                    |                                       |
|                 | the exchange start.)                                                                                                    |                                                             |                    |                                       |
| 2085 to 2095    | 1                                                                                                    | System area                                                 |                    |                                       |
| (825H to 82FH)  | (Use pro                                                                                                    | phibited)                                                   |                    |                                       |
| 2096 to 2110    | Expansion communication trouble area (This area shows the expansion information of the trouble information which is occurred during the communication.) |                                                             |                    |                                       |
| (830H to 83EH)  |                                                                                                    |                                                             |                    |                                       |
| ,               |                                                                                                    |                                                             |                    |                                       |
| 2111            | System area                                                                                                    |                                                             | -                  |                                       |
| (83FH)          | (Use prohibited)                                                                                                    |                                                             |                    |                                       |
| 2112 to 2116    | Slave status area                                                                                                    |                                                             | 0                  |                                       |
| (840H to 844H)  | (This area is for showing the status information of each slave.)                                                                                        |                                                             |                    |                                       |
| 2117 to 2127    | System area                                                                                                    |                                                             | -                  |                                       |
| (845H to 84FH)  | (Use prohibited)                                                                                                    |                                                             |                    |                                       |
| 2128 to 2247    | Input/Output start address area (Extended service mode only)                                                                                            |                                                             | 0                  |                                       |
| (850H to 8C7H)  | (This area is for showing the addresses to start the input area and output area of each slave.)                                                         |                                                             |                    |                                       |
| 2248 to 2253    |                                                                                                    |                                                             |                    |                                       |
| (8C8H to 8CDH)  | System area (Use prohibited)                                                                                                    |                                                             | -                  |                                       |
| 2254            | , .                                                                                                    | · · · · · · · · · · · · · · · · · · ·                       |                    |                                       |
| (8CEH)          | Current operation mode (This area indicates the operation mode of the QJ71PB92D when it has started up.)                                                |                                                             | 0                  |                                       |
| 2255            | Operation mode ch                                                                                                    |                                                             |                    |                                       |
| (8CFH)          | •                                                                                                    | •                                                           | 0                  |                                       |
| 2256            | (In this area, set the operation mode of the QJ71PB92D which is to be changed.)  Operation mode change result area                                      |                                                             |                    |                                       |
| (8D0H)          | (This area indicates the execution result of the operation mode change request.)                                                                        |                                                             | 0                  |                                       |
| ( /             | ,                                                                                                    | , J                                                         |                    | This area is added to QJ71PB92V       |
|                 | System area                                                                                                    | Local station number display area                           |                    | (QJ71PB92D compatibility function).   |
| 2257            |                                                                                                    |                                                             |                    | With the AJ71PB92D/                   |
| (8D1H)          | (Use prohibited)                                                                                                    | (Area in which the station number of the                    | Δ                  | A1SJ71PB92D, check with the LED       |
|                 |                                                                                                    | local station is stored.)                                   |                    | indications on the front panel of the |
|                 |                                                                                                    |                                                             |                    | module.                               |
| 2258            | Self-diagnosis status code area (Area in which the code indicating the status of the self-diagnosis during the execution                                |                                                             | 0                  |                                       |
| (8D2H)          |                                                                                                    |                                                             |                    |                                       |
| (05211)         | of the diagnosis is stored.)                                                                                                    |                                                             |                    |                                       |
| 2259 to 3775    | ,                                                                                                    |                                                             | _                  |                                       |
| (8D3H to EBFH)  | (Use prohibited)                                                                                                    |                                                             |                    |                                       |

#### 8.2.6 Program diversion

This section describes the methods of diverting parameters and programs when replacing the existing AJ71PB92D/A1SJ71PB92D with QJ71PB92V (QJ71PB92D compatibility function).

#### (1) Parameter setting

#### (a) When configuration software ProfiMap is used

Configuration software ProfiMap cannot be used with the QJ71PB92V (QJ71PB92D compatibility function).

Configuration software GX Configurator-DP (the available version depends on the CPU type) is required.

Configuration software ProfiMap and GX Configurator-DP are not compatible with each other and not subject to automatic conversion.

After checking the parameter settings of the existing module with configuration software ProfiMap, the parameters need to be re-set with Configurator-DP.

#### (b) When configuration software GX Configurator-DP is used

After replacement, using the configuration software GX Configurator-DP corresponding to the CPU type, the master module model name is selected and changed to the replacement module model name. By doing this, the parameters of the existing module can be diverted to the project file for QJ71PB92V (QJ71PB92D compatibility function).

This eliminates the need for new setting.

## **⊠**Point

The master module model name of GX Configurator-DP is selected and changed according to the following procedure.

GX Configurator-DP menu [File] → [Change Master Type]

Example: For GX Configurator-DP7.01B

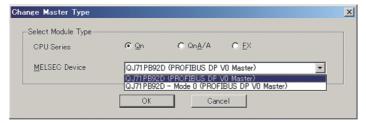

For details including the method of setting with configuration software, refer to the manual of the configuration software used.

Example: For GX Configurator-DP Version 7 GX Configurator-DP Version7 Operating Manual

#### (2) Data consistency function

The data consistency function guarantees data integrity when input data is read from each slave node to the CPU device or when the CPU device is written to the output data of each slave node.

The data consistency function of existing AJ71PB92D/A1SJ71PB92D is implemented by reading/writing data with the FROM/TO instructions. Alternative module QJ71PB92V (QJ71PB92D compatibility function) implements that function in one of the following. Program correction or creation is required.

#### (a) Implementing data consistency using the dedicated instructions

Delete the existing FROM/TO instructions and create a new sequence program which reads/writes data using the dedicated instructions.

- · Dedicated instruction for reading input data: BBLKRD
- Dedicated instruction for writing output data: BBLKWR

The dedicated instructions read or write I/O data while keeping data consistency. For details of the dedicated instructions, refer to the "QJ71PB92D/QJ71PB92V (QJ71PB92D compatibility function) PROFIBUS-DP Interface Module User's Manual".

#### (b) Implementing data consistency using the auto refresh function

Delete the existing FROM/TO instructions and set the parameters for the auto refresh function using GX Configurator-DP.

The auto refresh function set by parameters read or write I/O data while keeping data consistency.

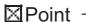

For details of the auto refresh function and dedicated instructions for data consistency, refer to the "QJ71PB92D/QJ71PB92V (QJ71PB92D compatibility function) PROFIBUS-DP Interface Module User's Manual".

## (3) Notes on diverting sequence programs

### (a) Data consistency program

As written in (2), delete the FROM/TO instructions read/write I/O data, and replace them with the auto refresh function set by parameters or the dedicated instructions.

Note that when changing to the dedicated instructions, a program which turns on the signal "Y0C" to enable the dedicated instructions need to be created additionally.

If data consistency is not taken into consideration, existing programs can be used without modification.

## (b) Input/output signals XY

· Watchdog timer error signal

Watchdog timer error signals are assigned differently as follows.

Existing programs need to be modified when diverted.

| Signal name                 | AJ71PB92D/A1SJ71PB92D | QJ71PB92V<br>(QJ71PB92D compatibility function) |  |
|-----------------------------|-----------------------|-------------------------------------------------|--|
| Watchdog timer error signal | X0D                   | X1F                                             |  |

## (c) Buffer memory address

The buffer memory configurations of the existing module and alternative module are the same except the own node number storage area, which is an additional function.

The FROM/TO instructions of the existing program do not need to be modified.

Note that the LED indication for the check of the own node number has been changed to the confirmation data stored in buffer memory.

To check the own node number, create a program which reads "own node number display area: 2257 (8D1H)" added in the buffer memory.

# 8.3 PROFIBUS-DP Slave Module Replacement

# 8.3.1 Performance specifications comparison

O: Compatible  $\Delta$ : Partly changed  $\times$ : Incompatible

| ltem                                                                                         |                        | m             | AnS series                                           | Q series module                         | Compat- | Precautions for replacement      |
|----------------------------------------------------------------------------------------------|------------------------|---------------|------------------------------------------------------|-----------------------------------------|---------|----------------------------------|
|                                                                                              |                        |               | A1SJ71PB93D                                          | QJ71PB93D                               | ibility |                                  |
| PROFIBUS-DP station type Slave station (Complies with EN50170 Volume 2 (Part 1, 2, 3, 4, 8)) |                        | 0             |                                                      |                                         |         |                                  |
|                                                                                              |                        | rs that may   | 0 to                                                 | 125                                     | 0       |                                  |
| be s                                                                                         |                        |               |                                                      |                                         | Ŭ       |                                  |
|                                                                                              |                        | of data that  |                                                      | is 192 words in total.                  | 0       |                                  |
| ma                                                                                           | y be comm              |               | (Size of I/O data is                                 | s up to 122 words.)                     |         |                                  |
|                                                                                              | Electrical             | *             | Complies wit                                         | th EIA-RS485                            | 0       |                                  |
|                                                                                              | character              | stics         |                                                      |                                         |         |                                  |
|                                                                                              | Medium                 |               | Shielded twis                                        | ted pair cable                          | 0       | When diverting the existing      |
| ည                                                                                            |                        | Terminating   | Mounted by user (                                    | terminal node only)                     | 0       | cable, use a connector with      |
| aţi.                                                                                         |                        | resistor      | Modritod by door (                                   | terrima riode erily)                    | J       | built-in terminating resistor.*2 |
| ifice                                                                                        | Network t              | opology       | Bus topology (Tree topology when repeaters are used) |                                         | 0       |                                  |
| pec                                                                                          | Data link              | method        | Polling method                                       |                                         | 0       |                                  |
| on 8                                                                                         | Encoding method        |               | NRZ                                                  |                                         | 0       |                                  |
| nissi                                                                                        | Transmission speed     |               | 9.6kbps to 12Mbps <sup>*1</sup>                      |                                         | 0       |                                  |
| Transmission specifications                                                                  | Transmiss              | sion distance | Differs depending on the transmission speed*1        |                                         | 0       |                                  |
| Ë                                                                                            | Max. No.               | of repeaters  | 3 repeaters                                          |                                         | 0       |                                  |
|                                                                                              |                        | f connectable |                                                      |                                         |         |                                  |
|                                                                                              | modules                |               | 32 modules (inc                                      | luding repeaters)                       | 0       |                                  |
|                                                                                              | (Per segn              | ,             |                                                      |                                         |         |                                  |
| Flas                                                                                         | Flash ROM write count  |               | Max. 10,                                             | 000 times                               | 0       |                                  |
| Nur                                                                                          | Number of occupied I/O |               | 32 points                                            | 32 points                               | 0       |                                  |
| poir                                                                                         | points                 |               | (I/O assignment : 32 special points)                 | (I/O assignment: 32 intelligent points) | Ŭ       |                                  |
| 5VDC internal current                                                                        |                        | current       |                                                      |                                         |         | 5VDC internal current            |
| consumption                                                                                  |                        | 545           | 0.36A                                                | 0.44A                                   | Δ       | consumption                      |
| 3011                                                                                         | Consumption            |               |                                                      |                                         |         | needs to be recalculated.        |
| We                                                                                           | ight                   |               | 0.18kg                                               | 0.11kg                                  | 0       |                                  |
|                                                                                              |                        |               |                                                      | ı                                       |         |                                  |

<sup>\*1</sup> For details of the transmission speed and transmission distance, refer to Section 8.2.1.

<sup>\*2</sup> For details of the terminating resistor, refer to Section 8.2.1.

# 8.3.2 Function list

| Item                             | Description                                                                                                    | AnS     | Q           | Precautions for replacement                                                                                              |
|----------------------------------|----------------------------------------------------------------------------------------------------|---------|-------------|----------------------------------------------------------------------------------------------------|
| I/O data communication function  | This function works as a PROFIBUS-DP slave station to communicate I/O data with the class 1 master station.  Communication of the following number of points is possible per module.  Input data: Max. 122 words  Output data: Max. 122 words                            | 0       | 0           |                                                                                                    |
| Global control function          | By sending services (SYNC, UNSYNC, FREEZE, UNFREEZE) to each DP-Slave in a group, synchronous control of DP-Slave I/O data is available.                                                                                                    | 0       | 0           |                                                                                                    |
| Data swap function               | This function swaps the upper and lower bytes in word units when I/O data is sent and received.                                                                                                    | 0       |             |                                                                                                    |
| Data consistency function        | When I/O data are read from or written to the buffer memory, this function prevents the from being separated and incorrectly mixed.  • Automatic refresh setting (GX Configurator-DP)  • Dedicated instructions (BBLKRD and BBLKWR instructions)  • FROM/TO instructions | I/O dat | а<br>О<br>- | For prevention of data inconsistency, change the FROM/TO instructions to auto refresh setting or dedicated instructions. |
| Operation mode                   | Set the operation mode.    Normal operation mode                                                                                                    |         | 0           |                                                                                                    |
| Setting by configurator software | Slave parameters and I/O data auto refresh can be set with configurator software GX Configurator-DP.                                                                                                    | -       | 0           | Configurator software GX Configurator-DP makes setting easy although it is not required.                                 |

# 8.3.3 Parameter Setting to Master Station

The QJ71PB93D GSD file and parameters need to be written to the master station using configurator software.

If QJ71PB93D GSD file and parameters have already been written to the master station, they do not need to be written again.

For details of setting method, refer to the manual of configurator software GX Configurator-DP used.

| Item                                                                     | Description                                                                                  |  |  |
|--------------------------------------------------------------------------|----------------------------------------------------------------------------------------------|--|--|
| Station No.                                                              | Set the station number of A1SJ71PB93D/QJ71PB93D.                                             |  |  |
| (FDL Address)                                                            | Setting range: 0 to 125                                                                      |  |  |
|                                                                          | Set the watchdog timer period of the communication watchdog timer.                           |  |  |
| Communication watch dog timer                                            | The A1SJ71PB93D/QJ71PB93D detects a communication error if data cannot be received from the  |  |  |
| (Watchdog)                                                               | master station within the configured time.                                                   |  |  |
| (Watchidog)                                                              | If the communication watchdog timer has not been set, no error is detected.                  |  |  |
|                                                                          | Setting range: 2 to 65025 (set value × 10ms)                                                 |  |  |
|                                                                          | Set the minimum response time during which the response frame issent from the A1SJ71PB93D/   |  |  |
| Minimum response time                                                    | QJ71PB93D to the master station.                                                             |  |  |
| (min T_sdr)                                                              | Usually the default value is used.                                                           |  |  |
|                                                                          | Setting range: 1 to 255                                                                      |  |  |
| Group identification number                                              | Specify groups (Grp1 to Grp8) to which the A1SJ71PB93D/QJ71PB93D belongs.                    |  |  |
| (Group identification number) Multiple groups (Grp1 to Grp8) can be set. |                                                                                              |  |  |
|                                                                          | Set the I/O configuration information (set to "Cfg_Data" of the master station)              |  |  |
| Data module setting                                                      | Setting type: 96 patterns                                                                    |  |  |
|                                                                          | Number of setting: 1 to 40                                                                   |  |  |
|                                                                          | Set the data layout of the output receive area/input send area of the buffer memory (set to  |  |  |
|                                                                          | "User_Prm_Data" of the master station)                                                       |  |  |
| Data assignment mode setting                                             | Setting range                                                                                |  |  |
|                                                                          | 0: LUMP mode (default)                                                                       |  |  |
|                                                                          | 1: DIVIDED mode                                                                              |  |  |
|                                                                          | Set whether the word data sent/received on the A1SJ71PB93D/QJ71PB93D side will be swapped or |  |  |
|                                                                          | not (set to "User_Prm_Data" of the master station)                                           |  |  |
| Swap setting                                                             | Setting range                                                                                |  |  |
|                                                                          | 0: Without swap (default)                                                                    |  |  |
|                                                                          | 1: With swap                                                                                 |  |  |

# 8.3.4 Input/output signal comparison

# (1) Input signal

Of the input signals, the "watchdog timer error signal" changes from X0D of A1SJ71PB93D to "X00" of QJ71PB93D. Existing programs need to be corrected when diverted.

| Input      | Signal name               |                                                   |                    |                                                        |
|------------|---------------------------|---------------------------------------------------|--------------------|--------------------------------------------------------|
| signal     | A1SJ71PB93D               | QJ71PB93D                                         | Compat-<br>ibility | Remarks                                                |
| X00        | Use prohibited            | Watchdog timer error                              | ×                  | The device numbers of the same function are different. |
| X01        | I/O communi               | cation signal                                     | 0                  |                                                        |
| X02        | Extension trouble notific | cation completion signal                          | 0                  |                                                        |
| X03        | Module er                 | rror signal                                       | 0                  |                                                        |
| X04        | Use pro                   | phibited                                          | -                  |                                                        |
| X05        | SYNC mo                   | ode signal                                        | 0                  |                                                        |
| X06        | SYNC rec                  | eive signal                                       | 0                  |                                                        |
| X07        | FREEZE n                  | node signal                                       | 0                  |                                                        |
| X08        | Use pro                   | phihited                                          | _                  |                                                        |
| X09        | Coo pro                   |                                                   |                    |                                                        |
| X0A        |                           | BBLKRD start request acceptance completion signal | Δ                  | Dedicated instruction compatible signal                |
| X0B        | Use prohibited            | BBLKWR start request acceptance completion signal | Δ                  | added to QJ71PB93D                                     |
| X0C        |                           |                                                   | -                  |                                                        |
| X0D        | Watchdog timer error      |                                                   | ×                  | The device numbers of the same function are different. |
| X0E        |                           | Use prohibited                                    |                    |                                                        |
| X0F        | Use prohibited            |                                                   | -                  |                                                        |
| X10        |                           |                                                   |                    |                                                        |
| X11        | Operation mode char       | <del></del>                                       | 0                  |                                                        |
| X12        | Use pro                   |                                                   | 0                  |                                                        |
| X13        | Station number chan       | ge completion signal                              | 0                  |                                                        |
| X14        |                           |                                                   |                    |                                                        |
| X15<br>X16 |                           |                                                   |                    |                                                        |
| X17        |                           |                                                   |                    |                                                        |
| X17        | Use pro                   | phibited                                          | _                  |                                                        |
| X19        |                           |                                                   |                    |                                                        |
| X1A        |                           |                                                   |                    |                                                        |
| X1B        |                           |                                                   |                    |                                                        |
| X1C        |                           |                                                   |                    |                                                        |
| X1D        | Module RE                 | ADY signal                                        | 0                  |                                                        |
| X1E<br>X1F | Use prohibited            |                                                   |                    |                                                        |

## (2) Output signal

The output signals of A1SJ71PB93D and QJ71PB93D are the same except the function of "Y0A/0B: dedicated instruction compatible signal" that has been added. Existing programs do not need to be corrected when diverted (dedicated instructions are not used).

| Signal   ATSJ/TESSID   Companies   Companies   Com  | Output | Signal name                              |                             | Compat- | Remarks            |
|----------------------------------------------------------------------------------------------------|--------|------------------------------------------|-----------------------------|---------|--------------------|
| Y01                                                                                                    | signal | A1SJ71PB93D                              | QJ71PB93D                   | ibility | Remarks            |
| Y02       Extension trouble notification request signal       ○         Y03       Module error reset request signal       ○         Y04       Y05       V06         Y06       Use prohibited       -         Y07       Y08         Y09       BBLKRD start request signal       △         P00       Dedicated instruction compatible signal added to QJ71PB93D         Y00       BBLKWR start request signal       △         Y00       Use prohibited       -         Y01       Use prohibited       -         Y11       Operation mode change request signal       ○         Y11       Use prohibited       ○         Y12       Use prohibited       ○         Y13       Station number change request signal       ○         Y14       Y15       Y16         Y17       Y18       Y19         Y19       Y10       Y10         Y10       Y10       Y10         Y11       Use prohibited       ○         Y13       Station number change request signal       ○         Y16       Y17       Y18         Y19       Y10       Y10         Y10       Y10       Y10                                                                                                    | Y00    | Input send area refresh directive signal |                             | 0       |                    |
| Y03                                                                                                    | Y01    | Use pro                                  | phibited                    | 0       |                    |
| Y04                                                                                                    | Y02    | Extension trouble noti                   | fication request signal     | 0       |                    |
| Vo6   Vo7   Vo8   Vo9   Vo9   Vo  | Y03    | Module error res                         | et request signal           | 0       |                    |
| Voc                                                                                                    | Y04    |                                          |                             |         |                    |
| Voc Prohibited   Voc Prohibited   Vo  |        |                                          |                             |         |                    |
| Y07       Y08       Y08       Y0B       Y0C       Y0D       Y0E       Y0F       Y10       Y11       Operation mode change request signal       Y12       Use prohibited       Y13       Station number change request signal       Y14       Y15       Y16       Y17       Y18       Y19       Y1A       Y1B       Y1C       Y1D    Dedicated instruction compatible signal added to QJ71PB93D  O  Dedicated instruction compatible signal added to QJ71PB93D  O  Dedicated instruction                                                                                                    |        |                                          | Use prohibited              | _       |                    |
| Y09 Y0A V0B Y0B Y0C Y0D Y0E Y0E Y10 Y11 Operation mode change request signal Y12 Use prohibited  Y13 Station number change request signal Y14 Y15 Y16 Y17 Y18 Y19 Y11 V19 Y11 Use prohibited  Use prohibited  □  Use prohibited □  Use prohibited □ |        |                                          | OSC Profilbited             |         |                    |
| Y0A     Use prohibited     BBLKRD start request signal BBLKWR start request signal added to QJ71PB93D     △ Dedicated instruction compatible signal added to QJ71PB93D       Y0C     Y0D     Use prohibited     -       Y0F     Y10     Use prohibited     -       Y11     Operation mode change request signal     ○       Y12     Use prohibited     ○       Y13     Station number change request signal     ○       Y14     Y15       Y16     Y17       Y18     Y19       Y1A     Y1B       Y1B     Y1C       Y1D     Y1E                                                                                                    |        |                                          |                             |         |                    |
| BBLKWR start request signal   Δ   added to QJ71PB93D                                                                                                    |        |                                          |                             |         |                    |
| YOC         YOD           YOE         Use prohibited           Y10         Operation mode change request signal           Y11         Operation mode change request signal           Y12         Use prohibited           Y13         Station number change request signal           Y14         Y15           Y16         Y17           Y18         Y19           Y1A         Y1B           Y1C         Y1D           Y1E         Vise prohibited                                                                                                    | Y0A    | Use prohibited                           | BBLKRD start request signal | Δ       | , ,                |
| Y0D                                                                                                    |        |                                          | BBLKWR start request signal | Δ       | added to QJ71PB93D |
| Y0E         V1F         V10         -         -         -         -         -         -         -         -         -         -         -         -         -         -         -         -         -         -         -         -         -         -         -         -         -         -         -         -         -         -         -         -         -         -         -         -         -         -         -         -         -         -         -         -         -         -         -         -         -         -         -         -         -         -         -         -         -         -         -         -         -         -         -         -         -         -         -         -         -         -         -         -         -         -         -         -         -         -         -         -         -         -         -         -         -         -         -         -         -         -         -         -         -         -         -         -         -         -         -         -         -         -         -         - </td <td></td> <td></td> <td></td> <td></td> <td></td>                                                                                                    |        |                                          |                             |         |                    |
| Y0F         Y10           Y11         Operation mode change request signal         O           Y12         Use prohibited         O           Y13         Station number change request signal         O           Y14         Y15         Y16           Y17         Y18         Y19           Y18         Y19         Y1A           Y1B         Y1C         Y1D           Y1E         V1E         V1E                                                                                                    |        |                                          |                             |         |                    |
| Y10         Y11         Operation mode change request signal         O           Y12         Use prohibited         O           Y13         Station number change request signal         O           Y14         Y15           Y16         Y17           Y18         Y19           Y1A         Y1B           Y1C         Y1D           Y1E         Use prohibited                                                                                                    |        |                                          | Use prohibited              | -       |                    |
| Y11 Operation mode change request signal  Y12 Use prohibited  O  Y13 Station number change request signal  Y14  Y15  Y16  Y17  Y18  Y19  Y1A  Y1B  Y1C  Y1D  Y1E                                                                                                    |        |                                          |                             |         |                    |
| Y12         Use prohibited         O           Y13         Station number change request signal         O           Y14         Y15           Y16         Y17           Y18         Y19           Y1A         Y1B           Y1C         Y1D           Y1E         Use prohibited                                                                                                    |        |                                          |                             |         |                    |
| Y13         Station number change request signal         O           Y14         Y15         Y16           Y17         Y18         Y19           Y1A         Y1B         Y1C           Y1D         Y1E         Y1E                                                                                                    |        |                                          |                             |         |                    |
| Y14 Y15 Y16 Y17 Y18 Y19 Y19 Y1A Y1B Y1C Y1D Y1E                                                                                                    |        | Use pro                                  | phibited                    |         |                    |
| Y15         Y16         Y17         Y18         Y19         Y1A         Y1B         Y1C         Y1D         Y1E                                                                                                    | Y13    | Station number cha                       | ange request signal         | 0       |                    |
| Y16         Y17         Y18         Y19         Y1A         Y1B         Y1C         Y1D         Y1E                                                                                                    |        |                                          |                             |         |                    |
| Y17         Y18         Y19         Y1A         Y1B         Y1C         Y1D         Y1E                                                                                                    |        |                                          |                             |         |                    |
| Y18         Y19         Y1A         Y1B         Y1C         Y1D         Y1E                                                                                                    |        |                                          |                             |         |                    |
| Y19         Use prohibited           Y1A         Y1B           Y1C         Y1D           Y1E         Use prohibited                                                                                                    |        |                                          |                             |         |                    |
| Y1A Y1B Y1C Y1D Y1E                                                                                                    |        |                                          |                             |         |                    |
| Y1B<br>Y1C<br>Y1D<br>Y1E                                                                                                    |        | Use pro                                  | Use prohibited              |         |                    |
| Y1C<br>Y1D<br>Y1E                                                                                                    |        |                                          |                             |         |                    |
| Y1D<br>Y1E                                                                                                    |        |                                          |                             |         |                    |
| Y1E                                                                                                    |        |                                          |                             |         |                    |
|                                                                                                    |        |                                          |                             |         |                    |
|                                                                                                    | Y1F    |                                          |                             |         |                    |

# 8.3.5 Buffer memory comparison

| Address                        | Descr                                                                                                    | iption                                        | Compat             |                             |
|--------------------------------|----------------------------------------------------------------------------------------------------|-----------------------------------------------|--------------------|-----------------------------|
| Decimal (hexadecimal)          | A1SJ71PB93D                                                                                                  | QJ71PB93D                                     | Compat-<br>ibility | Precautions for replacement |
| 0000 to 0191<br>(000H to 0BFH) | Output receive area (Stores the output data received from the master station. (Max. usable range 122 words)) |                                               | 0                  |                             |
| 0192 to 0255                   | Systen                                                                                                    | n area                                        |                    |                             |
| (0C0H to 0FFH)                 | (Use pro                                                                                                    | hibited)                                      | 0                  |                             |
| 0256 to 0447                   | Input se                                                                                                    | nd area                                       | 0                  |                             |
| (100H to 1BFH)                 | (Used to set the input data to be sent to the ma                                                             |                                               |                    |                             |
| 0448 to 0511                   | Systen                                                                                                    |                                               | -                  |                             |
| (1C0H to 1FFH)                 | (Use pro                                                                                                    | ·                                             |                    |                             |
| 0512<br>(200H)                 | Operation                                                                                                    |                                               | 0                  |                             |
| (200H)<br>0513                 | (Stores the baud rate Operation sta                                                                          | *                                             |                    |                             |
| (201H)                         | (Stores the station numb                                                                                     |                                               | 0                  |                             |
| 0514                           | Station number s                                                                                             | ' '                                           |                    |                             |
| (202H)                         | (Stores the station number                                                                                   |                                               | 0                  |                             |
|                                | Station number ch                                                                                            | <u>'</u>                                      |                    |                             |
| 0515                           | (Used to set a new station number to be se                                                                   |                                               | 0                  |                             |
| (203H)                         | request sig                                                                                                  | -                                             |                    |                             |
| 0516                           | Station number rewrital                                                                                      | ole count to flash ROM                        |                    |                             |
| (204H)                         | (Stores the remaining number of times when                                                                   | n the station number can be saved onto the    | 0                  |                             |
| (20411)                        | flash ROM during co                                                                                          | ntinuous operation.)                          |                    |                             |
| 0517 to 2039                   | System                                                                                                    |                                               | -                  |                             |
| (205H to 7F7H)                 | (Use pro                                                                                                    |                                               |                    |                             |
| 2040                           | Module error                                                                                                 |                                               | 0                  |                             |
| (7F8H)                         | (Stores the error code detected by                                                                           | ·                                             |                    |                             |
| 2041 to 2053<br>(7F9H to 805H) | Extension trouble                                                                                            |                                               | 0                  |                             |
| 2054 to 2253                   | (Used to set the extension trouble notification data to the master station.)  System area                    |                                               |                    |                             |
| (806H to 8CDH)                 | (Use prohibited)                                                                                             |                                               | -                  |                             |
| 2254                           | Current ope                                                                                                  | ration mode                                   |                    |                             |
| (8CEH)                         | (Stores the operation mo                                                                                     | de in current operation.)                     | 0                  |                             |
| 2255                           | Operation mode ch                                                                                            | ange request area                             |                    |                             |
| (8CFH)                         | (Used to set a new operation mode to be se                                                                   | t in response to the operation mode change    | 0                  |                             |
| (55111)                        | request sig                                                                                                  |                                               |                    |                             |
| 2256                           | Operation mode                                                                                               | 3                                             |                    |                             |
| (8D0H)                         | (Stores the result of changing the operation                                                                 | · ·                                           | 0                  |                             |
| 2257                           | change reques                                                                                                |                                               |                    |                             |
| (8D1H)                         | Current communication (Stores the communication watchdo                                                      | G                                             | 0                  |                             |
|                                |                                                                                                    | Self-diagnostic status type code display area |                    |                             |
| 2258                           | System area                                                                                                  | (Stores the diagnostic status type code at    | Δ                  | This area has been added to |
| (8D2H)                         | (Use prohibited)                                                                                             | the time of self-diagnostics.)                |                    | QJ71PB93D.                  |
| 2259                           | Swapping function                                                                                            | on setting status                             |                    |                             |
| (8D3H)                         | (Stores the setting status of the swapping function in current operation.)                                   |                                               | 0                  |                             |
| 2260 to 2271                   | System area                                                                                                  |                                               | -                  |                             |
| (8D4H to 8DFH)                 | (Use prohibited)                                                                                             |                                               | -                  |                             |
| 2272 to 2283                   | Output receive area used status                                                                              |                                               | 0                  |                             |
| (8E0H to 8EBH)                 | (Stores the current used status of the output receive area.)                                                 |                                               | -                  |                             |
| 2284 to 2287                   | System area                                                                                                  |                                               | -                  |                             |
| (8ECH to 8EFH)                 | (Use prohibited)                                                                                             |                                               |                    |                             |
| 2288 to 2299<br>(8F0H to 8FBH) | Input send area used status (Stores the current used status of the input send area.)                         |                                               | 0                  |                             |
| 2300 to 2815                   | (Stores the current used status of the input send area.)  System area                                        |                                               |                    |                             |
| (8FCH to AFFH)                 | (Use pro                                                                                                    |                                               | -                  |                             |
| (5. 51071111)                  | (σσο βιο                                                                                                    |                                               | l                  |                             |

## 8.3.6 Program diversion

This section describes the methods of diverting parameters and programs when replacing the existing A1SJ71PB93D with QJ71PB93D.

### (1) Slave parameter setting

The parameters of the existing module can be diverted by selecting/changing the slave module model name to the alternative module model name using the configuration software GX Configurator-DP. When configuration software GX Configurator-DP is used, a program for setting slave parameters is required.

### (2) GSD (DDB) file/parameter setting to Master Station

### (a) In the case of a master station which can use configuration software GX Configurator-DP

The QJ71PB93D GSD file has already been incorporated into the configuration software GX Configurator-DP.

The GSD file is thus not needed to be installed.

### (b) When configurator software in the master station of another company

Contact your nearest branch or agency for the QJ71PB93D GSD (DDB) file.

### (3) Data consistency function

The data consistency function guarantees data integrity when I/O data with the master station is read or written.

The data consistency function of existing A1SJ71PB93D is implemented by reading/writing data with the FROM/TO instructions. Alternative module QJ71PB93D implements that function in one of the following.

Program correction or creation is required.

### (a) Implementing data consistency using the dedicated instructions

Delete the existing FROM/TO instructions and create a new sequence program which reads/writes data using the dedicated instructions.

- · Dedicated instruction for reading input data: BBLKRD
- · Dedicated instruction for writing output data: BBLKWR

The dedicated instructions read or write I/O data while keeping data consistency.

### (b) Implementing data consistency using the auto refresh function

Delete the existing FROM/TO instructions and set the parameters for the auto refresh function using GX Configurator-DP.

The auto refresh function set by parameters read or write I/O data while keeping data consistency.

| X  | PΩ | int  |
|----|----|------|
| NA | Гυ | IΙΙL |

For details of the auto refresh function and dedicated instructions for data consistency, refer to the "PROFIBUS-DP Salve Module User's Manual".

## (4) Notes on diverting sequence programs

### (a) Data consistency program

As written in (3), delete the FROM/TO instructions read/write I/O data, and replace them with the auto refresh function set by parameters or the dedicated instructions.

Note that when changing to the dedicated instructions, a program which turns on the signal "Y0A/0B" to enable the dedicated instructions need to be created additionally.

If data consistency is not taken into consideration, existing programs can be used without modification.

## (b) Input/output signals XY

· Watchdog timer error signal Watchdog timer error signals are assigned differently as follows.

Existing programs need to be modified when diverted.

| Signal name                 | A1SJ71PB93D | QJ71PB93D |
|-----------------------------|-------------|-----------|
| Watchdog timer error signal | X0D         | X00       |

### (c) Buffer memory address

The buffer memory configurations of the existing module and alternative module are the same except the self-diagnostics status type code display area, which is an additional function.

The FROM/TO instructions of the sequence program do not need to be modified.

# 9

# REPLACEMENT OF OTHER MODULES

Some of the modules other than those introduced in the previous chapters "have no alternative modules" or "are different in functions or specifications" and require consideration of alternatives for replacement to the Q series. This chapter describes these modules.

| Product name                                  | Model                                                        | Alternative/consideration                                                                                                    | Mountability on the<br>QA(1S) extension<br>base unit |
|-----------------------------------------------|--------------------------------------------------------------|----------------------------------------------------------------------------------------------------|------------------------------------------------------|
| Serial communication module (module function) | AJ71QC24N<br>AJ71QC24N-R2<br>A1SJ71QC24N1<br>A1SJ71QC24N1-R2 | Consider replacement to the modem function of QJ71C24N(-R2). For details of the modem function, refer to the "MELSEC-Q/L Serial Communication Module User's Manual (Application)"                                      | Not mountable                                        |
| Memory card/Centronics interface module       | AD59(S1)                                                     | No Centronics interface module is not available.  Consider to change the communication system to such as RS-232.  When a memory card is used, set a file register on the memory card or standard RAM for substitution. | Not mountable                                        |
| Memory card interface module                  | A1SD59J-S2                                                   | When a memory card is used, set a file register on the memory card or standard RAM for substitution.                                                                                                    | Not mountable                                        |
|                                               | AD35ID1                                                      | There is no alternative model.                                                                                                    |                                                      |
|                                               | AD35ID2                                                      | Consider to change to products from partner manufacturers (ID system BIS                                                                                                    |                                                      |
| ID interface module                           | A1SD35ID1                                                    | M series manufactured by Balluff Inc. or ID system Z series manufactured                                                                                                    | Mountable                                            |
|                                               | A1SD35ID2                                                    | by B&PLUS KK) For details, refer to "Technical bulletin: FA-A-0062".                                                                                                    |                                                      |

# **APPENDICES**

# **Appendix 1 External Dimensions**

For the external dimensions of each module described in this handbook, refer to the user's manual of each module.

# **Appendix 2 Spare Parts Storage**

(1) The general specifications of programmable controllers are as follows. Please do not store spare parts under a high temperature or high humidity condition, even within the range guaranteed by the specifications.

| Storage ambient temperature | -20 to 75 °C               |
|-----------------------------|----------------------------|
| Storage ambient humidity    | 10 to 90%, no condensation |

- (2) Store in a place avoiding direct sunlight.
- (3) Store under a condition with no dust or corrosive gas.
- (4) The capacity of the batteries (such as an A6BAT battery and an A8BAT battery) or a lithium coin battery (commercially available) for memory card is decreased by its self-discharging even when it is not used. Replace it with new one in 5 years as a guideline.
- (5) Among power supply modules or CPU modules with built-in power supply that use any aluminum electrolytic capacitor, the characteristics of the modules listed below will be deteriorated if they are left un-energized for a long time. Therefore, take the following measures.

| Product                      | Model                                                                  |
|------------------------------|------------------------------------------------------------------------|
| CPU module                   | A1NCPU, A1NCPUP21, A1NCPUR21, A1NCPUP21-S3, A2CCPU, A2CCPUP21,         |
| (Power supply built-in type) | A2CCPUR21, A2CCPUC24, A2CCPUC24-PRF, A2CJCPU-S3                        |
| (Fower supply built-in type) | A1SJHCPU                                                               |
| Power supply module          | A61P, A61PEU, A61P-UL, A62P, A62PEU, A63P, A68P, A61RP, A67RP, A2CJ66P |
| 1 Ower supply module         | A1S61PN, A1S62PN, A1S63P                                               |
| Analog module                | A62DA, A62DA-S1                                                        |
| Allalog Illoudle             | A1S64AD, A1S68AD, A1S62DA, A1S68DAI, A1S68DAV, A1S63ADA, A1S66ADA      |

[Measures for preventing aluminum electrolytic capacitor characteristics deterioration]

Apply the rated voltage to the aluminum electrolytic capacitor for several hours to activate it. Or, rotate products at the periodic inspection (in every 1 to 2 years).

### [Reference]

The life of an aluminum electrolytic capacitor, even if not used and under a normal temperature, decreases approximately 4 times slowly than the case when it is energized.

# **Appendix 3 Relevant Manuals**

# **Appendix 3.1 Replacement Handbooks**

# (1) Transition Guide

| No. | Manual name                                         | Manual No. | Model code |
|-----|-----------------------------------------------------|------------|------------|
| 1   | Mitsubishi Programmable Controllers MELSEC-A/QnA    | L08077E    | -          |
|     | Series Transition Guide                             | LUGUTTL    |            |
| 2   | Mitsubishi Programmable Controllers MELSEC-AnS/QnAS | L08236E    | -          |
|     | Series Transition Guide                             | LUOZJUE    |            |

# (2) Replacement Handbooks

| No. | Manual name                                             | Manual No. | Model code |
|-----|---------------------------------------------------------|------------|------------|
|     | Transition from MELSEC-A/QnA (Large Type) Series to     | L08043ENG  |            |
| 1   | Q Series Handbook (Fundamentals)                        | L00043LNG  | -          |
| '   | Transition from MELSEC-AnS/QnAS (Small Type) Series to  | L08219ENG  | -          |
|     | Q Series Handbook (Fundamentals)                        | LUOZIBENG  |            |
|     | Transition from MELSEC-A/QnA (Large Type) Series to     | L08046ENG  |            |
| 2   | Q Series Handbook (Intelligent Function Modules)        | LUGU40ENG  | -          |
| 2   | Transition from MELSEC-AnS/QnAS (Small Type) Series to  | L08220ENG  |            |
|     | Q Series Handbook (Intelligent Function Modules)        | LUOZZUEING | -          |
|     | Transition from MELSEC-A/QnA (Large Type), AnS/QnAS     |            | -          |
| 3   | Series (Small Type) to Q Series Handbook (Network       | L08048ENG  |            |
|     | Modules)                                                |            |            |
|     | Transition from MELSEC-A/QnA (Large Type) Series, AnS/  |            |            |
| 4   | QnAS Series (Small Type) to Q Series Handbook           | L08050ENG  | -          |
|     | (Communications)                                        |            |            |
| 5   | Transition from MELSEC-A0J2H Series to Q Series         | L08060ENG  |            |
| 3   | Handbook                                                | LUGUUUENG  | -          |
| 6   | Transition from MELSECNET/MINI-S3, A2C (I/O) to CC-Link | L08061ENG  |            |
| O   | Handbook                                                | LUGUUTENG  | -          |
| 7   | Transition from MELSEC-I/OLINK to CC-Link/LT Handbook   | L08062ENG  | -          |
| 8   | Transition from MELSEC-I/OLINK to AnyWire DB A20        | L08263ENG  |            |
|     | Handbook                                                | LUOZUSLING | -          |
| 9   | Transition of CPUs in MELSEC Redundant System           | L08117ENG  |            |
|     | Handbook (Transition from Q4ARCPU to QnPRHCPU)          | LOUTTLING  |            |

# (3) Transition Examples

| No. | Manual name                                                | Manual No. | Model code |
|-----|------------------------------------------------------------|------------|------------|
| 1   | MELSEC-A/QnA (Large), AnS/QnAS (Small) Transition Examples | L08121E    | -          |

# (4) Others

| No. | Manual name                                                  | Manual No.  | Model code |
|-----|--------------------------------------------------------------|-------------|------------|
| 1   | Product discontinuation of the A1SD51S intelligent           | FA-A-0059   | -          |
| '   | communication module                                         | 1 A-A-0039  |            |
| 2   | Procedures for Replacing Positioning Module AD71 with        | FA-A-0060   |            |
| 2   | QD75                                                         | 1 A-A-0000  | -          |
| 3   | Precautions for replacing A/QnA (large type) series CPU with | FA-A-0068   |            |
|     | Universal model QCPU                                         | FA-A-0000   | -          |
| 4   | Product discontinuation of ID system D-2N series             | FA-A-0062   | -          |
| 5   | Production discontinuation of MELSEC-Q series Ethernet       | FA-A-0190   | -          |
|     | interface module/FL-net(OPCN-2) interface module             | 1 A-A-0 190 |            |
| 6   | Production discontinuation of the QD51(-R24) intelligent     | FA-A-0199   |            |
|     | communication module                                         | 1 7-7-0 199 | -          |

# Appendix 3.2 A series

| No. | Manual name                                           | Manual No. | Model code |
|-----|-------------------------------------------------------|------------|------------|
| 1   | Computer Link Module Guidebook                        | SH-3510    | 13JE76     |
| 2   | Computer Link Module User's Manual                    | SH-3511    | 13JE77     |
|     | (Com.link func./Print.func.)                          | 311-3311   | 133011     |
| 3   | type AJ71C22S1 User's Manual                          | IB-66269   | 13J789     |
| 4   | For A Ethernet Interface Module User's Manual         | SH-080192  | 13JR45     |
| 5   | Intelligent communication module type AD51H-S3 User's | IB-66401   | 13JE16     |
| 3   | Manual                                                | 10-00401   | 133010     |
| 6   | Type A1SD51S Intelligent communication module User's  | IB-66551   | 13JE90     |
| U   | Manual                                                | ID-00331   | 133290     |
| 7   | Intelligent Communication Module type AD51-S3 User's  | IB-66189   | 13J655     |
| 1   | Manual                                                | ID-00109   | 133033     |
| 8   | GPC-BASIC SUPPLEMENTARY                               | IB-66214   | 13J766     |
| 9   | GPC-BASIC SUPPLEMENTARY                               | IB-66100   | 13J636     |
| 10  | AD51H-BASIC Programming Manual (Command)              | SH-080090  | 13JF63     |
| 11  | AD51H-BASIC Programming Manual (Debug and Compile)    | SH-080091  | 13JF64     |
| 12  | AS-i Master module type A1SJ71AS92 User's Manual      | SH-080085  | 13JR15     |
|     | Serial communication compatible with MODBUS type      |            | 13J806     |
| 13  | AJ71UC24-S2/A1SJ71UC24-R2-S2/A1SJ71UC24-R4-S2         | IB-66583   |            |
|     | User's Manual                                         |            |            |
| 14  | Model AJ71DN91/A1SJ71DN91 DeviceNet Master Module     | SH4004     | 13JL69     |
| 14  | User's Manual                                         | 304004     |            |
| 15  | PROFIBUS-DP interface module type AJ71PB92D/          | IB-66773   | 13JL20     |
| 15  | A1SJ71PB92D User's Manual                             | ID-00773   |            |
| 16  | A1SD59J-S2/MIF Memory Card Interface Module User's    | SH-080056  | 13JR05     |
| 10  | Manual                                                | SH-080056  | 133805     |
| 17  | ID Interface Module type AD35ID1, AD35ID2, A1SD35ID1, | CLL 000447 | 40 ID05    |
| 17  | A1SD35ID2 User's Manual                               | SH-080147  | 13JR35     |
| 10  | MELSECNET/MINI-S3 Master Module Type AJ71PT32-S3,     | ID CCECE   | 12 1564    |
| 18  | AJ71T32-S3, A1SJ71PT32-S3, A1SJ71T32-S3 User's Manual | IB-66565   | 13JE64     |
| 10  | MELSEC-I/O Link Remote I/O System Master Module type  | ID CCE74   | 40.1740    |
| 19  | AJ51T64/A1SJ51T64 User's Manual                       | IB-66574   | 13J748     |

# Appendix 3.3 QnA series

| N | No. | Manual name                                     | Manual No. | Model code |
|---|-----|-------------------------------------------------|------------|------------|
|   | 1   | Computer Link Module Guidebook                  | SH-3510    | 13JE76     |
| 2 | ٥   | Serial Communications Module User's Manual      | IB-66612   | 13J825     |
|   | 2   | (Modem Function Additional Version)             | 10-00012   |            |
|   | 3   | For QnA Ethernet Interface Module User's Manual | SH-080146  | 13JR33     |

# Appendix 3.4 Q series

| No. | Manual name                                               | Manual No.  | Model code |
|-----|-----------------------------------------------------------|-------------|------------|
| 1   | Q Corresponding Serial Communication Module User's Manual | SH-080006   | 13JL86     |
| •   | (Basic)                                                   | 311-000000  | 133200     |
| 2   | MELSEC-Q/L Serial Communication Module User's Manual      | SH-080007   | 13JL87     |
| 2   | (Application)                                             | 311-000007  | 133207     |
| 3   | MELSEC Communication Protocol Reference Manual            | SH-080008   | 13JF89     |
| 4   | Q Corresponding Ethernet Interface Module User's Manual   | SH-080009   | 13JL88     |
|     | (Basic)                                                   | 011-000003  | 133200     |
| 5   | MELSEC-Q/L Ethernet Interface Module User's Manual        | SH-080010   | 13JL89     |
| 3   | (Application)                                             | 011-000010  | 133209     |
| 6   | MELSEC-Q/L Ethernet Interface Module User's Manual        | SH-080180   | 13JR40     |
|     | (Web function)                                            | 011-000100  | 1331140    |
| 7   | GX Configurator-SC Version 2 Operating Manual             | SH-080393E  | 13JU46     |
|     | (Protocol FB support function)                            | 011-000335E | 1000-10    |
| 8   | AS-i Master Module User's Manual                          | SH-080291E  | 13JR53     |

# **WARRANTY**

Please confirm the following product warranty details before using this product.

### 1. Gratis Warranty Term and Gratis Warranty Range

If any faults or defects (hereinafter "Failure") found to be the responsibility of Mitsubishi occurs during use of the product within the gratis warranty term, the product shall be repaired at no cost via the sales representative or Mitsubishi Service Company.

However, if repairs are required onsite at domestic or overseas location, expenses to send an engineer will be solely at the customer's discretion. Mitsubishi shall not be held responsible for any re-commissioning, maintenance, or testing on-site that involves replacement of the failed module.

[Gratis Warranty Term]

The gratis warranty term of the product shall be for one year after the date of purchase or delivery to a designated place. Note that after manufacture and shipment from Mitsubishi, the maximum distribution period shall be six (6) months, and the longest gratis warranty term after manufacturing shall be eighteen (18) months. The gratis warranty term of repair parts shall not exceed the gratis warranty term before repairs.

[Gratis Warranty Range]

- (1) The range shall be limited to normal use within the usage state, usage methods and usage environment, etc., which follow the conditions and precautions, etc., given in the instruction manual, user's manual and caution labels on the product.
- (2) Even within the gratis warranty term, repairs shall be charged for in the following cases.
  - 1. Failure occurring from inappropriate storage or handling, carelessness or negligence by the user. Failure caused by the user's hardware or software design.
  - 2. Failure caused by unapproved modifications, etc., to the product by the user.
  - 3. When the Mitsubishi product is assembled into a user's device, Failure that could have been avoided if functions or structures, judged as necessary in the legal safety measures the user's device is subject to or as necessary by industry standards, had been provided.
  - 4. Failure that could have been avoided if consumable parts (battery, backlight, fuse, etc.) designated in the instruction manual had been correctly serviced or replaced.
  - 5. Failure caused by external irresistible forces such as fires or abnormal voltages, and Failure caused by force majeure such as earthquakes, lightning, wind and water damage.
  - 6. Failure caused by reasons unpredictable by scientific technology standards at time of shipment from Mitsubishi.
  - 7. Any other failure found not to be the responsibility of Mitsubishi or that admitted not to be so by the user.

### 2. Onerous repair term after discontinuation of production

- (1) Mitsubishi shall accept onerous product repairs for seven (7) years after production of the product is discontinued. Discontinuation of production shall be notified with Mitsubishi Technical Bulletins, etc.
- (2) Product supply (including repair parts) is not available after production is discontinued.

#### 3. Overseas service

Overseas, repairs shall be accepted by Mitsubishi's local overseas FA Center. Note that the repair conditions at each FA Center may differ.

#### 4. Exclusion of loss in opportunity and secondary loss from warranty liability

Regardless of the gratis warranty term, Mitsubishi shall not be liable for compensation to:

- (1) Damages caused by any cause found not to be the responsibility of Mitsubishi.
- (2) Loss in opportunity, lost profits incurred to the user by Failures of Mitsubishi products.
- (3) Special damages and secondary damages whether foreseeable or not, compensation for accidents, and compensation for damages to products other than Mitsubishi products.
- (4) Replacement by the user, maintenance of on-site equipment, start-up test run and other tasks.

### 5. Changes in product specifications

The specifications given in the catalogs, manuals or technical documents are subject to change without prior notice.

Microsoft and Windows are either registered trademarks or trademarks of Microsoft Corporation in the United States and/or other countries. Unicode is either a registered trademark or a trademark of Unicode, Inc. in the United States and other countries. The company names, system names and product names mentioned in this manual are either registered trademarks or trademarks of their respective companies. In some cases, trademark symbols such as  $^{^{\text{\tiny{TM}}}}$  or  $^{^{\text{\tiny{IS}}}}$  are not specified in this manual.

# Programmable Controller

| Country/Region |                                                                                                    | Tel/Fax                                          |
|----------------|----------------------------------------------------------------------------------------------------|--------------------------------------------------|
| USA            | MITSUBISHI ELECTRIC AUTOMATION, INC. 500 Corporate Woods Parkway, Vernon Hills, IL 60061, U.S.A.                                                                                                    | Tel: +1-847-478-2100<br>Fax: +1-847-478-2253     |
| Mexico         | MITSUBISHI ELECTRIC AUTOMATION, INC. Mexico Branch<br>Mariano Escobedo #69, Col. Zona Industrial, Tlalnepantla Edo. Mexico, C.P.54030                                                               | Tel: +52-55-3067-7500                            |
| Brazil         | MITSUBISHI ELECTRIC DO BRASIL COMÉRCIO E SERVIÇOS LTDA.<br>Avenida Adelino Cardana, 293, 21 andar, Bethaville, Barueri SP, Brazil                                                                   | Tel: +55-11-4689-3000<br>Fax: +55-11-4689-3016   |
| Germany        | MITSUBISHI ELECTRIC EUROPE B.V. German Branch<br>Mitsubishi-Electric-Platz 1, 40882 Ratingen, Germany                                                                                               | Tel: +49-2102-486-0<br>Fax: +49-2102-486-1120    |
| UK             | MITSUBISHI ELECTRIC EUROPE B.V. UK Branch<br>Travellers Lane, Hatfield, Hertfordshire, AL10 8XB, U.K.                                                                                               | Tel: +44-1707-28-8780<br>Fax: +44-1707-27-8695   |
| Ireland        | MITSUBISHI ELECTRIC EUROPE B.V. Irish Branch<br>Westgate Business Park, Ballymount, Dublin 24, Ireland                                                                                              | Tel: +353-1-4198800<br>Fax: +353-1-4198890       |
| Italy          | MITSUBISHI ELECTRIC EUROPE B.V. Italian Branch<br>Centro Direzionale Colleoni-Palazzo Sirio Viale Colleoni 7, 20864 Agrate Brianza(Milano) Italy                                                    | Tel: +39-039-60531<br>Fax: +39-039-6053-312      |
| Spain          | MITSUBISHI ELECTRIC EUROPE, B.V. Spanish Branch<br>Carretera de Rubí, 76-80-Apdo. 420, 08190 Sant Cugat del Vallés (Barcelona), Spain                                                               | Tel: +34-935-65-3131<br>Fax: +34-935-89-1579     |
| France         | MITSUBISHI ELECTRIC EUROPE B.V. French Branch<br>25, Boulevard des Bouvets, 92741 Nanterre Cedex, France                                                                                            | Tel: +33-1-55-68-55-68<br>Fax: +33-1-55-68-57-57 |
| Czech Republic | MITSUBISHI ELECTRIC EUROPE B.V. Czech Branch<br>Avenir Business Park, Radlicka 751/113e, 158 00 Praha5, Czech Republic                                                                              | Tel: +420-251-551-470<br>Fax: +420-251-551-471   |
| Poland         | MITSUBISHI ELECTRIC EUROPE B.V. Polish Branch<br>ul. Krakowska 50, 32-083 Balice, Poland                                                                                                    | Tel: +48-12-347-65-00<br>Fax: +48-12-630-47-01   |
| Sweden         | MITSUBISHI ELECTRIC EUROPE B.V. (Scandinavia)<br>Fjelievägen 8, SE-22736 Lund, Sweden                                                                                                    | Tel: +46-8-625-10-00<br>Fax: +46-46-39-70-18     |
| Russia         | MITSUBISHI ELECTRIC (RUSSIA) LLC St. Petersburg Branch<br>Piskarevsky pr. 2, bld 2, lit "Sch", BC "Benua", office 720; 195027 St. Petersburg, Russia                                                | Tel: +7-812-633-3497<br>Fax: +7-812-633-3499     |
| Turkey         | MITSUBISHI ELECTRIC TURKEY A.Ş Ümraniye Branch<br>Serifali Mah. Kale Sok. No:41 34775 Ümraniye - Istanbul, Turkey                                                                                   | Tel: +90-216-969-2500<br>Fax: +90-216-526-3995   |
| UAE            | MITSUBISHI ELECTRIC EUROPE B.V. Dubai Branch<br>Dubai Silicon Oasis, P.O.BOX 341241, Dubai, U.A.E.                                                                                                  | Tel: +971-4-3724716<br>Fax: +971-4-3724721       |
| South Africa   | ADROIT TECHNOLOGIES<br>20 Waterford Office Park, 189 Witkoppen Road, Fourways, South Africa                                                                                                    | Tel: +27-11-658-8100<br>Fax: +27-11-658-8101     |
| China          | MITSUBISHI ELECTRIC AUTOMATION (CHINA) LTD.<br>No.1386 Hongqiao Road, Mitsubishi Electric Automation Center, Shanghai, China                                                                        | Tel: +86-21-2322-3030<br>Fax: +86-21-2322-3000   |
| Taiwan         | SETSUYO ENTERPRISE CO., LTD.<br>6F, No.105, Wugong 3rd Road, Wugu District, New Taipei City 24889, Taiwan                                                                                           | Tel: +886-2-2299-2499<br>Fax: +886-2-2299-2509   |
| Korea          | MITSUBISHI ELECTRIC AUTOMATION KOREA CO., LTD. 7F-9F, Gangseo Hangang Xi-tower A, 401, Yangcheon-ro, Gangseo-Gu, Seoul 07528, Korea                                                                 | Tel: +82-2-3660-9530<br>Fax: +82-2-3664-8372     |
| Singapore      | MITSUBISHI ELECTRIC ASIA PTE. LTD.<br>307, Alexandra Road, Mitsubishi Electric Building, Singapore 159943                                                                                           | Tel: +65-6473-2308<br>Fax: +65-6476-7439         |
| Thailand       | MITSUBISHI ELECTRIC FACTORY AUTOMATION (THAILAND) CO., LTD. 12th Floor, SV.City Building, Office Tower 1, No. 896/19 and 20 Rama 3 Road, Kwaeng Bangpongpang, Khet Yannawa, Bangkok 10120, Thailand | Tel : +66-2682-6522<br>Fax : +66-2682-6020       |
| Vietnam        | MITSUBISHI ELECTRIC VIETNAM COMPANY LIMITED Hanoi Branch 6th Floor, Detech Tower, 8 Ton That Thuyet Street, My Dinh 2 Ward, Nam Tu Liem District, Hanoi, Vietnam                                    | Tel: +84-4-3937-8075<br>Fax: +84-4-3937-8076     |
| Malaysia       | MITSUBISHI ELECTRIC SALES MALAYSIA SDN. BHD.<br>Lot 11, Jalan 219, 46100 Petaling Jaya, Selangor Darul Ehsan, Malaysia                                                                              | Tel: +60-3-7626-5000<br>Fax: +60-3-7658-3544     |
| Indonesia      | PT. MITSUBISHI ELECTRIC INDONESIA<br>Gedung Jaya 11th Floor, JL. MH. Thamrin No.12, Jakarta Pusat 10340, Indonesia                                                                                  | Tel: +62-21-3192-6461<br>Fax: +62-21-3192-3942   |
| India          | MITSUBISHI ELECTRIC INDIA PVT. LTD. Pune Branch<br>Emerald House, EL-3, J Block, M.I.D.C., Bhosari, Pune-411026, Maharashtra, India                                                                 | Tel: +91-20-2710-2000<br>Fax: +91-20-2710-2100   |
| Australia      | MITSUBISHI ELECTRIC AUSTRALIA PTY. LTD.<br>348 Victoria Road, P.O. Box 11, Rydalmere, N.S.W 2116, Australia                                                                                         | Tel: +61-2-9684-7777<br>Fax: +61-2-9684-7245     |

# MITSUBISHI ELECTRIC CORPORATION

HEAD OFFICE: TOKYO BUILDING, 2-7-3, MARUNOUCHI, CHIYODA-KU, TOKYO 100-8310, JAPAN NAGOYA WORKS: 1-14, YADA-MINAMI 5, HIGASHI-KU, NAGOYA, JAPAN